**République Algérienne Démocratique et Populaire**

**Ministère de l'Enseignement Supérieur et de la Recherche Scientifique**

Université Abderrahmane MIRA de Béjaia Faculté de Technologie Département de Génie Civil

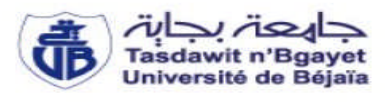

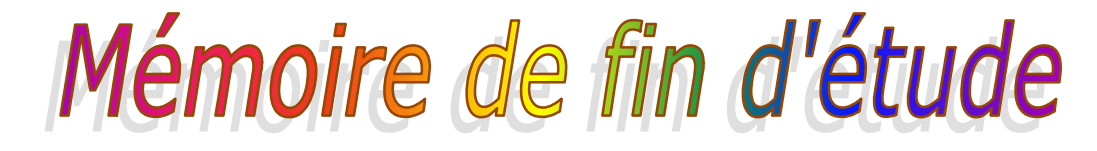

*En vue d'obtention du diplôme de Master en Génie civil*

*Option : Matériaux et structures*

*Thème :*

## **Étude d'un bâtiment (R+6+2 Entres Sol)**

## **contreventé par un système mixte**

## **Voiles-Portiques**

M<sup>elle</sup> : BOUBEZZOU Samia M

 $M^r$ : HAYOUNE Khelaf

#### **Membres de jury** :

 $M^{\text{me}}$  : SFAKSI O.

 $M^r$  : OURTEMACHE M.

**Réalisé par : Encadré par :**

 $M^{\text{me}}$  CHIKH AMER H.

Promotion : 2014/2015

## Remerciements

Nous remercions avant tous Dieu le tout puissant de nous avoir donné la force et la patience pour mener à terme ce travail.

Nous exprimons toutes nos profondes reconnaissances et nos remerciements à notre promotrice MmeCHIKH AMER, pour avoir accepté de nous guider dans ce travail*.*

Nous remercions également les membres de jury qui nous feront l'honneur d'examiner notre travail.

Nous adressons de chaleureux remerciements à tous nos amis pour leur aide, et leur encouragement, et tous ceux qui ont contribué de près ou de loin à la réalisation de ce mémoire.

Khelaf et Samia

## Dédicaces

Je dédie ce mémoire :

A toute ma famille, mes parents, ma sœur, Mon frère, mes cousins et mes cousines.

A tous mes amis (es) : Khaled , Amirouche, Ameur, Azzedine, Samir, Hichem, Nabil, Abderrezak, et les résidents de A05, B210 (R.U.T.O).

Et bien sûr à Samia.

Je dédie ce mémoire exceptionnellement à une personne très spéciale, c'est pour toi *Mouni,* Merci pour ton soutien.

## Khelaf

# Dédicaces

Je dédie ce mémoire :

A toute ma famille, mes parents, mes sœurs, Mes frères, mes cousins et mes cousines.

A tous mes amis (es) : Khaled , Amirouche, Ameur, Azzedine, Nassima, Sabrina, les residentes G303, G304 (R.U 17 octobre).

Et bien sûr à Khelaf.

Je dédie ce mémoire exceptionnellement à une personne très spéciale, c'est pour toi *Yemma.*

## Samia

## **Liste des figures**

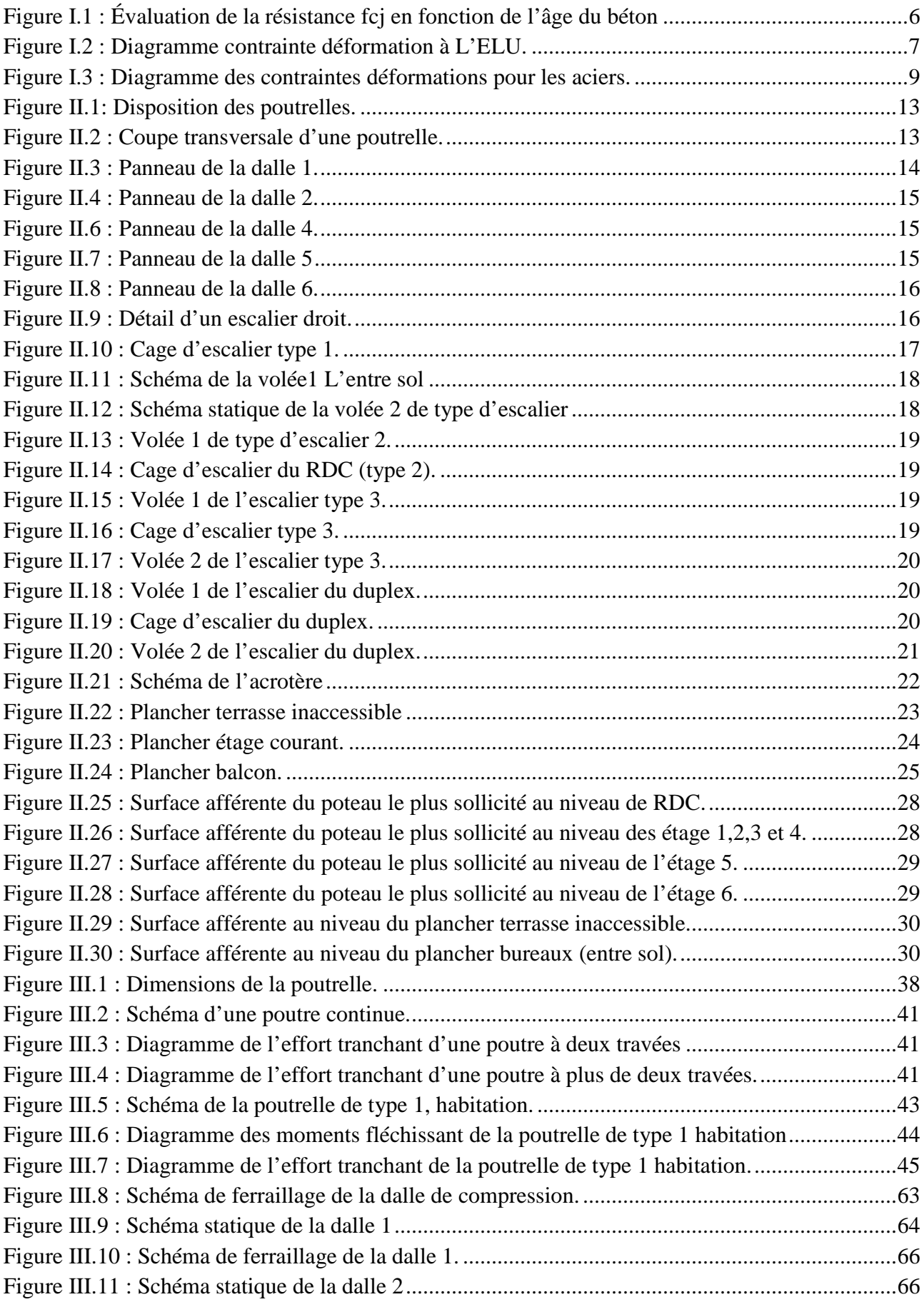

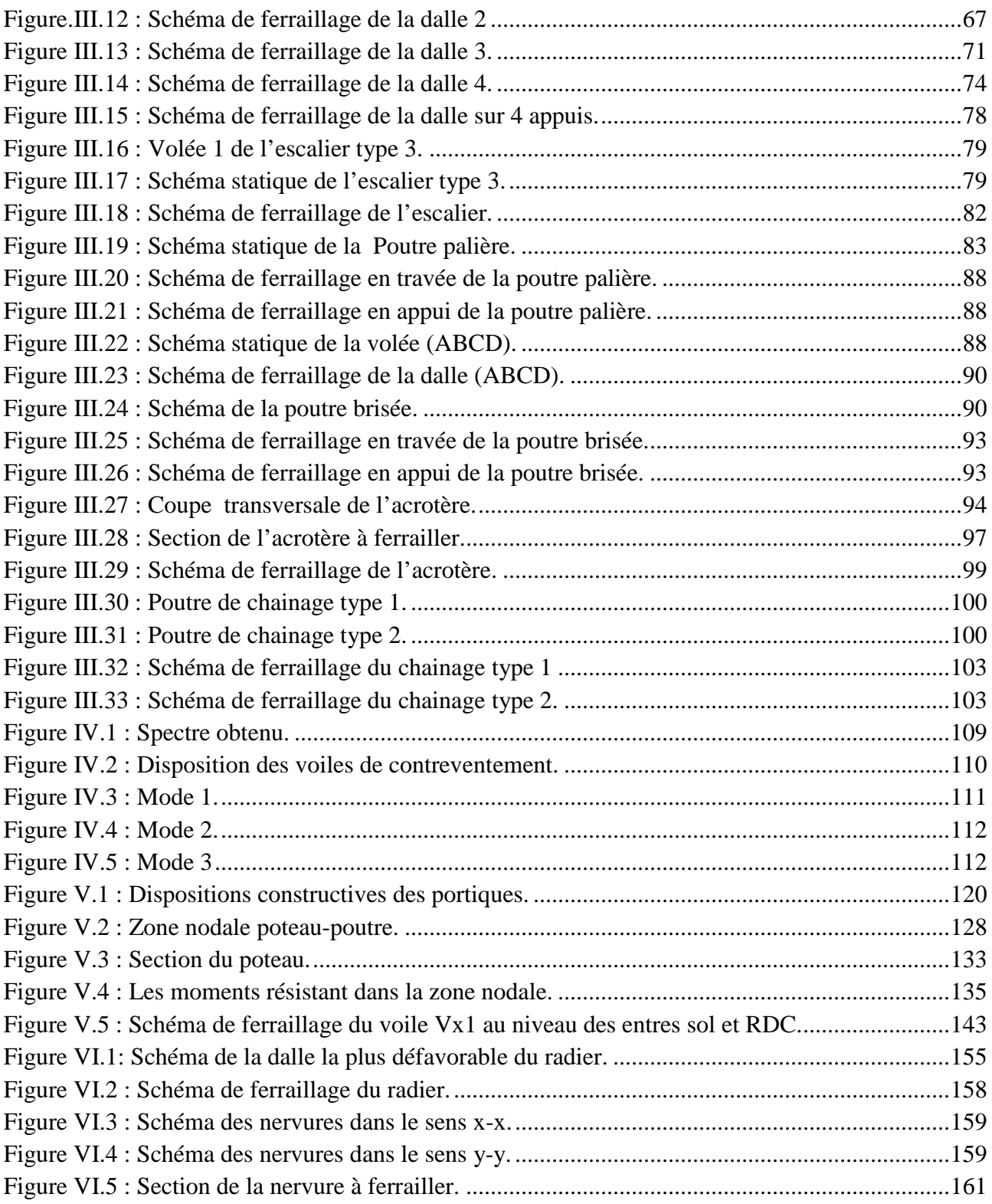

## **Liste des tableaux**

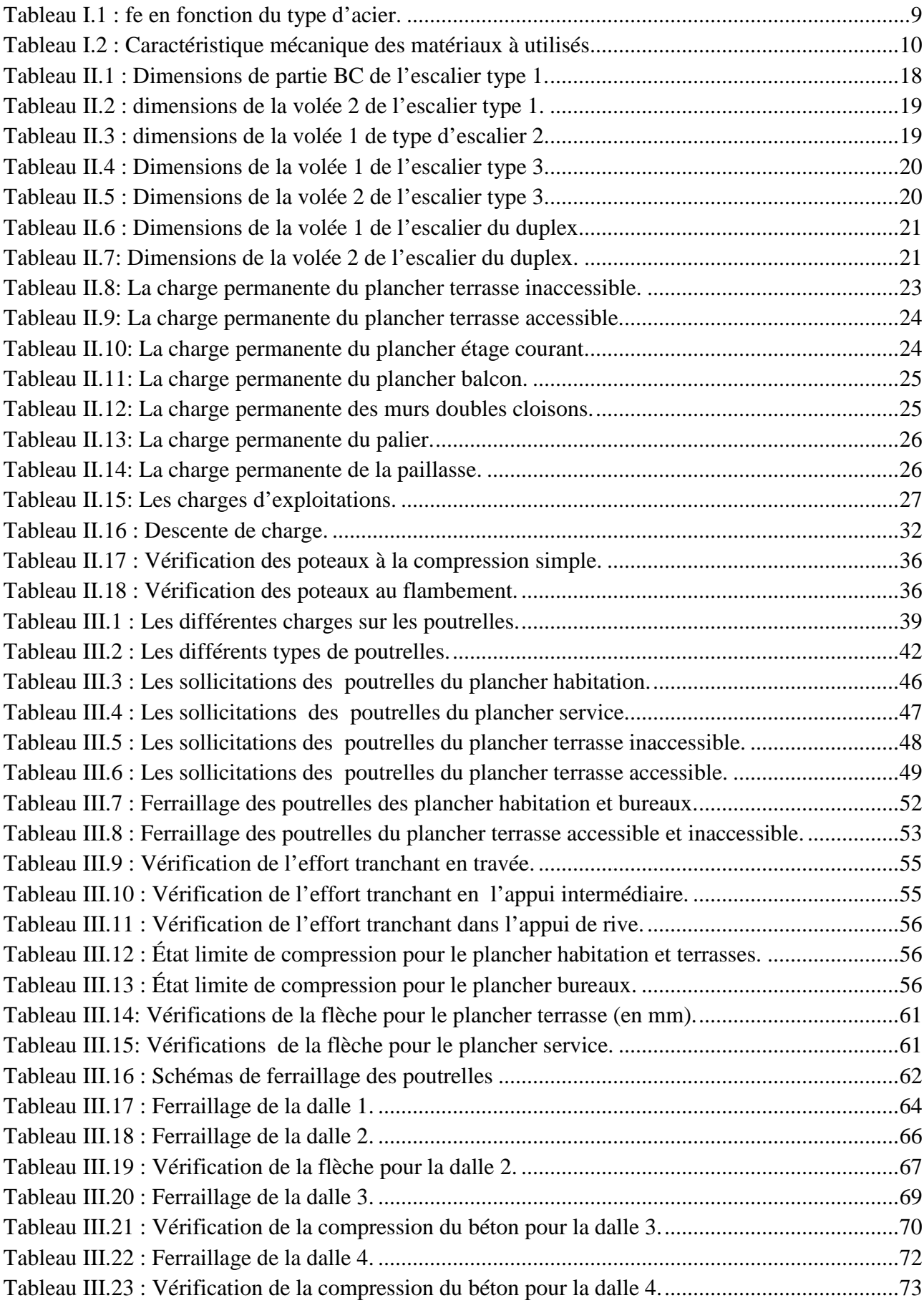

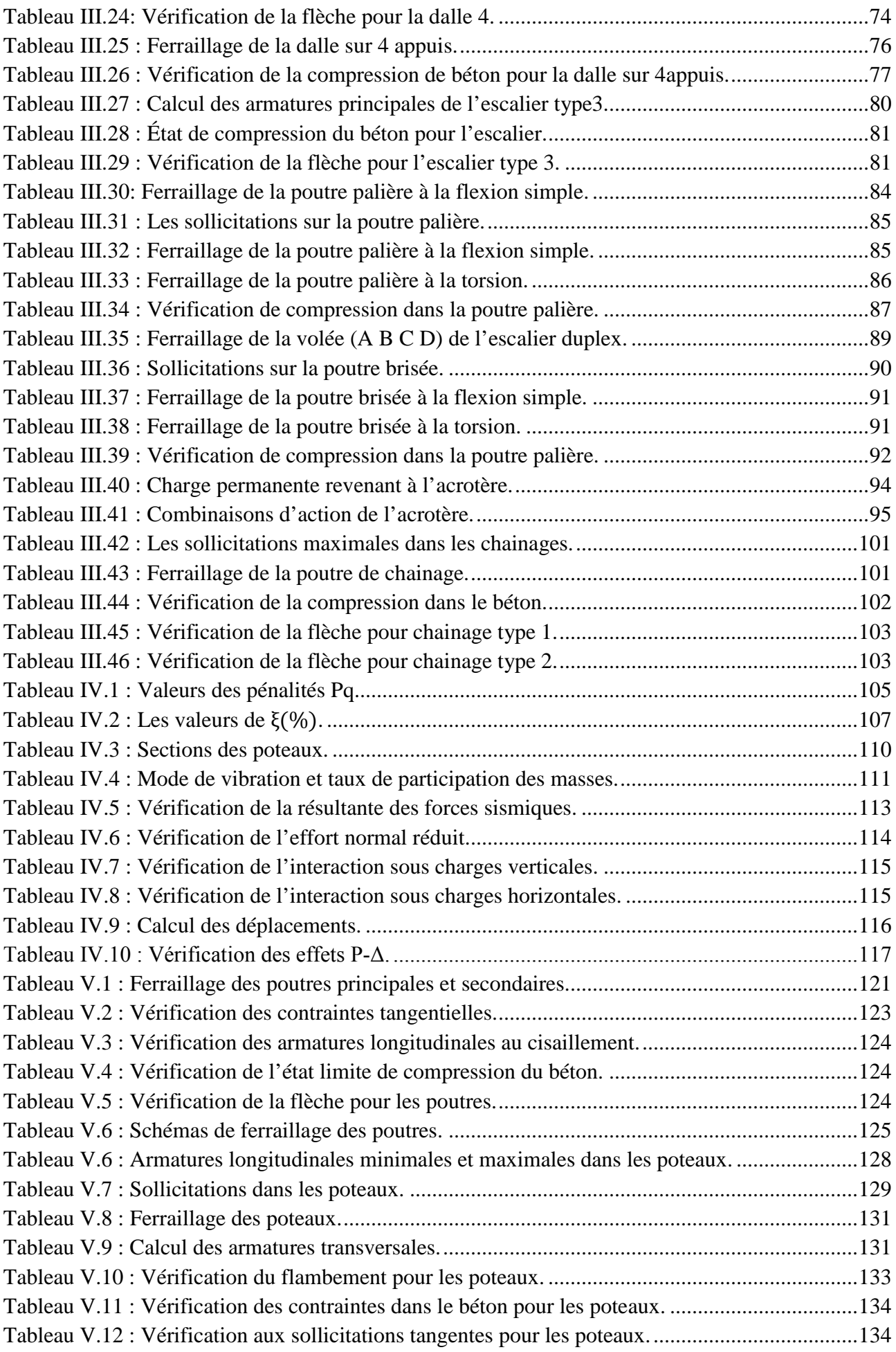

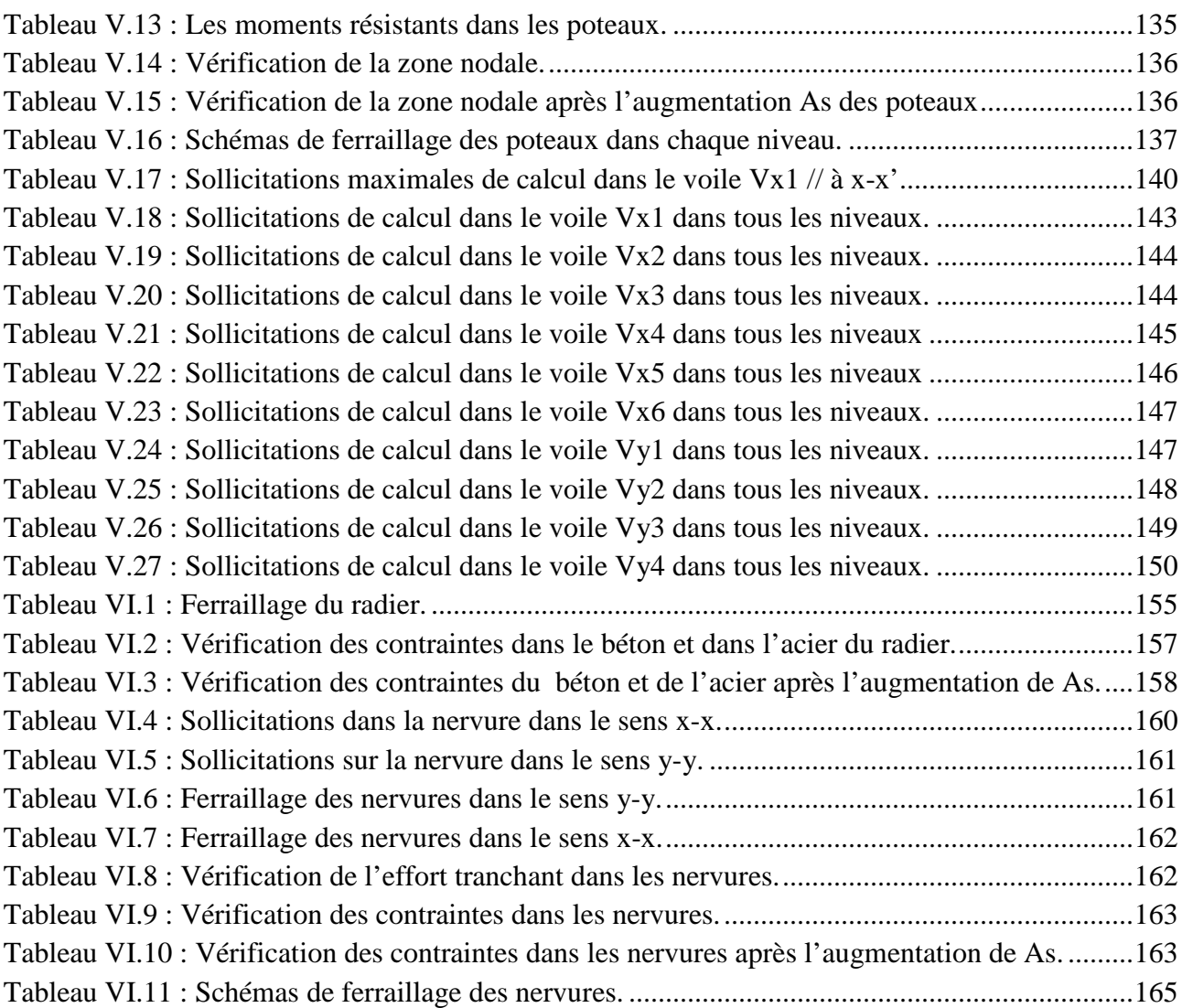

#### **NOTATIONS**

- **A', Aser :** Section d'aciers comprimés et section d'aciers à l'ELS respectivement.
- **At** : Section d'un cours d'armature transversal.
- **A :** Coefficient d'accélération de zone.
- **a :** Epaisseur.
- **α :** Coefficient de la fibre neutre
- **B :** Aire d'une section de béton.
- **Br :** Section réduite.
- **B, b :** la largeur (m).
- **C***T* **:** coefficient fonction du système de contreventement et du type de remplissage
- $C_u$ : La cohésion du sol  $(KN/m^2)$ .
- **D :** Diamètre, dalle
- **D :** Facteur d'amplification dynamique moyen.
- **ELS :** Etat limite de service.
- **ELU:** Etat limite ultime.
- **E :** Module d'élasticité longitudinale, séisme.
- **E<sup>i</sup> :** Module d'élasticité instantanée.
- **E<sup>s</sup> :** Module d'élasticité de l'acier.
- $\mathbf{E}_{a}$ ,  $\mathbf{E}_{c}$ : Sont les modules de déformation.
- **e<sup>V</sup>** : épaisseur du voile.
- **F :** Force ou action générale.
- **fc28 :** Résistance caractéristique à la compression donnée en (MPa).
- **ft28 :** Résistance caractéristique à la traction donnée en (MPa).
- **fji** : la flèche correspondant à j.
- **fgi :** la flèche correspondant à g.

**fqi** : la flèche correspondant à q.

**fgv** : la flèche correspondant à v.

**Δf<sup>t</sup>** : la flèche totale.

- **Δft adm** : la flèche admissible.
- **F** : Cœfficient de sécurité = 1.5
- **G :** Action permanente.
- **H :** hauteur, la hauteur d'ancrage d'une fondation (m).
- *ht* **:** hauteur totale du plancher.
- *h***0 :** épaisseur de la dalle de compression.
- *he* **:** hauteur libre d'étage.
- **I** : Moment d'inertie  $(m<sup>4</sup>)$ .
- **Iji** : Moment d'inertie correspondant à j.
- **Igi** : Moment d'inertie correspondant à g.
- **Iqi** : Moment d'inertie correspondant à q.
- **Igv** : Moment d'inertie correspondant à v.
- **Q :** Charge variable.
- **Q :** Facteur de qualité.
- **q<sup>u</sup>** : charge ultime.
- **q<sup>s</sup>** : charge de service. .
- **L :** Longueur ou portée.

**Lmax :** La plus grande portée entre deux éléments porteurs successifs (m).

- $Lx =$  distance entre nus de poutrelles.
- *Ly* = distance entre axes d'appuis des poutrelles principales.
- *l***'** : longueur fictive.

 $l<sub>g</sub>$  et  $l<sub>d</sub>$ : Longueurs fictives à gauche et à droite respectivement.

**M :** Moment en général.

**Ma :** Moment sur appui.

- **Mu :** Moment de calcul ultime.
- **Mser :** Moment de calcul de service.
- **Mt :** Moment en travée.
- **M<sup>0</sup>** : moment isostatique.
- *M<sup>i</sup>* : Moment à l'appui *i*
- *M<sup>g</sup> et M<sup>d</sup>* : Moment à gauche et à droite pris avec leurs signes.
- **M<sup>j</sup>** : Moment correspondant à j.
- **M<sup>g</sup>** : Moment correspondant à g.
- **M<sup>q</sup>** : Moment correspondant à q.
- **Ns :** Effort normal de service.
- **Nu :** Effort normal ultime
- **N :** Effort normale du aux charges verticales.
- *n* : est le nombre de marches sur la volée, Coefficient d'équivalence.
- **NTot :** Poids total transmis par la superstructure (KN).
- **P :** Charge concentrée appliquée (ELS ou ELU).
- *Pg* **et** *P<sup>d</sup>* **:** Charges uniformes à gauche et à droite respectivement.
- **R :** coefficient de comportement global.
- **S :** Section, surface
- $\mathbf{S}_r$ : surface du radier  $(m^2)$ .
- **St :** Espacement des armatures.
- **T :** Effort tranchant.
- **T2:** période caractéristique, associé à la catégorie du site.
- **V :** Effort tranchant.
- **W:** poids propre de la structure.
- **W***Qi* **:** Charges d'exploitation.

**W**<sub>G</sub>: poids du aux charges permanentes et à celles d'équipement fixes éventuels.

**X, Y** et **Z :** Coordonnées en général.

**Y** : Ordonnée de la fibre neutre.

**Z :** Coordonnée, bras de levier

**Z** : profondeur au-dessous de la fondation (m).

**b<sup>0</sup> :** Epaisseur brute de l'arme d'une section, largeur de la nervure

**d :** Hauteur utile.

**e :** Excentricité, épaisseur.

**f :** Flèche.

fbu : Contrainte de compression du béton à l'E.L.U.R

**fe :** Limite d'élasticité.

*f<sub>ci</sub>* : Résistance caractéristique à la compression à « j » jours exprimée en (MPa).

*f<sub>ij</sub>* : Résistance caractéristique à la traction à « j » jours exprimée en (MPa).

**ht :** hauteur total du radier (m).

**h** *N* **:** hauteur mesurée en mètre à partir de la base de la structure jusqu'au dernier niveau.

**σ<sup>b</sup> :** Contrainte de compression du béton.

**σ<sup>s</sup> :** Contrainte de compression dans l'acier

**υ :** Coefficient de poison

**σ :** Contrainte normale.

**σ<sup>j</sup>** : Contrainte correspondant à j.

**σ<sup>g</sup>** : Contrainte correspondant à g.

**σ<sup>q</sup>** : Contrainte correspondant à q.

**γw:** Poids volumique de l'eau (t/m<sup>3</sup> ).

**γ<sup>b</sup>** : coefficient de sécurité.

**γ<sup>s</sup>** : coefficient de sécurité.

**:** Angle de frottement interne du sol (degrés).

**σadm :** Contrainte admissible au niveau de la fondation (bars).

**q :** chargement KN/ml..

 $\tau$ <sub>ultim</sub>: Valeur de cisaillement limite donné par le BAEL (MPa).

 $\tau_u$ : Contrainte de cisaillement (MPa).

**:** Facteur d'amortissement.

**:** Coefficient de pondération en fonction de la nature et de la durée de la charge d'exploitation.

 $\mu$  : Moment réduit limite.

**μ<sup>u</sup> :** Moment ultime réduit.

**λ<sup>i</sup> :** Coefficient instantané.

**λ<sup>v</sup> :** Coefficient différé.

#### **Sommaire**

## Introduction générale

## **Chapitre I : Généralités**

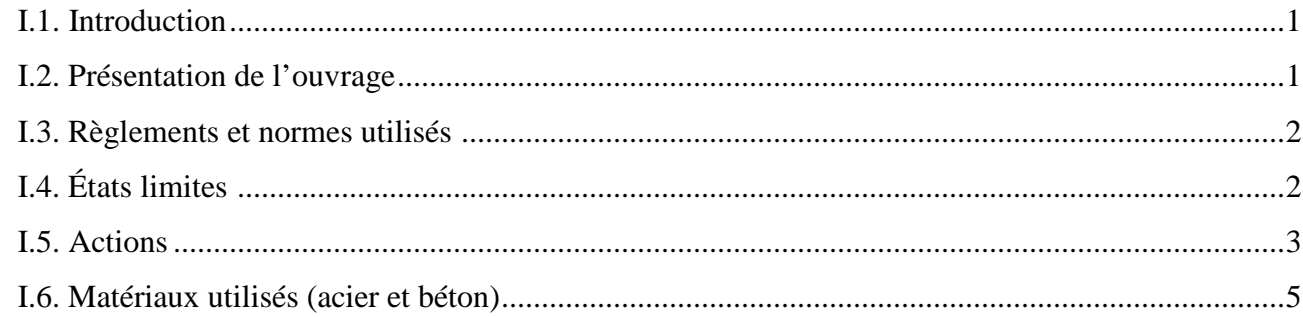

## **Chapitre II : Prédimmensionement des éléments**

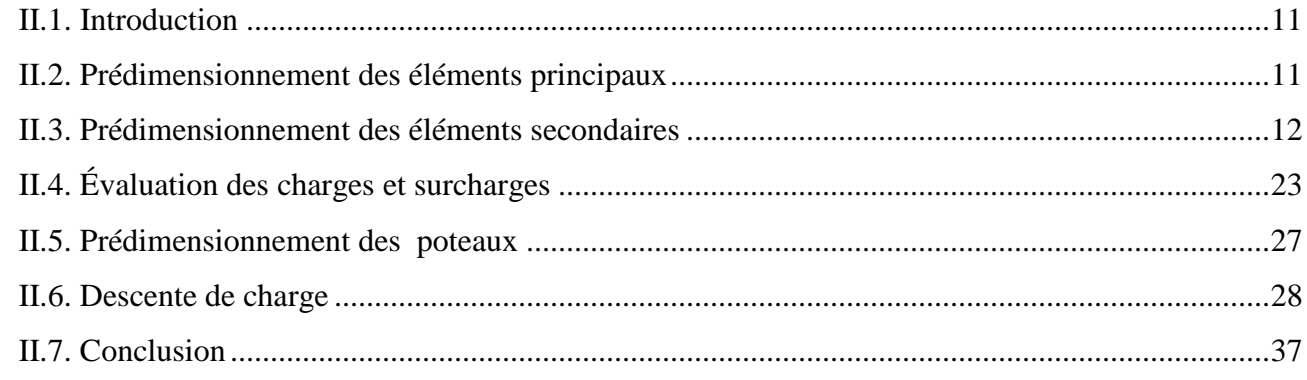

## **Chapitre III : Étude des éléments secondaires**

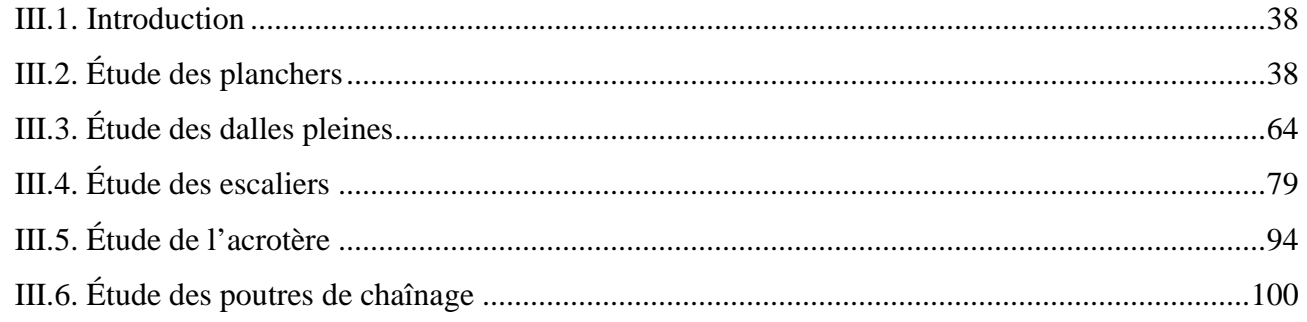

## **Chapitre IV : Étude dynamique**

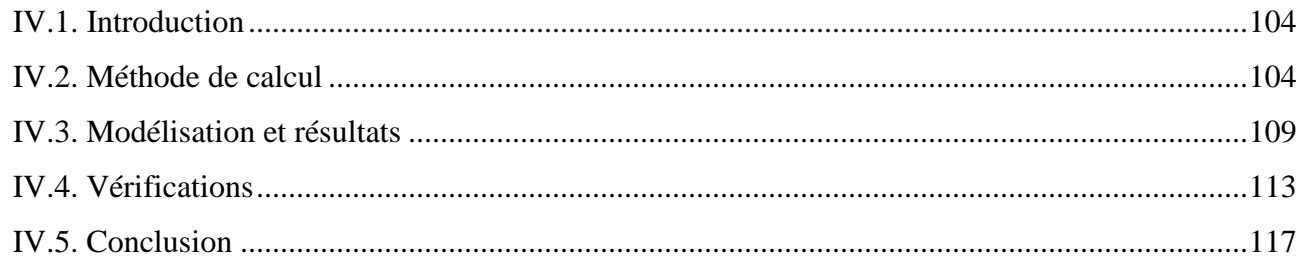

## Chapitre V : Étude des éléments structuraux

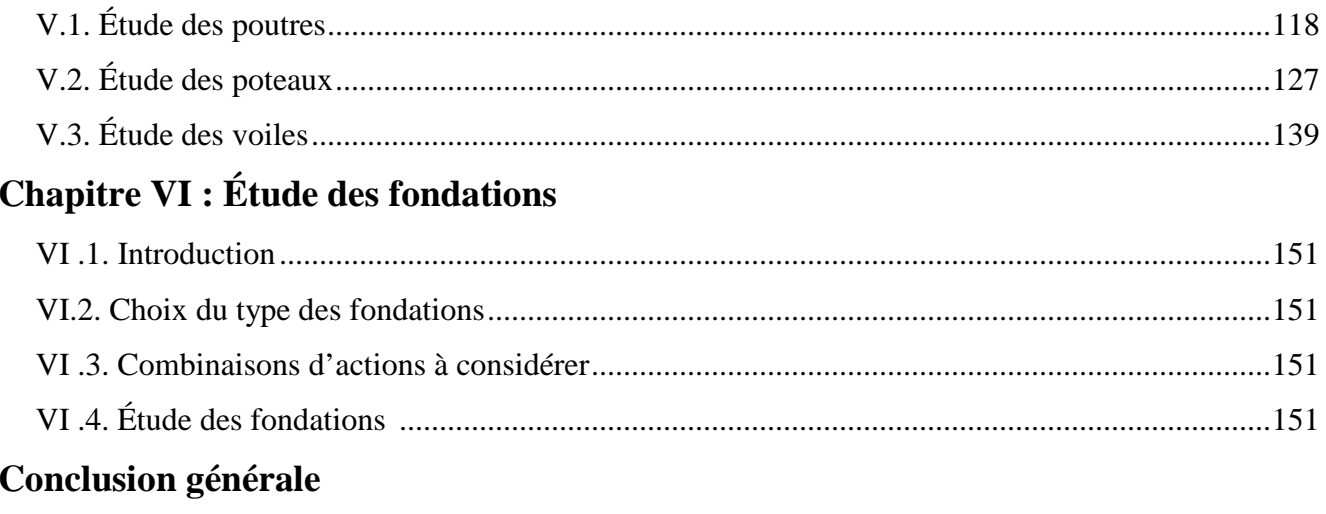

## **Bibliographie**

**Annexes** 

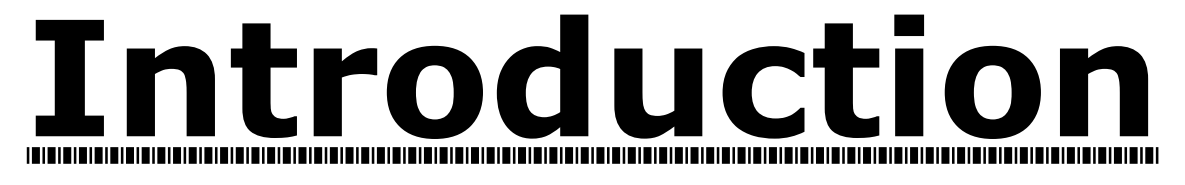

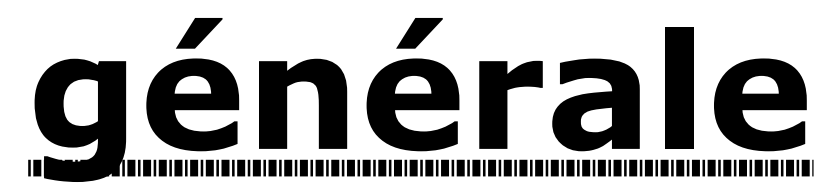

#### **Introduction générale**

Le génie civil est le domaine d'activités dont le but est de construire des ouvrages et des infrastructures urbaines afin de répondre aux besoins de la société, tout en assurant la sécurité publique. C'est le souci majeur des ingénieurs civils, ils s'occupent de la conception, la réalisation, l'exploitation, et de la réhabilitation de ces constructions.

L'émergence du domaine de la construction exige l'instauration des règles et des normes afin d'assurer la sécurité et le confort de vie à une population qui ne cesse d'augmenter. Le risque est présent sous toutes ses formes, particulièrement le risque sismique (tremblements de terre), il dépend d'une part de la probabilité d'occurrence du séisme, donc de l'aléa sismique et d'autre part de la vulnérabilité des constructions existantes. Les tremblements de terre sont imprévisibles et inévitables, faute de pouvoir les éviter, on doit chercher à limiter leurs dommages. Dans la majorité des cas, leur ampleur est imputable à des choix conceptuels inadéquats à tous les niveaux ou à une négligence dans la réalisation et son contrôle. Ces dommages pourraient être réduits si certaines règles adoptées globalement sont respectées, tel qu'un dimensionnement adéquat, une bonne conception et une mise en œuvre exécutée dans les règles de l'art.

Le présent travail fait l'objet d'une étude d'un bâtiment (R+6+2 entres sol) bi-fonctionnel, contreventé par un système mixte (voiles et portiques). Il regroupe à la fois bureaux au niveau des entres sol et logements d'habitations aux autres niveaux.

Après avoir présenté le projet et les principes de calcul vis-à-vis des règlements au premier chapitre, on a pré dimensionné les éléments du bâtiment au chapitre deux. Au chapitre trois, nous avons procédé au calcul des éléments secondaires tel que les planchers, les escaliers et l'acrotère. Nous avons ensuite effectué une étude dynamique dans le quatrième chapitre afin de trouver un bon comportement de notre structure par la mise en place des voiles de contreventement. La structure est soumise au spectre de réponse du RPA99version2003, sa réponse est calculée en utilisant le logiciel SAP2000. Le calcul du ferraillage des éléments structuraux sera exposé dans le chapitre cinq, l'étude des fondations fera l'objet du sixième chapitre, et on termine par une conclusion générale qui synthétise notre travail.

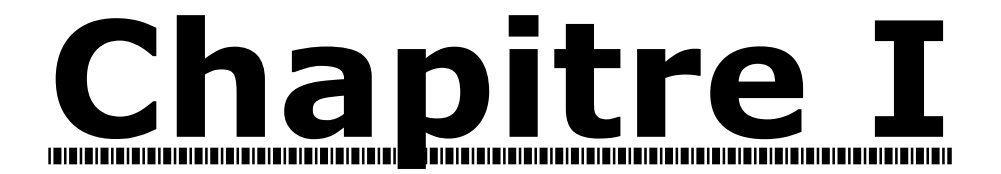

# Généralités

#### **I.1. Introduction :**

L'étude d'un bâtiment en béton armé nécessite des connaissances de base sur lesquelles on prend appuis, afin d'aboutir à la réalisation d'une structure à la fois sécuritaire et économique. À cet effet, on consacre ce chapitre pour la description du projet et la caractérisation des matériaux utilisés.

#### **I.2. Présentation de l'ouvrage :**

L'ouvrage qui fait l'objet de notre étude est un immeuble en R+6+2 entres-sol, cette structure est destinée à l'usage habitation et bureaux, et classé d'après les règles parasismiques algériennes « RPA99 » dans le groupe 2, ayant une importance moyenne.

L'ouvrage est situé sur le territoire de la commune de Sidi aiche, wilaya de Bejaia, qui est représentée, d'après la classification sismique des wilayas et communes d'Algérie (classification 2003), en zone IIa (zone moyenne sismicité).

**Remarque :** Notre bâtiment n'a aucun contact latéral avec le sol car il est entouré de 2 blocs et une cour réalisée en portiques (voir les plans), ce qui résulte l'absence de l'étude du mur de soutènement ou un voile périphérique.

#### **I.2.1. Description architecturale :**

- La longueur du bâtiment : 18.30 m.
- La largeur du bâtiment : 11.90 m.
- Hauteur totale du bâtiment : 28.73 m.
- Hauteur du RDC et autres étages : 3.06 m.
- Hauteur de l'entre sol  $1:3.57$  m.
- Hauteur de l'entre sol  $2:3.74$  m.

Le RPA exige que pour toute structure dépassant une hauteur de 14m en zone IIa, d'introduire des voiles. On adopte pour notre structure un contreventement mixte (portiques-voiles) avec interaction.

#### **I.2.2. Description structurales :**

**Les planchers :** Sont deux types dans noter structure :

-planchers à corps creux.

-planchers à dalle pleine : Sont utilisées dans les éléments en porte à faux et au niveau des parties de planchers en contact avec les escaliers.

 **Les escaliers :** sont des éléments secondaires réalisés en béton armé coulés sur place, permettant le passage d'un niveau à un autre. Dans notre bâtiment on a trois cages d'escaliers à deux volées, la cage au niveau des entresols, la cage du rez de chaussée et les autres étages, et celle du duplex.

**Les façades et les cloisons :**

- les murs extérieurs seront réalisés en doubles cloisons de briques creuses de 10 cm .

séparés par une lame d'air de 5cm.

- les murs de séparation intérieure seront réalisés en une seule paroi de brique de 10cm.
- **L'infrastructure :**

Elle assure les fonctions suivantes :

-transmettre les charges verticales et horizontales au sol.

-limiter les tassements différentiels.

- L'encastrement de la structure dans le sol.
	- Le type de fondation sera déterminé en fonction des données du rapport de sol (annexe 1).

D'après ce rapport, le terrain d'assise devant accueillir ce bâtiment, est constitué d'un sol de résistance moyenne à bonne en surface à satisfaisante en profondeur, avec une contrainte admissible de 2 bars.

#### **I.3. Règlements et normes utilisés :**

Les règlements utilisés sont :

- CBA93 (Code de Béton Armé).
- BAEL91/version 99 (Béton Armé aux États Limites)
- RPA99 /version 2003 (Règlement Parasismique Algérien).
- DTR BC2.33.2 (Document technique Règlementaire des charges et surcharges).
- DTR B.C.2.2. (Règles de calculs des fondations superficielles).

#### **I.4. États limites : (BAEL91)**

**I.4.1. Définition :** Un état limite est un état pour lequel une condition requise d'une construction (ou d'un de ces éléments) est strictement satisfaite et cesserait de l'être en cas de variation défavorable des actions appliquées.

**a) État limite ultime(ELU) :** Les états limites ultimes sont associés à l'effondrement de la structure, ou à d'autres formes de ruine structurale qui peuvent mettre en danger la sécurité des personnes.

Les phénomènes correspondants sont : la rupture locale ou globale, la perte d'équilibre statique ou dynamique et l'instabilité de forme.

**b) État limite de service (ELS):** Ce sont ceux qui sont associés à l'aptitude à la mise en service; ils sont donc liés aux conditions d'exploitation et à la durabilité recherchée pour l'ouvrage.

Les phénomènes correspondants sont : Ouverture des fissures, déformation des éléments.

#### **I.4.2. Hypothèses de calcul :**

#### **I.4.2.1. E.L.U :**

Les principales hypothèses du calcul des sections en BA aux ELU sont les suivantes :

1- conservation des sections planes après déformation.

2- il n'y pas de glissement relatif (l'un par rapport à l'autre) entre les armatures et le béton.

3- la résistance à la traction du béton est négligeable.

4- l'allongement ultime de l'acier est limité à 10‰.

5- le raccourcissement ultime du béton est limité à 3,5‰ ; dans le cas de flexion simple ou composée,

et à 2‰ dans le cas de la compression simple.

6- le diagramme contraint déformation  $(\sigma; \varepsilon)$  de calcul du béton : on utilise le diagramme parabole rectangle lorsque la section est entièrement comprimée et le diagramme rectangulaire simplifié dans les autres cas.

7- la section d'un groupe de barres est concentrée en son centre de gravité.

#### **I.4.2.2. E.L.S :**

1- les hypothèses citées précédemment en 1,2,3.

2- le béton et l'acier sont considérés comme des matériaux élastiques ( $\sigma = E \varepsilon$ )

3-  $n = \frac{E_s}{R} = 15$ *b*  $\frac{E_s}{E_b}$  = 15 avec  $E_s$ : module de Young de l'acier; n : coefficient d'équivalence.

4- l'aire des aciers n'est pas déduite de celle du béton.

#### **I.5. Actions :**

Une action peut se définir comme un ensemble de forces ou de couples de forces appliqués à une structure ou bien comme une déformation imposée à une construction.

#### **I.5.1. Différents types d'action :**

- **Actions permanentes (G) :** Les actions permanentes dont la variation dans le temps est négligeable; elles comprennent :
	- Le poids propre de la structure.
	- Le poids des cloisons, revêtements, superstructures fixes.
	- les poussées des terres ou les pressions des liquides.
	- Les déformations permanentes imposées à la structure.
- **Actions variables (Q) :** Les actions variables ont une intensité qui varie fréquemment d'une façon importante dans le temps ; elles comprennent :
	- Les charges d'exploitations.
	- Les charges climatiques (neige et vent).
	- Les effets thermiques.
	- Les Charges appliquées en cours d'exécution.
- **Actions accidentelles (FA) :** Ce sont celles provenant de phénomène qui se produisant rarement dont la durée est très courte par rapport à la durée de vie de l'ouvrage, on peut citer :

- Les chocs, les séismes, les explosions.

#### **I.5.2. Combinaisons d'actions:**

Pour tenir compte des risques non mesurables, on associe aux valeurs caractéristiques des actions des coefficients de sécurité pour obtenir les valeurs de calcul des actions. Ces valeurs seront combinées pour déterminer le cas de chargement le plus défavorable.

Les sollicitations sont les efforts tranchants, normaux, les moments de flexion et moments de torsion développés dans une section par une combinaison d'actions donnée.

Gmax : les actions permanentes dont l'effet est défavorable à la justification de la résistance de l'élément.

Gmin : Les actions permanentes dont l'effet est favorable à la justification de la résistance de l'élément.

Q1 : Action variable dite de base.

Qi : Action variable dite d'accompagnement.

#### **a) Combinaison d'action à l'ELU: CBA93 (article : A.3.3.2)**

 **Situations durables ou transitoires :** On ne tient compte que des actions permanentes et des actions variables, la combinaison utilisée est :

 $1.35$ Gmax+Gmin+ $\gamma_{01}$ + $\Sigma$ 1,3  $\psi_{0i}$  Q i

ɣQ1 : vaut 1.5 dans le cas général et 1.35 dans les cas suivants:

- la température

- les charges d'exploitation étroitement bornées ou de caractère particulier.
- les bâtiments agricoles à faible densité d'occupation humaine.

 $\Psi$ oi: Coefficient de pondération, pour les bâtiments à usage courant  $\Psi$ <sub>oi</sub> = 0.77

#### **Situations accidentelles :**

 $1.35G$ max+Gmin+FA+ $\Psi_{11}$  Q1+ $\Sigma$   $\Psi_{2i}$  Qi (i>1)

F<sup>A</sup> : Valeur nominale de l'action accidentelle.

ψ<sup>11</sup> Q<sup>1</sup> : Valeur fréquente d'une action variable.

 $\Psi$  2i Qi : Valeur quasi-permanente d'une action variable.

Si l'action d'accompagnement est la neige.  $\Psi_{11} = \begin{cases} 0.50 & \text{Si } l' \text{ action } d' \text{ accompanied by } l' \text{ of } l' \text{ of }$ 0.20 Si l'action d'accompagnement est le vent.

 $\psi_{2i}=0 \rightarrow$  Vent, neige pour altitude ≤500m, et variation uniforme de température.

 $\begin{cases} \psi_{2i} = 0.1 \rightarrow \text{neige pour altitude} > 500 \text{m.} \end{cases}$ 

#### **b) Combinaison d'action à l'ELS : CBA93 (article : A.3.3.3)**

G max+G min+Q1+∑ ψ0iQi

#### **c) Combinaisons de calcul : RPA99 version 2003**

Les combinaisons de calcul à considérer pour la détermination des sollicitations et des déformations sont :

Situations durables

ELU : 1.35G+1.5Q ELS : G+Q

 $G+Q\pm E.$ Situations- accidentelles  $\prec$  G+Q±1.2E (pour les poteaux des portiques auto-stables).  $0.8G \pm E$ .

#### **I.6. Matériaux utilisés (acier et béton)**

**I.6.1. Béton :** est un mélange du ciment, du sable, du granulat et de l'eau et éventuellement des adjuvants.

Pour la réalisation des ouvrages en béton armé, le ciment utilisé généralement est le CPA 325 (ciment portland artificiel).le dosage de ciment par mètre cube de béton est de 350kg.

#### **- Caractéristiques mécaniques du béton :**

**a) Résistance à la compression**  $f_{cj}$ : Cette résistance ( $f_{cj}$  en MPa) est obtenue par l'essai d'écrasement des éprouvettes cylindrique en béton normalisée (16cm\*32cm) dans le laboratoire.

Dans le cas courant le béton est définit du point vue mécanique par sa résistance à la compression à 28 jours  $f_{c28}$ .

En pratique, comme le nombre d'essais réalisés ne permet pas un traitement statistique suffisant, on adopte la relation simplifiée suivante

$$
fcj = \sigma j/1.15
$$

Où σj est la valeur moyenne des résistances obtenues sur l'ensemble des essais réalisés.

- Pour des résistances fc28. <40 MPa.

$$
\begin{cases}\nf_{\rm cj} = \frac{j}{4,76 + 0,83j} & f_{c28} \quad \text{si } j \le 28j \\
f_{\rm cj} = f \text{ c28} & \text{si } j > 28j\n\end{cases}
$$

-Pour des résistances  $fc28. > 40$  MPa.

$$
\begin{cases}\nf_{\rm cj} = \frac{j}{1,4 + 0,95j} f_{\rm c28.} & \text{si } j \le 28j \\
f_{\rm cj} = f_{\rm c28.} & \text{si } j > 28j\n\end{cases}
$$

CBA93 (article A.2.1.1)

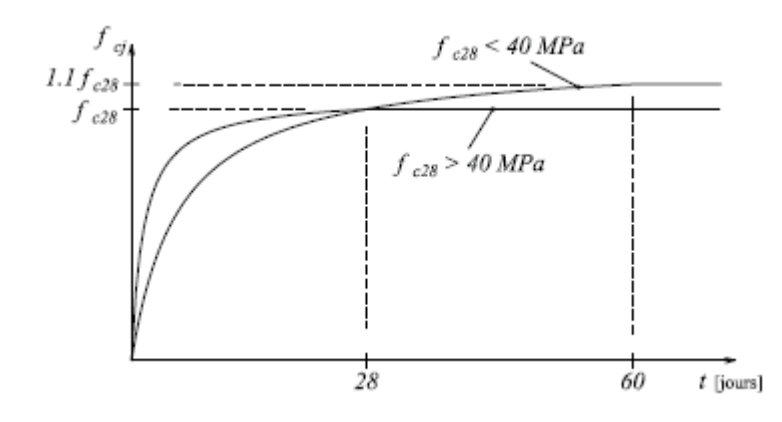

**Figure I.1:** Évaluation de la résistance  $f_{cj}$  en fonction de l'âge du béton

Pour 1m<sup>3</sup> de béton courant dosé à 350kg de ciment portland artificiel (CPA325), la résistance moyenne  $f_{c28}$ .comprise entre 22 et 25 MPa.

On prend  $f_{c28}$ . =25 MPa.

**b) Résistance à la traction CBA93 (article A.2.1.12).**

 $f_{ij}$ : la résistance à la traction du béton à j jours, notée f<sub>tj</sub>, est donnée par :

$$
\begin{cases}\nf_{ij} = 0.6 + 0.06f_{cj} & \text{si } f_{c28}. \le 60 \text{ MPa} \\
f_{ij} = 0.275 f_{cj}^{2/3} & \text{si } f_{c28}. > 60 \text{ MPa}\n\end{cases}
$$

Pour j=28 jours et  $fc28 = 25Mpa$ ;  $ft28 = 2,1Mpa$ .

#### **c) Contrainte ultime de cisaillement (de béton) : BAEL91 (article A.5.1.211)**

$$
\tau_{Adm} \begin{cases} 1 \\ 1 \end{cases}
$$

min  $(0.2f_{ci}/\gamma_b, 5Mpa)$  pour la fissuration peu nuisible.

min  $(0.15f_{ci}/\gamma_b; 4Mpa)$  pour la fissuration préjudiciable.

Dans notre cas on a  $f_{c28}=25Mpa$  donc :

$$
\tau_{\text{Adm}} = \begin{cases}\n3.33 \text{Mpa} & \text{pour la fissuration peu nuisible.} \\
2.5 \text{Mpa} & \text{pour la fissuration préjudiciable.}\n\end{cases}
$$

**d) Module déformation longitudinale du béton** : on distingue le module de Young instantané Eij et différé Evj, Le module instantané est utilisé pour les calculs sous chargement instantané dont la durée est inférieur à 24heures, il est pris égal :

$$
E_{ij}=11000*(f_{cj})^{1/3}
$$
 CBA (Art: A.2.1.2.1).

Pour des chargements de longue durée (cas courant), on utilisera le module différé, qui prend en compte des déformations de fluage du béton, le module de instantané est pris égal à trois fois le module différé.

Eij=3\*Evj

Pour les vérifications courantes :  $j > 28$  jours on a : Eij =  $11000*(f_{c28.})^{1/3}$ .

$$
E_{\text{vj}} = (1/3)^* \text{Eij}.
$$

Pour :  $f_{c28} = 25Mpa$  on a :

Ei28=32164.20 MPa

Ev28=10721.40 MPa

**e) Module déformation transversale du béton : CBA93 (article A.2.1.3).**

$$
G = \frac{E}{2*(\nu+1)}
$$

Avec : E : module de Young

 $V:$  Coefficient de poisson

 $v =$ Déformation longitudinale Déformation transversale

Pour le calcul des sollicitations, le coefficient de poisson est pris égal à 0 (à l'ELU). Pour le calcul des déformations, le coefficient de poisson est pris égal à 0,2 (à l'ELS).

ELU :  $V = 0$  et G=0,5 \*E

ELS :  $V = 0.2$  et G=0,42 \*E

#### **f) Diagramme contrainte-déformation :**

Diagramme contraintes ( $\sigma_{bc}$ )-déformations relatives ( $\varepsilon_{bc}$ ):

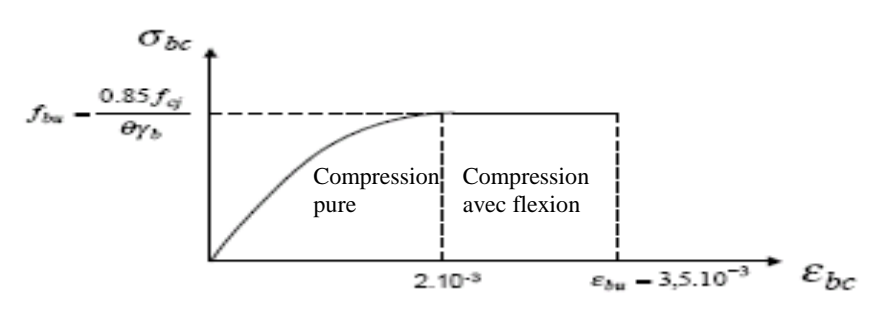

**Figure I.2 :** Diagramme contrainte déformation à L'ELU.

 $-f_{\text{bu}}$  est la valeur de calcul da la contrainte du béton

$$
f_{\text{bu}=}\begin{cases} 0.25*f_{\text{bu}}*10^{3}*_{\text{B}_c}(4*10^{3}*_{\text{B}_c}) & \text{si } 0 \leq \varepsilon_{\text{bc}} \leq 2^{0}/_{00} \\ 0.85*f_{c28}(\theta*\gamma_{\text{b}}) & \text{si } 2 \leq \varepsilon_{\text{bc}} \leq 3.5^{0}/_{00} \end{cases}
$$

-le coefficient  $\theta$  dépend de la durée d'application des charges :

$$
\theta = \begin{cases}\n1 & \text{si} \text{ durée } \geq 24\text{h } ; \\
0.9 & \text{si} \text{ 1h } \leq \text{durée } \leq 24\text{h } ; \\
0.8 & \text{si} \text{ durée} \leq 1 ;\n\end{cases}
$$

 $-\gamma_b$  est le coefficient de sécurité :

$$
\gamma_b = \begin{cases} 1.5 & \text{(cas courants)}; \\ 1.15 & \text{(combinations accidentally).} \end{cases}
$$

#### **I.6.2. L'acier:**

Le rôle des aciers est de reprendre les efforts de traction qui ne peuvent pas être repris par le béton seul, les armatures longitudinales des éléments structuraux doivent être de haute adhérence avec  $f_e \leq 500$  MPA et l'allongement sous charges maximales doit être supérieur à cinq pour cent (5%) pour faire travailler au maximum l'acier.

#### **I.6.2.1. Résistance caractéristique de l'acier :**

On définit la résistance caractéristique de l'acier comme étant sa limite d'élasticité : *f<sub>e</sub>* 

• Contraintes limites 
$$
\sigma_s
$$
 :

**ELU**

$$
\sigma_s = \frac{f_e}{\gamma_s}
$$
 tel que  $\gamma_s = \begin{cases} 1.15 & \text{Cas général} \\ 1 & \text{Cas accidentel} \end{cases}$ 

 $\gamma_s$ : est le coefficient de sécurité

$$
\checkmark\ \mathsf{ELS:}
$$

La valeur de  $\sigma$ <sub>s</sub> est donnée en fonction de la fissuration :

**Cas 1 :** fissuration peu préjudiciable (FPP-intérieur) :

$$
\sigma_s = \frac{f_e}{\gamma_s} \text{ [MPa]}
$$

**Cas2 :** fissuration préjudiciable (FP-extérieur) :

$$
\sigma_s = \min (2/3 * f_e; 110(\eta * f_{tj})^{1/2})
$$
 [MPa]

**Cas 3 :** fissuration très préjudiciable (FP-milieux agressifs):

$$
\sigma_s = \min (0.5 f_e ; 90(\eta * f_{tj})^{1/2})
$$
 [MPa].

: Coefficient de fissuration avec:

pour les ronds lisses, treilles soudés.

=1.6 pour les hautes adhérences.

#### **I.6.2.2. Principales armatures utilisés :**

| Type        |        | Aciers ronds lisses |               | Aciers à hautes | Treillis soudé à | Treillis soudés à |
|-------------|--------|---------------------|---------------|-----------------|------------------|-------------------|
|             |        |                     | adhérences    |                 | fils lisses      | haute adhérence   |
| désignation | FeE215 | FeE235              | <b>FeE400</b> | <b>FeE500</b>   | <b>TLE500</b>    | FeTE500           |
| $f_e$ [MPa] | 215    | 235                 | 400           | 500             | 500              | 500               |

**Tableau I.1 :**  $f_e$  en fonction du type d'acier.

Le module d'élasticité longitudinal de l'acier  $E<sub>S</sub> = 200000 \text{MPa}$ .

#### **I.6.2.3. Diagramme des contraintes déformations pour les aciers :**

Le diagramme se compose de deux parties :

- Droite de Hook ( $\sigma_{su} = E_s \epsilon_s$ ) de pente  $E = 2 \cdot 10^5$  MPA indépendante de la nuance.
- Droite horizontale limitée à 10%(déformation maximale).

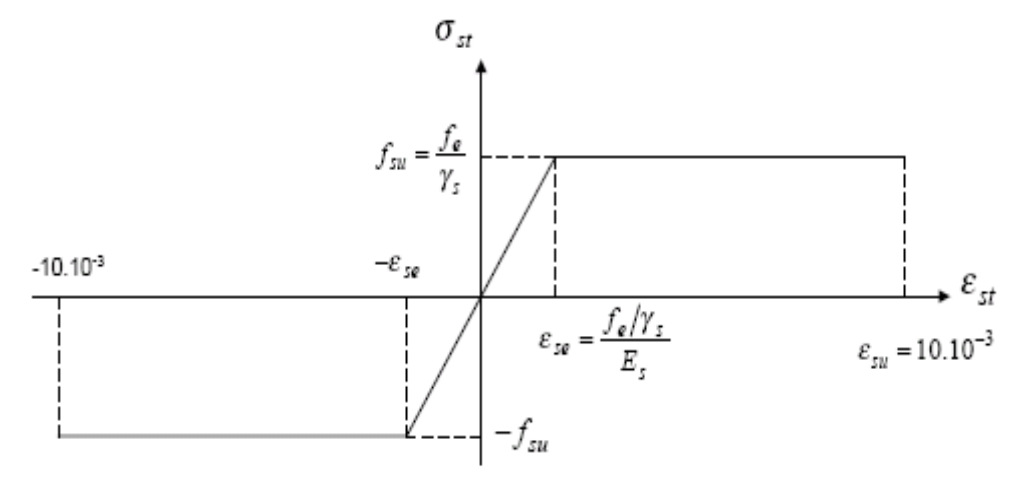

**Figure I.3 :** Diagramme des contraintes déformations pour les aciers.

La valeur de calcul de la limite d'élasticité garantie  $f_{\rm su}$  est définie par :

$$
\sigma s = f_{su} = f_e / \gamma_s
$$

-  $\sigma$ s est la valeur de calcul de la contrainte de l'acier.

 $-\gamma_s$  est le coefficient de sécurité :

1.15 (cas courants).  $\gamma_s = \begin{cases} 1 & \text{(combinations accidentally)} \end{cases}$ 

#### **I.6.3. Résumé des caractéristique des matériaux à utilisés :**

| <b>Matériaux</b> | Caractéristique mécanique                                     | <b>Valeurs (MPA)</b> |
|------------------|---------------------------------------------------------------|----------------------|
|                  | Résistance caractéristique $(f_{c28})$                        | 25                   |
|                  | Contrainte limite à l'ELU : *situation durable                | 14,2                 |
| <b>Béton</b>     | *situation accidentelle                                       | 18,45                |
|                  | Contrainte limite à l'ELS ( $\sigma_{bc}$ )                   | 15                   |
|                  | Module de déformation longitudinal instantané E <sub>ij</sub> | 32164,19             |
|                  | Module de déformation longitudinal différé $E_{vi}$           | 10721.39             |
|                  |                                                               |                      |
| <b>Acier</b>     | Limite d'élasticité $f_e$                                     | 400                  |
|                  | Module d'élasticité                                           | $2*10^5$             |
|                  | Contrainte de calcul à l'ELU :*situation accidentelle         | 400                  |
|                  | *situation courante                                           | 348                  |
|                  | Contrainte à l'ELS :*FPN                                      |                      |
|                  | $*FN$                                                         | 201,63               |
|                  | $*FTN$                                                        | 164.97               |
|                  |                                                               |                      |

**Tableau I.2 :** Caractéristique mécanique des matériaux à utilisés

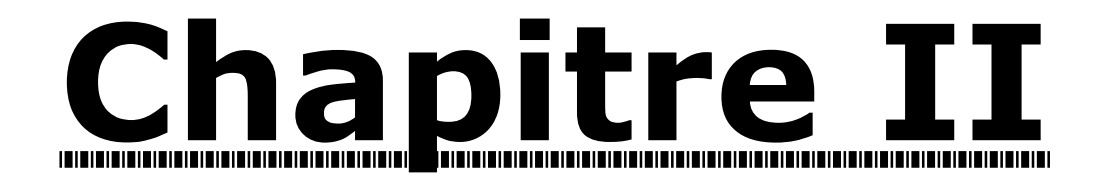

# Prédimmensionement des éléments

#### **II.1. Introduction :**

Les éléments doivent avoir une section minimale pour reprendre les efforts sollicitant et pour cela nous avons respecté les recommandations du : RPA 99 version 2003, BAEL 91 et CBA 93.

#### **II.2. Prédimensionnement des éléments principaux :**

#### **II.2.1. Les poutres :**

Leur hauteur est donnée selon le critère de flèche qui est :

 $L_{\text{max}}/15 \leq h \leq L_{\text{max}}/10$ .

Avec : Lmax est portée maximale entre nus d'appuis.

En supposant forfaitairement une largeur de poteau de 40 cm

#### **II.2.1.1. Poutres principales (voir figure II.1 en page 13) :**

 $L_{\text{max}} = 495 - 40 = 455$ cm  $\Rightarrow 30.33$ cm  $\leq$   $h \leq 45.5$ cm.

On prend:  $h = 40$  cm et  $b = 30$  cm.

#### **II.2.1.2. Poutres (voir figure II.1 en page 13) :**

L<sub>max</sub> = 385-40 = 345cm  $\Rightarrow$  23cm  $\leq$  h  $\leq$  34.5cm.

On prend:  $h = 30$  cm et  $b = 30$  cm.

#### **II.2.1.3. Vérifications selon RPA 99:**

Les dimensions de la poutre doivent satisfaire les conditions suivantes :

$$
\begin{cases}\nb \geq 20 \text{ cm.} \\
h \geq 30 \text{ cm.} \\
h/b \leq 4.\n\end{cases}
$$

Après la vérification on adopte les dimensions suivantes :

Poutres dans le sens y-y :  $b \times h = (30 \times 40) \text{ cm}^2$ .

Poutres dans le sens x-x :  $b \times h = (30 \times 30) \text{ cm}^2$ .

#### **II.2.2. Les voiles :**

 $h_p$ : Hauteur totale de la poutre.

h<sub>v</sub>: Hauteur libre du voile.

e : Épaisseur du voile.

L : Longueur du voile.

L'épaisseur du voile doit être déterminée en fonction de la hauteur libre du voile  $(h_v)$  et des conditions de rigidité aux extrémités.

Les dimensions du voile doivent satisfaire les conditions du RPA99 suivantes :

e > 15 cm…………….….. (1).

 $\bullet$  e  $\geq$  h<sub>v</sub> / 20………………….. (2).

L > 4 e………………….... (3).

pour RDC et les étages courants, on a :  $h_v = 306-30 = 276$  cm

 $e \ge 2.76/20 \Rightarrow e \ge 13.8$  cm

on opte : $e = 15$  cm.

pour l'entresol 1, on a :hv = 357 – 30 = 327 cm

 $e \geq 327/20 \Rightarrow e \geq 16.35$  cm

On opte :  $e = 20$  cm

pour l'entresol 2, on a :hv = 374 - 30 = 344 cm

 $e \geq 344/20 \Rightarrow e \geq 17.20$ m

On opte :  $e = 20$  cm

#### **II.2.3. Les poteaux :**

Les poteaux seront dimensionnés à la compression simple sous un effort normal évalué par la descente de charges. L'évaluation de charges se fera ultérieurement.

#### **II.3. Prédimensionnement des éléments secondaires :**

#### **II.3.1. Les planchers :**

#### **II.3.1.1. Planchers à corps creux :**

On dimensionne le plancher suivant la condition suivante :

 $h_t \ge L_{\text{max}}/22.5$ 

Lmax : longueur maximale entre nus d'appuis selon la disposition des poutrelles.

 $h_t$ : hauteur du plancher.

#### **Les poutrelles :**

#### **Définition :**

Ce sont des éléments préfabriqués en béton armé destinés à transmettre les charges verticales aux poutres.

#### **Disposition des poutrelles :**

Il y a deux critères qui conditionnent le choix de sens de disposition qui sont :

- Critère de la plus petite portée : les poutrelles sont disposées parallèlement à la plus petite portée.
- Critère de continuité : les poutrelles sont disposées selon la travée qui comporte le plus grand nombre d'appuis possibles.

Dans notre projet nous optons la disposition des poutrelles montrée sur la figure suivante :

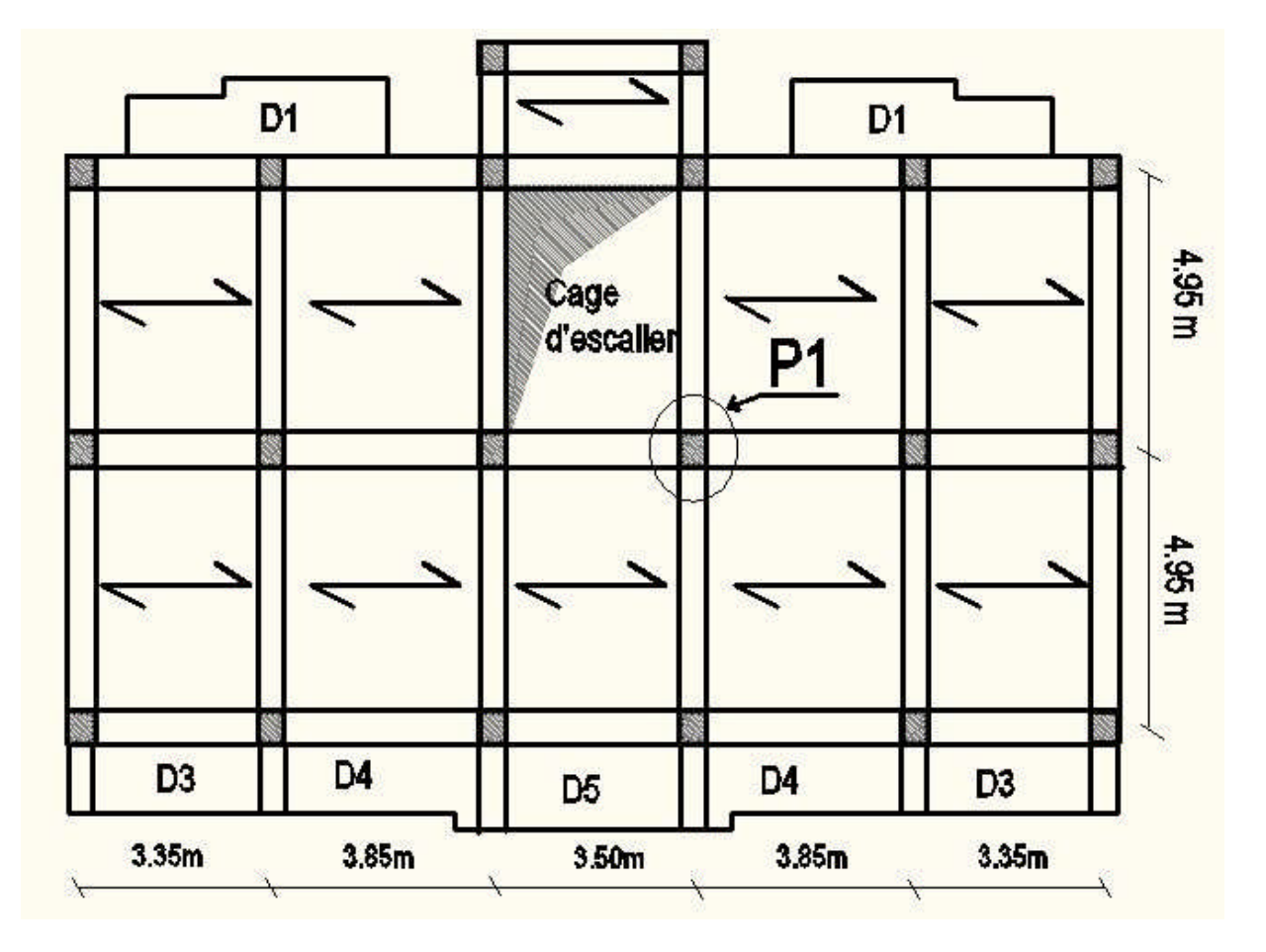

**Figure II.1 :** Disposition des poutrelles.

Donc L<sub>max</sub>= 385-30 = 355 cm  $\Rightarrow$  h<sub>t</sub>  $\ge$  355/22.5  $\Rightarrow$  h<sub>t</sub>  $\ge$  15.77 cm.

On adoptera des planchers à corps creux avec une hauteur de (16+4)=20cm pour tout les niveaux avec : **b**

16 cm : hauteur du corps creux.

4 cm : hauteur de la dalle de compression

#### **Prédimmensionement des poutrelles :**

 $h_t$ : Hauteur du plancher ( $h_t = 20$  cm).

 $h_0$ : Hauteur de la dalle de compression ( $h_0 = 4$  cm).

b<sup>0</sup> : Largeur de la nervure ; tel que :

$$
b_0 = (0.4 \text{ à } 0.6) * h_t = (0.4 \text{ à } 0.6) * 20 \text{ cm}
$$

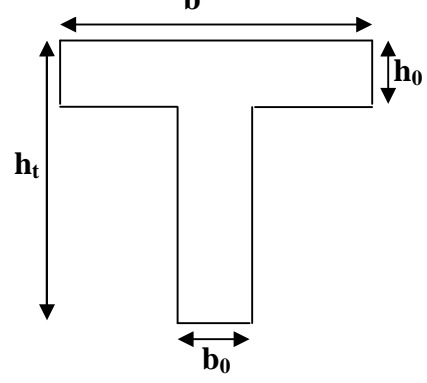

**Figure II.2 :** Coupe transversale d'une poutrelle.

 $b_0 = 10$  cm.

b : Largeur efficace de la dalle donnée par la formule suivante :

$$
\frac{(b - b_0)}{2} \le \min \left[ \frac{L_x}{2}; \frac{L_y}{10} \right] \qquad \text{Où}:
$$

 $L<sub>x</sub>$ : est l'entre nus d'appuis de deux poutrelles successives.

 $L_y$ : est la distance minimale entre nus d'appuis de deux poutres perpendiculaires à  $L_x$ .

Dans notre projet, on a :  $L_x = 55$  cm et  $L_y = 335-30=305$  cm

Donc on aura : 
$$
\left(\frac{b-10}{2}\right) \le \min\left(\frac{55}{2}; \frac{305}{10}\right) = \min(27, 5; 30, 5)
$$

On aura :  $b \leq 65$ cm.

On opte pour :  $b = 65cm$ 

#### **II.3.1.2. Les dalles pleines :**

Leur prédimensionnement se fait en se basant sur les critères suivants :

Critère de résistance :

 $e \ge L_x/20 \rightarrow$  pour une dalle reposant sur un seul appui.

 $L_x/35 \le e \le L_x/30 \rightarrow$  pour une dalle reposant sur deux appuis.

 $L_x/50 \le e \le L_x/40 \rightarrow$  pour une dalle reposant sur 3 ou 4 appuis.

Coupe feu : Pour deux heures de coupe feu, on a e  $\geq 11$ cm.

Les types de dalles pleines existant dans notre projet :

**Dalle 1 (D1):**

$$
e \ge 130/20
$$

$$
\Rightarrow e \ge 6.5 \text{ cm}
$$

Pour 2 heures de coupe feu e  $\geq 11$  cm.

 $\Rightarrow$  On prend e = 12 cm

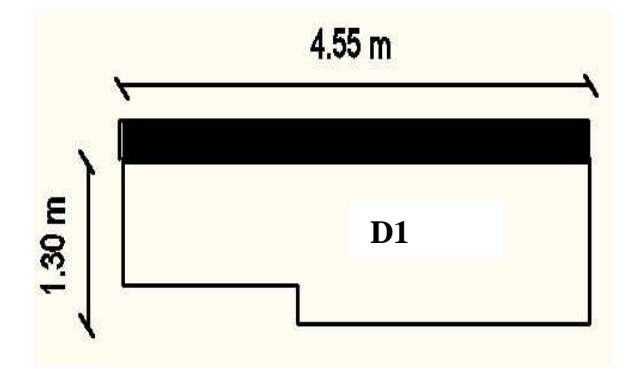

**Figure II.3 :** Panneau de la dalle 1.

- **Dalle 2 (D2) :**
- $e \ge 130/20$

 $\Rightarrow$  e  $\geq$  6.5 cm

**Dalle 3 (D3) :**

 $120/50 \le e \le 120/40$ 

 $\Rightarrow$  2,4cm  $\leq$  e  $\leq$ 3cm

.

 $\implies$  On prend e = 12 cm

Pour 2 heures de coupe feu e≥11cm

Pour 2 heures de coupe feu e≥11cm

 $\Rightarrow$  On prend e = 12 cm

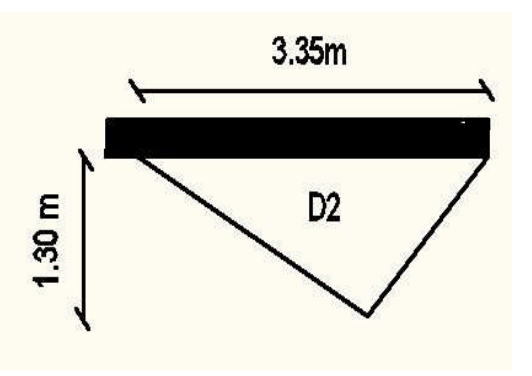

**Figure II.4 :** Panneau de la dalle 2.

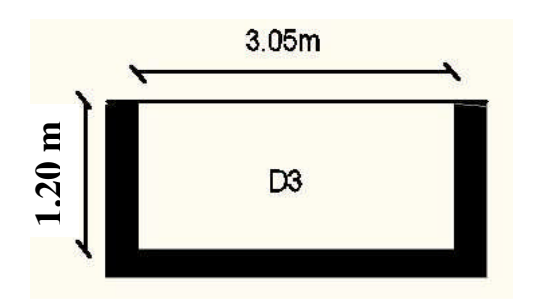

**Figure II.5 :** Panneau de la dalle 3.

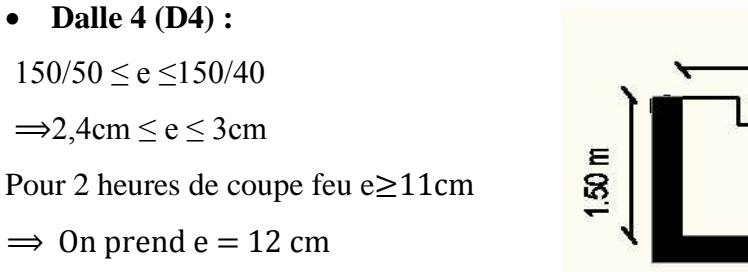

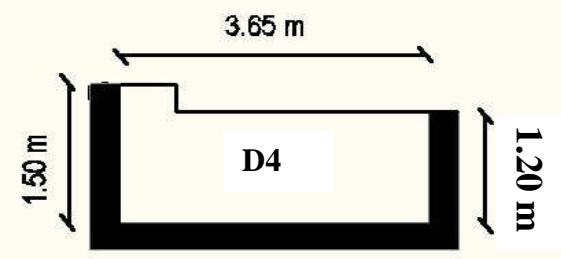

**Figure II.6 :** Panneau de la dalle 4.

• Dalle 5 (D5):  $130/50 \le e \le 130/40$  $\Rightarrow$  2,6cm  $\leq$  e  $\leq$  3.25cm Pour 2 heures de coupe feu e≥11cm  $\Rightarrow$  On prend e = 12 cm

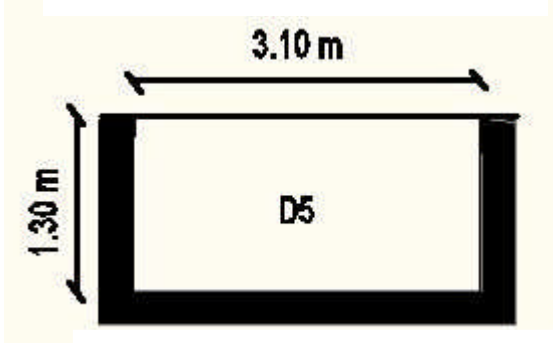

**Figure II.7 :** Panneau de la dalle 5.

• Dalle  $6$  (D6) :

 $370/50 \le e \le 370/40$  $\Rightarrow$ 7,40cm  $\leq$  e  $\leq$  9.25cm Pour 2 heures de coupe feu e≥11cm  $\Rightarrow$  On prend e = 12 cm

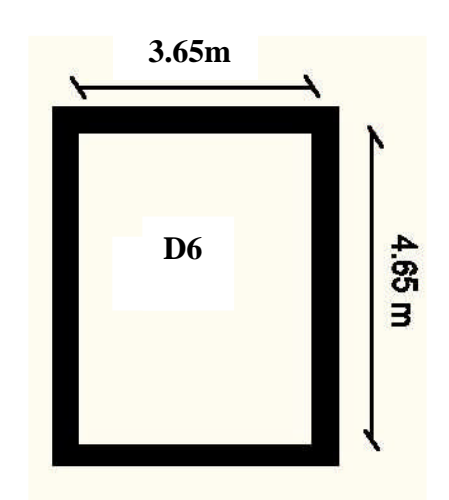

**Figure II.8 :** Panneau de la dalle 6.

#### **Remarque :**

- $\bullet$  Les dalles 1,3,4 et 5 se situent au RDC, étage 1,2,3,4,5.
- ◆ La dalle 6 se situe au 5<sup>eme</sup> étage.
- $\bullet$  La dalle 2 se situe au 6<sup>eme</sup> étage.

#### **II.3.2. Les escaliers :**

L'escalier est un élément secondaire de la construction, servant à relier par gradins successifs, les différents niveaux d'un bâtiment. Un escalier est déterminé par les paramètres suivants :

- 1. Palier
- 2. Marche
- 3. Contre marche de hauteur h
- 4. Giron(g)
- 5. Emmarchement
- 6. L'épaisseur de la paillasse e

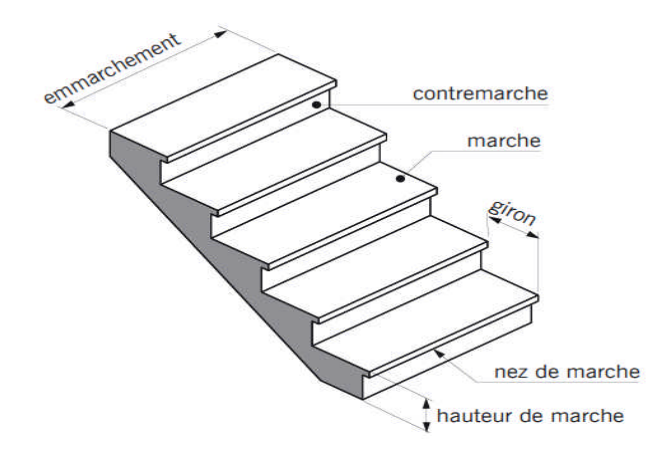

**Figure II.9 :** Détail d'un escalier droit.

Pour déterminer les dimensions des marches et des contres marches on utilise la formule de Blondel qui est donnée par :

 $59 \leq g + 2 \times h \leq 66$  … [1].

La limite inférieure (59) correspond à des escaliers courants d'appartement et la limite

Supérieure (66) correspond à des locaux publics.

Soit (n) le nombre de contre marches et (n-1) le nombre de marche.
H : la hauteur de la volée

L<sup>0</sup> : la longueur projetée de la volée

 $H = n \times h \Rightarrow h = H/n$  $L=(n-1)\times g \Rightarrow g = L_0/n-1$ Si g + 2h = 64cm……………… (2). On remplace dans (2) :  $L_0/n -1 + 2 \times (H/n) = 64$ n est la solution de l'équation : 64 n<sup>2</sup> – (64 + 2H + L<sub>0</sub>)n + 2 H=0

#### **Différents types d'escaliers existant dans notre projet :**

**Type d'escalier1(Entre sol) :**

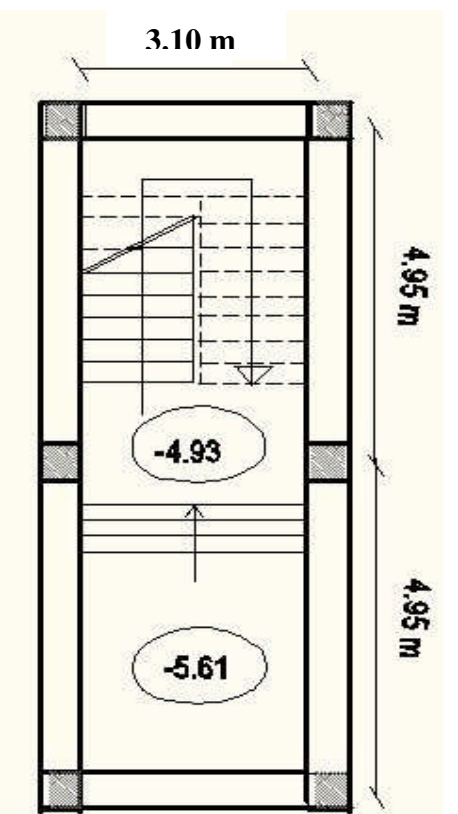

**Figure II.10 :** Cage d'escalier type 1.

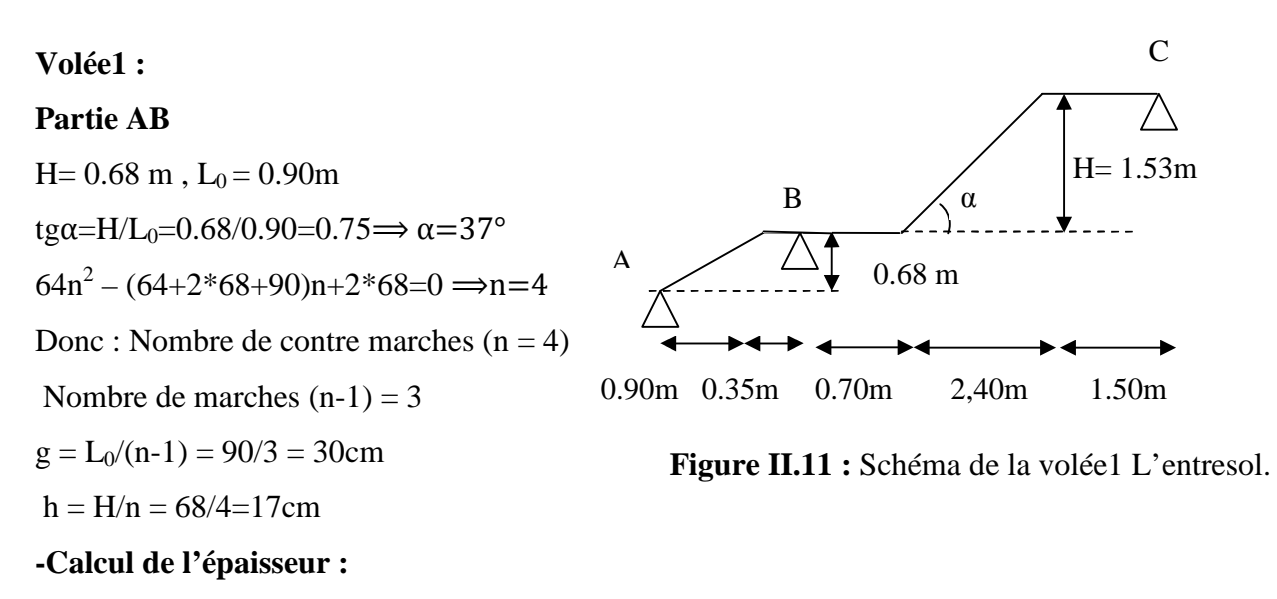

Elle est calculée en assimilant cette dernière à une poutre simplement appuyée, elle est obtenue par la relation suivante :

 $L/30 < e < L/20$ Avec  $L=(90^2+68^2)^{1/2}+35=148$  cm  $148/30 \le e \le 148/20 \implies 4.93 \text{ cm} \le e \le 7.5 \text{ cm}$ Pour 2 heures de coupe feu e  $\geq$ 11 cm

Pour homogénéiser l'épaisseur avec les autre volée, on prend: e = 18 cm.

# **Partie BC:**

**Tableau II.1 :** Dimensions de partie BC de l'escalier type 1.

| $H(m)$ $Lo(m)$ |      | n |    | $\mid$ g (cm) $\mid$ h (cm) $\mid \alpha$ (°) $\mid$ L (m) $\mid$ e (cm) |              |  |
|----------------|------|---|----|--------------------------------------------------------------------------|--------------|--|
| 1.53           | 2.40 |   | 30 |                                                                          | $32.52$ 5.04 |  |

**Volée 2:**

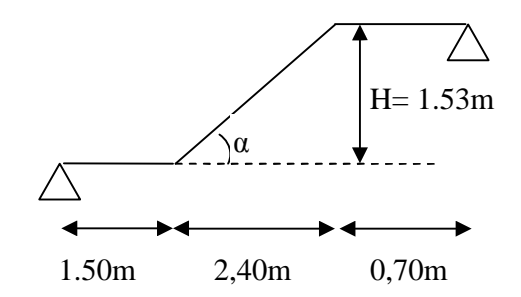

**Figure II.12 :** Schéma statique de la volée 2 de type d'escalier1.

| $H(m)$ $Lo(m)$ |      | $\mathbf n$ |    | $\vert g \left( \text{cm} \right) \vert h \left( \text{cm} \right) \vert \alpha \left( \text{°} \right) \vert L \left( \text{m} \right) \vert e \left( \text{cm} \right)$ |               |    |
|----------------|------|-------------|----|----------------------------------------------------------------------------------------------------|---------------|----|
| 1.53           | 2.40 |             | 30 |                                                                                                    | $32.52$   504 | 18 |

**Tableau II.2 :** dimensions de la volée 2 de l'escalier type 1.

# **Type d'escalier 2 (RDC) :**

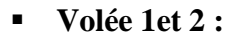

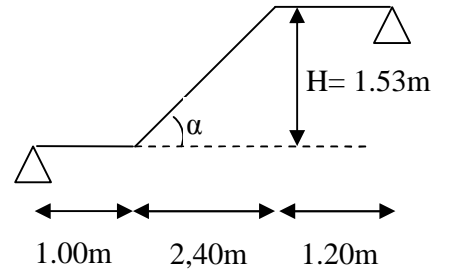

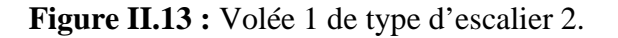

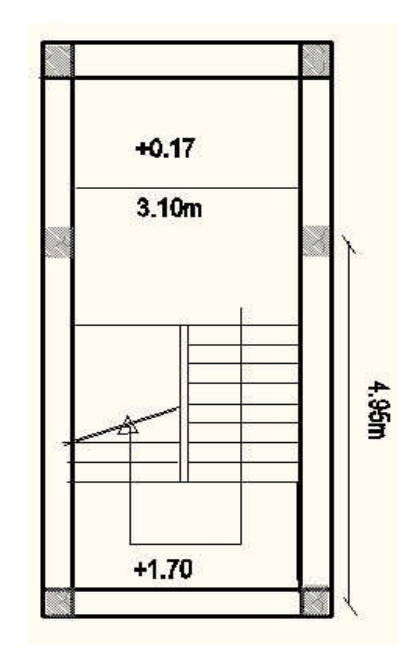

**Figure II.14 :** Cage d'escalier du RDC (type 2).

**Tableau II.3 :** dimensions de la volée 1 de type d'escalier 2.

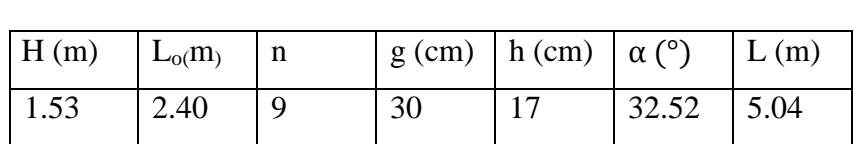

- **Type d'escalier3 (Étages courants) :**
	- **Volée 1 :**

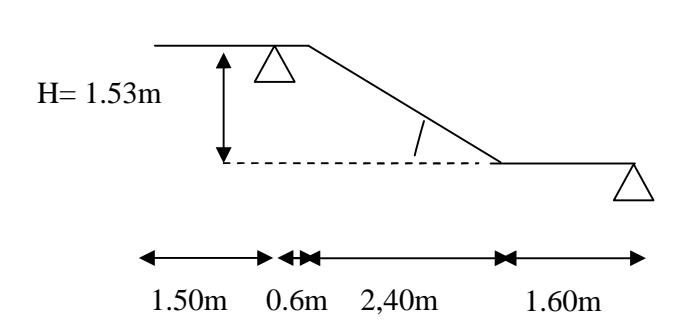

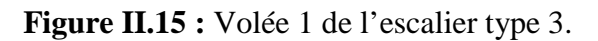

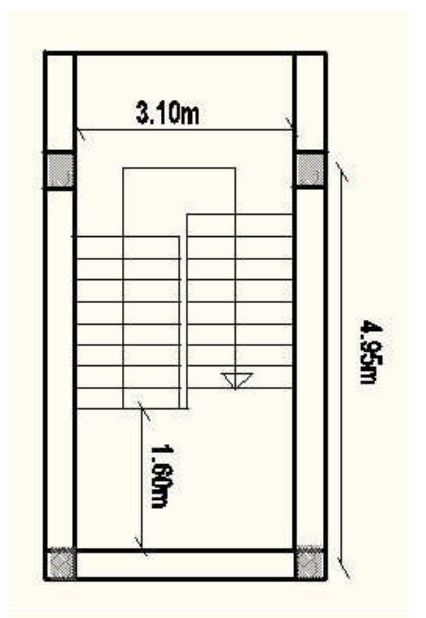

**Figure II.16 :** Cage d'escalier type 3.

| H(m) | $L_0(m)$ | n | $\mid$ g (cm)   h (cm)   $\alpha$ (°) |       | L(m) | $e$ (cm) |
|------|----------|---|---------------------------------------|-------|------|----------|
| 1.53 | 2.40     |   | 30                                    | 32.52 | 5.04 |          |

**Tableau II.4 :** Dimensions de la volée 1 de l'escalier type 3.

**Volée 2:**

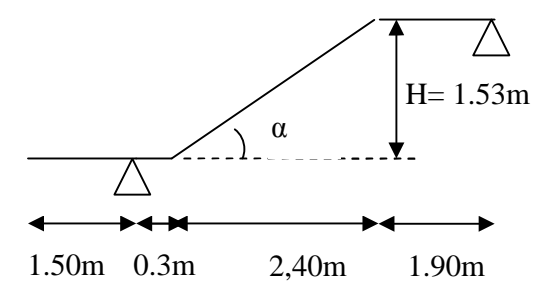

. **Figure II.17 :** Volée 2 de l'escalier type 3.

**Tableau II.5 :** Dimensions de la volée 2 de l'escalier type 3.

| $H(m)$ $L_0(m)$ |      | n |    | $\mid$ g (cm)   h (cm)   $\alpha$ (°) |       | $\mid$ L (m) $\mid$ e (cm) |  |
|-----------------|------|---|----|---------------------------------------|-------|----------------------------|--|
| 1.53            | 2.40 | Q | 30 |                                       | 32.52 | 5.04                       |  |

# **Escaliers du duplexe**

**Volée 1 :**

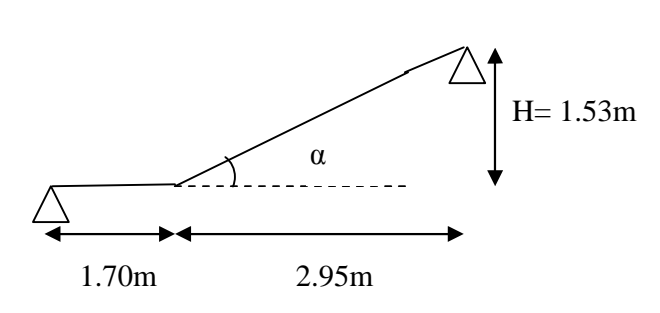

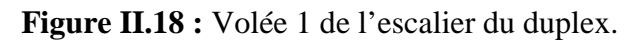

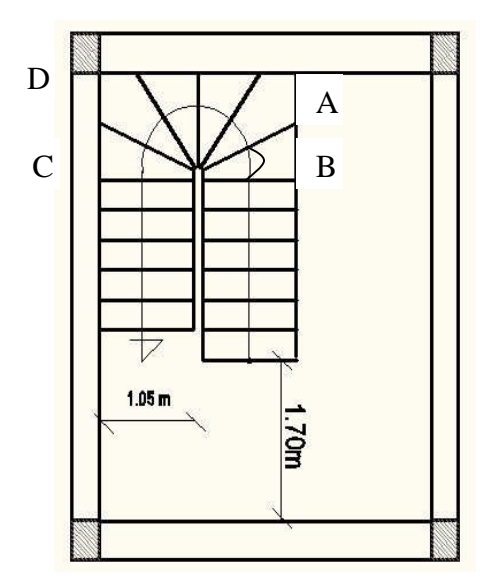

**Figure II.19 :** Cage d'escalier du duplex.

| $H(m)$ $Lo(m)$ |      |    | $\mid$ g (cm)   h (cm)   $\alpha$ (°)   L (m)   e (cm) |      |  |
|----------------|------|----|--------------------------------------------------------|------|--|
| $\vert$ 1.53   | 2.95 | 30 | 27.41                                                  | 5.02 |  |

**Tableau II.6 :** Dimensions de la volée 1 de l'escalier du duplex.

**Volée 2 :**

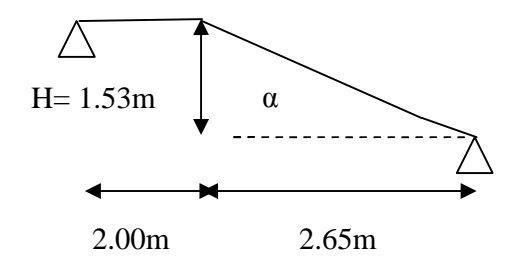

**Figure II.20 :** Volée 2 de l'escalier du duplex.

**Tableau II.7:** Dimensions de la volée 2 de l'escalier du duplex.

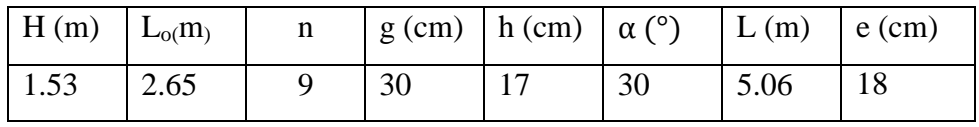

# **Volée (ABCD ):**

Elle sera calculée comme une console, avec Lx=1.10 m

e≥110/20

 $\Rightarrow$  e $\geq$ 5.5 cm

Pour 2 heures de coupe feu e≥11cm

 $\Rightarrow$  On prend e=12 cm

**h = 60 cm**

#### **II.3.3. L'acrotère:**

L'acrotère est un élément placé à la périphérie du plancher terrasse cet élément est réalisé en béton armé, son rôle est la protection contre les infiltrations des eaux pluviales, Il sert à l'accrochage des matériels de travaux de l'entretien des bâtiments.

L'acrotère est considéré comme une console encastrée dans le plancher et soumise à son poids propre et une force horizontale.

**3 cm**

**7 cm**

 $S = S1 + S2 + S3 = 0.0985$  m<sup>2</sup>

- **Charge Permanente :**
	- **Poids propre** :
		- $G = \gamma_h \times S \times 1$

 $G = 25 \times 0.0985 \times 1$ 

- G=2.4625 KN/ml
- **Enduit de ciment :**

 $G = \gamma_c \times e = 0.16$  KN/ml

**Figure II.21:** Schéma de l'acrotère.

**S1**

**10 cm 15 cm**

**S3**

**S2**

**Gtotal** =2.4625+0.16= 2.6225 KN/ml

**La Surcharge d'exploitation :** Q = 1 KN/ml

# **II.4. Évaluation des charges et surcharges :**

**Plancher terrasse inaccessible :**

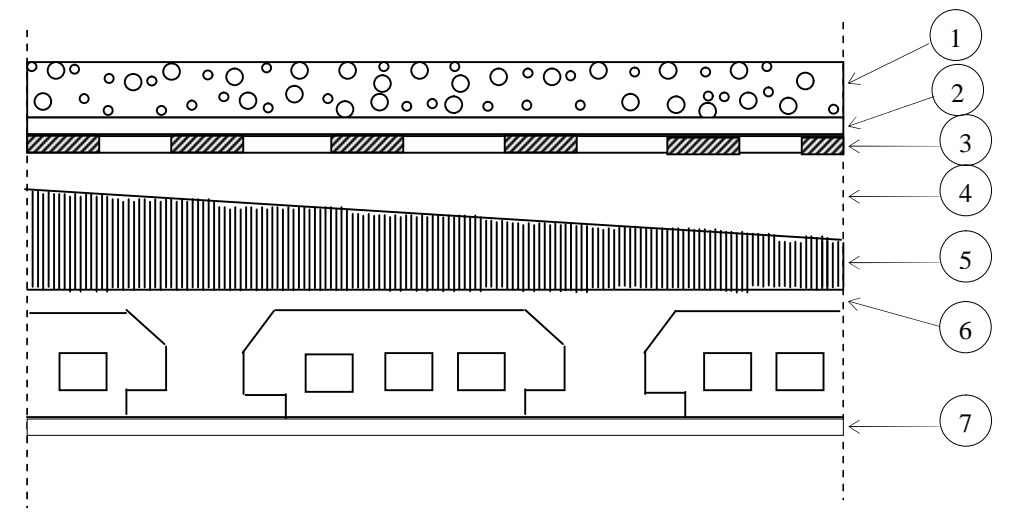

**Figure II.22 :** Plancher terrasse inaccessible.

**Tableau II.8:** La charge permanente du plancher terrasse inaccessible.

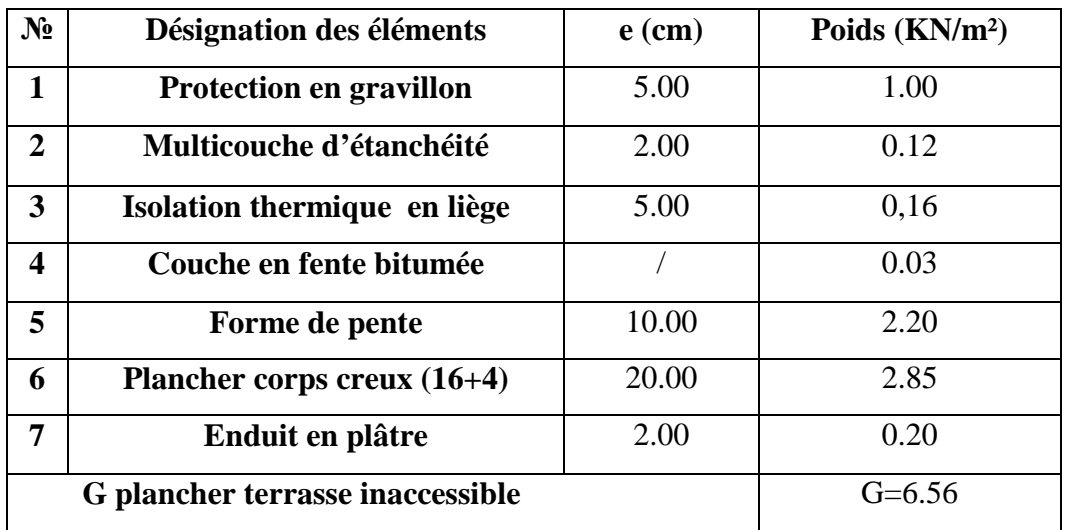

**Plancher terrasse accessible :**

**Tableau II.9:** La charge permanente du plancher terrasse accessible.

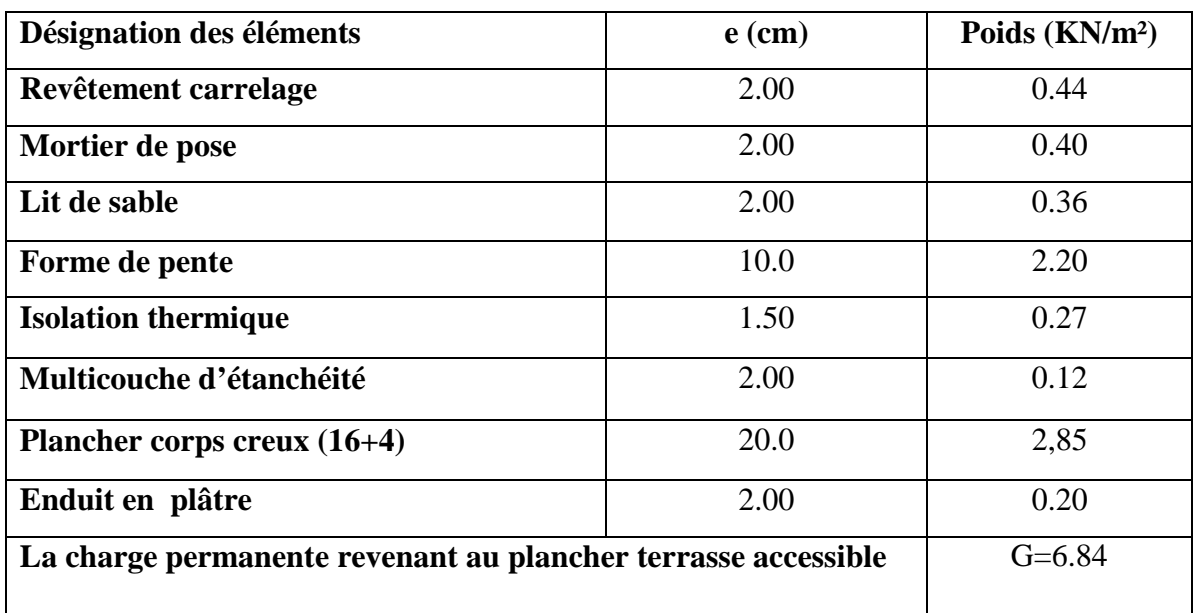

**Plancher étage courant :**

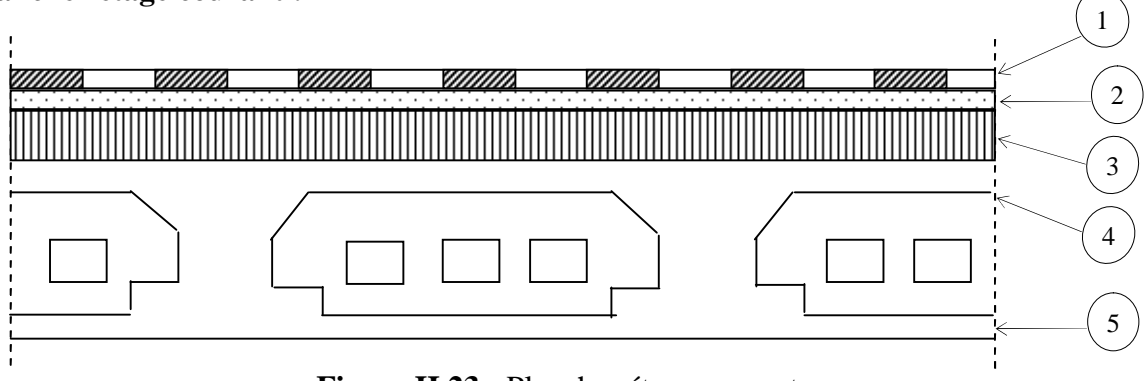

**Figure II.23 :** Plancher étage courant.

**Tableau II.10:** La charge permanente du plancher étage courant.

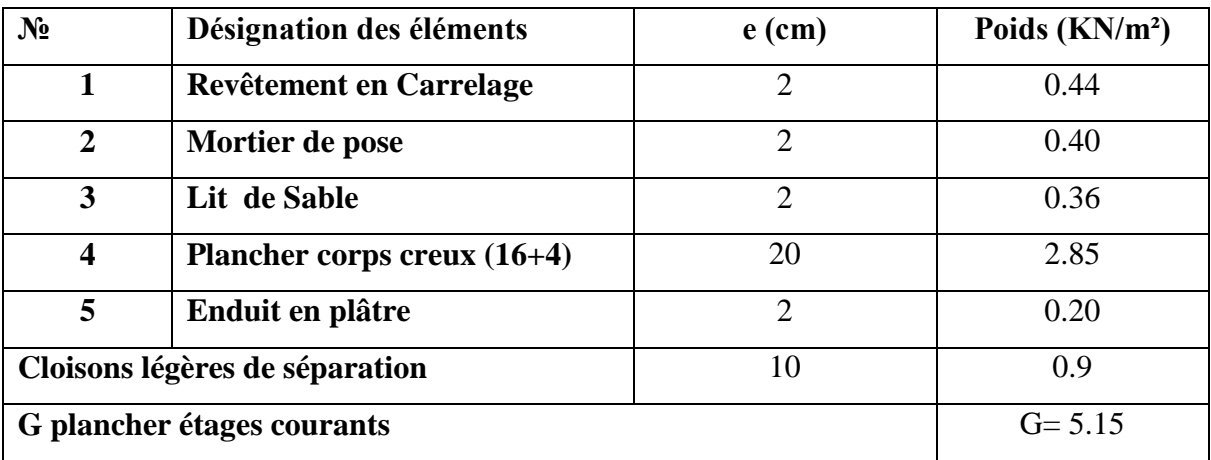

### **Balcon:**

|                                 |  | .         | .                                                                                                    |  | $\sim$         | .<br>. |  |
|---------------------------------|--|-----------|----------------------------------------------------------------------------------------------------|--|----------------|--------|--|
|                                 |  |           |                                                                                                    |  |                | .      |  |
|                                 |  | 000000000 |                                                                                                    |  | $\circ$<br>ം റ |        |  |
|                                 |  |           | $\begin{array}{ccccccccccccccccc} \circ & \circ & \circ & \circ & \circ & \circ & \circ \end{array}$ |  |                |        |  |
| Figure II.24 : Plancher balcon. |  |           |                                                                                                    |  |                |        |  |
|                                 |  |           |                                                                                                    |  |                |        |  |

**Figure II.24 :** Plancher balcon.

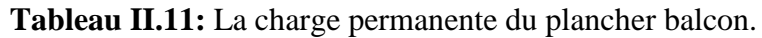

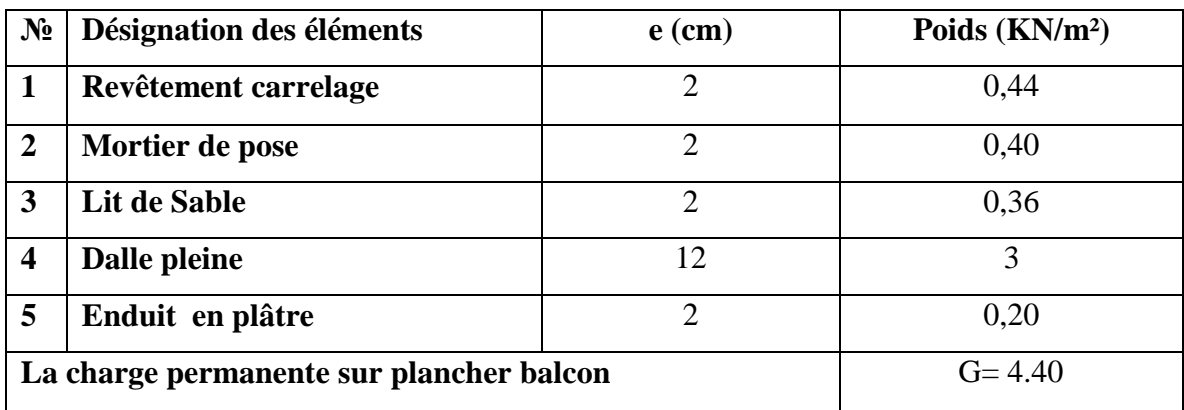

# **Murs (doubles cloisons en briques creuses) :**

**Tableau II.12:** La charge permanente des murs doubles cloisons.

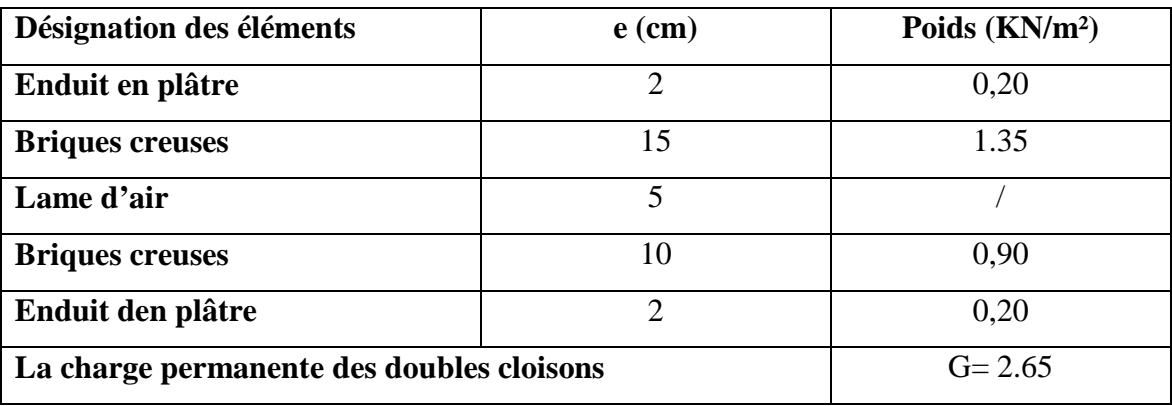

- **Évaluation des charges et surcharges sur les escaliers :**
- **Évaluation des charges et surcharges sur le palier (e =18cm)**

**Tableau II.13:** La charge permanente du palier.

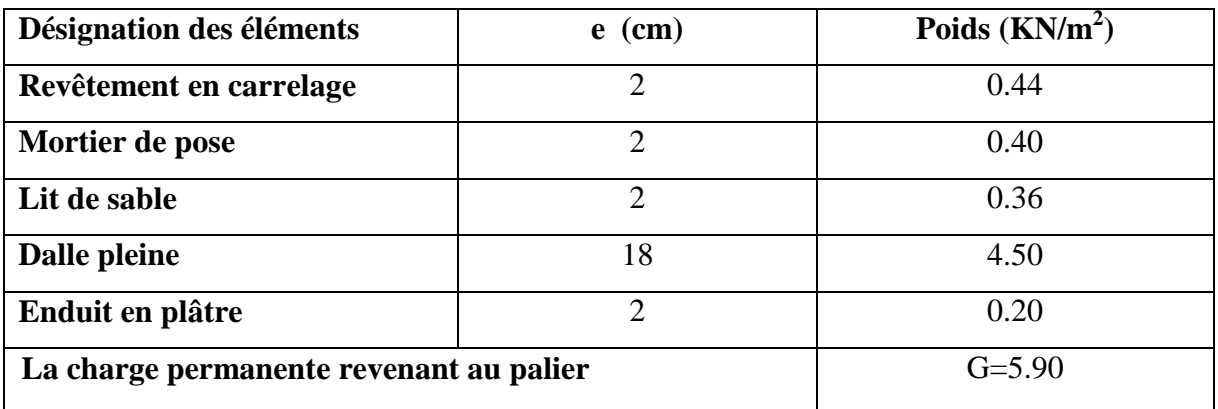

**Les charges sur la paillasse :**

**Tableau II.14:** La charge permanente de la paillasse.

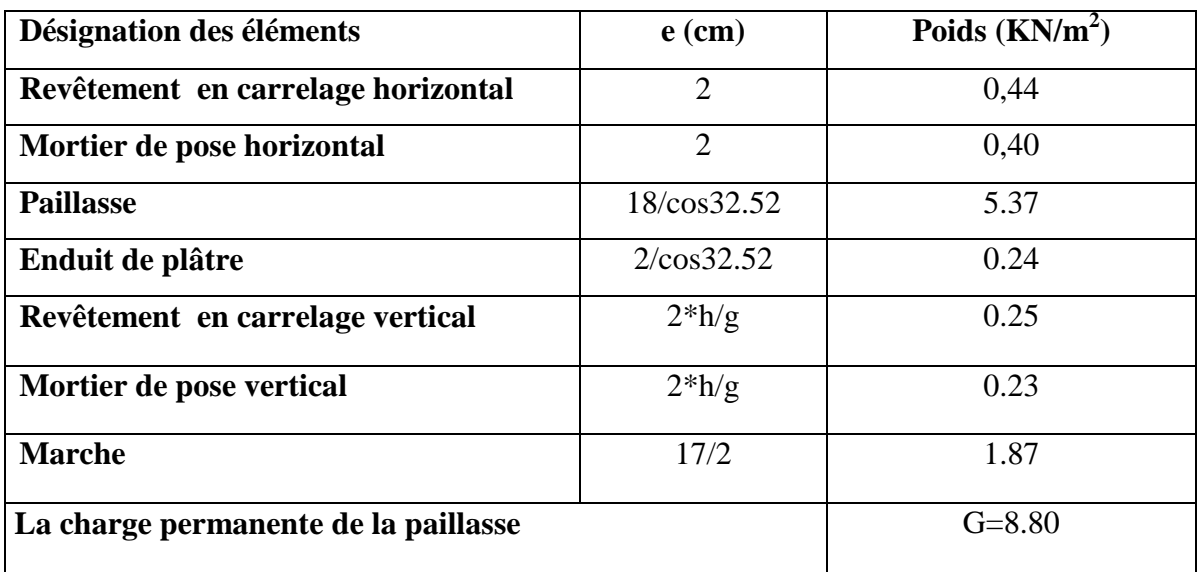

**Les charges d'exploitations :**

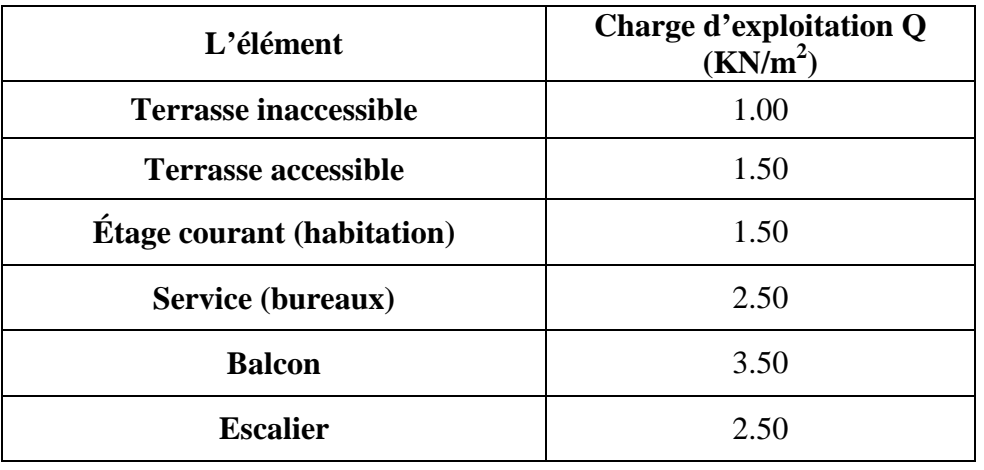

**Tableau II.15:** Les charges d'exploitations.

# **II.5. Prédimensionnement des poteaux :**

Le prédimensionnement des poteaux se fait a la compression centrée selon les règles du BAEL91, en appliquant le critère de résistance et le critère de stabilité de forme et suivant les exigences du RPA 99 version 2003.

Les exigences de RPA en zone IIa :

Min  $(b, h) \geq 25$ cm min (b, h)  $\geq h_e/20$  cm.  $0.25 < b/h < 4$ 

On fixera les dimensions des poteaux après avoir effectué la descente des charges.

On adopte au préalable les sections des poteaux suivantes :

- Entresol 1 et 2 (h, b<sub>)</sub> = (45,55) cm<sup>2</sup> -RDC,  $1^{\text{er}}$  étage (h, b<sub>)</sub> = (40,50) cm<sup>2</sup>.  $-2^{\text{eme}}$ ,  $3^{\text{eme}}$  étage (h, b) = (35, 45) cm<sup>2</sup>.  $-4^{\text{eme}}, 5^{\text{eme}}$  étage  $(h, b) = (30, 40) \text{ cm}^2$ .  $-6^{\text{eme}}$  étage: (h, b) = (30, 35) cm<sup>2</sup>.

# **II.6. Descente de charge :**

#### **II.6.1. Calcul des charges sur le poteau le plus sollicité :**

Le poteau choisi pour la descente de charges est repéré sur la figure II.1

 $\checkmark$  Plancher du RDC :

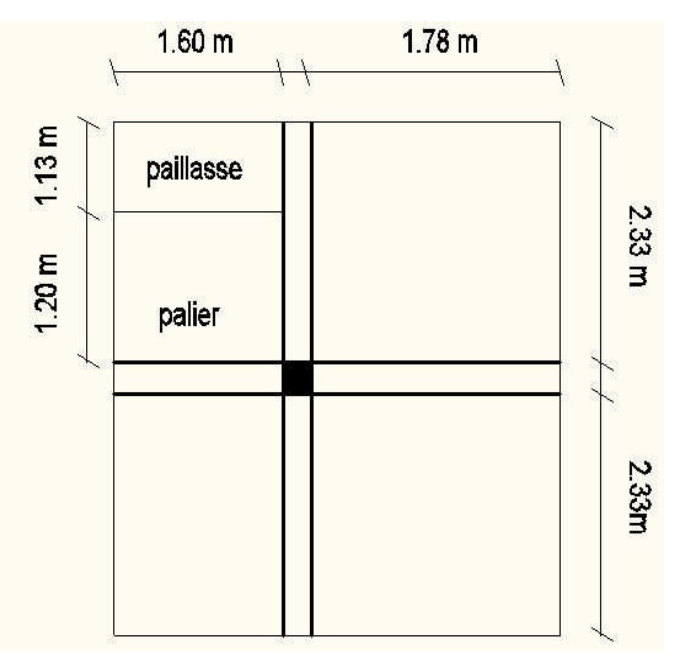

**Figure II.25 :** Surface afférente du poteau le plus sollicité au niveau du RDC.

 $G_{RDC}$ =5.15 (1.78\*2.33+1.78\*2.33+1.60\*2.33) +5.90 (1.20\*1.6) +8.80 (1.13\*1.60) =89.15 KN  $Q_{RDC}$ =1.5 (1.78\*2.33+1.78\*2.33+1.60\*2.33)+2.5(1.6\*2.33)=27.35 KN

 $\checkmark$  Plancher de l'étage 1,2,3,4 :

**+**

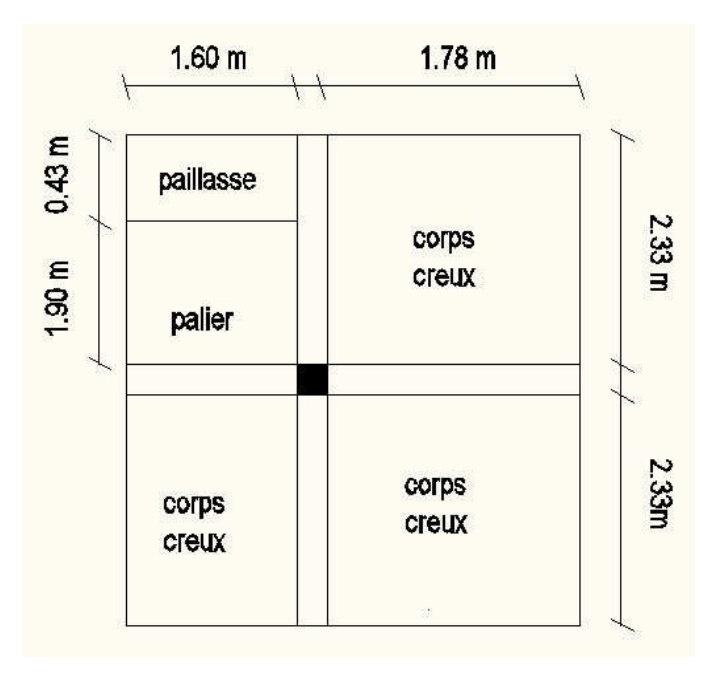

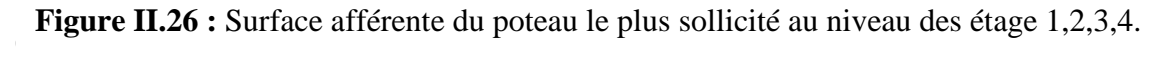

G étage 1,2,3,4 =85.90 KN.

 $Q_{\text{étage }1,2,3,4}=1.5(1.78*2.33+1.78*2.33+1.60*2.33)+2.5(1.6*2.33)=27.35$  KN.

 $\checkmark$  Plancher de l'étage 5 :

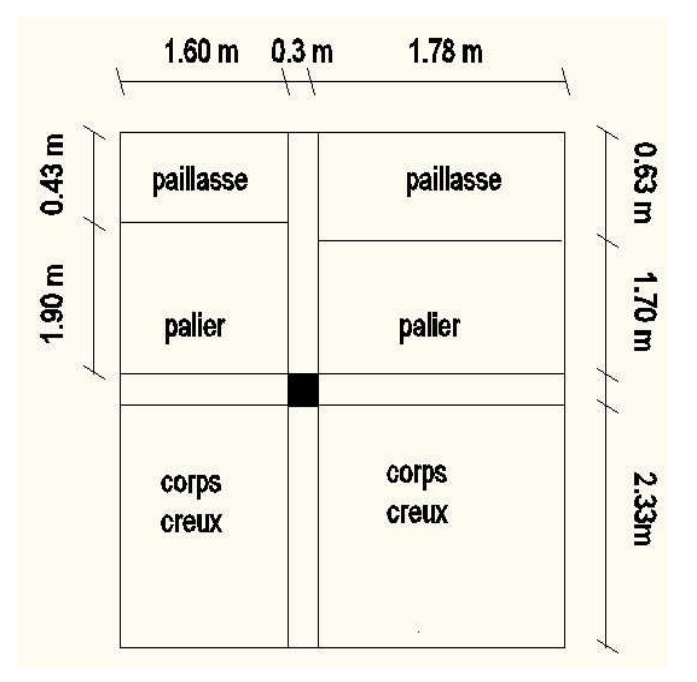

**Figure II.27 :** Surface afférente du poteau le plus sollicité au niveau de l'étage 5.

```
G_{\text{étage 5}} = 5.15(1.6*2.33+1.78*2.33)+5.9*(1.78*1.7)+8.8(0.63*1.78)+5.9(1.9*1.6)+8.80(0.43*1.6)=92.27 KN.
```
 $Q_{\text{étage 5}} = 1.5 (1.78 * 2.33 + 1.60 * 2.33) + 2.5(1.6 * 2.33 + 1.78 * 2.33) = 31.50$  KN.

 $\checkmark$  Plancher de l'étage 6 :

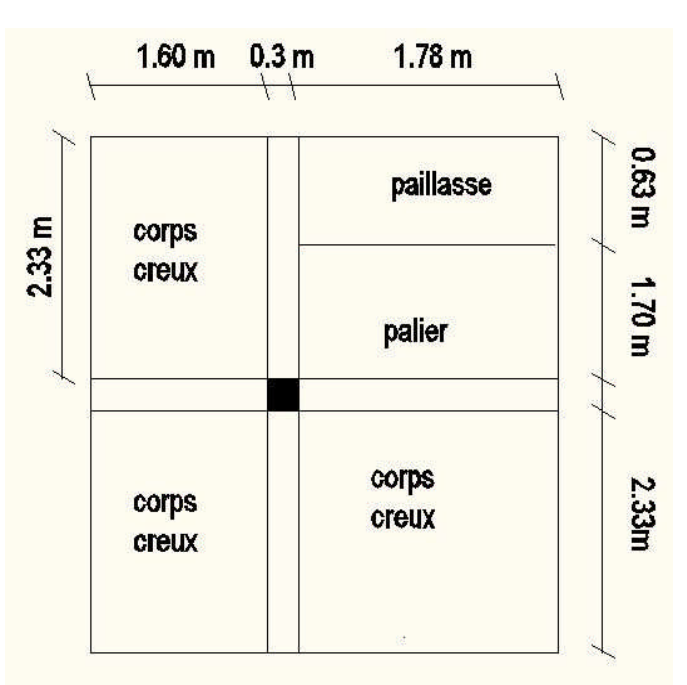

**Figure II.28 :** Surface afférente du poteau le plus sollicité au niveau de l'étage 5.

G <sub>étage 6</sub> = 5.15 (1.6\*2.33+1.6\*2.33+1.78\*2.33) +5.9 (1.78\*1.70) + 8.8 (1.78\*0.63) = 87.48 KN

 $Q_{\text{étage 6}} = 1.5 (1.6*2.33+1.6*2.33+1.78*2.33) +2.5(1.78*2.33) = 27.77$  KN.

Plancher de l'étage terrasse inaccessible :

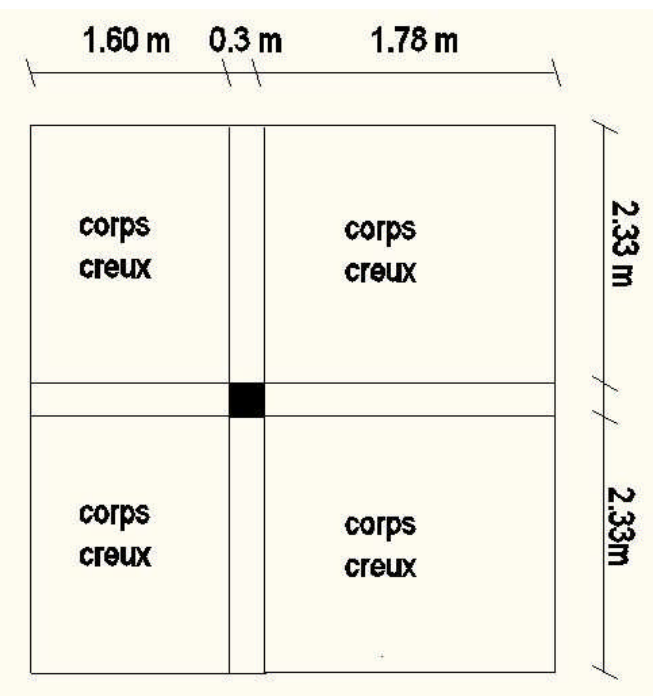

**Figure II.29 :** Surface afférente au niveau du plancher terrasse inaccessible.

G terrasse= $5.15(1.6*2.33+1.6*2.33+1.78*2.33+1.78*2.33)=81.12$  KN.

 $Q_{\text{ternasse}}=1*(1.6*2.33+1.6*2.33+1.78*2.33+1.78*2.33)=15.75$  KN.

 $\checkmark$  Plancher de l'entresol (bureaux) :

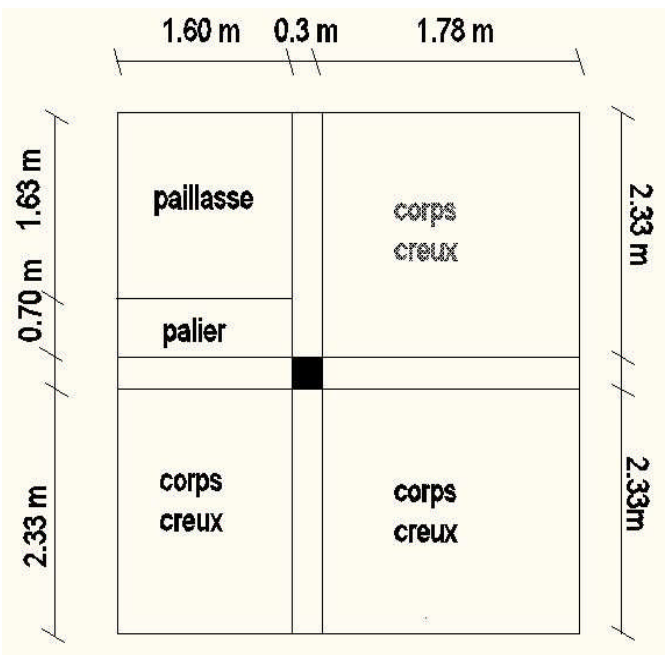

**Figure II.30 :** Surface afférente au niveau du plancher bureaux.

G entresol = 5.15  $(2.33*1.6+1.78*2.33+1.78*2.33)+5.9(0.7*1.6)+8.8(1.63*1.6) = 91.48$  KN.

 $Q_{\text{entresol}} = 1.5 (1.78 \times 2.33 + 1.78 \times 2.33 + 1.60 \times 2.33) + 2.5(1.6 \times 2.33) = 39.38$  KN.

#### **Poids des poutres :**

 $\checkmark$  Poutres principales (pp) :

G <sub>pp</sub> =  $25*4.65*0.3*0.4=13.95$  KN.

 $\checkmark$  Poutres secondaire (ps) :

G <sub>pp</sub> =  $25*3.375*0.3*0.3=7.59$  KN

#### **II.6.2. La loi de dégression des charges d'exploitation :**

Chaque plancher d'un immeuble est calculé pour la charge d'exploitation maximale qu'il est appelé à supporter. Toutefois, comme il est peu probable que tous les planchers d'une même construction soient soumis, en même temps, à leurs charges d'exploitation maximale, on réduit les charges transmises aux fondations.

Soit *Q*<sup>0</sup> la charge d'exploitation sur le toit ou la terrasse couvrant le bâtiment, 1 2 , ............... *Q Q Q<sup>n</sup>* les charges d'exploitations respectives des planchers des étages 1,2……………n numérotés à partir du sommet du bâtiment.

On adoptera pour le calcul des points d'appui les charges d'exploitation suivantes :

Sous dernier étage :  $Q_0 + Q_1$ 

Sous étage immédiatement inférieur (étage2) :  $Q_0 + 0.95(Q_1 + Q_2)$ 

Sous toit ou terrasse :  $Q_0$ 

Sous étage immédiatement inférieur (étage3) :  $Q_0 + 0.9(Q_1 + Q_2 + Q_3)$ 

Sous étage n quelconque :

$$
Q_n = Q_0 + \frac{3+n}{2n} (Q_1 + Q_2 + \dots \dots Q_n)
$$

Le cœfficient  $\frac{(3+n)}{2}$  étant 2 *n n*  $\frac{(n+1)(n+1)}{n}$  étant valable pour n  $\geq 5$ Terrasse:  $Q_0 = 15.75$  KN Étage 6 :  $Q_1 = 15.75 + 27.77 = 43.52$  KN Étage 5 :  $Q_2 = 15.75+0.95 \text{ x } (27.77 + 31.50) = 72.06 \text{ KN}$ Étage 4 :  $Q_3 = 15.75+0.90 \text{ x } (27.77+31.50+27.35) = 93.71 \text{ KN}$ Étage 3 :  $Q_4 = 15.75 + 0.85$  x (27.77+31.50+27.35+27.35)= 112.62 KN Étage 2 :  $Q_5$  = 15.75+0.80 x (27.77+31.50+27.35+27.35+27.35) = 128.81 KN Étage 1 :  $Q_6$  = 15.75+0.75 x (27.77+31.50+27.35+27.35+27.35+27.35) = 142.25 KN RDC :  $Q_7 = 15.75+0.71 \times (27.77+31.50+27.35+27.35+27.35+27.35+27.35) = 154.92 \text{ KN}$ 

Entresol (bureaux) :  $Q_8 = 154.92 + 39.38 = 194.30$  KN.

Les résultats de la descente des charges pour le poteau le plus sollicité sont représentés dans le tableau suivant :

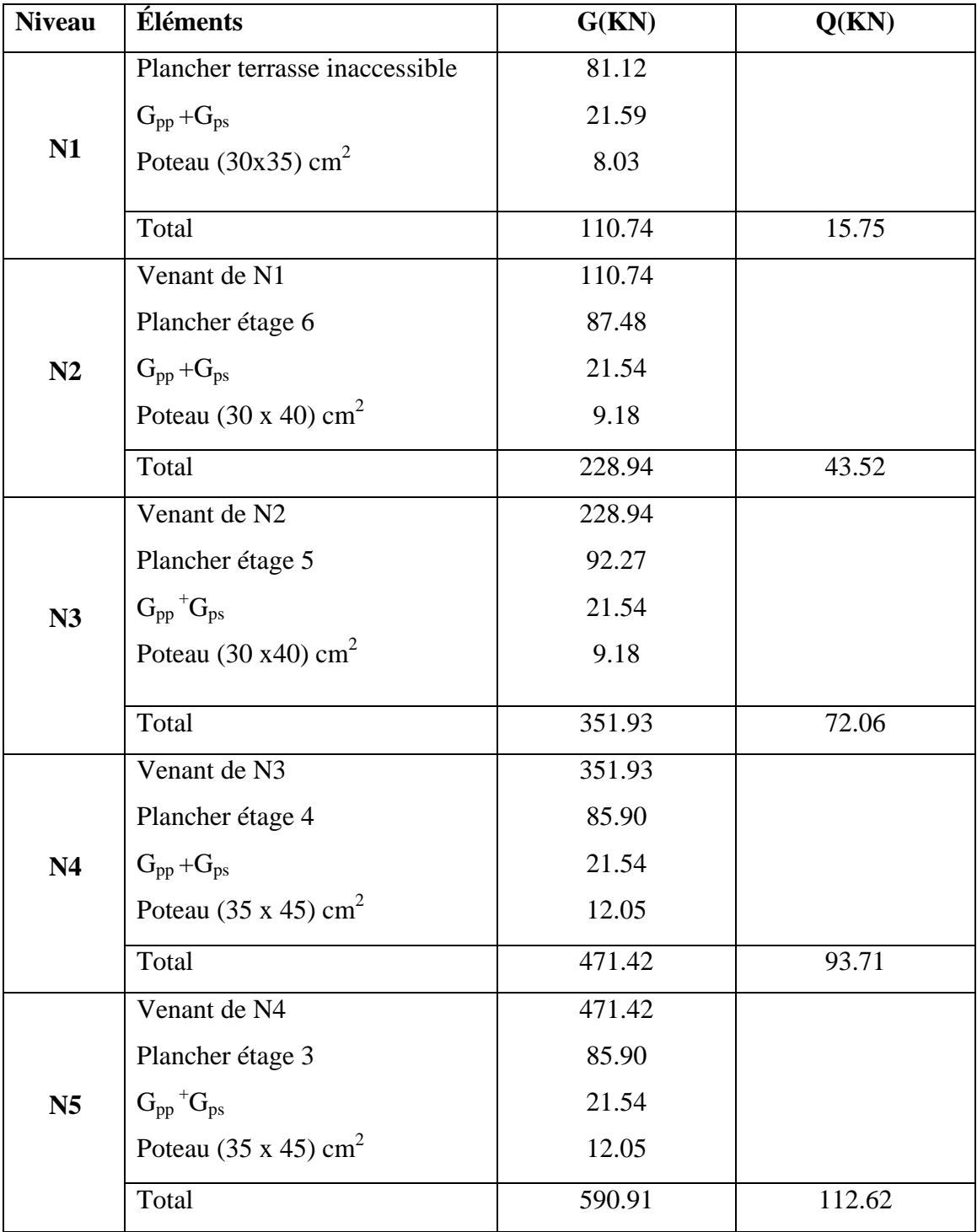

# **Tableau II.16 :** Descente de charge.

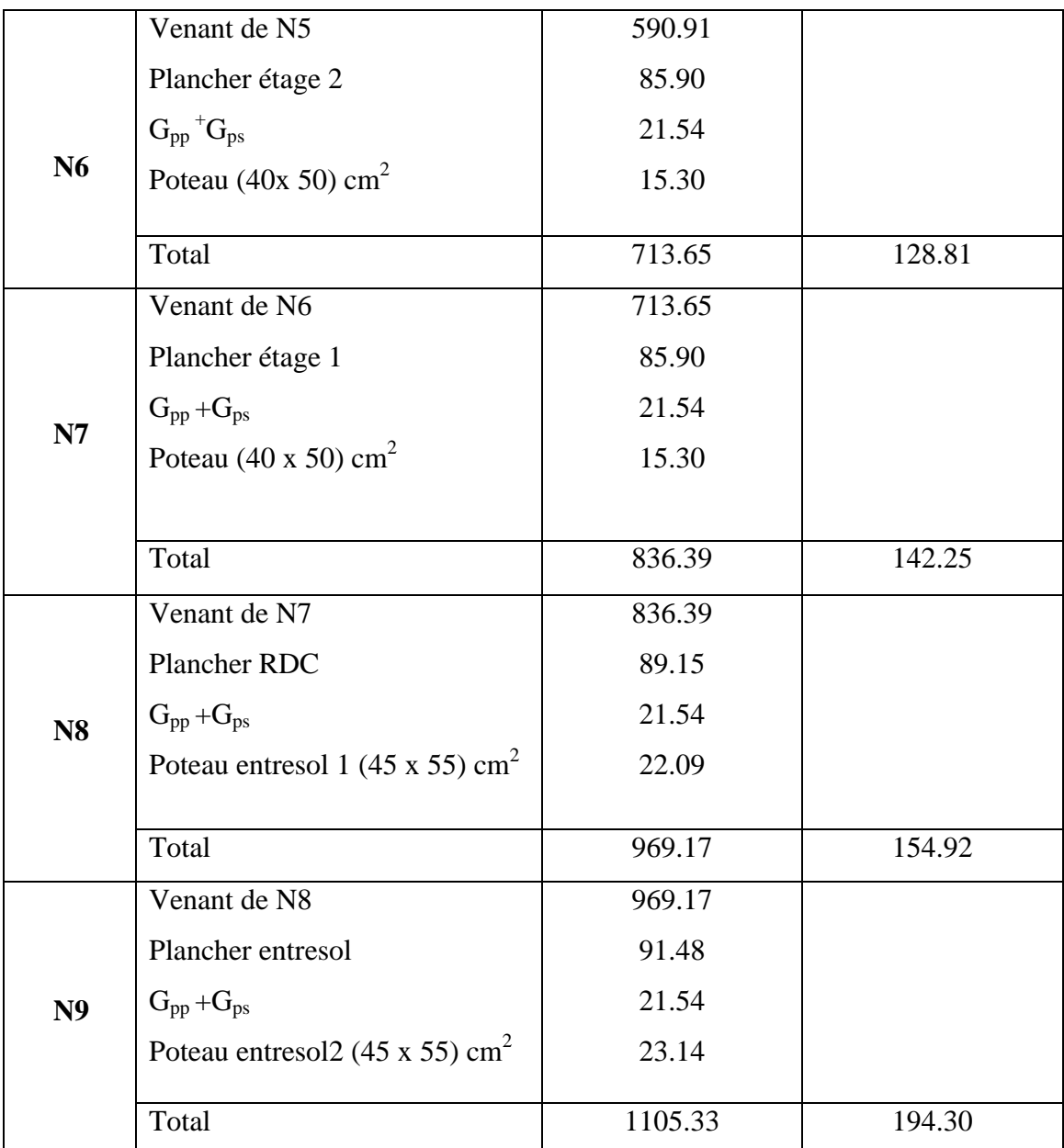

#### **II.6.3. Les vérifications nécessaires :**

#### **Vérification du poteau entresol 2**

**L'effort normal ultime**

Nu=1.35G+1.5Q=1.35\*1105.33+1.5\*194.30=1783.65

Selon le CBA93 (article B.8.1.1) on doit majorer l'effort normal de compression ultime Nu de 15% (poteaux centraux dans le cas de bâtiments à deux travées)

Donc  $Nu = 1.15 \times 1783.65 = 2051.19$  KN

#### **Vérification à la compression simple**

On doit vérifier la condition suivante :

$$
\sigma_{bc} = \frac{N_u}{B} \le \overline{\sigma_{bc}}
$$
 Avec *B*: section du béton et  $\overline{\sigma_{bc}} = \frac{0.85 \times f_{c28}}{1.5} = 14.2 MPa$   
\n
$$
B \ge \frac{N_u}{\sigma_{bc}} \Rightarrow B \ge \frac{2051.19 \times 10^{-3}}{14.2} = 0.144 m^2
$$
  
\nOn a  $B = 0.45 \times 0.55 = 0.247 m^2$ .  
\n
$$
B = 0.247 cm^2 > 0.144 cm^2
$$
. (Condition verified)

**Vérification au flambement**

$$
N_u \leq \alpha \times \left[ \frac{B_r \times f_{c28}}{0.9 \times \gamma_b} + \frac{A_s \times f_e}{\gamma_s} \right]
$$

N **CBA 93 (Article B.8.2.1)**

- $B_r$ : Section réduite du béton.
- $A_s$ : Section des armatures.

 $\gamma_b$ : coefficient de sécurité de béton.

- $\gamma_s$ : coefficient de sécurité des aciers
- $\alpha$ : Coefficient en fonction de l'élancement  $\lambda$ .

$$
\alpha = \begin{cases} \frac{0.85}{1 + 0.2 \times (\frac{\lambda}{35})^2} \to 0 < \lambda \le 50. \\ 0.6 \times (\frac{50}{\lambda})^2 \to 50 < \lambda \le 70. \end{cases}
$$

On calcule l'élancement i  $\lambda = \frac{l_f}{l}$ .

- $l_f$ : Longueur de flambement.
- $l_0$ : Longueur du poteau.

i: Rayon de giration : 
$$
i = \sqrt{\frac{I}{B}}
$$

- I: Moment d'inertie :  $I = \frac{h_1 \times b_1^3}{12}$ 12  $I = \frac{h_1 \times b_1^3}{h_1 h_2}$
- $l_f = 0.7 \times l_0 = 0.7 \times 3.34 = 2.34m.$
- $B = 0.247m^2$ .

$$
I = 0.417 \times 10^{-2} m^4.
$$

$$
i = \sqrt{\frac{0.417 \times 10^{-2}}{0.247}} = 0.130
$$
  

$$
\lambda = \frac{2.34}{0.130} = 18.0 \langle 50 \Rightarrow \alpha = \frac{0.85}{1 + 0.2 \times (\frac{18}{35})^2} = 0.81
$$

D'après le BAEL91 on doit vérifier :

 $As \geq 0.8\% \times Br \implies On \text{ prend } As = 1\% \times Br$ 

$$
B_r \ge \frac{N_u}{\alpha \times \left[\frac{f_{c28}}{0.9 \times \gamma_b} + \frac{f_e}{100 \times \gamma_s}\right]}
$$
  

$$
B_r \ge \frac{2051.19 \times 10^{-3}}{0.81 \times \left[\frac{25}{0.9 \times 1.5} + \frac{400}{100 \times 1.15}\right]} = 0.115 m^2
$$

Or nous avons :

$$
B_r = (45-2) \times (55-2) \times 10^{-4} = 0.228 m^2
$$

 $0.228 > 0.115 \implies$  Donc le poteau ne risque pas de flamber.

- **Vérification des autres poteaux**
	- **Vérification à la compression simple :**

| <b>Niveaux</b>       | Nu(KN)  | <b>Sections</b> | Condition $B \geq B$ calculée | <b>Observation</b>               |          |
|----------------------|---------|-----------------|-------------------------------|----------------------------------|----------|
|                      |         | $\text{(cm}^2)$ | $B(m^2)$                      | $\bf{B}_{\text{calculate}}(m^2)$ |          |
| Entresol 1 et 2      | 2051.19 | 45x55           | 0.247                         | 0.144                            | vérifiée |
| RDC et $1er$ étage   | 1543.88 | 40x50           | 0.200                         | 0.108                            | Vérifiée |
| 2 eme et 3 eme étage | 1111.66 | 35x45           | 0.157                         | 0.078                            | Vérifiée |
| 4 eme et 5 eme étage | 583.19  | 30x40           | 0.120                         | 0.041                            | Vérifiée |
| beme étage           | 173.12  | 30x35           | 0.105                         | 0.012                            | vérifiée |

**Tableau II.17 :** Vérification des poteaux à la compression simple.

#### **Vérification au flambement :**

**Tableau II.18 :** Vérification des poteaux au flambement.

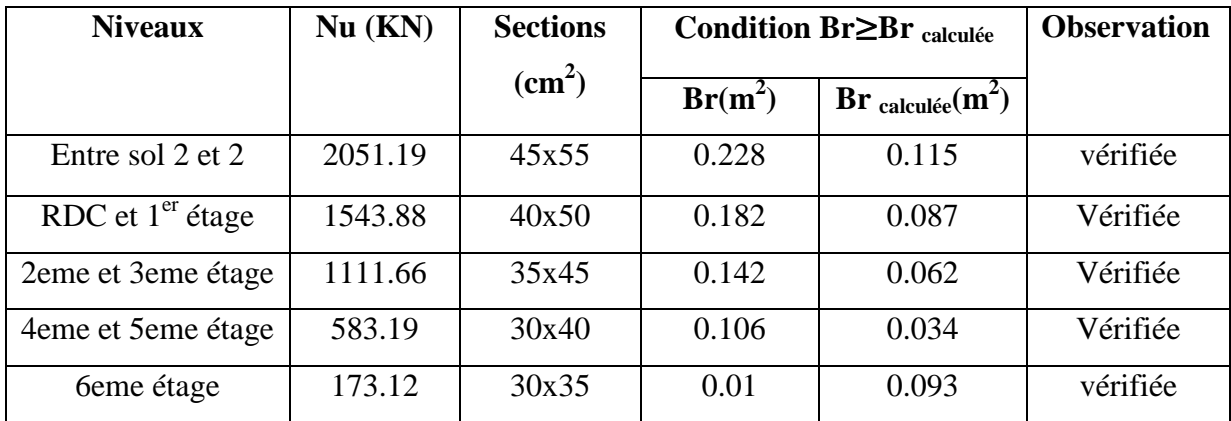

# **Vérification des conditions RPA :**

Les exigences de RPA :

$$
\begin{cases}\n\text{Min (b, h)} \geq 25 \text{cm} & (\text{Vérifiée}). \\
\text{min (b, h)} \geq \frac{h}{20} \text{cm} \cdot (\text{Vérifiée}). \\
0.25 < \frac{b}{h} < 4\n\end{cases}
$$

# **II.7. Conclusion :**

Après avoir fini le prédimensionnement des éléments et avoir procédé à faire toutes les vérifications nécessaires, on a adopté pour les éléments ; les sections suivantes:

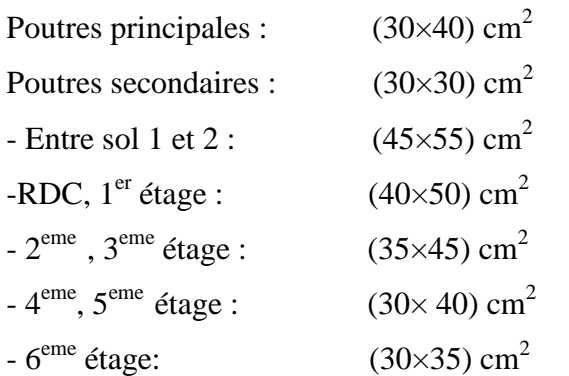

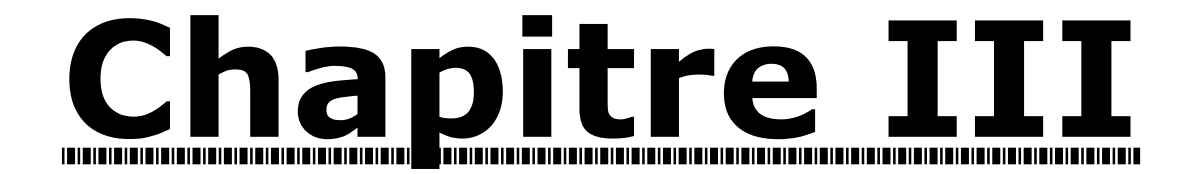

# Étude des éléments secondaires

#### **III.1. Introduction :**

Dans ce chapitre on s'intéresse uniquement à l'étude des éléments secondaires (différents planchers, escaliers, acrotère et chainages). Cette étude se fait en suivant le cheminement suivant: évaluation des charges sur l'élément à étudier, calcul des sollicitations les plus défavorables, puis détermination de la section d'acier nécessaire pour reprendre les charges en question et faire les vérifications nécessaires.

# **III.2. Étude des planchers :**

Le choix du type de plancher dépend de son utilisation, il doit satisfaire les conditions suivantes :

- Résistance mécanique en supportant les sollicitations externes.
- Limitation des flèches pour éviter les désordres dans les cloisons et revêtements.
- L'isolation thermique et acoustique.
- La résistance au feu.

#### **III.2.1. Étude des poutrelles :**

Les poutrelles sont des sections en Té, elles portent les entrevous, ces derniers servent de coffrage perdu pour la dalle de compression, elles sont calculées en flexion simple en respectant le critère d'inertie constante.

Données nécessaires :

 $h_t = 20$  cm  $h<sub>o</sub> = 4$  cm  $b = 65$  cm  $b<sub>o</sub>=10$  cm

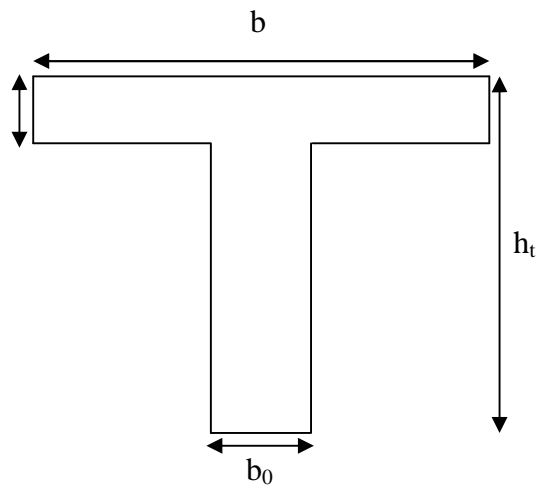

**Figure III.1 :** Dimensions de la poutrelle.

#### **Calcul des sollicitations :**

 $\lambda$  L'ELU :  $Q_{U} = 1.35G + 1.5Q$  $P_U = l_0 \times Q_U$  (En KN/m<sup>2</sup>).  $\lambda$  L'ELS :  $O_{s} = G + O$ 

$$
P_S = l_0 \times Q_S \text{ (En KN/m}^2\text{)}.
$$

**Avec :**  $l_0$  est l'entre-axe des poutrelles :  $l_0 = 65$  cm

| <b>Nature</b>                | G (KN/m <sup>2</sup> ) | $Q$ (KN/m <sup>2</sup> ) | <b>L'ELU</b>              |         | <b>L'ELS</b> |         |
|------------------------------|------------------------|--------------------------|---------------------------|---------|--------------|---------|
|                              |                        |                          | $\mathbf{Q}_{\mathbf{U}}$ | $P_{U}$ | $\bf Q_S$    | $P_{S}$ |
| Étage courant                | 5.15                   | 1.5                      | 9.2                       | 5.98    | 6.65         | 4.32    |
| Étage bureaux                | 5.15                   | 2.5                      | 10.70                     | 6.96    | 7.65         | 4.97    |
| <b>Terrasse accessible</b>   | 6.84                   | 1.5                      | 11.48                     | 7.47    | 8.34         | 5.42    |
| <b>Terrasse inaccessible</b> | 6.56                   |                          | 10.36                     | 6.73    | 7.56         | 4.91    |

**Tableau III.1 :** Les différentes charges sur les poutrelles.

#### **Méthode de calcul des sollicitations :**

Pour le calcul des moments sur les poutrelles, il existe trois méthodes :

- Méthode forfaitaire.
- Méthode de CAQUOT.
- Méthode des trois moments.

Vu sa simplicité et la rapidité, la méthode forfaitaire est préférable pour les bâtiments à usage d'habitation, bureaux, …etc.(si ses conditions sont vérifiées).

**Conditions d'application de la méthode forfaitaire** : **CBA (article b6.2.2.1)**

Cette méthode est applicable si :

- Des charges te que  $Q \le \min(2G; 5KN/m^2)$
- Les moments d'inertie des sections transversale sont égaux dans les différentes travées.
- La fissuration est considérée comme peu nuisible.
- Le rapport entre deux travée successives  $(l_i / l_{i+1})$  est compris entre 0.8 et 1.25.

#### **Principe de la méthode :**

#### **-Définition des grandeurs :**

M<sub>0</sub> : La valeur maximale du moment fléchissant dans la "travée de comparaison" c'est-à-dire dans la travée indépendante, de même portée libre que la travée considérée et soumise aux mêmes charges.

 $M_{a}$  Et  $M_{d}$ : Respectivement les valeurs absolues des moments sur appuis de gauche et de droite.

: *M<sup>t</sup>* Le moment maximal constaté en travée qui est prise en compte dans le calcul de la travée considérée.

:  $Q+G$ *Q*  $\ddot{}$  $\alpha = \frac{Q}{\alpha}$ : Le rapport de la charge d'exploitation par la somme des charges permanentes et

d'exploitation.

#### **Exposé de la méthode forfaitaire :**

#### **Évaluation des moments :**

Les valeurs de  $M_t$ ,  $M_g$ , et  $M_d$  doivent vérifier les conditions suivantes :

1) 
$$
M_t + \frac{M_s + M_d}{2} \ge \max \{(1 + 0.3\alpha)M_0; 1.05M_0\}
$$
  
\n2)  $\begin{cases} M_t \ge \frac{1 + 0.3\alpha}{2}M_0 \dots \dots \dots \dots \text{ Pour une través intermédiaire.} \\ M \ge \frac{1.2 + 0.3\alpha}{2}M_0 \dots \dots \dots \text{ Pour une través de rive.} \end{cases}$ 

3) La valeur absolue de chaque moment sur appuis intermédiaire :

- 0.6 M<sub>0</sub> dans le cas d'une poutre à deux travées.

 $-0.5$  M<sub>0</sub> dans le cas des appuis voisins des appuis de rive d'une poutre à plus de deux travées.

 $-0.4$  M<sub>0</sub> dans le cas des autres appuis intermédiaires d'une poutre à plus de trois travées.

#### **Remarque**

De part et d'autre de chaque appui intermédiaire. On retient pour la vérification des sections la plus grande des valeurs absolues des moments évalués à gauche et à droite de l'appui considéré.

Ainsi que d'après le BAEL le moment des appuis de rive égal à 15% du moment isostatique encadrant de l'appui considéré  $(0.15M_0)$ .

#### **Évaluation des efforts tranchants :**

On peut évaluer l'effort tranchant soit :

- par la méthode de RDM, on tenant compte de la continuité :

$$
V = V_0 + \frac{M_{i} + M_{i+1}}{l_{i}}
$$

 $M_i$  et  $M_{i+1}$  sont des moments sur appuis, on les prend avec leurs signes (signe négatifs (-)).

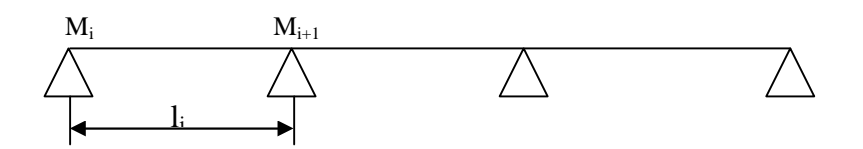

**Figure III.2 :** Schéma d'une poutre continue.

Soit forfaitairement en supposant la discontinuité entre les travées, dans ce cas l'effort tranchant hyperstatique est confondu avec l'effort tranchant isostatique, sauf pour le premier appui intermédiaire (voisin de rive) où on tient compte des moments de continuité en majorant l'effort tranchant isostatique  $V_0$ :

**1)** De 15% si la poutre a deux travées :

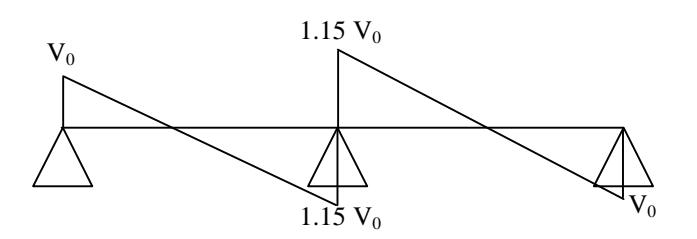

**Figure III.3 :** Diagramme de l'effort tranchant d'une poutre à deux travées.

**2)** de 10% si une poutre a plus de deux travées :

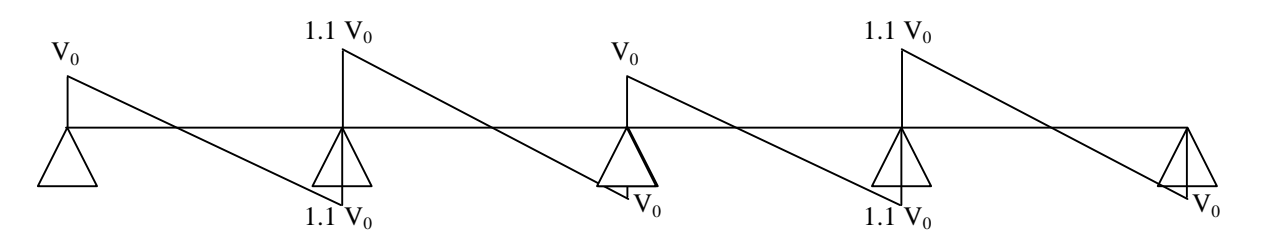

**Figure III.4 :** Diagramme de l'effort tranchant d'une poutre à plus de deux travées.

#### **Calcul des poutrelles :**

Les différents types de poutrelles sont résumés dans le tableau suivant :

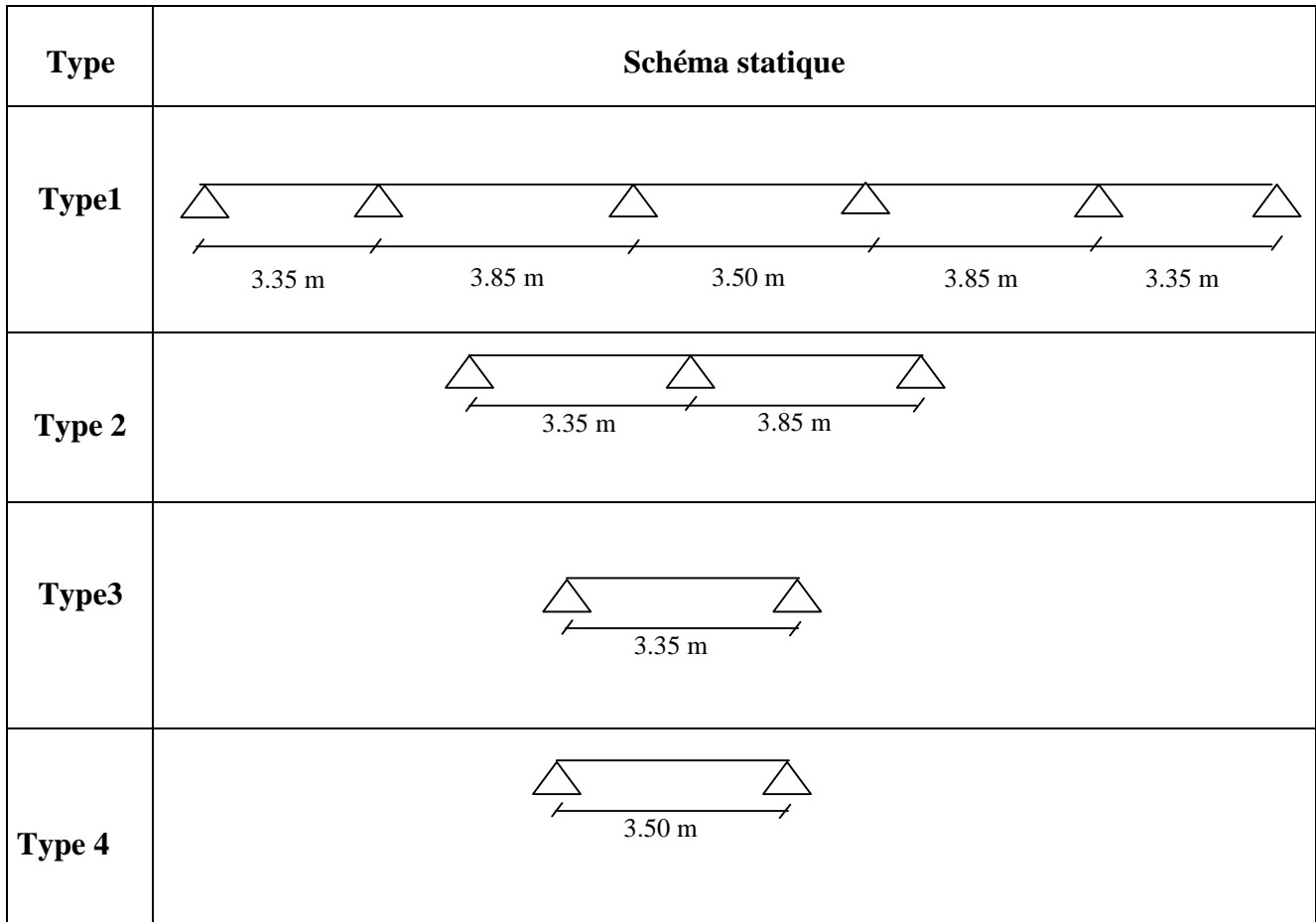

#### **Tableau III.2 :** Les différents types de poutrelles.

#### **Remarque :**

- Type 1 : RDC, étages courant  $(1, 2, 3, 4)$ , terrasse, et entresol  $\rightarrow$ plancher habitation, bureaux, terrasse (accessible et inaccessible)
- Type 2 : RDC, étages courant  $(1, 2, 3, 4)$  et entresol  $\rightarrow$  plancher habitation, bureaux,
- Type 3 : étage5 et  $6 \rightarrow$  habitation, terrasse inaccessible.
- Type4 : Plancher niveau  $(+3.23m)$ , étage 6 $\rightarrow$ habitation.
- **Exemple de calcul de la poutrelle du type 1, habitation:**
- $-G = 5.15$  KN/m<sup>2</sup>.
- $Q = 1.5$  KN/m<sup>2</sup>.
- $P_U = 5.98$  KN/ml.

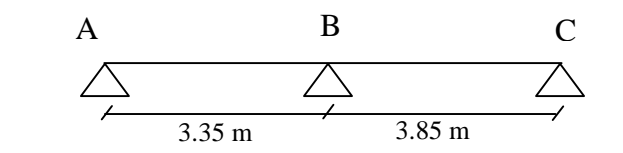

**Figure III.5 :** Schéma de la poutrelle de type 1, habitation.

- **Vérification des conditions d'application de la méthode forfaitaire :**
- $Q=1.5 < min(2*5.15; 5)$  KN/m<sup>2</sup>
- $-$  0.8 $<$ 3.35/3.85 $<$ 1.25
- L'inertie est constante.
- Fissuration peu nuisible.

Les conditions sont vérifiées, alors la méthode forfaitaire est applicable.

#### **Les moments isostatiques:**

 $Mo=Pu*1<sup>2</sup>/8$ 

 $M_{0 AB} = 5.98(3.35)^{2}/8 = 8.39$  KN.m

 $M_{0\,\text{BC}} = 5.98(3.85)^{2}/8 = 11.08$  KN.m

#### **Les moments en appuis :**

 $M_A=M_C$ = -0.15\*max( $M_{0 AB}$ ,  $M_{0 BC}$ )=-1.66 KN.m

 $M_B$ = -0.6 max( $M_{0 AB}$ ,  $M_{0 BC}$ )=-6.65 KN/m

# **Les moments en travées :**

Soit 
$$
\alpha = \frac{Q}{Q+G} = \frac{1.5}{1.5+5.15} \Rightarrow \alpha = 0.226
$$

**Travée (AB) :**

$$
M_0 = 8,39KN.m
$$
  
\n•  $M_t + \frac{0 + 6,65}{2} \ge \max[(1,05 * 8.39);(1,068 * 8,39)]$   
\n $M_t \ge 5.64KN.m$   
\n•  $M_t \ge \frac{(1.2 + 0.3\alpha)M_0}{2}$   
\n $M_t \ge 5,32KN.m$ 

# **Travée (BC) :**

 $\Rightarrow$  M<sub>tBC</sub> =8,51 KN.m  $M<sub>t</sub> \ge 7,02KN$ *m*  $M_t \ge \frac{(1, 2 + 0.3\alpha)M}{2}$  $M_t \geq 8,51$ *KN*.*m*  $M_t + \frac{0.03 + 0}{2} \ge \max[(1.05 * 11.08); (1.068 * 11.08)]$  $M_{0} = 11,08$  KN .m •  $M_{i} \geq \frac{(1,2+0.3\alpha)M_{0}}{2}$ 2 •  $M_{t} + \frac{6,65+0}{2} \ge$ 

**Diagramme des moments fléchissant :**

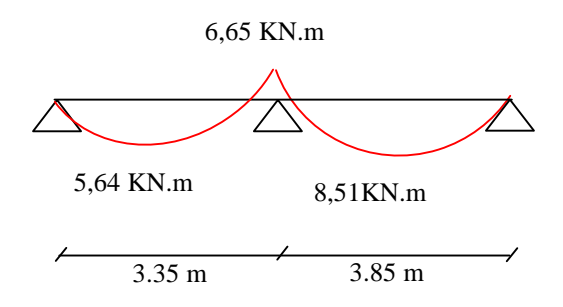

**Figure III.6 :** Diagramme des moments fléchissant de la poutrelle de type 1 habitation.

# **Évaluation des efforts tranchants :**

**Travée AB :**

$$
\begin{cases}\nVA = \frac{5.98(3.35)}{2} = 10.02 \, KN \\
VB = -1.15VA = -1.15(10.02) = -11.52 \, KN\n\end{cases}
$$
\n**Travée BC :**

$$
\begin{cases}\nVB = 1.15 \, Vc = 1.15 \left( \frac{5.98(3.85)}{2} \right) = 13.24 \, KN \\
Vc = -\frac{5.98(3.85)}{2} = -11.51 \, KN\n\end{cases}
$$

**Diagramme des efforts tranchants :**

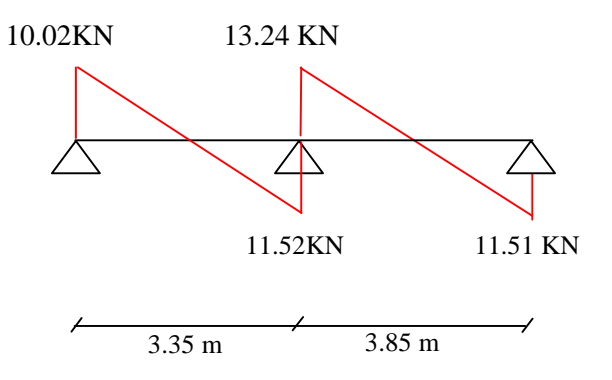

**Figure III.7 :** Diagramme de l'effort tranchant de la poutrelle de type 1 habitation.

$$
V_{\text{max}} = 13.24 \, \text{KN}
$$

-Les résultats de calcul pour les autres types de poutrelles sont résumés dans les tableaux suivants :

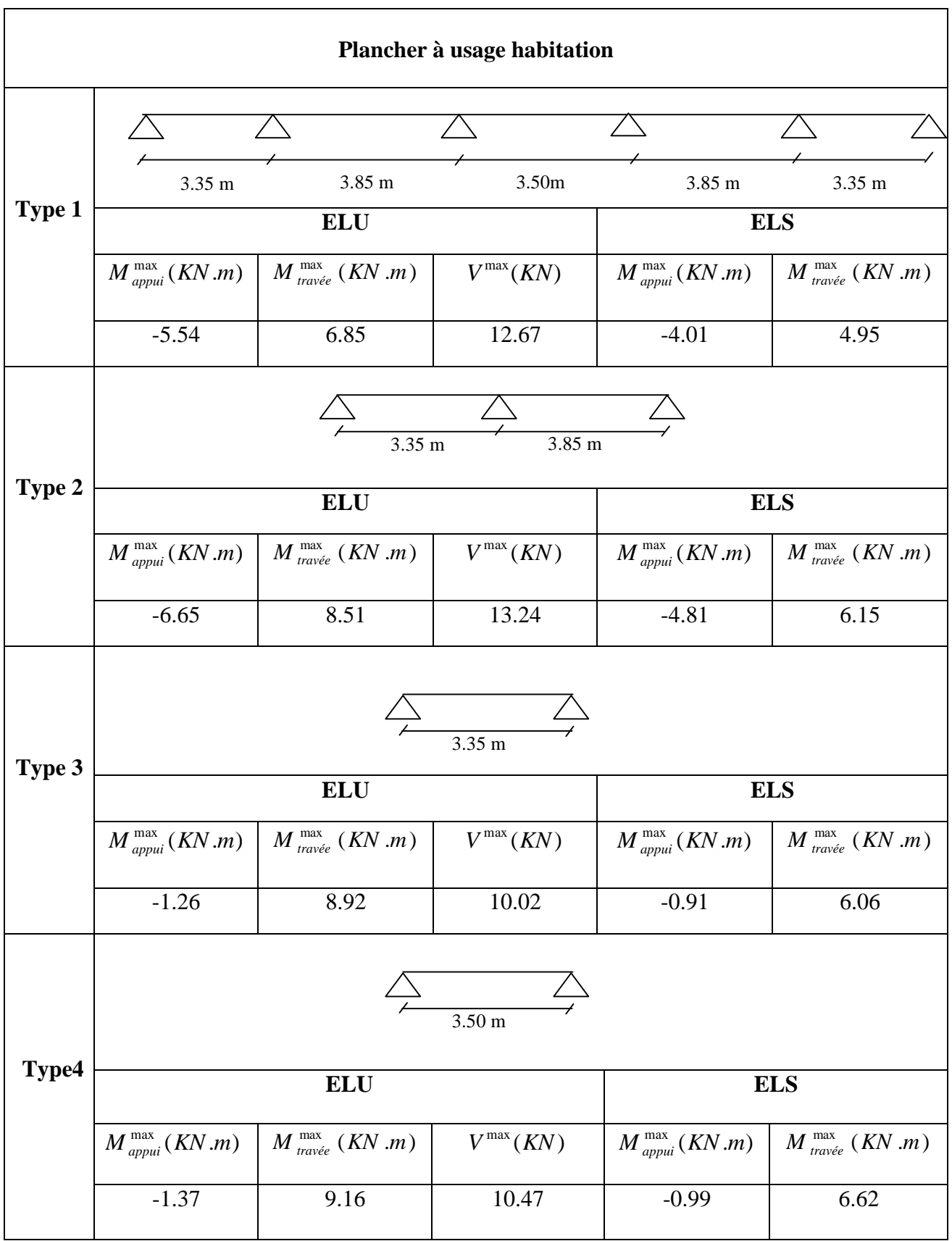

**Tableau III.3 :** Les sollicitations des poutrelles du plancher habitation.

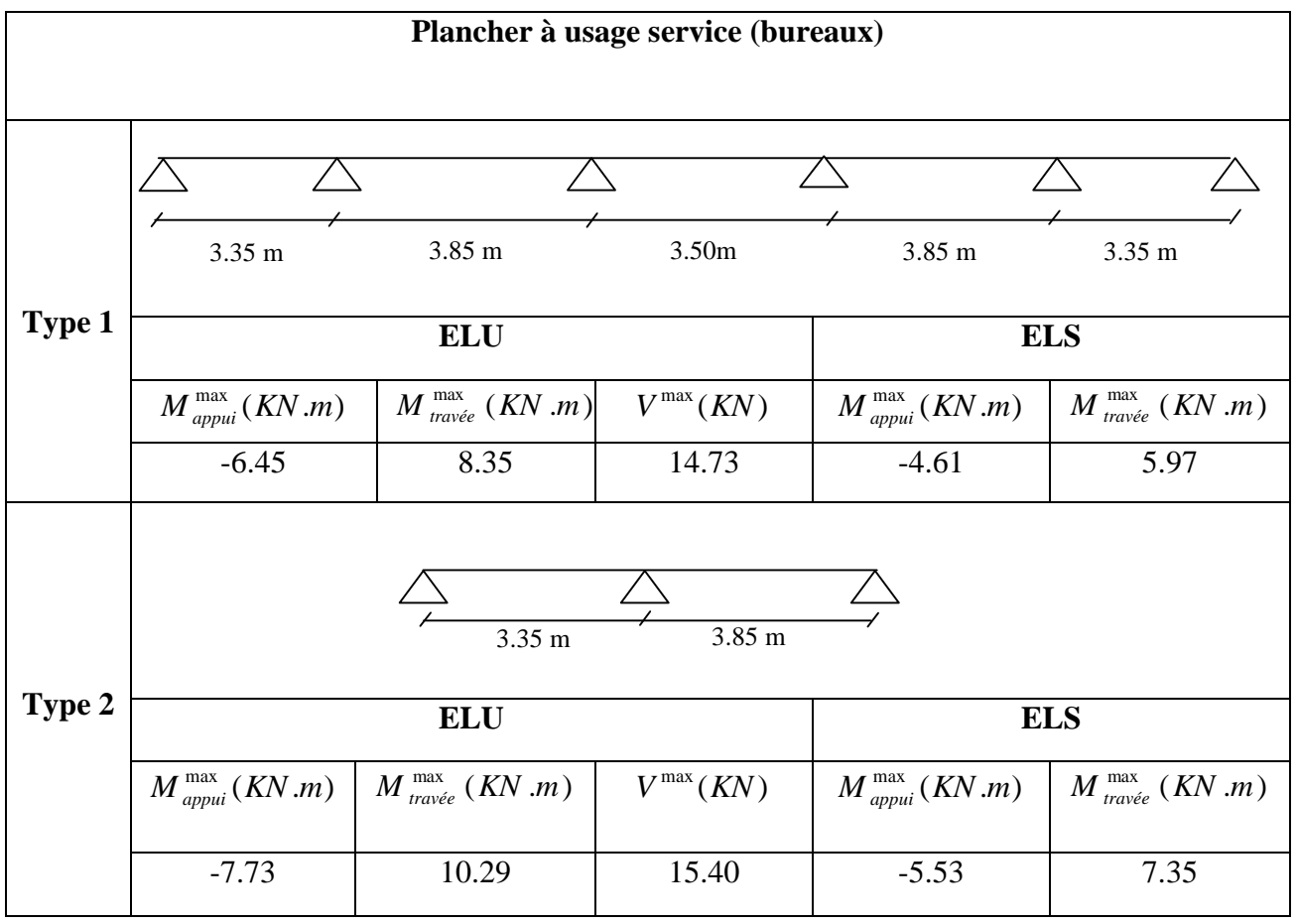

**Tableau III.4 :** Les sollicitations des poutrelles du plancher service.

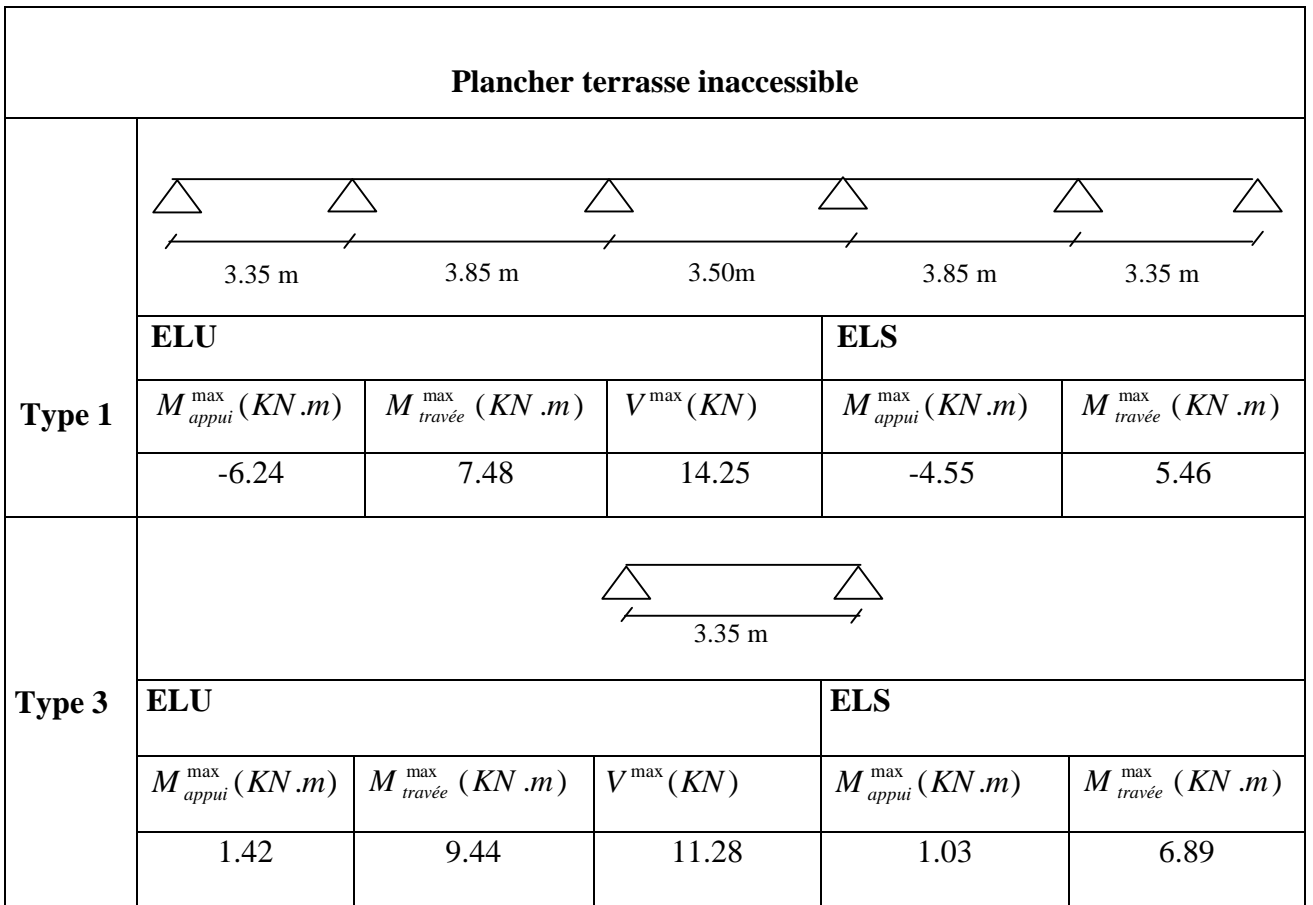

**Tableau III.5 :** Les sollicitations des poutrelles du plancher terrasse inaccessible.

**Tableau III.6 :** Les sollicitations des poutrelles du plancher terrasse accessible.

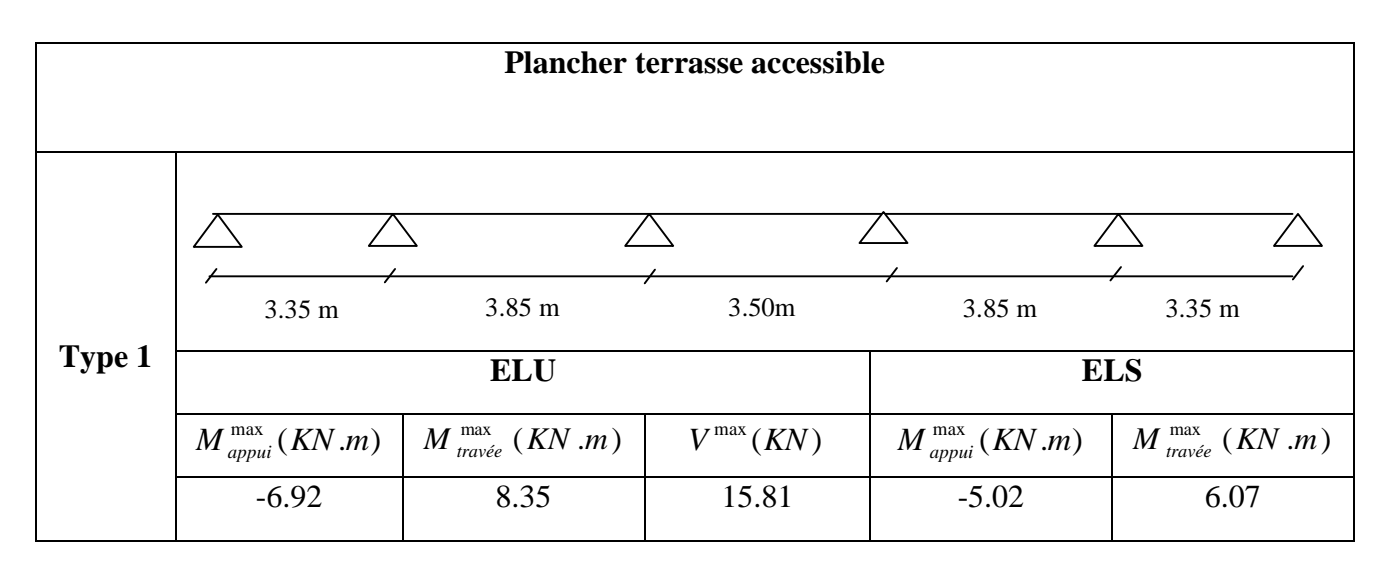

#### **III.2.2. Ferraillage des poutrelles :**

On prend comme exemple la poutrelle type 1 sur 3 appuis du plancher à usage d'habitation, et vu que les valeurs des sollicitations le calcul se fera avec les plus défavorables qui sont:

$$
M_{\text{max}}^{t} = 9.16KN.m
$$
  
\n
$$
M_{\text{max}}^{t} = 6.65KN.m
$$
  
\n
$$
M_{\text{max}}^{t} = 6.62KN.m
$$
  
\n
$$
M_{\text{max}}^{t} = 6.62KN.m
$$
  
\n
$$
M_{\text{max}}^{t} = -4.81KN.m
$$

**Caractéristiques géométriques de la nervure :**

 $h_t = 20$  cm  $b_0 = 10$  cm  $h_0 = 4$  cm  $b= 65$  cm  $h=16$  cm

Le calcul du ferraillage se fera pour une section en T soumise à une flexion simple.

#### **III.2.2.1. Calcul à l'ELU :**

#### **a) En travée :**

On a d=0.9h=0.9 x 20=18 cm.

Le moment équilibré par la table de compression :

$$
M_{tu} = bh_0 f_{bu} (d - \frac{h_0}{2})
$$
  
\n
$$
M_{tu} = 0.65 * 0.04 * 14.2 * 10^3 (0.18 - \frac{0.04}{2})
$$
  
\n
$$
\Rightarrow M_{tu} = 59.07 KN.m
$$
  
\n
$$
M_{tu} > M_{max}^t = 9.16 KN.m
$$

 L'axe neutre passe par la table de compression, donc la table n'est pas entièrement comprimée, la section en Té sera calculée comme une section rectangulaire :  $(h_t * b)$  : (20 cm  $*65cm$ ).

$$
\mu_{bu} = \frac{M_U}{bd^2 f_{bu}} = \frac{9.16*10^{-3}}{0.65*(0.18)^2*14.2} = 0.031
$$
  

$$
\mu_l = 0.8\alpha_l(1-0.4) = 0.392 > \mu_{bu} = 0.031
$$

Le diagramme passe par le pivot « A » et les armatures comprimées ne sont pas nécessaires

$$
(A'_{s} = 0) \text{ et } \varepsilon_{s} = 10\%; f_{st} = \frac{f_{e}}{\gamma_{s}} = \frac{400}{1.15} = 348 MPa
$$
\n
$$
\Rightarrow \alpha = \frac{1 - \sqrt{1 - 2\mu_{bu}}}{0.8} = \frac{1 - \sqrt{1 - 2 \cdot 0.031}}{0.8} = 0.039
$$
\n
$$
A_{s} \ge \frac{M'_{\text{max}}}{d(1 - 0.4\alpha)f_{st}} = \frac{9.16 \cdot 10^{-3}}{0.18(1 - 0.4 \cdot 0.039) \cdot 348}
$$

$$
\Rightarrow A_{\rm S} = 1.49 \, \text{cm}^2
$$

**Vérification de la condition de non fragilité :**

$$
A_{\min} = \frac{0.23 \cdot b \cdot d \cdot f_{t28}}{f_e} = \frac{0.23 \cdot 0.65 \cdot 0.18 \cdot 2.1}{400} = 1.41 \text{cm}^2
$$
  

$$
\Rightarrow A_{\min} = 1.41 \text{cm}^2
$$

On remarque que :  $A_{min} > A_s = 1.38$  cm<sup>2</sup>  $\Rightarrow$  On ferraille avec A<sub>calculée</sub>

$$
A_{\rm S} = 1.49 \text{ cm}^2 \Rightarrow \text{On adopte : } 2 \text{HA} \, 10 = 1.57 \text{ cm}^2
$$

#### **b) En appui :**

La table de compression se trouve dans la zone tendue car le moment est négatif en appuis, le béton tendu n'intervient pas dans le calcul, donc la section en Té sera calculée comme une section rectangulaire de dimensions  $b_0$  et h (0.1  $*$  0.20) m<sup>2</sup>.

#### **b.1. Ferraillage de l'appui intermédiaire :**

$$
M_{\text{max}}^a = 6.65 \text{ KN} \cdot m
$$
  
\n
$$
\mu_{bu} = \frac{M_{\text{max}}^a}{b_0 * d^2 * f_{bu}} = \frac{6.65 * 10^{-3}}{0.1 * (0.18)^2 * 14.2} = 0.145 \text{ MPa}
$$
  
\n
$$
\mu_{bu} = 0.145 \text{ MPa} < 0.392 \text{ MPa} \implies \text{Pivot A et } A' = 0.
$$
  
\n
$$
\Rightarrow \alpha = \frac{1 - \sqrt{1 - 2\mu_{bu}}}{0.8} = \frac{1 - \sqrt{1 - 2 * 0.145}}{0.8} = 0.196
$$
  
\n
$$
\Rightarrow A_S^a = \frac{M_{\text{max}}^a}{d(1 - 0.4\alpha)f_{st}} = \frac{6.65 * 10^{-3}}{0.18(1 - 0.4 * 0.196) * 348} = 1.15 \text{ cm}^2
$$

 $A_S^a = 1.15$ *cm*<sup>2</sup>  $S^a =$ 

On adopte :  $2H A 10 = 1.57 cm^2$  ( Une filante, et l'autre en chapeau).

#### **Condition de non fragilité :**

$$
A_{\min} \frac{0.23 \cdot b_0 \cdot d \cdot f_{t28}}{f_e} = \frac{0.23 \cdot 0.1 \cdot 0.18 \cdot 2.1}{400} = 0.217 \, \text{cm}^2
$$
\n
$$
A_{\text{S}}^a = 1.57 \, \text{cm}^2 > A_{\min} = 0.217 \, \text{cm}^2 \quad \text{Condition verify the}
$$

#### **b.2. Ferraillage de l'appui de rive :**

$$
M_{rive}^{a} = 0.15 * 11.08 = 1.66 KN.m
$$
  
\n
$$
\mu_{bu} = \frac{M_{\text{max}}^{a}}{b_0 * d^2 * f_{bu}} = \frac{1.66 * 10^{-3}}{0.1 * (0.18)^2 * 14.2} = 0.036 MPa
$$
  
\n
$$
\mu_{bu} = 0.036 MPa < 0.392 MPa \Rightarrow \alpha = 0.046
$$
  
\n
$$
A_{rive}^{a} = \frac{M_{rive}^{a}}{d(1 - 0.4\alpha) f_{st}} = \frac{1.66 * 10^{-3}}{0.18 * (1 - 0.4 * 0.046) * 348} = 0.270 cm^2
$$

On prend  $1H A 10 = 1.57$  cm<sup>2</sup>.

#### **Vérification de l'effort tranchant :**

$$
V^{a} = 13.24 \text{ KN}.
$$
  
\n
$$
\tau_{U} = \frac{V^{a}}{b_{0} * d} = \frac{13.24 * 10^{-3}}{0.1 * 0.18} = 0.74 \text{ MPa}
$$
  
\n
$$
\tau_{U} = 0.74 \text{ MPa} < \frac{1}{2} = 3.33 \text{ MPa}
$$

 $\tau_U = 0.74 MPa < \tau = 3.33 MPa$   $\Rightarrow$  Pas de risque de rupture par cisaillement.

#### **c- Vérification des armatures longitudinales A<sup>L</sup> à l'effort tranchant Vu**

#### **1. Au niveau de l'appui intermédiaire :**

 $A_L \ge [(Vu + Mu/0.9d)]/(Ys/fe)$ 

Vu =13.24 KN ; Mua = -6.65 KN  $\Rightarrow$  A<sub>L</sub> $\ge$ -7.99 x10<sup>-5</sup> m<sup>2</sup>.

Au niveau de l'appui intermédiaire Vu est négligeable devant Mu (pas d'influence sur AL).

#### **2. Au niveau de l'appui de rive**

On a : Mu= 0KN.m ; Vu = 11.52 KN.

A<sub>L</sub> ≥ 3.31 x10<sup>-5</sup> m<sup>2</sup> = 0.331 cm<sup>2</sup> or A<sub>L</sub>=2.36 cm<sup>2</sup> ≥ 0.331 cm<sup>2</sup> → Vérifié.

#### **e-Vérification de la jonction table nervure :**

 $b_1 = b-b_0/2 \implies b_1 = 0.275$ m

$$
\tau_u = \frac{V_u \times \mathbf{b}_1}{\mathbf{0.9} \times \mathbf{d} \times \mathbf{b} \times \mathbf{h}_0} \Rightarrow \tau_u = 0.865 \text{ Mpa}
$$
\n
$$
\tau_u < \overline{\tau_u} \quad \implies \text{veffifé}
$$
# **Résumé du ferraillage des différents planchers :**

Le ferraillage des poutrelles est calculé avec les sollicitations maximales pour chaque plancher.

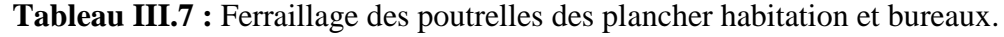

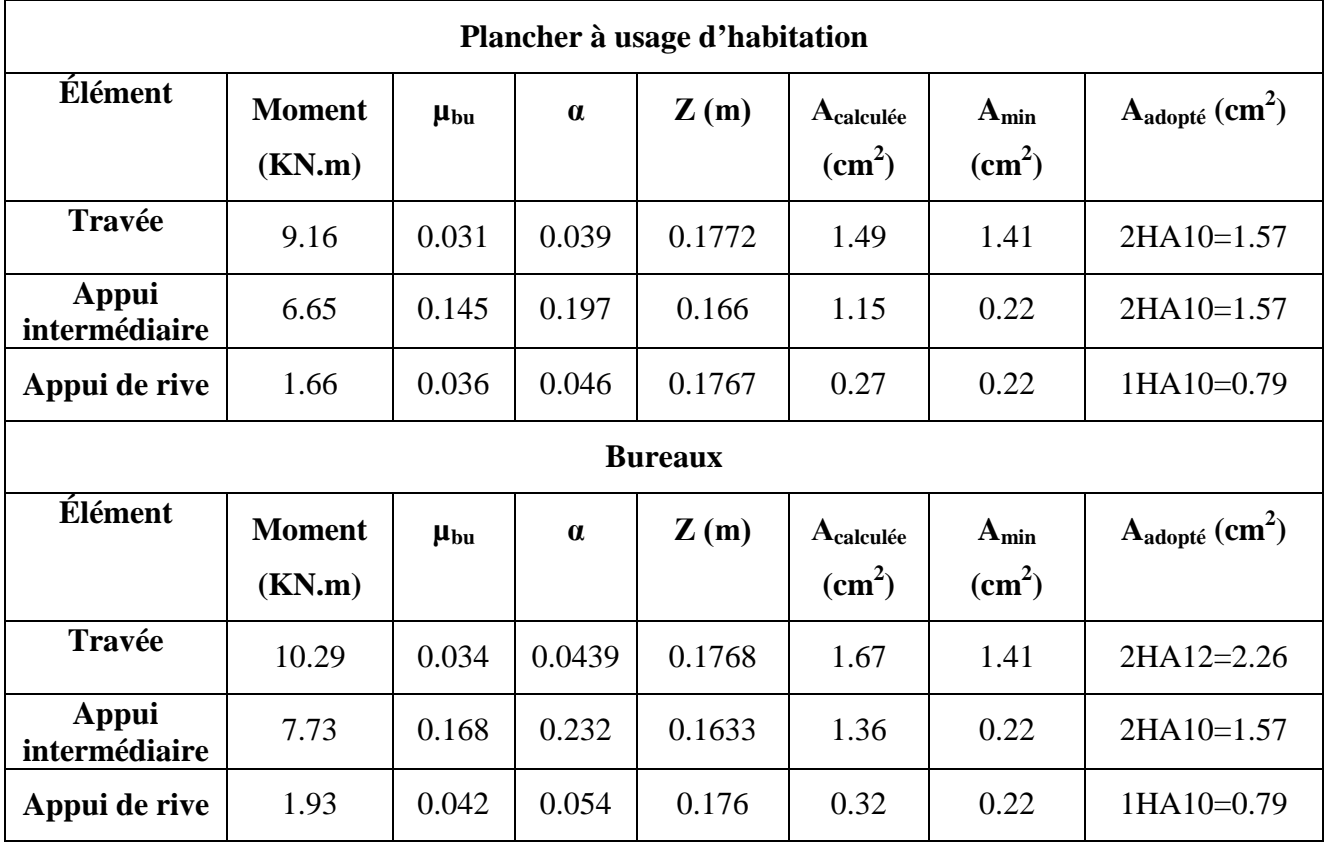

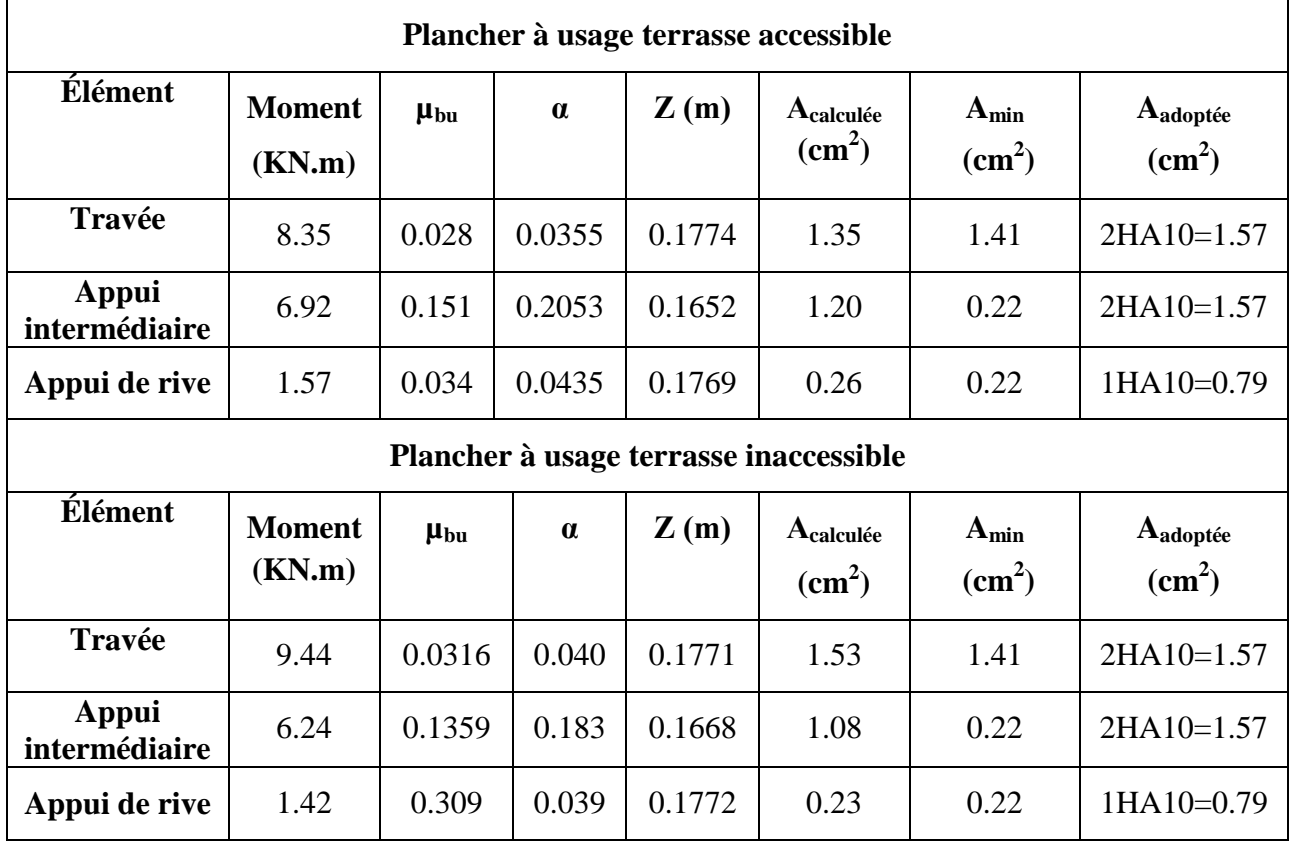

**Tableau III.8 :** Ferraillage des poutrelles du plancher terrasse accessible et inaccessible.

## **Remarque :**

Après le calcul, on constate qu'on a deux groupes de ferraillage :

 Groupe 1 : pour les poutrelles du plancher habitation, terrasse accessible et inaccessible. En travée :  $2H A 10 = 1.57$  cm<sup>2</sup>.

En appui intermédiaire : :  $2H A 10 = 1.57$  cm<sup>2</sup>.

En appui de rive :  $1H A 10=0.79$  cm<sup>2</sup>

Groupe 2 : pour les poutrelles du plancher services (bureaux).

En travée :  $2HA12 = 2.26$  cm<sup>2</sup>.

En appui intermédiaire : 2HA10=1.57 cm2.

En appui de rive :  $1H A 10 = 0.79$  cm<sup>2</sup>.

Les vérifications se feront avec les sollicitations les plus défavorables pour chaque groupe.

## **III.2.2.2. Vérification à l'ELS :**

Les poutrelles sont à l'intérieur, elles ne sont pas exposées aux intempéries d'où la fissuration est peu nuisible, par conséquent les vérifications à faire sont :

- 1. État limite de compression du béton.
- 2. État limite de déformation (la flèche).

## **1) Vérification à l'état limite de compression du béton :**

On doit vérifier la condition suivante :  $\sigma_{bc} = \frac{m_{ser}}{I} y \le \sigma_{bc}$  $\sigma_{bc} = \frac{M_{ser}}{I}$  y  $\leq \frac{1}{\sigma}$ 

$$
Avec: \overline{\sigma_{bc}} = 0.6f_{c28} = 15MPa.
$$

## -**En travée**

$$
M_t\,=6.15\,KN.m
$$

Position de l'axe neutre :

 $H = \frac{6 \times h_0}{2} - 15A(d - h_0)$  $\frac{1}{2}$ -1*3A*( $a - n_0$ 2  $\frac{b \times h_0^2}{2}$ -15A(d – h<sub>0</sub>)  $\Rightarrow$  H =1,882.10<sup>-4</sup> m<sup>3</sup>>0 donc l'axe neutre passe par la table, vérification des

contraintes pour une section rectangulaire (b x h).

(b/2)  $y^2 + 15$  A( y - d) = 0  $\Rightarrow$  y =3.27 cm I= (b/3)  $y^3+15A$  (d-y)<sup>2</sup> =5870 cm<sup>4</sup>.  $\sigma_{bc} = (M_{ser}/I)$  y= 3.43<15 Mpa  $\Rightarrow$ c'est vérifiée

## -**En appuis**:

Mser  $_{\text{max}}$  = -4.81 KN.m

 $\Rightarrow$  le calcul se fait pour une section (  $b_0 x h$ )

Position de l'axe neutre :  $y = 7.15$  cm.

I=3990 cm<sup>4</sup>. $\Rightarrow \sigma_{bc} = 8.62Mpa < \sigma_{bc} = 15MPa$ .

## **2) Vérification de l'état limite de déformation:**

D'après le **BAEL91** et **CBA93,** on doit vérifier :

$$
\otimes \frac{h_t}{l} > \frac{M_t}{15M_0}
$$

$$
\otimes \frac{A_S}{b_0d} \le \frac{3.6}{f_e}
$$

On a :  $M_0 = 8.01$  KN.m

$$
\frac{h_t}{l} = \frac{20}{385} = 0.052 > \frac{4.95}{15 * 8.01} = 0.041
$$
  
1.57 0.008  $\leq$  3.6 0.000

$$
\frac{1.57}{10*18} = 0.008 \le \frac{3.6}{400} = 0.009
$$

Les conditions sont vérifiées, alors la vérification de la flèche n'est pas nécessaire.

## **III.2.3. Résumé des vérifications nécessaires :**

#### **III.2.3.1. l'ELU :**

#### **a. Cisaillement**

**En travée :**

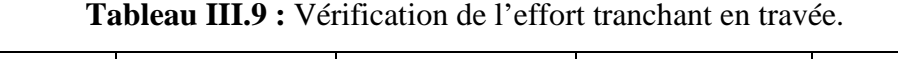

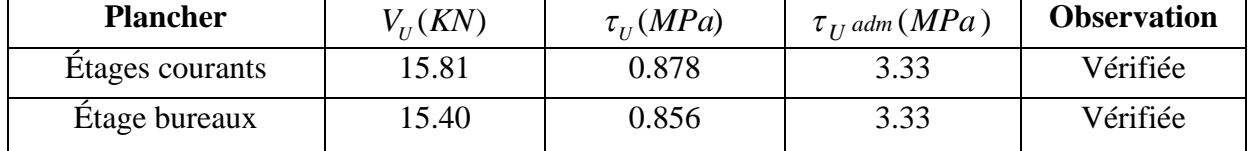

#### **En appuis :**

## **Appui intermédiaire :**

On doit vérifier les armatures longitudinales au cisaillement.

$$
A_{L.adoptée} \ge A_l = (V_U + \frac{M_U^a}{0.9d}) \frac{1.15}{f_e}
$$

**Tableau III.10 :** Vérification de l'effort tranchant en l'appui intermédiaire.

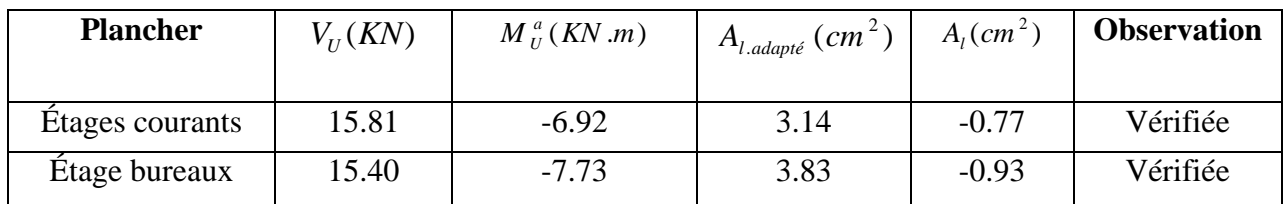

#### **Appui de rive :**

On doit vérifier les armatures longitudinales au cisaillement.

$$
A_{L.addaptée} \ge A_l = V_U \frac{1.15}{f_e}
$$

**Tableau III.11 :** Vérification de l'effort tranchant dans l'appui de rive.

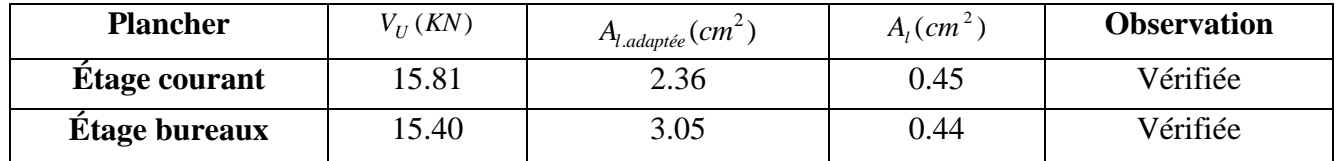

#### **III.2.3.2. Vérifications à ELS :**

#### **a. État limite de compression de béton**

## **Plancher à usage habitation, terrasses:**

**Tableau III.12 :** État limite de compression pour le plancher habitation et terrasses.

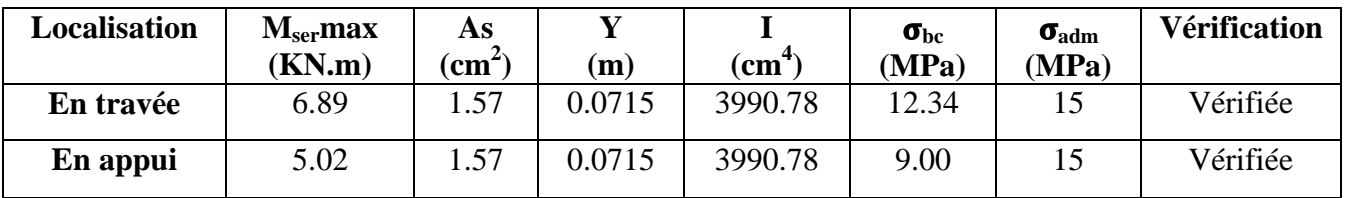

## **Plancher à usage bureaux:**

**Tableau III.13 :** État limite de compression pour le plancher bureaux.

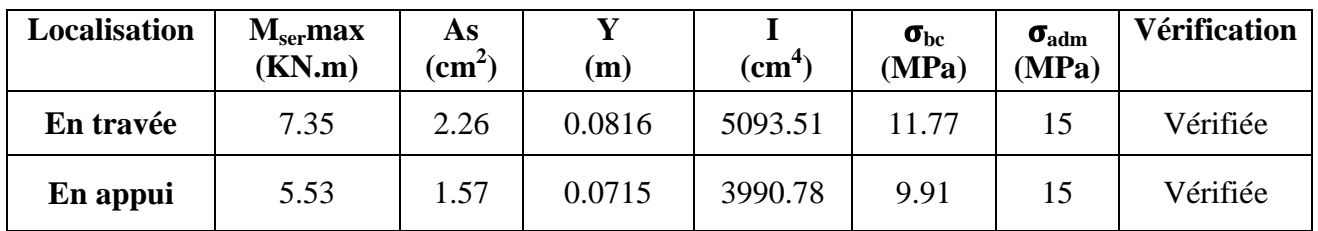

## **b. État limite de déformation :**

Pour illustrer l'évaluation de la flèche on prendra comme exemple la poutrelle type 3(Isostatique) qui est la plus défavorable pour le plancher terrasse inaccessible.

$$
\frac{h}{l} = \frac{20}{335} < \frac{M_t}{15 \times M_0} = \frac{1}{15}
$$

Puisque cette condition n'est pas vérifiée, donc on procède à la vérification de la flèche qui est définie par :

$$
\Delta f \leq f_{\text{adm}} \text{;} \quad \text{Tel que :}
$$
\n• 
$$
f_{\text{adm}} = \frac{l}{500} \rightarrow \text{Pour une portée} \leq 5 \text{ m.}
$$
\n
$$
\Delta f = f_{\text{vg}} + f_{\text{ip}} - f_{\text{ig}} - f_{\text{ij}}
$$

#### **Tel que :**

*i* Et **:** Déformation instantanées et différées respectivement.

\*  $f_{g\nu}$  **Et**  $f_{gi}$ **:** Flèche due aux charges permanentes totales.

 *fji* **:** Flèche due aux charges permanentes appliquées au moment de la mise en œuvre des cloisons.

*fpi* **:** Flèche due à l'ensemble es charges appliquées (g+q).

#### **Dans notre cas :**

$$
l = 3.35m \rightarrow f_{adm} = \frac{335}{500} = 0.67
$$
  
\n
$$
\Rightarrow f_{adm} = 0.67cm
$$
  
\n
$$
* A_S = 1.57 cm^2
$$
  
\n
$$
* E_i = 11000 \sqrt[3]{f_{c28}} = 32164.19 MPa; E_v = \frac{1}{3} E_i = 10721.39 MPa
$$

 $q_{\text{user}} = 0.65 \times G$ : La charge permanente qui revient à la poutrelle au moment de la mise en œuvre des cloisons.

 $q_{\text{gser}} = 0.65 \times G$ : La charge permanente qui revient à la poutrelle.

 $q_{pser} = 0.65 \times (G + Q)$ : La charge permanente et la surcharge d'exploitation.

 $q_{iser} = 0.65 \times 2.85 = 1.85 KN / m$ 

$$
q_{gser} = 0.65 \times 6.56 = 4.26 \text{ KN/m}
$$
\n
$$
q_{pser} = 0.65 \times (6.56 + 1) = 4.91 \text{ KN/m}
$$
\n
$$
M_{gser} = \frac{q_g \times L^2}{8} = \frac{4.26 \times 3.35^2}{8} = 5.98 \text{ KN.m}
$$
\n
$$
M_{jser} = \frac{q_j \times L^2}{8} = \frac{1.85 \times 3.35^2}{8} = 2.59 \text{ KN.m}
$$
\n
$$
M_{pser} = \frac{q_p \times L^2}{8} = \frac{4.91 \times 3.35^2}{8} = 6.89 \text{ KN.m}
$$
\n
$$
A \text{vec:}
$$

\* 
$$
f_{ji}
$$
 =  $\frac{M_{jser}}{10 E_i * If_{ij}}$   
\n\*  $f_{gi}$  =  $\frac{M_{gser}}{10 E_i * If_{ij}}$   
\n\*  $f_{pi}$  =  $\frac{M_{pser} * l^2}{10 E_i * If_{ig}}$   
\n\*  $f_{pi}$  =  $\frac{M_{pser} * l^2}{10 E_i * If_{ip}}$   
\n\*  $f_{gv}$  =  $\frac{M_{jser} * l^2}{10 E_i * If_{gv}}$   
\n $\rho = \frac{A_S}{b_0 d} = \frac{1.57}{10 * 18} = 0.0087$   
\n\*  $\lambda_i = \frac{0.05 * f_{i28}}{(2 + 3 * \frac{b_0}{b}) * \rho}$   
\n\*  $\lambda_v = \frac{0.02 * f_{i28}}{(2 + 3 * \frac{b_0}{b}) * \rho} = 0.4 * \lambda_i$   
\n\*  $f_{ig} = \frac{1.1 * I_0}{1 + \lambda_i * \mu_g}$   
\n\*  $f_{f_{ij}} = \frac{1.1 * I_0}{1 + \lambda_i * \mu_j}$ 

\* 
$$
If_{iP} = \frac{1.1 * I_0}{1 + \lambda_i * \mu_P}
$$
  
\n\* 
$$
If_{vg} = \frac{1.1 * I_0}{1 + \lambda v * \mu_g}
$$
  
\n\* 
$$
\mu_j = 1 - \frac{1.75 * f_{t28}}{4 * \rho * \sigma_{sj} + f_{t28}}
$$
  
\n\* 
$$
\mu_j = 1 - \frac{1.75 * f_{t28}}{4 * \rho * \sigma_{sj} + f_{t28}}
$$
  
\n\* 
$$
\mu_P = 1 - \frac{1.75 * f_{t28}}{4 * \rho * \sigma_{sp} + f_{t28}}
$$
  
\nNB: Si 
$$
\mu \le 0 \rightarrow \mu = 0
$$
  
\n\* 
$$
\sigma_{sj} = 15 * \frac{M_{jser} * (d - y)}{I}
$$
  
\n\* 
$$
\sigma_{sg} = 15 * \frac{M_{sser} * (d - y)}{I}
$$
  
\n\* 
$$
\sigma_{sp} = 15 * \frac{M_{sser} * (d - y)}{I}
$$

# **Application numérique :**

## **Propriété de la section :**

Position de l'axe neutre : y = 3.26 cm

Moment d'inertie de la section efficace : I=5870 cm4

Calcul de moment d'inertie de la section homogène:

$$
Y_G = \frac{b_0 \frac{h^2}{2} + (b - b_0) \frac{h_0^2}{2} + n(Axd + A'xd')}{b_0 h + (b - b_0)h_0 + n(A + A')} = \frac{10 \frac{20^2}{2} + (65 - 10) \frac{4^2}{2} + 15(1.57x18 + 0)}{10x20 + (65 - 10)4 + 15(1.57 + 0)}
$$

Donc  $Y_G=6.46$  cm

$$
I_0 = \frac{b}{3} Y_0^3 + b_0 \frac{(h - Y_G)^3}{3} - (b - b_0) \frac{(Y_G - h_0)^3}{3} + n[A(d - Y_G)^2 + A'(Y_G - d')^2]
$$
  
\n
$$
I_0 = \frac{65}{3} 6.46^3 + 10 \frac{(20 - 6.46)^3}{3} - (65 - 10) \frac{(6.46 - 4)^3}{3} + 15[1.57(18 - 6.46)^2 + 0]
$$
  
\n
$$
I_0 = 16978.66 \text{ cm}^4 = 16978.66 \text{ x} 10^{-8} \text{ m}^4
$$

**gi Calcul de**  $f_{gi}$ 

$$
f_{gi} = \frac{M_{gser} * l^2}{10 E_i * If_{gi}}
$$

$$
\begin{cases}\n\lambda_{i} = \frac{0.05 * f_{i28}}{(2 + 3 * \frac{b_{0}}{b})\rho} = 4.90 \\
M_{sser} = 5.98KN.m \\
\Rightarrow \sigma_{sg} = 15 \frac{5.98 * 10^{-3}(0.18 - 0.0326)}{5870 * 10^{-8}} = 225.08MPa \\
\ast \mu_{g} = 1 - \frac{1.75 * 2.1}{(4 * 0.0087 * 225.08) + 2.1} = 0.630 \\
Jf_{ig} = \frac{1.1 * 16978.66}{1 + (4.9 * 0.630)} = 4572.25cm^{4} \\
f_{gi} = \frac{5.98 * 10^{-3}(3.35)^{2}}{10 * 32164.19 * 4572.25 * 10^{-8}} = 0.0045m \\
\bullet \quad \text{Calcul de } f_{sv} : \\
f_{gv} = \frac{M_{sser} * l^{2}}{10E_{i} * f_{gv}} \\
\ast M_{sser} = 5.98KN.m \\
\ast \text{avec : } \lambda_{v} = 0.4 * \lambda_{i} = 0.4 * \frac{0.02f_{i28}}{(2 + 3 * \frac{b_{0}}{b}) * \rho} = 0.4 * 4.90 = 1.96 \\
\ast \mu_{g} = 0.630 \\
Jf_{vg} = \frac{1.1 * 16978.66}{1 + (1.96 * 0.630)} = 8360.5cm^{4} \\
f_{gv} = \frac{5.98 * 10^{-3} * (3.35)^{2}}{10 * 10721.39 * 8360.5 * 10^{-8}} = 0.00740m \\
\bullet \quad \text{Calcul de } f_{pv} : \\
M_{Pver} * l^{2}\n\end{cases}
$$

$$
f_{Pi} = \frac{m_{Pser} + l}{10E_i * If_{Pi}}
$$
  
avec : MPser = 6.89KN.m  

$$
\sigma_{SP} = 15 \frac{6.89 * 10^{-3} (0.18 - 0.0326)}{5870 * 10^{-8}} = 259.43 MPa
$$

$$
\mu_P = 1 - \frac{1.75 * 2.1}{(4 * 0.0087 * 259.43) + 2.1} = 0.670
$$

$$
H_{IP} = \frac{1.1*1697866}{1+(4.9*0.670)} = 436491 cm^4
$$
  
\n
$$
d' \circ \hat{u} : f_{Pi} = \frac{6.89*10^{-3}*(3.35)^2}{10*3216419*436491*10^{-8}} = 0.0055m
$$
  
\n• Calculate  $f_{ji}$ :  
\n
$$
f_{ji} = \frac{M_{jser}*l^2}{10E_i*H_{ji}}
$$
  
\n
$$
avec: M_{jser} = 2.59 KN.m
$$
  
\n
$$
\sigma_{sj} = 15 \frac{2.59*10^{-3}(0.18-0.0326)}{5870*10^{-8}} = 97.74 MPa
$$
  
\n
$$
\mu_j = 1 - \frac{1.75*2.1}{(4*0.0087*97.74)+2.1} = 0.333
$$
  
\n
$$
If_{ij} = \frac{1.1*16978.66}{1+(4.9*0.333)} = 7104,38 cm^4
$$
  
\n
$$
d' \circ \hat{u} : f_{ji} = \frac{2.59*10^{-3}*(3.35)^2}{10*32164.19*7104,38*10^{-8}} = 0.0013m
$$
  
\n
$$
\Rightarrow \Delta f = f_{gv} - f_{ji} + f_{Pi} - f_{gi} = 0.0074 - 0.0013 + 0.0055 - 0.0045
$$
  
\n
$$
\Rightarrow \Delta f = 0.0071 m
$$
  
\n
$$
\Rightarrow \Delta f = 0.71 cm > f_{adm} = 0.67 cm
$$

- La condition de flèche n'est pas vérifiée, on doit augmenter la section d'acier.

On prend : En travée :  $2HA12=2.26$  cm<sup>2</sup>.

En appui intermédiaire : 2HA10=1.57 cm<sup>2</sup>.

En appui de rive : 1HA10=0.79 cm<sup>2</sup>

**Tableau III.14 :** Vérifications de la flèche pour le plancher terrasse (en mm).

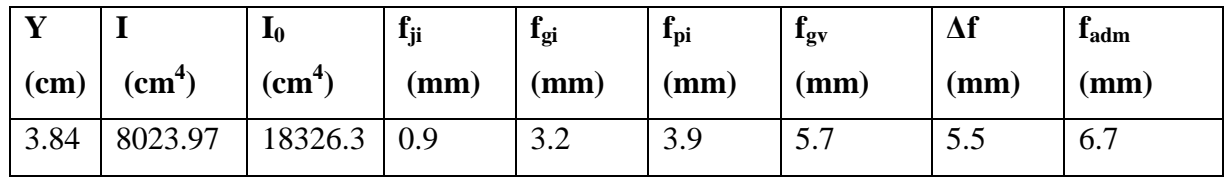

-Vérification de la flèche pour le plancher service:

**Tableau III.15 :** Vérifications de la flèche pour le plancher service.

|      |                 | 10                          | 1 ji            | <b>Lgi</b>             | P<br>$\mathbf{I}_{\text{DI}}$ | <b>Lgv</b>      | $\Delta f$ (mm) | <b>L</b> adm      |
|------|-----------------|-----------------------------|-----------------|------------------------|-------------------------------|-----------------|-----------------|-------------------|
| (cm) | $\mathbf{cm}^4$ | $\rm \left( cm^{4} \right)$ | $(\mathbf{mm})$ | $\mathbf{m}\mathbf{m}$ | $\mathbf{m}\mathbf{m}$        | $(\mathbf{mm})$ |                 | (mm)              |
| 3.84 | 8023.97         | 8326.3                      | $\sim$<br>1.J   | 3.1                    | J.J                           | J.,             | 0.6             | $\mathbf{a}$<br>. |

## **III.2.4. Armatures transversales :**

$$
\phi_t \le \min(\frac{h}{35}; \frac{b_0}{10}; \phi_{l \text{ min}}) \to \phi_t \le \min(\frac{200}{35}; \frac{100}{10}; 10)
$$
  

$$
\to \phi_t \le 10 \text{ mm}
$$

On adopte :  $\phi_t = 6mm \rightarrow A_t = 2\phi_0 = 0.57cm^2$ .

#### **III.2.5. Espacement des armatures transversales :**

Selon le **CBA93** (Art A. 5. 1. 2. 2) :

•  $S_t \le \min(0.9d; 40cm) = \min(16.2cm; 40cm) = 16.2cm.$ 

• 
$$
S_t \le \frac{A_t * f_e}{0.4 * b_0} = \frac{0.57 * 10^{-4} * 400}{0.4 * 0.1} = 57 cm.
$$
  
\n•  $S_t \le \frac{0.8 * A_t * f_e}{b_0 (\tau_U - 0.3 f_{t28})} = 76 cm$ 

On prend :  $S_t = 15$  *cm*.

#### **III.2.6. Schémas de ferraillage des poutrelles :**

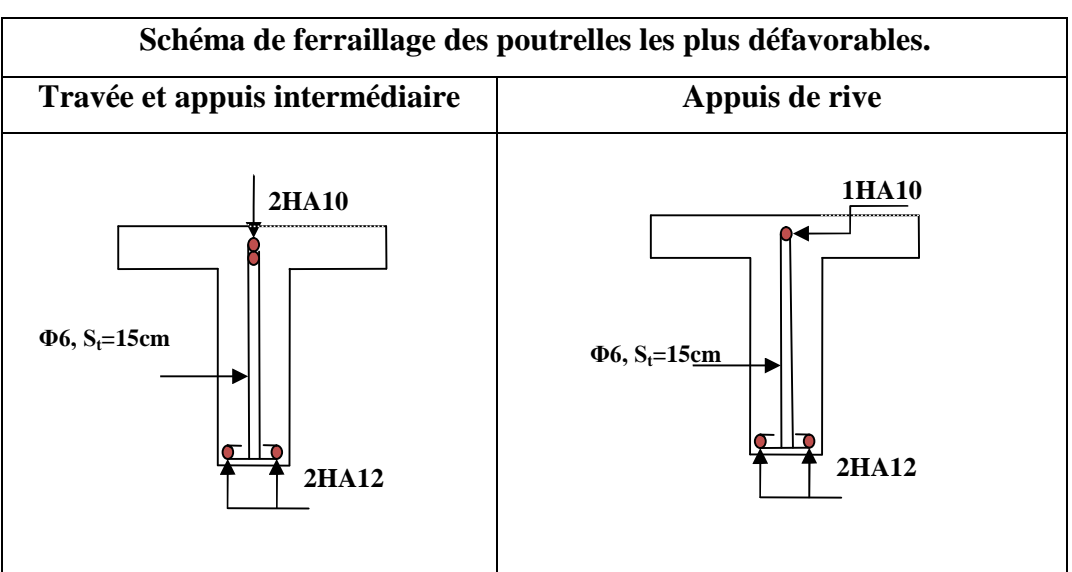

**Tableau III.16 :** Schémas de ferraillage des poutrelles.

## **III.2.7. Ferraillage de la dalle de compression :**

**Armatures perpendiculaires à la nervure :**

Selon le **CBA93** (Art B. 6. 8. 4. 2. 3) :

$$
A_{\perp} = \frac{4b}{f_e} = \frac{4*0.65}{400} \Rightarrow A_{\perp} = 0.65 cm^2 / ml
$$

On adopte :  $A_{\perp} = 5\phi 6 = 1.41 cm^2 / ml$ 

## **Armatures parallèles à la nervure :**

$$
A_{//} = \frac{A_{\perp}}{2} = 0.33 \, \text{cm}^2 / \, \text{ml}
$$

D'après le même article cité ci-dessus les espacements ne doivent pas dépasser :

- 20 cm (5 /ml) pour les armatures perpendiculaires aux nervures,
- 33 cm (3 /ml) pour les armatures parallèles au nervures.

D'où on opte : un treillis soudé T S  $\phi_5$  150 × 150.

**Schéma de ferraillage de la dalle de compression :**

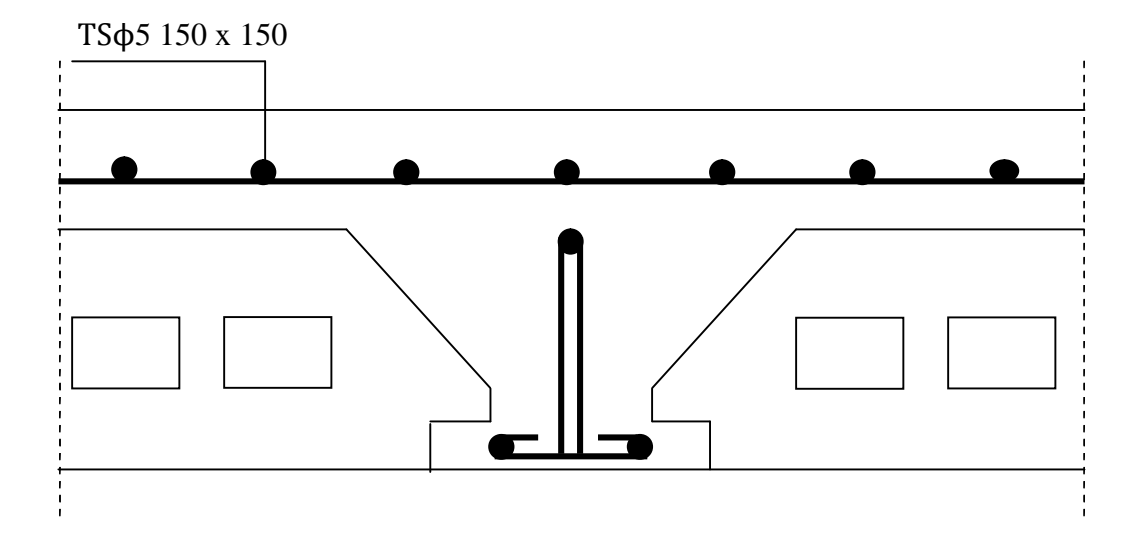

**Figure III.8 :** Schéma de ferraillage de la dalle de compression.

# **III.3. Étude des dalles pleines :**

Une dalle pleine est définie comme une plaque horizontale mince, dont l'épaisseur est relativement faible par rapport aux autres dimensions, cette plaque peut être encastrée sur deux ou plusieurs côtés, comme elle pourrait être assimilée à une console.

 $L_x$ : la plus petite dimension du panneau.

L<sup>y</sup> : la plus grande dimension du panneau.

$$
\rho = \frac{1_x}{1_y}
$$

 $Si: \rho \leq 0.4 \Rightarrow$  La dalle travail suivant un seul sens (flexion principale suivant l<sub>x</sub>).

 $Si: \rho > 0.4 \Rightarrow$  La dalle travail suivant les deux sens.

Le calcul se fait pour une bande de 1 m de largeur**.**

#### **III.3.1. Dalles sur 1 appui :**

#### **A. Dalle 1**

$$
G = 4.40 \text{ KN/m}^2
$$
  

$$
Q = 3.5 \text{ KN/m}^2
$$

$$
\mathcal{L}^{\mathcal{L}}(\mathcal{L}^{\mathcal{L}}(\mathcal{L}
$$

**P** est le poid du garde-corps :

 $P = γ_{\text{brique}} * h_{\text{mur}} = 0.9 * 1.1 = 1$  KN

**1) A l'ELU :**

**a-Calcul des sollicitations :**

 $Pu = 1.35 P = 1.35 KN$ 

$$
q_u = 1.35 \times G + 1.5 \times Q = 9.44
$$
 *KN/ml.*

$$
Mu = -(\frac{q_u \times l_x^2}{2} + pu \times lx) = -9.97 \text{ KN.m}
$$

 $Vu = q_u \times l_x + pu = 13.62$  *KN* 

## **b. Ferraillage :**

Le ferraillage se fait à la flexion simple pour une bande de 1 ml.

**Tableau III.17 :** Ferraillage de la dalle 1.

| Ubu    | $\alpha$ | Z(m)   | $A_{\text{calculate}}(\text{cm}^2/\text{m})$ | $A_{\min}$ (cm <sup>2</sup> /m) | $A_{\text{adoptée}}(\text{cm}^2/\text{m})$ |
|--------|----------|--------|----------------------------------------------|---------------------------------|--------------------------------------------|
| 0.0869 | 0.1138   | 0.0859 | 3.33                                         | 0.09                            | $5H A 10 = 3.93$                           |

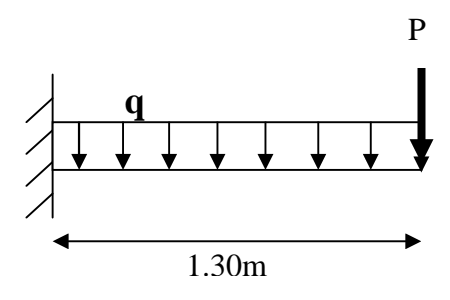

**Figure III.9 :** Schéma statique de la dalle (D1).

**Calcul des armatures secondaires Ar :**

Ar = $A_x/3$  =3.93/3 =1.31 cm<sup>2</sup>/m

On choisit :  $4HAA = 2.01 \text{ cm}^2/\text{m}$ 

**Vérification de l'effort tranchant**

$$
\tau_u = \frac{v_u^{max}}{b \times d} = \frac{13.62 \times 10^{-3}}{1 \times 0.09} = 0.15 MPa
$$

 $\bar{\tau}_u = 0.07 \times \frac{Jc_{28}}{g}$ *b fc* γ =1.16Mpa.  $\tau_u \leq \overline{\tau}_u \implies$  Les armatures transversales ne sont pas nécessaires.

# **2) Vérification à l'ELS :**

La dalle se situe à l'extérieur (FN), la vérification de contrainte de compression dans le béton ( $\sigma_{bc}$ ) et

la contrainte de traction dans l'acier ( $\sigma_{st}$ ) est nécessaire.

$$
\sigma_{bc} = \frac{M_{ser}}{I} y \le \overline{\sigma_{bc}} = 0.6 f_{C28}
$$
  
\n
$$
\sigma_{st} = 15 \sigma_{bc} \frac{d - y}{y} \le \overline{\sigma_{st}} = 201.63 MPa
$$
  
\n
$$
q_{ser} = G + Q = 7.90 KN/m
$$
  
\nMs = 7.98 KN.m, I=5660 cm<sup>4</sup>, y = 3.22 cm

 $\sigma_{bc} = 4.54 < \overline{\sigma_{bc}} = 15 \rightarrow \text{II y' a pas de compression de béton.}$ 

σst =122.24 MPa >201.63 MPa

# **b.Vérification de la flèche**

$$
\frac{A}{b \times d} \le \frac{2}{f_e} \to 0.004 < 0.005
$$
\n
$$
\frac{h}{l} = 0.09 > \frac{1}{20} = 0.05
$$

Les conditions sont vérifiée, donc le calcul de la flèche n'est pas nécessaire.

# **3) Vérification de l'espacement :**

Sens x : s୲≤ min (2e ; 25cm) ⇒ 20cm ≤ 25 ܿ݉ ......................................Vérifiée. Sens y :s୲≤ min (3e ; 33cm) ⇒ 25cm ≤ 33 ܿ݉ ......................................Vérifiée.

## **4) Schéma de ferraillage**

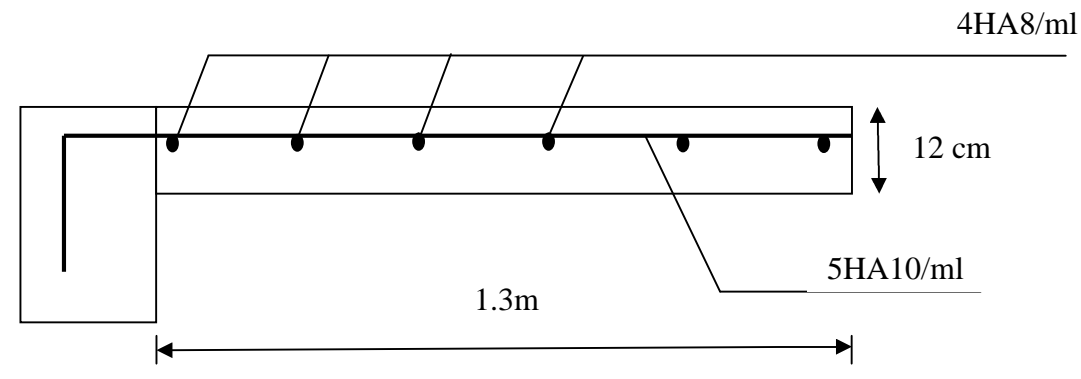

**Figure III.10 :** Schéma de ferraillage de la dalle 1 (D1).

## **B. Dalle 2 :**

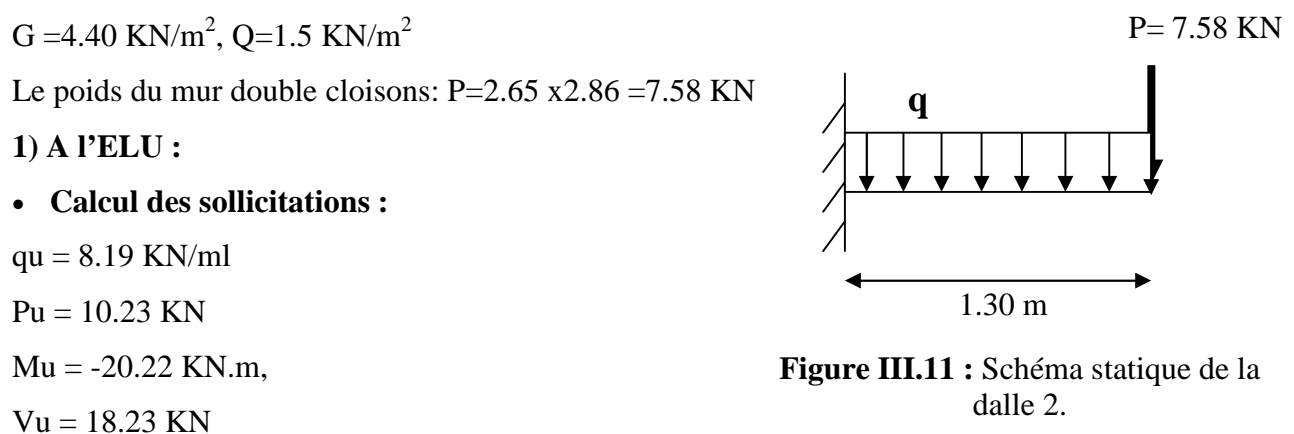

**Tableau III.18 :** Ferraillage de la dalle 2.

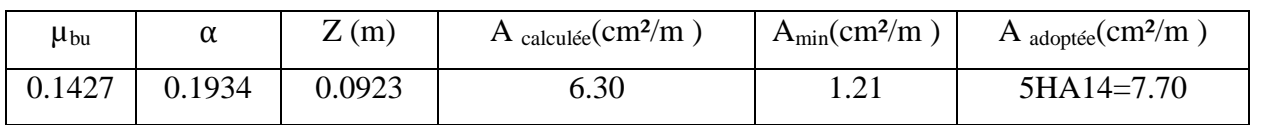

## **Calcul des armatures secondaires Ar :**

Ar = $A_x/3$  =7.7/3 =2.56 cm<sup>2</sup>/m.

On choisit :  $5HA10 = 3.93$  cm<sup>2</sup>/m.

# **Vérification de l'effort tranchant**

$$
\tau_u = \frac{V_u^{max}}{b \times d} = \frac{18.23 \times 10^{-3}}{1 \times 0.10} = 0.18 \, MPa
$$

$$
\bar{\tau}_u = 0.07 \times \frac{fc_{28}}{\gamma_b} = 1.16 \, Mpa.
$$

 $\tau_u \leq \overline{\tau}_u \implies$  Les armatures transversales ne sont pas nécessaires.

## **2) Vérification à l'ELS :**

## **a. Vérification des contraintes :**

FPN  $\rightarrow$  Vérification de  $\sigma_{bc}$ .

 $q_{ser} = G + Q = 5.90 KN / m$ 

 $Ps = 7.58$  KN.

 $Ms = 14.84$  KN.m,

I=6270 cm<sup>4</sup> , y = 3.78 cm

 $\sigma_{bc} = 8.95 < \overline{\sigma_{bc}} = 15 \rightarrow \text{II y' a pas de compression de béton.}$ 

## **b.Vérification de la flèche**

 $\frac{A}{A}$  $\frac{A}{b \times d} \leq \frac{2}{f_e}$  $\frac{1}{f_e} \rightarrow 0.008 > 0.005$ 

La condition n'est pas vérifiée, donc le calcul de la flèche est nécessaire.

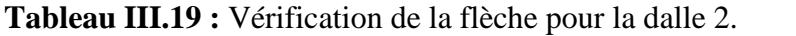

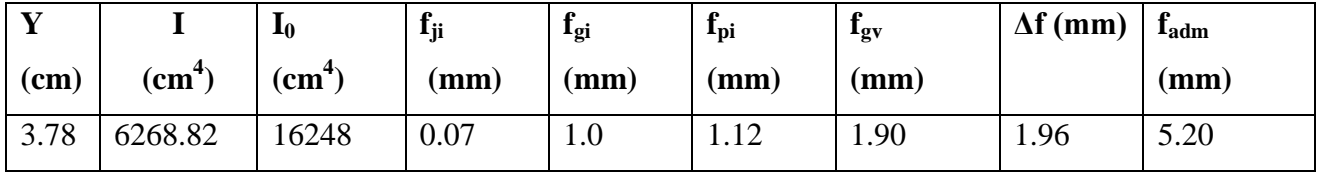

# **3) Vérification de l'espacement :**

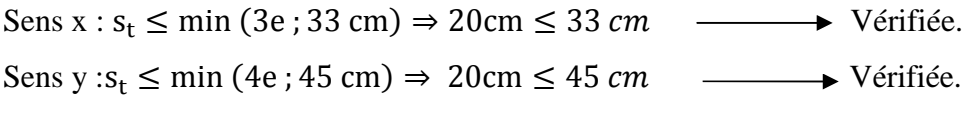

**4) Schéma de ferraillage :**

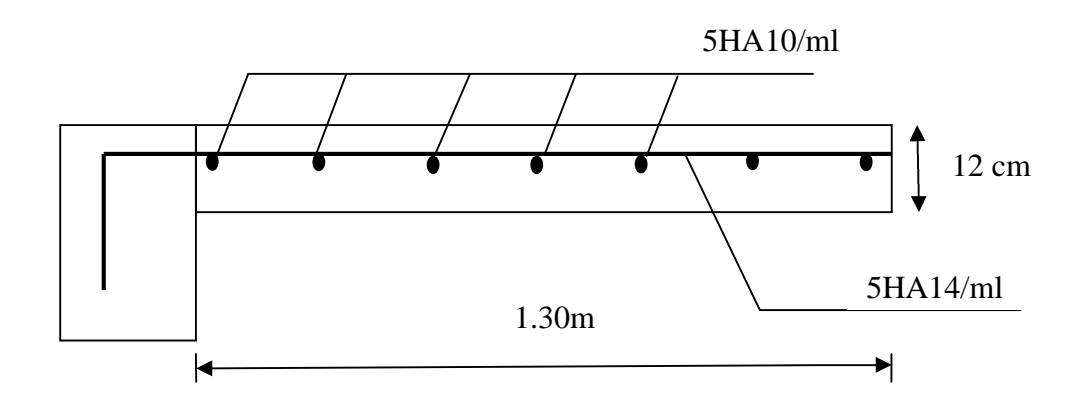

**Figure.III.12 :** Schéma de ferraillage de la dalle 2 (D2).

# **III.3.2. Dalles pleines sur trois appuis :**

**a) Premier type D3 :** (Dans tous les étages courants)

# **-Méthode de calcul :**

On utilise la théorie des lignes de rupture (BAEL91) on détermine les moments isostatiques sollicitant la dalle comme suit :

$$
\bullet l_x > \frac{l_y}{2} \Rightarrow \begin{cases} M_y = \frac{P^* l_y^2}{8} (l_x - \frac{l_y}{2}) + \frac{P^* l_y^3}{48} \\ M_x = \frac{P^* l_y^3}{24} \end{cases}
$$

$$
\bullet l_x < \frac{l_y}{2} \Rightarrow \begin{cases} M_y = \frac{P^* l_x^3}{6} \\ M_x = \frac{P^* l_x^2 * l_y}{2} - \frac{2^* P^* l_x^3}{3} \end{cases}
$$

#### **a.1. Calcul des sollicitations :**

Q = 1.5 KN/m<sup>2</sup>  
\nG = 4.40 KN/m<sup>2</sup>  
\nA l'ELU : 
$$
P_U
$$
 = 1.35G + 1.5Q = 8.19 KN/m<sup>2</sup>  
\nA l'ELS :  $P_S$  = 5.90KN/m<sup>2</sup>  
\nOn a :  $l_x$  = 1.2  $\langle \frac{l_y}{2} \rangle$  = 1.52m

**Donc :**  $\Big\{M\Big\}$  $\int$  $=$  $=$  $M_v = 2.36$  KN.m  $M_r = 8.55$  KN.m *x*  $2.36 KN.$  $8.55 KN.$ 

## **Moments en travées :**

*y*

$$
M_x^t = 0.85M_x = 7.27 \, KNm
$$
  

$$
M_y^t = 0.85M_y = 2.01 \, KN.m
$$

# **Moments aux appuis :**

 $M_x^a = M_y^a = -0.5M_x = 4.27$  KNm *y*  $a_x^a = M_y^a = -0.5M_x = 4.27$  KN.

## **a.2. Ferraillage :**

 $p=1.2/3.05=0.393 \implies$ Ferraillage dans le sens x

| <b>Position</b> | $\mu_{\scriptscriptstyle bu}$ | $\alpha$ | $\mathbf{Z}(\mathbf{m})$ | $\bf{A}$ calculée<br>$\frac{1}{2}$ (cm <sup>2</sup> /ml) | A adoptée<br>(cm <sup>2</sup> /ml) |
|-----------------|-------------------------------|----------|--------------------------|----------------------------------------------------------|------------------------------------|
| Travée          | 0.051                         | 0.065    | 0.097                    | 2.15                                                     | $4HA10=3.14$                       |
| appui           | 0.030                         | 0.038    | 0.098                    | 1.25                                                     | $4HAA=2.01$                        |

**Tableau III.20 :** Ferraillage de la dalle 3.

-Selon le sens y, on met des armatures de construction :

Ay=Ax/4=0.54 cm<sup>2</sup>/m

On adopte :  $4HA8=2.01 \text{ cm}^2/\text{m}$ .

# **a.3. Les vérifications :**

## **Vérification à l'ELU :**

**La condition de non fragilité :**

$$
e \ge 12 \, \text{cm} \, \text{et} \, \rho > 0.4 \Longrightarrow \bigg\{ A_{tx}^{\min} = \rho_0 \, {}^*b^*e = 0.96 \, \text{cm}^2
$$

# **Vérification de l'effort tranchant:**

$$
Vx = Vu \max = \frac{P_u * l_x}{2} * \frac{ly^4}{lx^4 + ly^4} = 4.80 \text{ KN}.
$$

$$
\tau_u = \frac{V_u^{\max}}{b * d} = 0.05 < \tau_{adm} = 1.17 \text{ MPa}
$$

 $\tau_u \leq \overline{\tau}_u \implies$  Les armatures transversales ne sont pas nécessaires.

## **Vérification à l'ELS :**

#### **La compression du béton :**

Les fissurations sont peu nuisibles donc on doit vérifier que :

 $\sigma_{bc}$  <  $\sigma_{bc}$ 

$$
q_S = 5.9 \text{ KN/m}^2
$$

$$
\begin{cases} M_x = 6.16 \text{ KN}m \\ M_y = 1.70 \text{ KN}m \end{cases}
$$

## **Alors :**

 $\mathbf{I}$  $\overline{ }$  $\mathbf{I}$  $\parallel$ ∤  $\int$  $= 0.5 Mx =$  $= 0.85 M_{v} =$  $= 0.85 M_{x} =$  $M_x^a = 0.5Mx = 3.08$  KN.m  $M_{y}^{t}=0.85M_{y}=1.45$  KN.m  $M_x^t = 0.85 M_x = 5.24$  KN.m *a x y t y x t x*  $0.5Mx = 3.08$  KN.  $0.85M_{v} = 1.45$  KN.  $0.85M_{x} = 5.24$  KN.

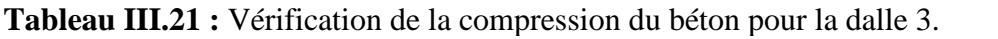

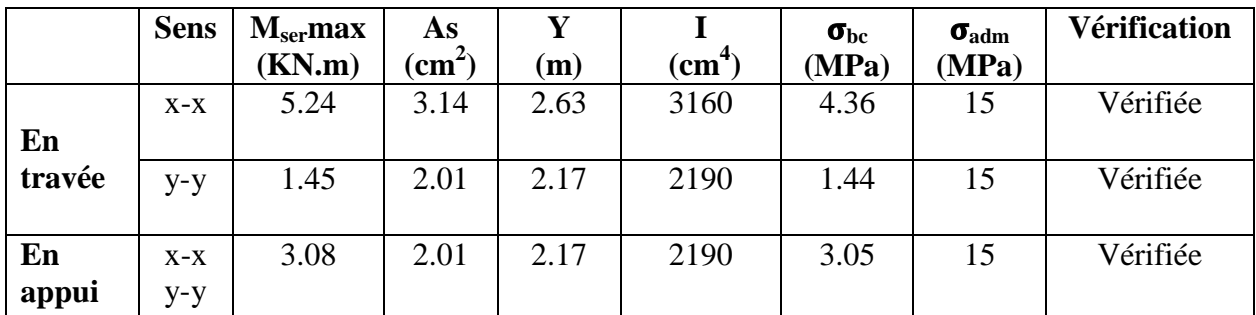

# **Vérification de la flèche :**

$$
\frac{h}{1} > \frac{3}{80} \Rightarrow 0.1 > 0.0375
$$
\n
$$
\frac{h}{1} > \frac{M_{tx}}{20 \times M_{0x}} \Rightarrow 0.1 > 0.042
$$
\n
$$
\frac{Ax}{b \times d} \le \frac{2}{f_e} \Rightarrow 0.003 < 0.005
$$

La vérification de la flèche n'est pas nécessaire.

## **Vérification de l'espacement**

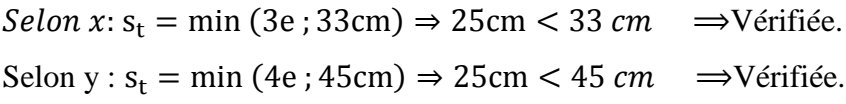

## **Schéma de ferraillages :**

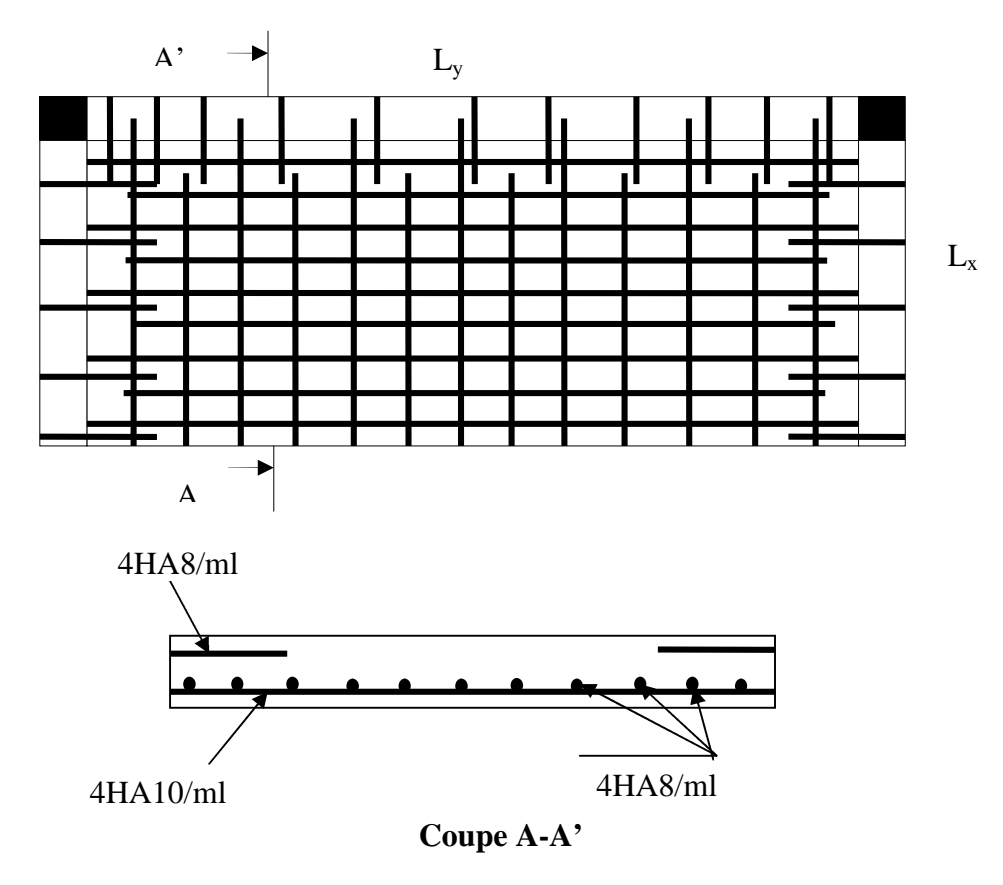

**Figure III.13 :** Schéma de ferraillage de la dalle 3*.*

# b) **Deuxième type (dalle 4) :**

L'épaisseur de la dalle est e = 12 cm.  $G = 4.40$  KN  $/m$ .  $Q = 3.5$  KN  $/m$ .  $P_U = 1.35 * 4.40 + 1.5 * 3.5 = 11.19$  KN/m  $\frac{1.5}{2.5}$  = 0.41 > 0.4 3.65 *x y l*  $\rho = \frac{v_x}{l_y} = \frac{1.5}{3.65} = 0.41 >$ 

 $\Rightarrow$  La dalle travaille suivant les deux sens.

# **b.1. Évaluation des moments à l'ELU :**

$$
l_x = 1.5 < \frac{l_y}{2} = 1.83
$$
  

$$
M_x^0 = 20.77 \text{ KN} \cdot m
$$
  

$$
M_y^0 = 6.29 \text{ KN} \cdot m
$$

 $M_{x}^{a} = M_{y}^{a} = 0.5 * 20.77 = 10.39 K N.m$  $M_y^t = 0.85 * M_y^0 = 5.35$ KN.m  $M_x^t = 0.85 * M_x^0 = 17.65$  KN  $m_x^t$ *y a*  $\frac{a}{x}$  = *M* $\frac{a}{y}$  = 0.5 \* 20.77 = 10.39 KN. *t*  $y_y^t = 0.85 * M_y^0 = 5.35 K N.$ *t*  $x_x^t = 0.85 * M_x^0 = 17.65 KN$ .

**b.2. Ferraillage :**

**Tableau III.22 :** Ferraillage de la dalle 4.

| position | <b>Sens</b>    | $\mu_{bu}$ | $\alpha$ | ${\bf z}$<br>(m) | A<br>calculée<br>$\text{(cm}^2\text{/m)}$ | $A_{min}$<br>$\text{(cm}^2/\text{ml})$ | A adoptée<br>$(cm^2/ml)$ |
|----------|----------------|------------|----------|------------------|-------------------------------------------|----------------------------------------|--------------------------|
| Travée   | $X-X$          | 0.1246     | 0.1669   | 0.0933           | 5.44                                      | 1.23                                   | 5HA12=5.65               |
|          | $y-y$          | 0.0378     | 0.0481   | 0.0981           | 1.57                                      | 0.96                                   | $4HAB=2.01$              |
| appui    | $y-y$<br>$X-X$ | 0.0733     | 0.0953   | 0.0962           | 3.10                                      | 1.23                                   | $4HA10=3.14$             |

**b.3. Les vérifications :**

- **Vérification à l'ELU :**
- **La condition de non fragilité :**

$$
e \ge 12cm \text{ et } \rho > 0.4 \Rightarrow \begin{cases} A_x^{\min} = \rho_0 * \frac{(3 - \rho)}{2} * b * e = 1.23 \text{ cm}^2 \\ A_y^{\min} = \rho_0 * b * e = 0.96 \text{ cm}^2 \end{cases}
$$
  

$$
A_x^t = 5.65 \text{ cm}^2 / ml > 1.23 \text{ cm}^2 \rightarrow \text{Vérifiée.}
$$

**En travée :**

 $c_v^t = 2.01 \, \text{cm}^2 / \text{ml} > 0.96 \, \text{cm}^2 \rightarrow \text{V} \text{effi} \text{e} \text{at}.$  $A_{y}^{t} = 2.01 \, cm^{2}$  / ml  $> 0.96 \, cm^{2} \rightarrow$ 

**En appui :**  $A_x^a = 3.14 \text{ cm}^2 > 1.23 \text{ cm}^2 \rightarrow$  Vérifiée.

#### **Vérification de l'effort tranchant:**

$$
Vx = Vu \max = \frac{P_u * l_x}{2} * \frac{ly^4}{lx^4 + ly^4} = 8.16 \text{ KN}.
$$

$$
\tau_u = \frac{V_u^{\max}}{b * d} = 0.08 < \tau_{adm} = 1.16 \text{ MPa}
$$

Les armatures verticales ne sont pas nécessaires.

#### **Vérification des armatures secondaires:**

$$
A_y^t > \frac{A_x^t}{4} \Rightarrow 2.01 \, \text{cm}^2 > 1.41 \, \text{cm}^2
$$

# **Vérification à l'ELS :**

#### **La compression du béton :**

On a des fissurations peu nuisibles donc on doit vérifier que :  $\sigma_{bc} < \sigma_{bc}$ 

$$
q_S = 7.9 \text{ KN/m}^2
$$

$$
\begin{cases} M_x = 14.66 \text{ KN.m} \\ M_y = 4.44 \text{ KN.m} \end{cases}
$$

#### **Alors :**

 $\mathbf{I}$  $\overline{ }$  $\mathbf{I}$  $\parallel$ ∤  $\int$  $= 0.5 Mx =$  $= 0.85 M_{v} =$  $= 0.85 M_{x} =$  $M_x^a = 0.5Mx = 7.33$  KN.m  $M_v^t = 0.85 M_v = 3.77$  KN.m  $M_x^t = 0.85 M_x = 12.46$  KN.m *a x y t y x t x*  $0.5Mx = 7.33$  KN.  $0.85M_{v} = 3.77$  KN.  $0.85M_{x} = 12.46$  KN.

**Tableau III.23 :** Vérification de la compression du béton pour la dalle 4.

| <b>Position</b> | <b>Sens</b>  | $M_{\rm ser}$ max<br>(KN.m) | As<br>$\rm \overline{(cm^2)}$ | (cm) | (cm <sup>4</sup> ) | $\sigma_{bc}$<br>(MPa) | $\sigma_{\rm adm}$<br>(MPa) | <b>Vérification</b> |
|-----------------|--------------|-----------------------------|-------------------------------|------|--------------------|------------------------|-----------------------------|---------------------|
| En              | $X-X$        | 12.46                       | 5.65                          | 3.35 | 5000               | 3.79                   | 15                          | Vérifié             |
| travée          | $y-y$        | 3.77                        | 2.01                          | 2.17 | 2190               | 3.73                   | 15                          | Vérifié             |
| En<br>appui     | $X-X$<br>y-y | 7.33                        | 3.14                          | 2.63 | 3160               | 6.10                   | 15                          | Vérifié             |

**Vérification de la flèche :**

$$
\begin{cases}\n-\frac{h}{1} > \frac{3}{80} \Rightarrow 0.08 > 0.037 \\
-\frac{h}{1} > \frac{M_{tx}}{20 \times M_{0x}} \Rightarrow 0.08 > 0.042 \\
-\frac{Ax}{b \times d} \le \frac{2}{f_e} \Rightarrow 0.0056 > 0.0050\n\end{cases}
$$

Le calcul de la flèche est nécessaire.

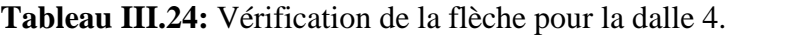

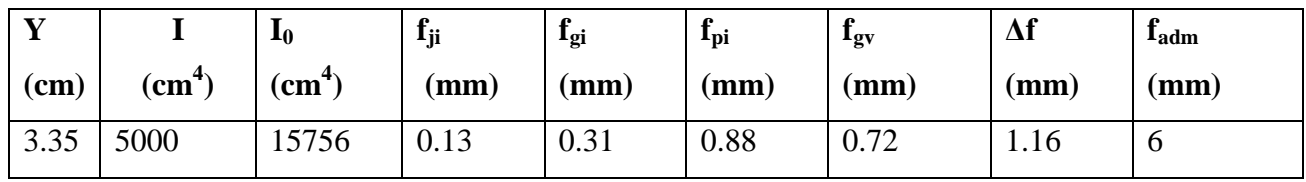

-La flèche est vérifiée.

# **Vérification de l'espacement**

 $\mathit{Selon}\ x \colon s_t = \min\ (3e\ ; 33cm) \Rightarrow 20cm < 33cm \implies \text{Vérifiée.}$ Selon y :  $s_t = min$  (4e ; 45cm)  $\Rightarrow$  25cm < 45 *cm*  $\Rightarrow$  Vérifiée.

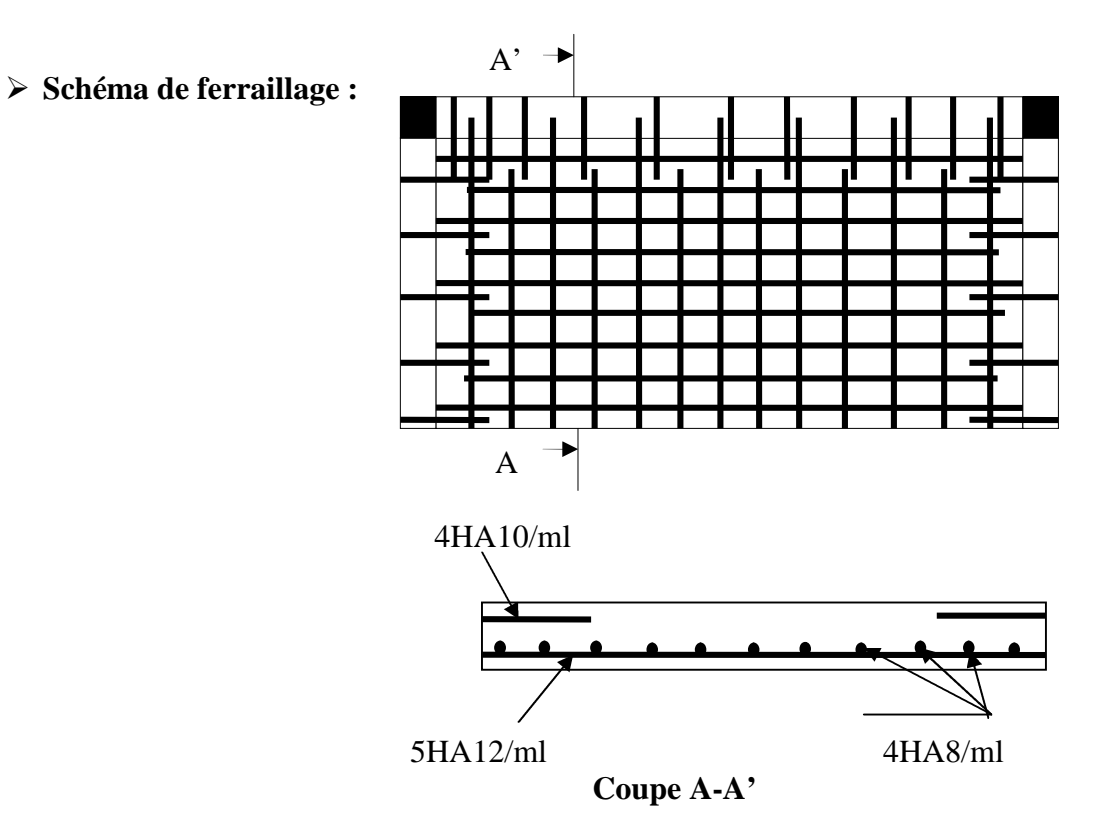

**Figure III.14 :** Schéma de ferraillage de la dalle 4.

## **Remarque :**

La dalle 5 sera ferraillée avec le ferraillage de la dalle 4 qui est plus défavorable.

## **III.3.3. Dalle pleine sur quatre appuis (D6):**

La dalle se trouve dans le plancher du 5eme étage, son épaisseur est prise égale à 18 cm

(l'épaisseur du palier)

# **1- Évaluation des charges :**

- Poids propre de la dalle :

 $G = 5.90$  KN/m<sup>2</sup>.

 $Q = 2.5$  KN/m<sup>2</sup>.

On aura donc :

A l'ELU :  $P_U = 1.35G + 1.5Q = 11.72$  *KN* /  $m^2$ 

A l'ELS :  $P_S = G + Q = 8.40$  KN/ $m^2$ 

 $0.78 \Rightarrow \rho > 0.4$ 4.65  $\rho = \frac{L_x}{I} = \frac{3.65}{1.65} = 0.78 \Rightarrow \rho >$ *y x L L*

 $\rightarrow$  La dalle travail selon deux sens  $l_x$  et  $l_y$ .

**2- Calcul à l'ELU :**  $v = 0$  et  $\rho = 0.78$ 

Du tableau N°1 (annexe 2) on tire la valeur  $\mu_x$  et  $\mu_y$  correspondante à ( $\nu = 0, \rho = 0.78$ )

$$
\begin{cases}\n\mu_x = 0.0584 \\
\mu_y = 0.5608\n\end{cases}
$$
\n
$$
\begin{cases}\nM_{ox} = \mu_x * L_x^2 * P_U = 9.12 K N.m \\
M_{oy} = M_{ox} * \mu_y = 5.11 K N.m\n\end{cases}
$$
\n
$$
\begin{cases}\nM_x^t = 0.85 * M_{ox} = 7.75 K N.m \\
M_y^t = 0.85 M_{oy} = 4.34 K N.m \\
M_x^a = 0.5 * M_{ox} = 4.56 K N.m\n\end{cases}
$$

**Effort tranchant :**

$$
V_{\text{max}} = \frac{P_U * L_x}{2} * \frac{1}{1 + \frac{\rho}{2}} = \frac{11.72 * 3.65}{2} * \frac{1}{1 + \frac{0.78}{2}} = 41.40KN
$$
  

$$
V_{\text{max}} = 22.91KN \Rightarrow \tau_U = \frac{V_{\text{max}}}{b * d_x} = \frac{41.40 * 10^{-3}}{1 * 0.16}
$$

$$
\Rightarrow \tau_U = 0.26MPa
$$

$$
\Rightarrow \tau_U = 0.26MPa < \tau_U = 1.16MPa
$$

Les armatures transversales ne sont pas nécessaires.

**Calcul des armatures :**

| position | <b>Sens</b>    | $\mu_{bu}$ | $\alpha$ | Z<br>(m) | A calculée<br>$\text{(cm}^2\text{/m)}$ | $A_{min}$<br>$(cm^2/ml)$ | $A$ adoptée<br>$(cm^2/ml)$ |
|----------|----------------|------------|----------|----------|----------------------------------------|--------------------------|----------------------------|
| Travée   | $X-X$          | 0.0214     | 0.0270   | 0.1583   | 1.41                                   | 1.60                     | $4HAB = 2.01$              |
|          | $y-y$          | 0.0120     | 0.0150   | 0.1590   | 0.78                                   | 1.44                     | $4HA8=2.01$                |
| appui    | $X-X$<br>$y-y$ | 0.0126     | 0.0158   | 0.1590   | 0.82                                   | 1.60                     | $4HAA=2.01$                |

**Tableau III.25 :** Ferraillage de la dalle sur 4 appuis.

**Vérification des valeurs minimales :**

$$
e = 18 cm
$$
  
\n
$$
A_x \ge \frac{\rho_0 * (3 - \rho) * b * e}{2}
$$
  
\n
$$
avec : \rho_0 = 8 * 10^{-4} \quad pour \ f_e E 400
$$
  
\n
$$
A_x \ge \frac{8 * 10^{-4} * (3 - 0.78) * 1 * 0.18}{2}
$$
  
\n
$$
A_x \ge 1.60 cm^2
$$
  
\n
$$
On \ a : \begin{cases} A' < A_{\min} \\ A^a < A_{\min} \end{cases}
$$

En travée on ferraille avec :  $A_x^t = 1.60 \, \text{cm}^2 / \text{ml}$  $\frac{t}{x}$  = 1.60 cm<sup>2</sup> /

En appuis on ferraille avec :  $A_x^a = 1.60 \, \text{cm}^2 / \text{ml}$  $\binom{a}{x}$  = 1.60 cm<sup>2</sup> /

 $A_v^t \ge A_{\min} \Rightarrow$  *ferraillage avec*  $A_x^t = 2.01$  *cm*<sup>2</sup> / *m*  $A_v^t \geq \frac{Ax^t}{t} \Leftrightarrow A_v^t \geq \frac{2.01}{t} = 0.50$ cm  $A_{\text{min}} = 8 * 10^{-4} * 100 * 18 = 1.44$  cm<sup>2</sup> / m  $A_{\min} = \rho_0 * b * e$ *x t*  $y'$   $\geq A_{\min}$   $\Rightarrow$  *ferraillage avec*  $A_x^t = 2.01$  *cm*<sup>2</sup> / *y t t*  $y' \geq \frac{2.14}{4} \Leftrightarrow A_y' \geq \frac{2.04}{4} = 0.50$ 4 2.01 4  $\geq A_{\min} \Rightarrow$  ferraillage avec  $A_x^t =$  $\geq \frac{Ax}{1} \Leftrightarrow A_v^t \geq \frac{2.01}{1} = 0.50 \text{cm}^2$  $\Rightarrow$  A<sub>min</sub> = 8 \* 10<sup>-4</sup> \* 100 \* 18 =

## **Vérification de l'espacement**

 $\textit{Selon } x \colon s_t = \min (3e ; 33 \text{ cm}) \Rightarrow 25 \text{ cm} < 33 \text{ cm} \implies \text{V} \text{erifiée.}$ Selon y :  $s_t = min$  (4e ; 45cm)  $\Rightarrow$  25cm < 45 *cm*  $\Rightarrow$  Vérifiée.

## **3- Vérification à l'ELS :**  $v = 0.2$

 $\overline{\mathcal{L}}$ ₹  $\left\lceil \right\rceil$  $=$  $=$ 0.6841 0.0650 *y x*  $\mu$  $\mu$  $\mathfrak{c}$  $M_{oy} = 4.78$  KN.*m*  $M_{ox} = 7.27$  *KN.m*  $\overline{\mathcal{L}}$  $\mathbf{I}$ ⇃  $\left($  $=$  $=$  $M_v^t = 4.06$  KN.m  $M_x^t$  = 6.18 KN.m *t y t x* 4.06 KN.  $6.18 KN.$  $\overline{\mathcal{L}}$  $\vert$ ┤  $\left($  $=$  $=$  $M_{v}^{a}$  = 2.39 KN.m  $M_x^a = 3.64$  KN.m *a y a x*  $2.39 KN.$  $3.64$  KN.

# **État limite de compression du béton :**

Fissuration peu préjudiciable, on vérifie uniquement les contraintes dans le béton.

**Tableau III.26 :** Vérification de la compression de béton pour la dalle sur 4 appuis.

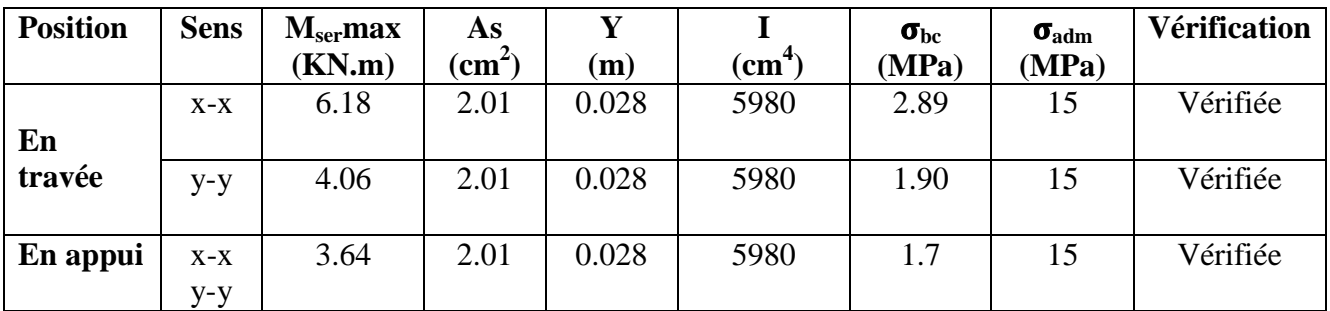

## **Vérification de la flèche :**

$$
\begin{cases}\n-\frac{h}{1} > \frac{3}{80} \Rightarrow 0.049 > 0.037 \\
-\frac{h}{1} > \frac{M_{tx}}{20 \times M_{0x}} \Rightarrow 0.049 > 0.042 \\
-\frac{Ax}{b \times d} \le \frac{2}{f_e} \Rightarrow 0.002 < 0.005\n\end{cases}
$$

Les trois conditions sont vérifiées, le calcul de la flèche n'est pas nécessaire.

# **Schéma de ferraillage :**

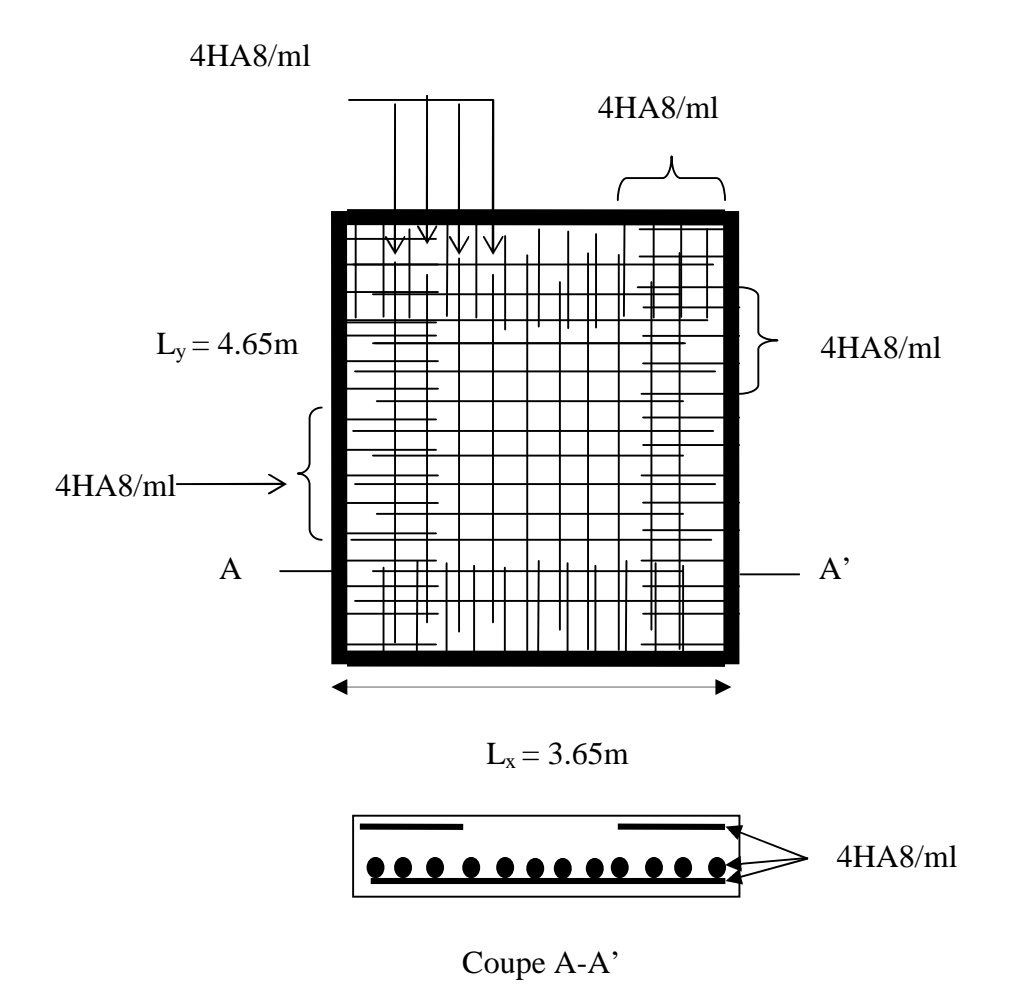

**Figure III.15 :** Schéma de ferraillage de la dalle sur 4 appuis.

# **III.4. Étude des escaliers :**

Le calcul des sollicitations se fait par la méthode RDM.

Les escaliers se calculent à la flexion simple en considérant la dalle comme une poutre de portée « L » , uniformément chargée et en tenant des types d'appuis sur lesquels elle repose.

# **III.4.1. Étude de la volée d'escalier :**

On étudie le type d'escalier 3 (étages courants)

#### **Évaluation des charges et surcharges :**

**-** La volée :  $\vert$ ┧  $\left\lceil \right\rceil$  $=$  $=$ 2 2  $2.50$  KN / 8.80KN/  $Q_v = 2.50 K/N/m$  $G_v = 8.80 K/N/m$ *v v* - Le palier :  $\bigg\vert_{\mathcal{Q}_I}$  $\vert$  $\left\{ \right.$  $\left($  $=$  $=$ 2 2  $2.50\,$  KN / 5.90 KN /  $Q_p = 2.50 \, KN / m$  $G_p = 5.90 K/N/m$ *P P*

 $-G_{mur} = 7.58$  KN/ml

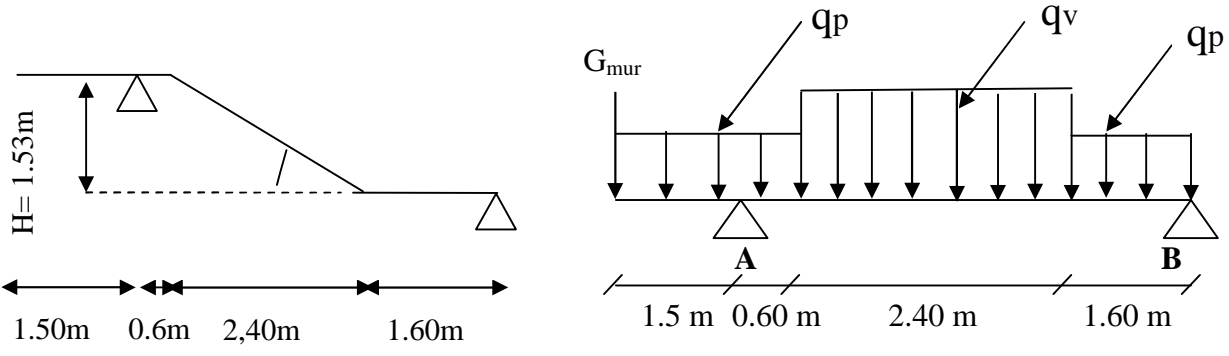

**Figure III.16 :** Volée 1 de l'escalier type 3.

**Figure III.17 :** Schéma statique de l'escalier type 3.

**A l'ELU :**

Pour la charge repartie

 $q_v=1.35G_v+1.5Q_v=(1.35\times8.80)+(1.5\times2.5)=15.63$  KN/ml.  $q_p=1.35G_p+1.5Q_p=(1.35\times5.90)+(1.5\times2.5)=11.72$  KN/ml.

Pour la charge concentrée :

 $q_{mur} = 1.35$  Gmur = 10.23 KN.

## **-Les sollicitations :**

 $R_A = 66.68$  KN.

 $R_B = 24.43$  KN.

 $M_t = 25.43$  KN  $.m$  $\left( M_a = -28.19 \; KN.m \; \text{(En appui)} \right)$ ╎ (En travée)

 $V_{\text{max}} = 66.68 \text{ KN}$ 

#### **- Ferraillage des escaliers:**

Le ferraillage se fera pour une bande de 1 mètre en flexion simple pour une sollicitation maximale à l'ELU.

| <b>Elément</b> | $\mu_{bu}$ | $\alpha$ | Z(m)   | A calculée $\rm (cm^2$ ) | $A_{min}(cm^2)$ | $\mathbf{A}_{\text{ adoptée}}(\text{cm}^2)$ |
|----------------|------------|----------|--------|--------------------------|-----------------|---------------------------------------------|
| Travée         | 0.0701     | 0.0910   | 0.1542 | 4.74                     | 1.93            | $5H A 12 = 5.65$                            |
| Appui          | 0.0777     | 0.1013   | 0.1535 | 5.27                     | 1.93            | $5H A12=5.65$                               |

**Tableau III.27 :** Calcul des armatures principales de l'escalier .

#### **Armatures de répartition Ar :**

$$
Ar \ge \frac{A}{3} = \frac{5.65}{3} = 1.88 \, \text{cm}^2
$$

 $soit$  :  $4H A8$  =  $2.01cm^2$  , espacement :  $25cm$ 

## **Vérification de l'espacement des armatures :**

- **-** Les armatures principales : St=20 cm< min  $(3e;33cm) = (3*18;33) = 33cm$
- **-** Les armatures secondaires : St=25 cm<min  $(4e;45cm) = (4 * 18;45cm) = 45cm$

Conditions vérifiées dans les deux directions.

## **Vérification à l'ELU :**

## -**Vérification au cisaillement :**

$$
\overline{\tau_U} = 0.07 \frac{fc28}{\gamma_b} = 1.16 MPa
$$

$$
\tau_U = \frac{V_{\text{max}}}{bd} \le \overline{\tau_U}
$$

$$
\tau_U = \frac{66.68 * 10^{-3}}{1 * 0.16} = 0.417 MPa
$$

$$
\tau_U = 0.417 MPa < \overline{\tau_U}
$$

Les armatures transversales ne sont pas nécessaires.

## **Vérification de la section à l'ELS :**

Pour la charge repartie :

 $q_v = G_v + Q_v = 8.80 + 2.5 = 11.30$  KN/ml.

 $q_p = G_p + Q_p = 5.90 + 2.5 = 8.4$  KN/ml.

Pour la charge concentrée :

 $Qs = G<sub>mur</sub> = 7.58$  KN

**-Calcul des sollicitations :**

 $R_A = 48.26$  KN.

 $R_B = 17.51$  KN.

 $\overline{\mathcal{L}}$ ┤  $\int$  $=$   $=$  $Ma = -20.82$  *KN .m*  $M_t = 18.26$  KN.m *a t* 20.82 KN. 18.26 KN. En travée. En appui.

# **-État limite de compression du béton :**

**Tableau III.28 :** État de compression du béton pour l'escalier.

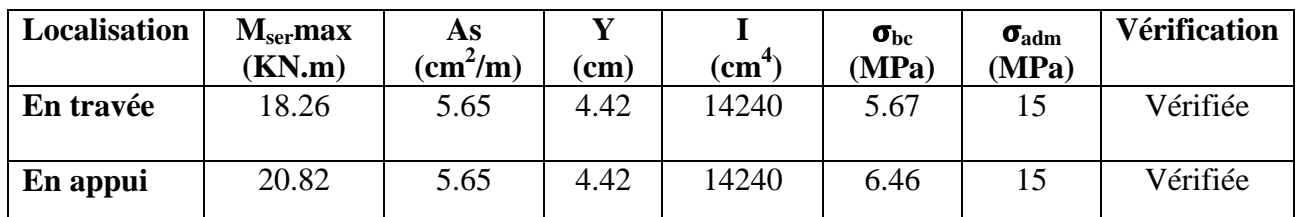

## **-Vérification de l'état limite de déformation :**

$$
\frac{h_t}{l} > (\frac{M_{tser}}{20M_0ser}, 3/80) \qquad \Rightarrow 0.039 < 0.005
$$

La condition n'est pas vérifiée, le calcul de la flèche est nécessaire.

**Tableau III.29 :** Vérification de la flèche pour l'escalier type 3.

|      |                           | 10            | 1 ji            | 1 <sub>gi</sub> | £<br>$\mathbf{I}$ <sub>pi</sub> | $\mathbf{q}$                               | $\Delta f$ | <b>L</b> adm |
|------|---------------------------|---------------|-----------------|-----------------|---------------------------------|--------------------------------------------|------------|--------------|
| (cm) | $\rm \left( cm^4 \right)$ | $\text{cm}^4$ | $(\mathbf{mm})$ | $(\mathbf{mm})$ | $\mathbf{m}\mathbf{m}$          | (mm)                                       | (mm)       | (mm          |
| 4.42 | 14240                     | 52566         | 0.8             | $\sim$<br>ر.ر   | 5.8                             | $\overline{ }$<br>$\overline{\phantom{a}}$ | 8.6        | 9.2          |

-La flèche est vérifiée.

**- Schéma de ferraillage de l'escalier :**

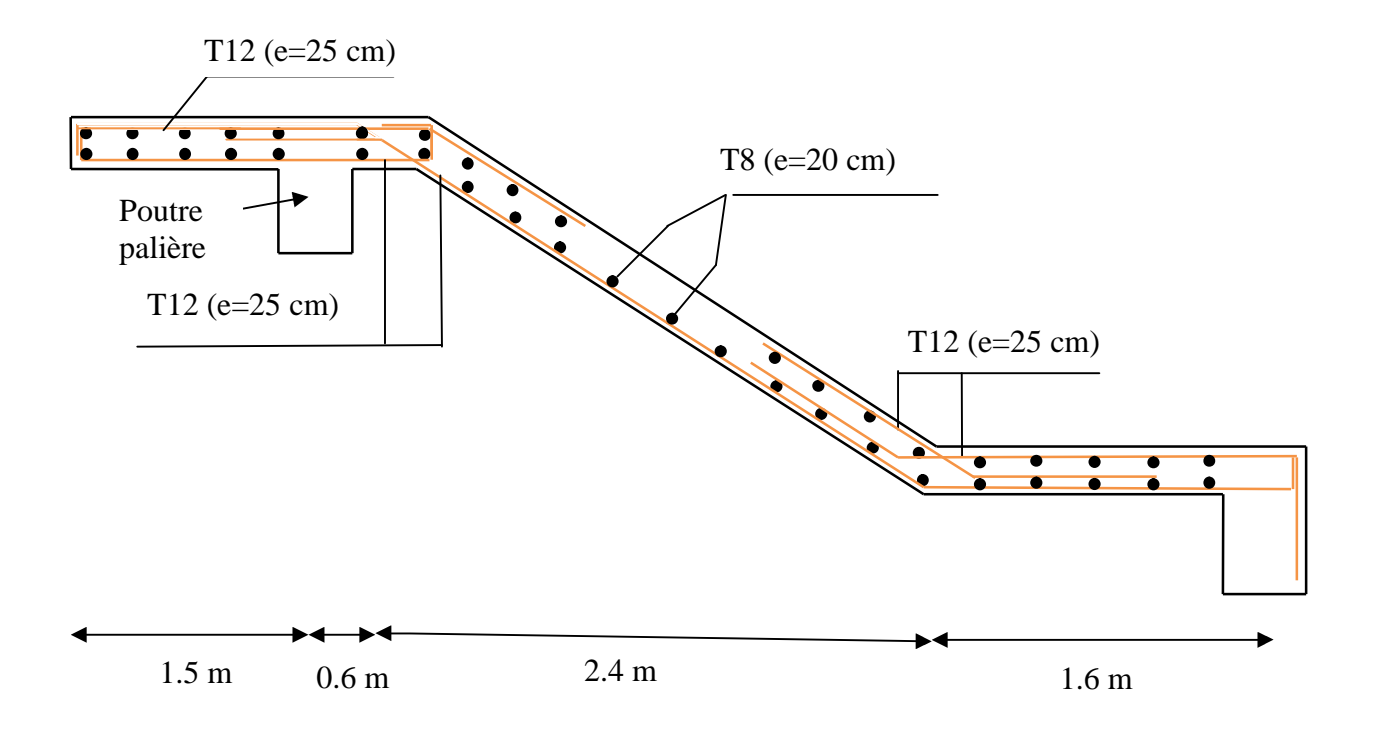

**Figure III.18 :** Schéma de ferraillage de l'escalier.

## **III.4.2. Calcul de la poutre palière :**

#### **a) Pré dimensionnement :**

$$
\frac{L}{15} < h < \frac{L}{10} \implies 23.33 \, \text{cm} < h < 35 \, \text{cm}
$$

On doit vérifier les conditions suivantes :

 $1/4 \le h/b \le 4$ .  $h \geq 30$ *cm*.  $b \geq 20$ *cm* 

 $\Rightarrow$  On adopte une section de (30x35) cm<sup>2</sup>

#### **b) Calcul de la poutre palière à la flexion simple :**

Les charges revenant à la poutre :

- $\triangleright$  Poids propre de la poutre : Gp = 0.30\*0.35\*25 = 2.63 KN/ml
- Réactions:

 $\AA$  L'ELU: R<sub>A</sub>= 66.68 KN/m.

 $\AA$  L'ELS: R<sub>A</sub>= 48.26 KN/m.

Donc la charge reprises par la poutre palière est :

 $q_u$  (ELU) = 66.68+1.35\*2.63 = 70.23 KN/ml

 $q_s$  (ELS) = 48.26+2.63= 50.89 KN/ml

 $\triangleright$  Moments isostatiques:

$$
M_u = \frac{q_u \times l^2}{8} = \frac{70,23 \times 3.50^2}{8} = 107.54 \text{ KN.m}
$$

$$
M_s = \frac{q_s \times l^2}{8} = \frac{50.89 \times 3.50^2}{8} = 77.92 \text{ KN.m}
$$

Calcul des sollicitations :

En través : 
$$
M_{tu} = 0.75 \, Mu = 80.65 \, KN.m
$$
  
 $M_{ts} = 0.75Ms = 58.44 \, KN.m$ 

En appuis : 
$$
Ma_u = -0.5Mo = -53.77 KN.m
$$
  
\n $Ma_s = -.05Ms = -38.96 KN.m$   
\n $V_u = \frac{Q_u \times l}{2} = \frac{70.23 \times 3.50}{2} = 122.90 KN.$ 

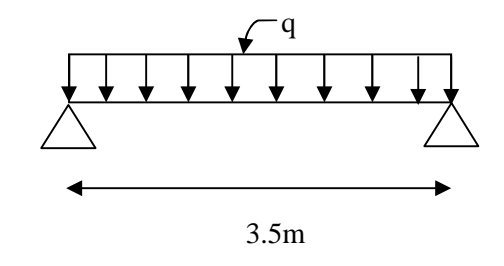

**Figure III.19 :** Schéma statique de la Poutre palière.

# **-Ferraillage à la flexion simple :**

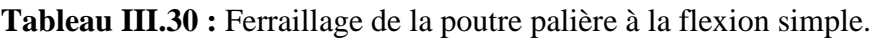

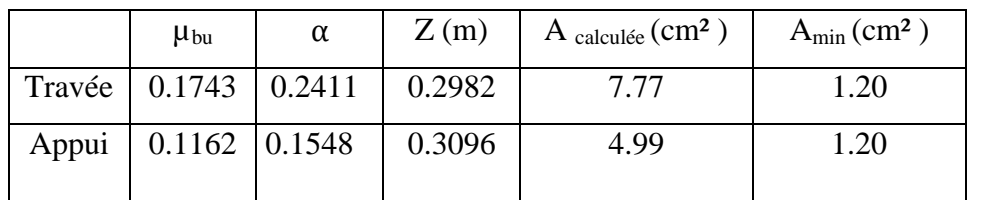

# -**Vérification au cisaillement :**

$$
\overline{\tau_U} = 0.07 \frac{fc28}{\gamma_b} = 1.16 MPa
$$
\n
$$
\tau_U = \frac{V_{\text{max}}}{bd} \le \overline{\tau_U}
$$
\n
$$
\tau_U = \frac{122.90 * 10^{-3}}{1 * 0.33} = 0.372 MPa
$$
\n
$$
\tau_U = 0.372 MPa < \overline{\tau_U}
$$

-Les armatures transversales ne sont pas nécessaires.

# **c- Calcul de la poutre palière à la torsion :**

Le moment de torsion M<sub>tor</sub> est engendré par les charges ramenées par le palier et la volée, c'est le moment en appui à l'ELU.

Donc  $M_{tor} = 28.19*3.5/2 = 49.33$  KN.m

Pour une section pleine on remplace la section réelle par une section équivalente

Dont l'épaisseur de la paroi est égale au sixième du cercle qu'il est possible d'inscrire dans le contour extérieur.

- **-** U : périmètre de la section.
- **-** Ω : air du contour tracé a mi hauteur.
- **-** e : épaisseur de la paroi  $\Rightarrow$  e = b/6 = D/6 = 5 cm

$$
\Omega = [b-e] \times [h-e] \Rightarrow \Omega = 0.075 \text{ m}^2
$$

 $U = 2 \times [(h-e)+(b-e)] \Rightarrow U = 1.1$  m

# -**Calcul de la section des armatures longitudinales :**

$$
A_{tor} = \frac{M_{tor} \times U \times \gamma_s}{2 \times \Omega \times f_e} \Rightarrow A_{tor} = \frac{49.33 \times 10^{-3} \times 1,1 \times 1,15}{2 \times 0,075 \times 400} \Rightarrow A_{tor} = 10.40 \text{ cm}^2
$$

- En travée : Soit :  $A^t = A_{flexion} + \frac{A_{Torsion}}{2}$  $\frac{r \sin n}{2}$   $\Rightarrow$   $A^t$  = 7.77+5.20 = 12.97 cm<sup>2</sup> On ferraille avec  $A^t = 6HA16 + 2HA10 = 13.63$  cm<sup>2</sup>

- En appui :

 $A^a = A_{flexion} + \frac{A_{Torsion}}{2}$  $\overline{a}$  $\Rightarrow$  *A*<sup>a</sup> =4.99+5.20 =10.19 cm<sup>2</sup> On ferraille avec  $A^a = 3HA16 + 3HA14 = 10.65$  cm<sup>2</sup>

## **1. Vérification de la contrainte de cisaillement :**

*M Tu*  $\tau_u = \sqrt{\tau_{torsion}^2 + \tau_{flexion}^2}$ 

$$
A \text{vec}: \tau_{torsion} = \frac{M_{Tu}}{2 \times \Omega \times e} = \frac{49.33 \times 10^{-3}}{2 \times 0.075 \times 0.05} = 6.58 \text{ MPa}
$$

 $\Rightarrow$ On doit augmenter la section de poutre palière.

## **2. Redimensionnement de la poutre palière (b=40cm , h=45cm) :**

-Calcul des sollicitations :

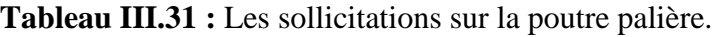

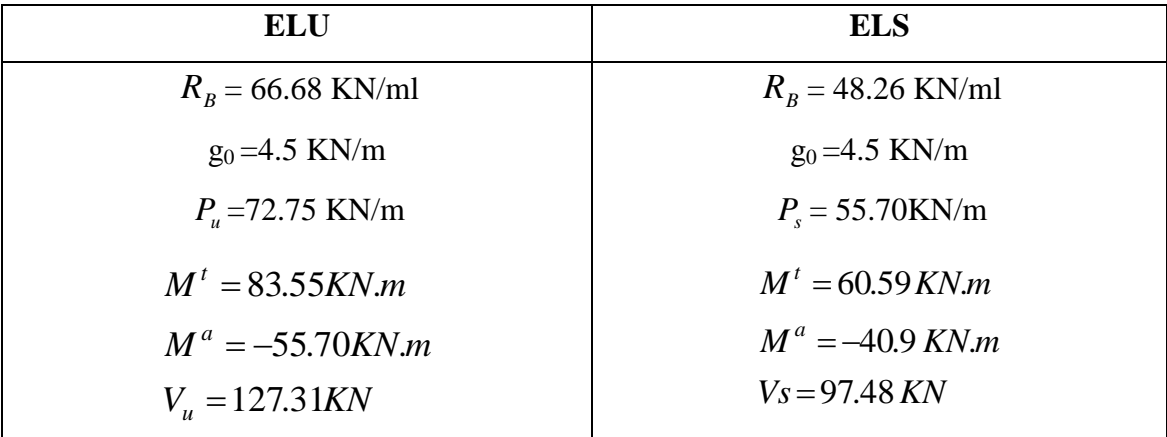

## **-Ferraillage :**

En flexion :

**Tableau III.32 :** Ferraillage de la poutre palière à la flexion simple.

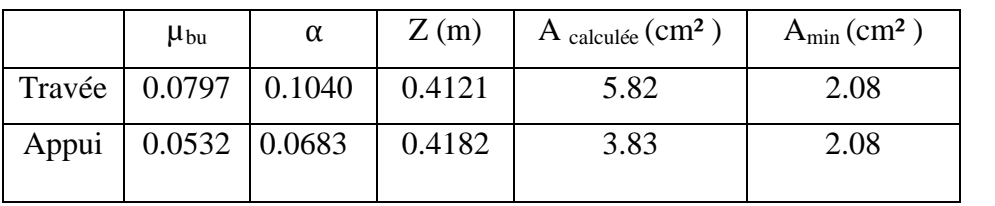

En torsion :

**Tableau III.33 :** Ferraillage de la poutre palière à la torsion.

| $M_{tor}$ | $e$ (cm) | $\Omega(m^2)$ | $U(m^2)$ | $A_l$ (cm <sup>2</sup> ) |
|-----------|----------|---------------|----------|--------------------------|
| (KN.m)    |          |               |          |                          |
| 49.33     | 6.66     | 0.1278        | 1.4336   | 7.95                     |

- En travée : Soit :  $A^t = A_{flexion} + \frac{A_{Torsion}}{2}$  $\frac{r \sin \pi}{2}$   $A' = 5.82 + 3.97 = 9.79$  cm<sup>2</sup> On ferraille avec  $A^t = 3HA16+3HA14 = 10.59$  cm<sup>2</sup>

- En appui :  $A^a = A_{flexion} + \frac{A_{Torsion}}{2}$  $\overline{a}$  $\Rightarrow$  *A*<sup>a</sup> = 3.83+3.97 = 7.80 cm<sup>2</sup>

On ferraille avec  $A^a = 6HA14 = 9.24$  cm<sup>2</sup>

**-Vérification de la contrainte de cisaillement :**

$$
\tau_u = \sqrt{\tau_{torsion}^2 + \tau_{flexion}^2}
$$
  
avec :  $\tau_{torsion} = \frac{M_{Tu}}{2 \times \Omega \times e} = \frac{49.33 \times 10^{-3}}{2 \times 0.1278 \times 0.066} = 2.90 MPa$   

$$
V_u = 127.31 KN \Rightarrow \begin{cases} \tau_u = \frac{V_u}{b \times d} = \frac{127.31 \times 10^{-3}}{0.4 \times 0.43} = 0.740 MPa\\ \tau_u = \min(\frac{0.2}{\gamma_b} f_{C28}; 5 MPa) = 3.33 MPa \end{cases}
$$

 $\tau_u = 2.99 < \overline{\tau}_u = 3.33$ 

 $\Rightarrow$ Pas de risque de cisaillement.

#### **f- Calcul des armatures transversales :**

$$
A_t\!\!=\!\!A_t^{~fs}+\!A_t^{~tor}
$$

**- Flexion simple:**

St = 15 cm  
\n
$$
A_t \ge \frac{0.4 \times b \times S_t}{f_e} = 0.6 cm^2
$$
\n
$$
A_t \ge \frac{b \times S_t \times (\tau_u - 0.3 \times f_{t28})}{0.8 \times f_e} = 0.21 cm^2
$$

**- Torsion :**

$$
A_t = \frac{M_{tor} \times S_t}{2 \times \Omega \times f_{st}} = \frac{49.33 \times 10^{-3} \times 0.15}{2 \times 0.1278 \times 348} = 0.83 cm^2
$$

D'où  $A_t=1.43$  cm<sup>2</sup>; Soit un cadre et un étrier HA8: 4HA8= 2.01 cm<sup>2</sup>, S<sub>t</sub>=15 cm.

# **g-Vérification à ELS :**

# - **État limite de compression de béton :**

**Tableau III.34 :** Vérification de compression dans la poutre palière.

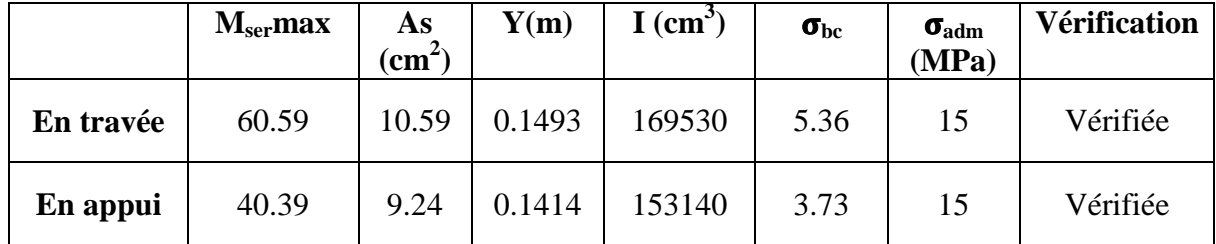

**- Évaluation de la flèche :**

$$
\frac{h}{l} = \frac{45}{350} = 0.1285 > \frac{1}{16} = 0.0625
$$

$$
\frac{h}{l} = 0.1285 > \frac{Mt}{10 \times M_0} = \frac{60.59}{10 \times 80.78} = 0.0750
$$

$$
\frac{A}{b \times d} = \frac{10.59}{40 \times 43} = 0.0061 \le \frac{4.2}{f_e} = 0.0105
$$

Les conditions sont vérifiées, le calcul de la flèche n'est pas nécessaire.
### **h- Schéma de ferraillage :**

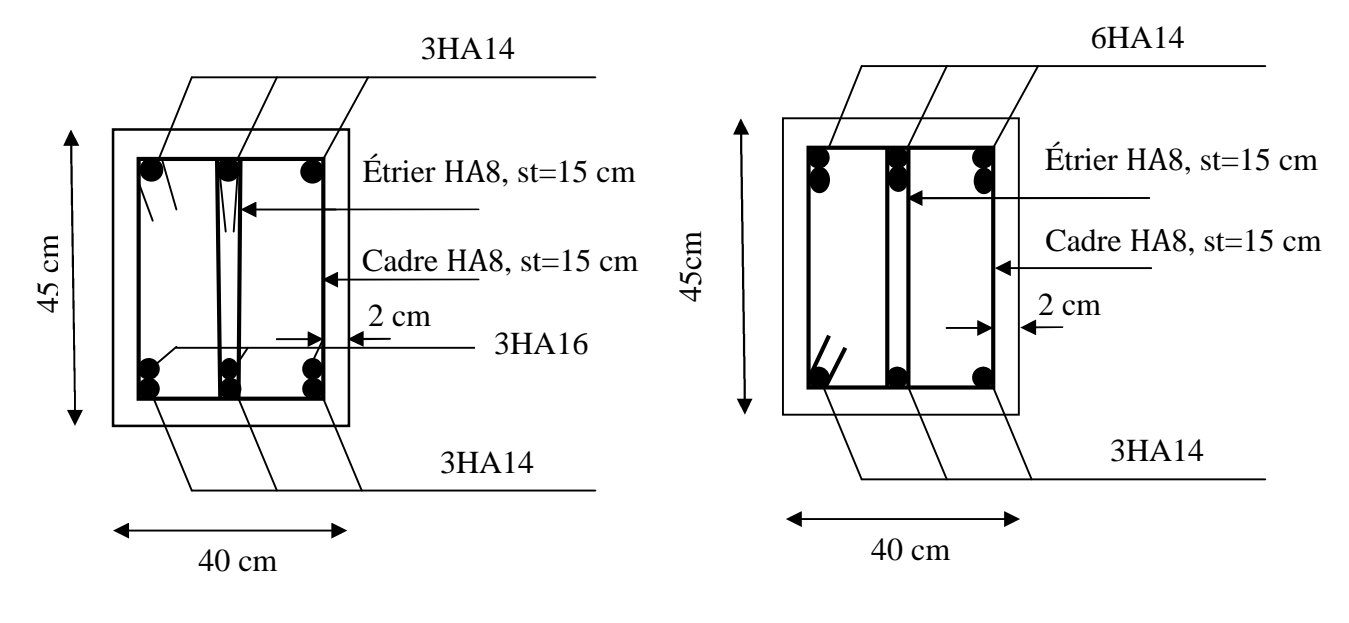

**Figure III.20 :** Schéma de ferraillage en travée de la poutre palière.

**Figure III.21 :** Schéma de ferraillage en appui de la poutre palière.

### **III.4.3. Étude de partie ( ABCD ) de l'escalier du duplex**

#### **III.4.3.1. La volée (A B C D) en figure II.17 :**

$$
G = 8.80 \, \text{KN} / m^2
$$
\n
$$
Q = 2.5 \, \text{KN} / m^2
$$

#### **1) A l'ELU :**

#### **a-Calcul des sollicitations :**

Le calcul se fait pour une bande de 1 m de largeur**.**

qu=15.63 KN/m

$$
Mu = \frac{q_u \times l_x^2}{2} = 9.45 \, KN \, m
$$

$$
Vu=q_u\times l_x=17.19\,KN.m
$$

#### **b. Ferraillage :**

Le ferraillage se fait à la flexion simple pour une bande de 1 ml.

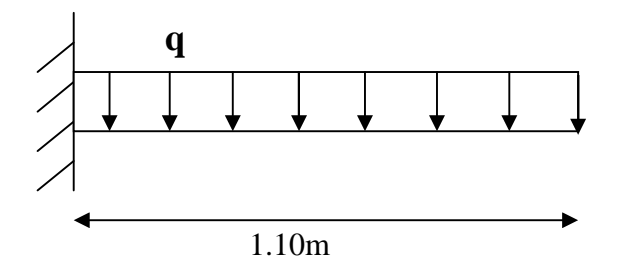

**Figure III.22 :** Schéma statique de la volée (ABCD).

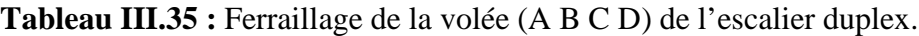

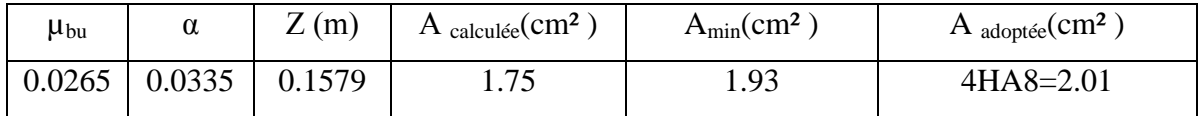

#### **Calcul des armatures secondaires Ar :**

Ar  $=A_x/4 = 2.01/4 = 0.50$  cm<sup>2</sup>

On choisit :  $4HAB = 2.01$  cm<sup>2</sup>

#### **Vérification de l'effort tranchant**

$$
\tau_u = \frac{v_u^{max}}{b \times d} = \frac{17.19 \times 10^{-3}}{1 \times 0.16} = 0.11 MPa
$$

$$
\overline{\tau_u} = \frac{0.07 * f_{c28}}{Y_b} = 1.16 MPA.
$$

 $Tu < \tau_{adm} \Rightarrow$ Pas d'armatures transversales dans la dalle.

### **2. Vérification à l'ELS :**

La dalle se situe à l'intérieur (FPN), on vérifie la compression dans le béton ( $\sigma_{bc}$ )

 $\sigma_{bc} = \frac{M_{ser}}{I}$  $\frac{\sec r}{I}$   $y \le \overline{\sigma_{bc}} = 0.6 f_{C28}$  $q_{ser} = G + Q = 11.30 K/N/m$  $Ms = 6.83$  KN.m,  $y = 2.82$  cm  $\sigma_{bc} = 3.28 < \overline{\sigma_{bc}} = 15 \rightarrow$ vérifiée -Vérification de la flèche

$$
\begin{cases}\n-\frac{h}{1} > \frac{1}{16} \rightarrow \frac{0.18}{1.10} = 0.16 > 0.063 \\
-\frac{h}{1} > \frac{M_t}{10 \times M_0} \rightarrow \frac{0.18}{1.10} = 0.16 > 0.1 \\
-\frac{A}{b \times d} \le \frac{4.2}{f_e} \rightarrow 0.0012 < 0.0105\n\end{cases}
$$

Les conditions sont vérifiées, donc le calcul de la flèche n'est pas nécessaire.

#### **Vérification de l'espacement :**

Sens x : s୲≤ min (3e ; 33cm) ⇒ 25cm ≤ 25 ܿ݉ ......................................Vérifiée. Sens y :s୲≤ min (4e ; 345cm) ⇒ 25cm ≤ 33 ܿ݉ ....................................Vérifiée. **Schéma de ferraillage :**

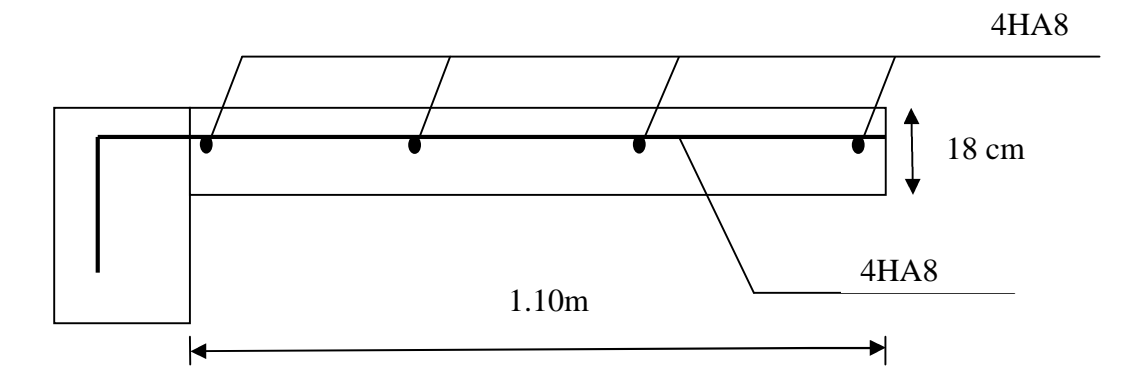

**Figure III.23 :** Schéma de ferraillage de la dalle (ABCD).

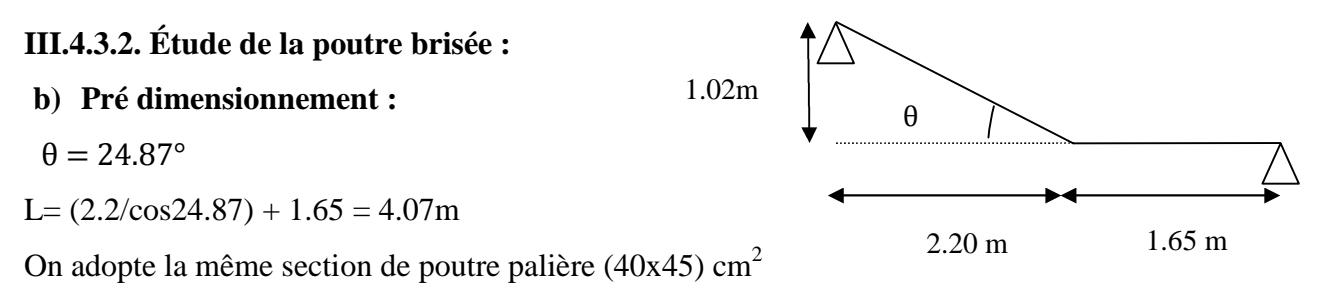

# **b) Calcul de la poutre brisée à la flexion simple :**

Les charges revenant à la poutre :

 $\triangleright$  Poids propre de la poutre : Gp = 0.40\*0.45\*25 = 4.5 KN/ml

Réactions:

On prendra les réactions calculées avec l'escalier type3

à L'ELU:  $R_A = 66.68$ KN/m.

à L'ELS: RA=48.26 KN/m.

**Tableau III.36 :** Sollicitations sur la poutre brisée.

| <b>ELU</b>             | <b>ELS</b>           |
|------------------------|----------------------|
| $R_A = 66.68$ KN/ml    | $R_A = 48.26$ KN/ml  |
| $g_0$ =4.5 KN/m        | $g_0$ =4.5 KN/m      |
| $P_{u}$ =72.75 KN/m    | $P_s = 55.70$ KN/m   |
| $Mo=108.62$ KN.m       | $Mo=83.13KN.m$       |
| $M^t = 81.46 K N.m$    | $M^t = 62.34 K N.m$  |
| $M^a = -54.31 \, KN.m$ | $M^a = -41.56 K N.m$ |
| $V_{\mu} = 125.75 KN$  | $V_s = 96.23 KN$     |

**Figure III.24 :** Schéma de la poutre brisée.

## **-Ferraillage**

• En flexion simple :

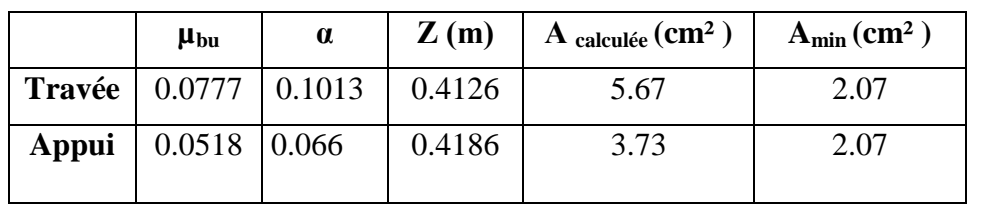

**Tableau III.37 :** Ferraillage de la poutre brisée à la flexion simple.

• En torsion :

**Tableau III.38 :** Ferraillage de la poutre brisée à la torsion.

| $M_{\rm tor}$<br>(KN.m) | $e$ (cm) | $\Omega(m^2)$ | $U(m^2)$ | $A_l$ (cm <sup>2</sup> ) |
|-------------------------|----------|---------------|----------|--------------------------|
| 49.33                   | 6.66     | 0.1278        | 1.4336   | 7.95                     |

- En travée : Soit :  $A^t = A_{flexion} + \frac{A_{Torsion}}{2}$  $t_{\text{r}}$   $\Rightarrow$   $A^t$  = 5.67+3.97 = 9.64 cm<sup>2</sup>

On ferraille avec  $A^t = 3HA16 + 3HA14 = 10.59$  cm<sup>2</sup>

- En appui :

$$
A^a = A_{flexion} + \frac{A_{Torsion}}{2} \Rightarrow A^a = 3.83 + 3.73 = 7.56
$$
 cm<sup>2</sup>  
On ferraille avec  $A^a = 6HA14 = 9.24$  cm<sup>2</sup>

**-Vérification de la contrainte de cisaillement :**

$$
\tau_u = \sqrt{\tau_{torsion}^2 + \tau_{flexion}^2}
$$
  
avec :  $\tau_{torsion} = \frac{Mtor}{2 \times \Omega \times e} = \frac{49.33 \times 10^{-3}}{2 \times 0.1278 \times 0.066} = 2.90 MPa$   

$$
V_u = 42.76 KN \Rightarrow \begin{cases} \tau_u = \frac{V_u}{b \times d} = \frac{125.75 \times 10^{-3}}{0.4 \times 0.43} = 0.730 MPa\\ \tau_u = \min(\frac{0.2}{\gamma_b} f_{C28}; 5 MPa) = 3.33 MPa \end{cases}
$$

 $\tau_u = 2.99 < \overline{\tau}_u = 3.33$ 

 $\Rightarrow$ Pas de risque de cisaillement.

**f-Calcul des armatures transversales :**

$$
A_t = A_t^{fs} + A_t^{tor}
$$

**- Flexion simple:**

 $St = 15$  cm

$$
A_{t} \ge \frac{0.4 \times b \times S_{t}}{f_{e}} = 0.6 cm^{2}
$$

$$
A_{t} \ge \frac{b \times S_{t} \times (\tau_{u} - 0.3 \times f_{t28})}{0.8 \times f_{e}} = 0.21 cm^{2}
$$

**- Torsion :**

$$
A_t = \frac{M_{tor} \times S_t}{2 \times \Omega \times f_{st}} = \frac{49.33 \times 10^{-3} \times 0.15}{2 \times 0.1278 \times 348} = 0.83 cm^2
$$

D'où  $A_t=1.43$  cm<sup>2</sup>; Soit un cadre et un étrier HA8: 4HA8= 2.01 cm<sup>2</sup>, S<sub>t</sub>=15 cm.

# **g-Vérification à ELS :**

# - **État limite de compression de béton :**

| <b>Position</b> | $M_{\rm ser}$ max<br>(KN) | As<br>$\mathbf{cm}^2$ | (m)    | $\text{cm}^{3}$ | $\sigma_{bc}$<br>(MPa) | $\sigma_{\rm adm}$<br>(MPa) | Vérification |
|-----------------|---------------------------|-----------------------|--------|-----------------|------------------------|-----------------------------|--------------|
| En travée       | 62.34                     | 10.59                 | 0.1493 | 169530          | 5.49                   | 15                          | Vérifiée     |
| En appui        | 41.56                     | 9.24                  | 0.1414 | 153140          | 3.84                   | 15                          | Vérifiée     |

**Tableau III.39 :** Vérification de compression dans la poutre palière.

# **- Évaluation de la flèche :**

$$
\frac{h}{l} = \frac{45}{407} = 0.1105 > \frac{1}{16} = 0.0625
$$

$$
\frac{h}{l} = 0.1105 > \frac{Mt}{10 \times M_0} = 0.0750
$$

$$
\frac{A}{b \times d} = \frac{10.59}{40 \times 43} = 0.0061 \le \frac{4.2}{f_e} = 0.0105
$$

Les conditions sont vérifiées, le calcul de la flèche n'est pas nécessaire.

# **h-Schéma de ferraillage :**

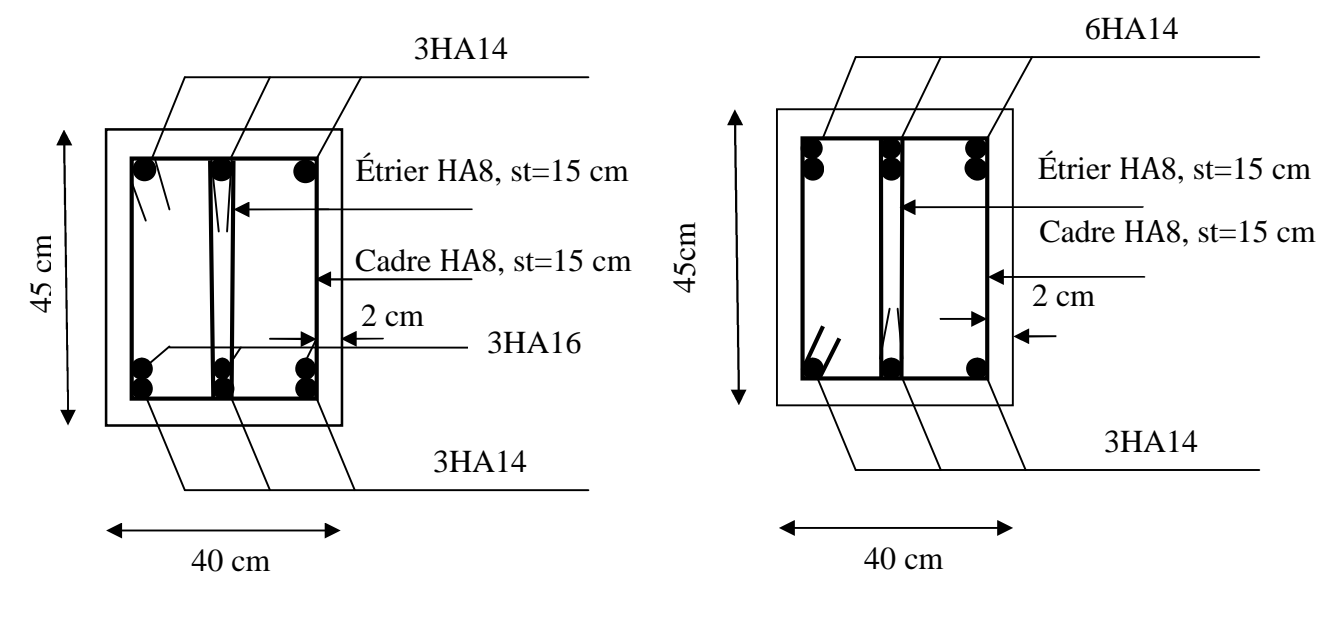

**Figure III.25 :** Schéma de ferraillage en travée de la poutre brisée.

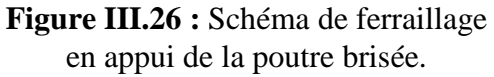

# **III.5. Étude de l'acrotère :**

L'acrotère est un élément non structural contournant le bâtiment au niveau du dernier plancher (plancher terrasse). Il est conçu pour la protection de la ligne de jonction entre lui-même et la forme de pente, contre l'infiltration des eaux pluviales, il sert aussi à l'accrochage du matériel des travaux d'entretiens des bâtiments.

L'acrotère est considéré comme une console, encastrée dans le plancher (plancher terrasse),

soumise à son poids propre  $(G)$ , une force latérale due à l'effort( $F<sup>p</sup>$ ) et une charge horizontale  $(Q)$  due à la main courante.

#### **III.5.1. Hypothèses de calcul :**

- $\checkmark$  le calcul se fera pour une bande de 1 ml.
- $\checkmark$  la fissuration est considéré préjudiciable.
- l'acrotère sera calculé en flexion composée.

### **III.5.2. Évaluation des charges et surcharges :**

 $S_{\text{acr}} = 60 \times 15 + 7 \times 10 + 3 \times 10 / 2$ 

 $S$ <sub>acr</sub>= 0, 0985 m.

 $G = 25 \times 0.0985 = 2.4625$  KN/ml.

La charge d'exploitation  $Q = 1.00$  KN/ml

- S : surface de la section droite de l'acrotère.
- G : poids d'un mètre linéaire de l'acrotère

Les charges revenant à l'acrotère sont résumées dans le tableau suivant :

#### **III.5.2.1. Charge verticale :**

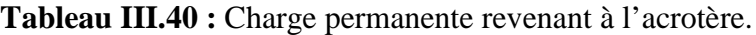

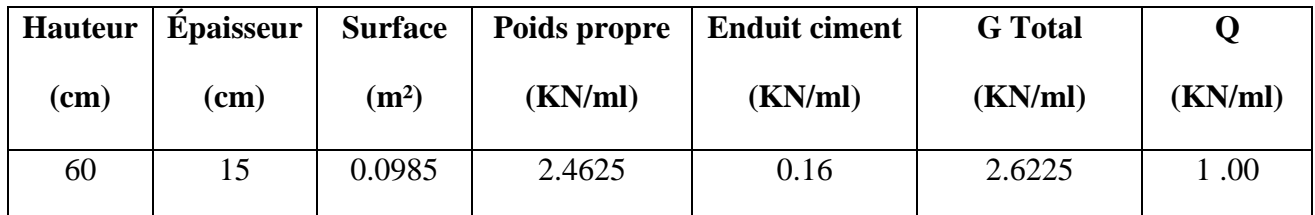

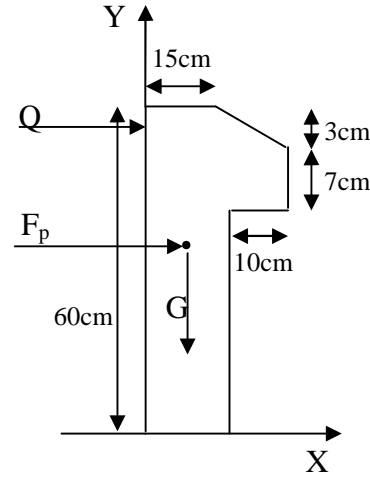

**Figure. III.27 :** Coupe transversale de l'acrotère.

#### **III.5.2.2. Charge horizontale (Charge sismique) :**

D'après le RPA99**,** l'acrotère est soumis à une force horizontale due au séisme :

 $Fp = 4 \times A \times Cp \times Wp$  **RPA99 (article 6.2.3).** 

Avec :

A : Coefficient d'accélération de zone obtenu dans le **RPA99 (Tableau 4 .1)**

Cp : Facteur de force horizontale varie entre 0,3 et 0,**8 RPA99 (Tableau 6.1)**

W<sup>P</sup> : poids de l'élément considéré.

Dans notre cas : Le groupe d'usage 2 et zone IIa (Bejaia).

$$
\begin{cases}\nA = 0,15. \\
C_P = 0,8. \\
W_P = 2.6225KN/ml.\n\end{cases}
$$

Donc :  $F_P = 4 \times 0.15 \times 0.8 \times 2.6225 \Rightarrow F_P = 1.2588KN$ 

#### **III.5.3. Calcul des sollicitations :**

**Calcul du centre de gravité :**

$$
\begin{cases}\nX_G = \frac{\sum A_i . X_i}{\sum A_i} \\
Y_G = \frac{\sum A_i . Y_i}{\sum A_i}\n\end{cases} \Rightarrow\n\begin{cases}\nX_G = 0.213m \\
Y_G = 0.284m\n\end{cases}
$$

L'acrotère est soumis à :

 $M_{F_P} = F_P \times Y_g \Rightarrow M_{F_P} = 1.1.2588 \times 0.284 \Rightarrow M_{F_P} = 0.3575 K N.m$  $M_{Q} = Q \times h \Rightarrow M_{Q} = 1 \times 0.6 \Rightarrow M_{Q} = 0.6KN$ .*m*  $N_G = 2.6225$ *KN* 

**Tableau III.41 :** Combinaisons d'action de l'acrotère.

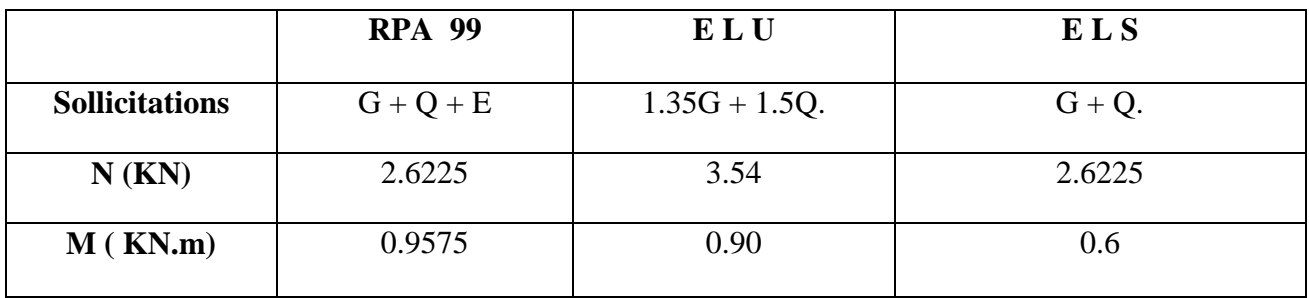

$$
e_0 = \frac{Mu}{Nu} = \frac{0.9575}{2.6225} = 0.365m
$$

 $\frac{h}{f} = \frac{0.15}{f} = 0.025m$ 6 0.15 6  $=\frac{0.15}{1}$ .

 $0<sub>0</sub>$  $e_0 > \frac{h}{\epsilon}$   $\Rightarrow$  Le centre de pression se trouve à l'extérieur de la section et N<sub>u</sub> est un effort de compression dons la section est partiellement comprimée.

Le calcul de fera par assimilation a la flexion simple soumise à un moment  $M_{ua} = N_u x$  e Les éléments soumis à la flexion composée doivent être justifié vis-à-vis de l'état limite ultime de stabilité de forme (flambement).

On remplace l'excentricité réelle ( $e = \frac{Mu}{v}$ *Nu*  $=\frac{m\pi}{l}$ ) par une excentricité totale de calcul.

 $e = e_0 + e_a + e_2$ 

Avec :

e<sup>0</sup> : Excentricité (dite de premier ordre) de la résultante des contraintes normales, avant l'application des excentricités additionnelles définis ci-après.

*a e* : Excentricités additionnelles traduisant les imperfections géométriques initiales.

2 *e* : Excentricité due aux effets de deuxième ordre, lies à la déformation de la structure.

 $e_{a} = \max (2cm)$ . L/250)

L : portée de l'élément =60 cm

 $e_{a}$  =max (2*cm* . 60/250) =2 cm

$$
e_2 = \frac{3lf^2}{10^4 \cdot h} (2 + \alpha \phi) \quad \dots \quad (Art \quad A.4.3.5)
$$

 $\phi$ : Rapport de la déformation finale due au fluage à la déformation instantanée sous la charge considérée.

$$
\alpha = \frac{M_G}{M_G + M_Q} = \frac{0}{0 + 0.8} = 0
$$
 (RPA Article A.4.3.5)

*f l* : Longueur de flambement.

 $l_{f=2}l_{0=2\times 0.6=1.2m}$ .  $e_2 = \frac{34.1.2 \times 2}{1.24 \times 10^{14}} = 0.00576$  $10^4 \times 0.15$  $3\times1.2^{3}\times2$ 4 3  $v_2 = \frac{3 \times 1.2 \times 2}{10^4 \times 0.15} =$  $\Rightarrow e_2 = \frac{3 \times 1.2^3 \times}{1.2 \times 10^{11}}$  $D'$ où : e = 0.365 + 0.02 + 0.00576 = 0.390m Les sollicitations de calcul deviennent : Nu= 3.54 KN.  $Mu = Nu \times e = 3.54 \times 0.39 = 1.380 \text{ KN.m}$ **III.5.4. Ferraillage de l'acrotère : Calcul à l'ELU :** 15cm 100cm

**Figure III.28 :** Section de l'acrotère à ferrailler.

 $\frac{1}{6}$   $\sim$   $e_0$ *h*  $\frac{h}{z}$  <  $e_0$  ⇒ La section est partiellement comprimée, donc on se ramène à un calcul en flexion simple sous l'effet d'un moment fictif  $M_F$  rapporté au centre de gravité des armatures tendues.

$$
M_{f} = M_{u} + N_{u} \left( d - \frac{h}{2} \right) = 1.380 + 3.54 \left( 0.12 - \frac{0.15}{2} \right) = 15393 KN.m.
$$
\n
$$
\mu_{bu} = \frac{M_{uA}}{b \times d^{2} \times f_{bu}} \implies \mu_{bu} = \frac{1.5393 \times 10^{-3}}{1 \times 0.12^{2} \times 14.2} \implies (\mu_{bu} = 0.00627) < (\mu_{1} = 0.3916) \implies A' = 0
$$
\n
$$
\alpha = 1.25 \times \left( 1 - \sqrt{1 - 2 \times \mu_{bu}} \right) \implies \alpha = 0.081; \quad Z = d \times \left( 1 - 0.4 \times \alpha \right) \implies Z = 0.116 m
$$
\n
$$
A_{1} = \frac{M_{uA}}{Z \times f_{st}} = \frac{1.5393 \times 10^{-3}}{0.116 \times 348} \implies A_{1} = 0.38 cm^{2}
$$
\n
$$
A_{s} = A_{1} - \frac{N_{u}}{\sigma_{s}} = 0.38 \times 10^{-4} - \frac{3.54 \times 10^{-3}}{348} \implies A_{s} = 0.27 cm^{2}
$$

**Vérification à l'ELU :**

**La condition de non fragilité :**

$$
A_{\min} = 0.23 \times b \times d \times \frac{f_{t28}}{f_e} \Rightarrow A_{\min} = 0.23 \times 1 \times 0.12 \times \frac{2.1}{400} \Rightarrow A_{\min} = 1.44 cm^2
$$

 $A_{min} > A_s \Rightarrow$  On adopte:  $A_s = 4HA8 = 2.01$  cm<sup>2</sup>/ml.

### **Vérification au cisaillement :**

L'acrotère est exposé aux intempéries (fissuration préjudiciable).

$$
V_u = f_p + Q = 1.2588 + 1 = 2.2588 \text{ KN}.
$$
  
\n
$$
\tau_u = V_u/(b \times d) = 2.2588 \times 10^{-3} / (1 \times 0.08) = 0.0187 \text{ MPa}.
$$
  
\n
$$
\tau_u < \text{Min } (0.15 \text{ f}_{c28}/v_b; 4 \text{ MPa}) \Rightarrow \tau_u < \text{min } (2.5; 4) \text{ MPa} = 2.5 \text{ MPa}
$$
  
\n
$$
\tau_u = 0.0187 \text{ MPa} < \frac{\tau_u}{\tau_u} = 2.5 \text{ MPa} \dots
$$
  
\n
$$
A_r = \frac{A_s}{3} \Rightarrow A_r = \frac{2.01}{3} \Rightarrow A_r = 0.70 \text{ cm}^2 \Rightarrow A_r = 4T8 = 2.01 \text{ cm}^2 / \text{ml}
$$
  
\n• **Espacement :**  
\n1. Armatures principle:  $S_t \le 100/3 = 33.3 \text{ cm}$ . On adopte  $S_t = 30 \text{ cm}$ .  
\n2. Armatures de répartitions:  $S_t \le 60/3 = 20 \text{ cm}$ . On adopte  $S_t = 20 \text{ cm}$ .  
\n• **Vérification de l'adhérence :**  
\n
$$
\zeta_{se} = V_u / (0.9 \times d \times \Sigma \mu_i)
$$
  
\n**RPA (Article. A.6.1, 3)**  
\n
$$
\Sigma \mu_i = n \times \pi \times \Phi \Rightarrow \Sigma \mu_i = 4 \times 3.14 \times 8 \Rightarrow \Sigma \mu_i = 10.043 \text{ cm}
$$

$$
\zeta_{\rm es} = 2.2588 \times 10^{-3} / (0.9 \times 0.12 \times 0.10074) \Rightarrow \zeta_{\rm es} = 0.207 \, \text{MPa}
$$

 $0.6 \times \psi_s^2 \times f_{t28} = 0.6 \times 1.5^2 \times 2.1 = 2{,}83MPa$ × 2.1 = 2,83MPa **(RPA Article. A.6.1, 21)**

Ψ<sup>s</sup> est le coefficient de scellement.

 $\zeta_{\text{es}}$  < 2,83MPa  $\Rightarrow$  Pas de risque par rapport à l'adhérence.

# **Vérification à l'ELS :**

 $d = 0.12 \text{ m}$ ;  $N_{\text{ser}} = 2.6225 \text{ KN}$ ;  $M_{\text{ser}} = Q \times h \Rightarrow M_{\text{ser}} = 0.6 \text{ KN}$ .  $m$ ;  $\eta = 1.6 \text{ pour les HA}$ 

 **Vérification des contraintes :**  $\sigma_{bc} = N_{ser} \times y_{ser} / \mu_t$ ;  $\sigma_{s} = 15 \times N_{ser} \times (d - y_{ser}) / \mu_t$ ;

 $\sigma_s$ = min (2/3\* $f_e$ ; 110( $\eta$ \* $f_{tj}$ )<sup>1/2</sup>) = 201.63 MPa.

#### **Position de l'axe neutre :**

 $c = d - e_1$ 

e<sup>1</sup> : distance du centre de pression "c" à la fibre la plus comprimée de la section.

$$
e_1 = M_{\text{ser}}/N_{\text{ser}} + (d - h/2) \implies e_1 = (0.6/2.6225) + (0.12 - 0.15/2) \implies e_1 = 0.273 \text{ m}
$$
  
\n
$$
e_1 > d \implies "c" \text{ à l'extérieur de section } \implies c = 0.12 - 0.273 \implies c = -0.153 \text{ m}.
$$
  
\n
$$
c = -0.153 \text{ m}; \quad y_{\text{ser}} = y_c + c; \quad y_c^3 + p \times y_c + q = 0 \quad \dots \dots \quad (*)
$$
  
\n
$$
q = -2 \times c^3 + 90 \times A \times \frac{(d - c)^2}{b}
$$
  
\n
$$
p = -3 \times c^2 + 90 \times A \times (d - c) / b
$$
  
\n
$$
P = -3 \times (-0.153)^2 + 90 \times 2.01 \times 10^{-4} \times \frac{0.12 + 0.153}{1} \implies P = -0.065 \text{ m}^2
$$
  
\n
$$
q = -2 \times (-0.153)^3 + 90 \times 2.01 \times 10^{-4} \times \frac{(0.12 + 0.153)^2}{1} \implies q = 0.0085 \text{ m}^3
$$

En remplaçant "q" et "p" dans (\*), sa résolution donne : y<sub>c</sub>=-0.314  $\Rightarrow$ y<sub>ser</sub>=0.1614m.

$$
\mu_{t} = \frac{b \times y^{2}}{2} - 15 \times A \times (d - y) \implies \mu_{t} = 0.0135 m^{3}
$$

$$
\sigma_{bc} = \frac{2.6225 \times 10^{-3}}{0.0135} \times 0.1614 \implies \sigma_{bc} = 0.0313 MPa < \overline{\sigma_{adm}}
$$

**Schéma de ferraillage de l'acrotère.**

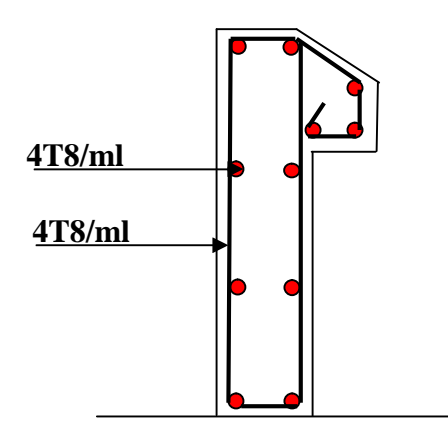

**Figure III.29 :** Schéma de ferraillage de l'acrotère.

# **III.6. Étude des poutres de chaînage :**

D'après le RPA99 version 2003 Art 9.3.3 la largeur de la poutre de chaînage doit être supérieure ou égale à 2/3 de l'épaisseur de l'élément supporté.

Dans notre projet la poutre sert d'appui pour le mur double cloisons d'épaisseur 30cm, d'où b≥20 cm, On adopte une section de  $(b*h)=(30*20)$  cm<sup>2</sup> pour le type 1, et  $(30*35)$  cm<sup>2</sup> pour le type 2.

#### **1-Types de chainage :**

**Type 1 :** Il se situe au niveau du 6eme étage**.**

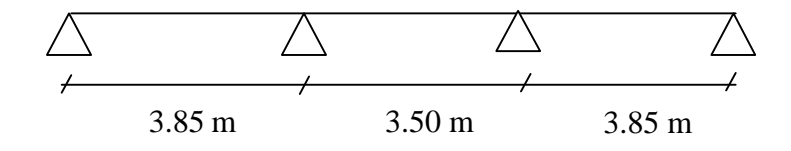

**Figure III.30 :** Poutre de chainage type 1.

**Type 2 :** Il se situe au niveau des étages  $1 \rightarrow 6$ .

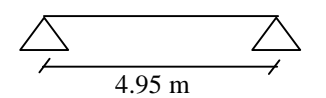

**Figure III.31 :** Poutre de chainage type 2.

#### **2-Calcul des sollicitations :**

G mur =  $G^*h=2.65^*2.86 = 7.58$  KN/ml

-Pour le type1 :

 $G=0.20*0.3*25=1.50$  KN/ml.

 $Qu = 1.35 (7.58 + 1.50) = 9.08$  KN/ml.

 $Qs = 7.58 + 1.50 = 9.08$  KN/ml.

-Pour le type2 :

 $G=0.35*0.3*25 = 2.63$  KN/ml.

 $Qu = 1.35 (7.58 + 2.63) = 13.78$  KN/ml.

 $Qs = 7.58 + 2.63 = 10.21$  KN/ml.

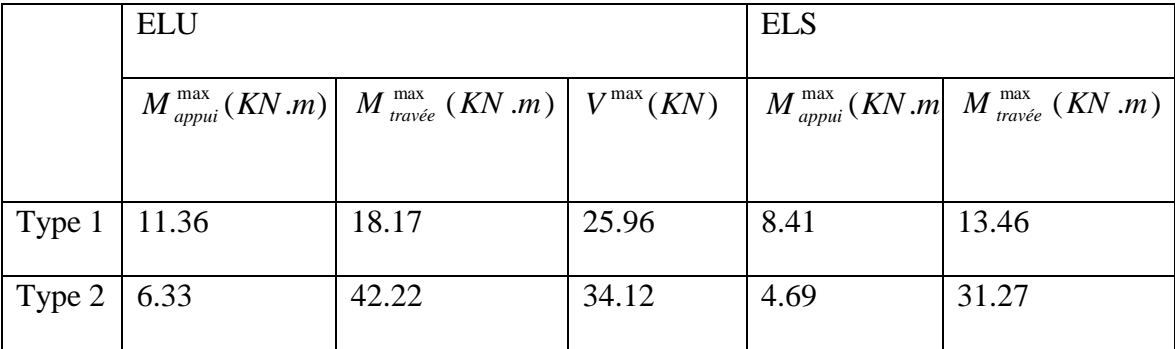

**Tableau III.42 :** Les sollicitations maximales dans les chainages.

#### **3-Ferraillage:**

**Tableau III.43 :** Ferraillage de la poutre de chainage.

|        | Type 1         |          |        |                                     |                               |                                                   |  |  |  |  |
|--------|----------------|----------|--------|-------------------------------------|-------------------------------|---------------------------------------------------|--|--|--|--|
|        | $\mu_{\rm bu}$ | $\alpha$ | Z(m)   | $A_{\text{calculate}}(\text{cm}^2)$ | $A_{\min}$ (cm <sup>2</sup> ) | A $_{\rm adopt{\'e}\acute{e}}$ (CM <sup>2</sup> ) |  |  |  |  |
| Travée | 0.1320         | 0.1776   | 0.1672 | 3.12                                | 0.65                          | $3H A14 = 4.62$ cm <sup>2</sup>                   |  |  |  |  |
| Appui  | 0.0825         | 0.1078   | 0.1722 | 1.90                                | 0.65                          | $3H A 10 = 2.36$ cm <sup>2</sup>                  |  |  |  |  |
|        |                |          |        | Type 2                              |                               |                                                   |  |  |  |  |
|        | $\mu_{\rm bu}$ | $\alpha$ | Z(m)   | $A_{\text{calculate}}(\text{cm}^2)$ | $A_{\min}$ (cm <sup>2</sup> ) | A $_{\text{adoptée}}(cm^2)$                       |  |  |  |  |
| Travée | 0.0926         | 0.1217   | 0.3139 | 3.93                                | 1.20                          | $3H A14 = 4.62$ cm <sup>2</sup>                   |  |  |  |  |
| Appui  | 0.0139         | 0.0175   | 0.3277 | 0.56                                | 1.20                          | $3H A 10=2.36$ cm <sup>2</sup>                    |  |  |  |  |

# **4-Vérification de l'effort tranchant :**

Type  $1:Vu=25.96$  KN  $\rightarrow \tau u=0.14$  MPa.

Type  $2:Vu=34.12KN \rightarrow \tau u=0.10 MPa$ 

 $FPN \rightarrow \tau$ adm =3.33 MPa.

τu< τadm →vérifiée

# **5-Armatures transversales :**

-Pour le type 1 :

$$
\phi_t \le \min(\frac{h}{35}; \frac{b}{10}; \phi_{l,\min}) \rightarrow \phi_t \le \min(\frac{200}{35}; \frac{300}{10}; 10)
$$

$$
\rightarrow \phi_t \le 6mm
$$

-Pour le type 2 :

$$
\phi_t \le \min(\frac{h}{35}; \frac{b}{10}; \phi_{l,\min}) \to \phi_t \le \min(\frac{350}{35}; \frac{300}{10}; 10) \to \phi_t \le 10mm
$$

On adopte :  $\phi_t = 6mm \rightarrow$  On prend un cadre et un etrier  $\phi 6A_t = 4\phi 6 = 1.14cm^2$ .

#### **6-Espacement des armatures transversales :**

Selon le **CBA93** (Art A. 5. 1. 2. 2) : 4  $\overline{0}$ 28  $\bullet S_t \leq \min(0.9d; 40cm) = \min(16.2cm; 40cm) = 16.2cm.$  $\frac{* f_e}{\sqrt{1.14}} = \frac{1.14 * 10^{-4} * 400}{2.14 * 10^{-4}} = 114 cm.$  $0.4 * b_0$   $0.4 * 0.1$  $0.8 * A_{1} * f_{0}$  $(\tau_{U} - 0.3 f_{t28})$  $t \quad J e$   $=$  $S_t \leq \frac{A_t * f_e}{0.4 * t} = \frac{1.14 * 10^{-4} * 400}{0.4 * 0.1} = 114 cm.$  $t \quad J e$ *t*  $U = 0.5J_{t28}$ *b*  $S_t \leq \frac{0.8 * A_t * f_e}{\sqrt{0.8 * f_e}}$  $b(\tau_U - 0.3 f_{t28})$ - $\bullet S_t \leq \frac{N_t - J_e}{2} = \frac{1.17 - 10}{2} =$  $\bullet S_{\tau} \leq$  $\overline{\phantom{a}}$ 

on prend ::  $S_t = 15$  *cm*.

#### **7-Vérification à l'ELS :**

**-compression dans le béton**

|           |                   |                       |       | <b>Type 1</b>          |               |                                  |                     |
|-----------|-------------------|-----------------------|-------|------------------------|---------------|----------------------------------|---------------------|
|           | $M_{\rm ser}$ max | As<br>$\text{cm}^2$ ) | Y(m)  | $I$ (cm <sup>3</sup> ) | $\sigma_{bc}$ | $\sigma_{\rm adm}$<br><b>MPa</b> | <b>Vérification</b> |
| En travée | 13.46             | 4.62                  | 0.071 | 11810                  | 8.09          | 15                               | Vérifiée            |
| En appui  | 8.41              | 2.36                  | 0.054 | 7100                   | 6.39          | 15                               | Vérifiée            |
|           |                   |                       |       | Type 2                 |               |                                  |                     |
| En travée | 31.27             | 4.62                  | 0.103 | 46640                  | 6.91          | 15                               | Vérifiée            |
| En appui  | 4.69              | 2.36                  | 0.077 | 27220                  | 1.33          | 15                               | Vérifiée            |

**Tableau III.44 :** Vérification de la compression dans le béton.

### **- Calcul de la flèche**

**Type1 :**

On a :

 $0.2$  $\frac{0.2}{3.85} = 0.05 < \frac{1}{16}$   $\rightarrow$  On doit calculer la flèche.

**Tableau III.45 :** Vérification de la flèche pour chainage type 1.

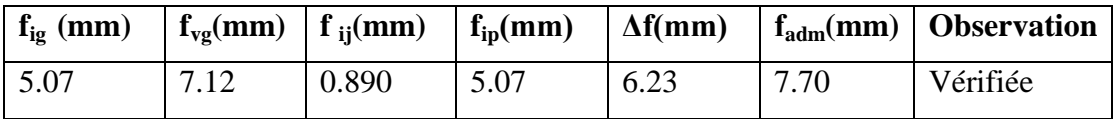

**Type2 :**

$$
-\frac{h}{1} > \frac{1}{16} \rightarrow \frac{35}{495} = 0.071 > 0.063
$$
  
-  $\frac{h}{1} > \frac{M_t}{10 \times M_0}$  → 0.071 < 0.1 → on doit vérifier la flèche.

**Tableau III.46 :** Vérification de la flèche pour chainage type 2.

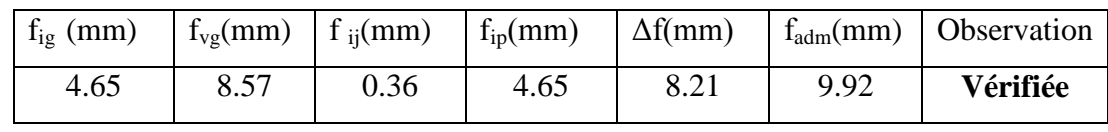

#### **8- Schémas de ferraillage :**

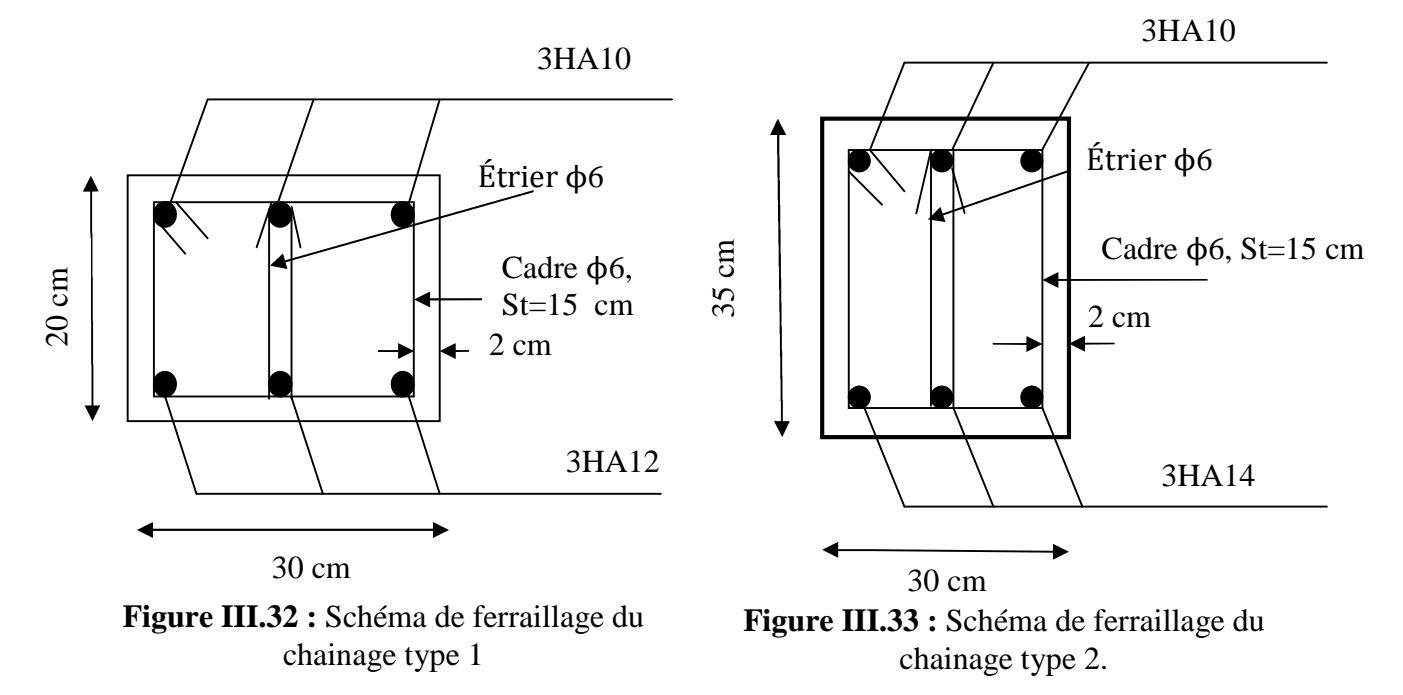

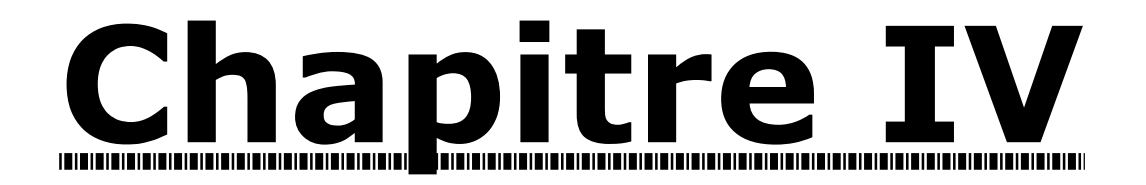

# Étude dynamique

#### **IV.1. Introduction :**

Le séisme est l'épreuve de la vérité pour l'ensemble du bâti, La qualité d'un bâtiment est jugée par son comportement à l'action sismique. L'étude dynamique sous le chargement sismique, est complémentaire à l'étude statique, elle est nécessaire pour mieux savoir le comportement, afin d'aboutir à structure plus rigide et résistante, ceci nous conduise à limiter les dégâts (matériels et humains).

Selon le RPA99/ version 2003 (Art 3. 4. A. 1. a), tout ouvrage dépassant quatre (4) niveaux ou quatorze m (14m) de hauteur dans la zone IIa, devra être contreventée par des voiles, c'est le cas de notre structure en se référant à l'article (3. 4. A. 1. a) du RPA99/ version 2003, la structure sera mixte (voiles+portiques), par conséquent elle présente un aspect favorable du point de vue économique.

# **IV.2. Méthode de calcul :**

Selon les règles parasismiques Algériennes (RPA99/version2003), le calcul des forces sismiques peut être mené suivant trois méthodes :

- 1. Par la méthode statique équivalente ;
- 2. Par la méthode d'analyse modale spectrale ;
- 3. Par la méthode d'analyse dynamique par accélérogrammes.

#### **IV.2.1. Méthode statique équivalente :**

#### **Principe de la méthode :**

Les forces réelles dynamiques qui se développent dans la construction sont remplacées par un système de forces statiques fictives dont les effets sont similaires à ceux de l'action sismique.

#### **Calcul de la force sismique totale** : RPA99 (Article 4.2.3)

La force sismique *V* ; appliquée à la base de la structure, doit être calculée successivement dans les deux directions horizontales et orthogonales selon la formule :

$$
V_{st} = A \times D \times Q \times \frac{1}{R} \times W
$$

• *A* : Coefficient d'accélération de la zone. RPA99 (Tableau 4.1)

Le coefficient A représente l'accélération du sol et dépend de l'accélération maximale possible de la région, de la période de vie de la structure, et du niveau de risque que l'on veut avoir. L'accélération maximale dépend de la période de retour que l'on se fixe ou en d'autre termes de la probabilité que cette accélération survienne dans l'année. Il suffit donc de se fixer une période de calcul et un niveau de risque.

Cette accélération ayant une probabilité plus au moins grande de se produire. Il dépend de deux paramètres :

- **-** Groupe d'usage **: groupe 2**
- **-** Zone sismique : **zone IIa**  $\Rightarrow$   $A = 0.15$

• R : Coefficient de comportement global de la structure, il est fonction du système de contreventement. **RPA99** (Tableau 4.3)

Dans le cas de notre projet, on adopte pour un système de contreventement mixte portiques-voiles avec justification de l'interaction, donc :  $R = 5$ 

*Q* : Facteur de qualité.

La valeur de *Q* est déterminée par la formule :

$$
Q = I + \sum_{1}^{6} Pq
$$
 **RPA99** (Formule 4.4)

Pq **:** est la pénalité à retenir selon que le critère de qualité *q* est satisfait ou non.

Les valeurs à retenir sont dans le tableau suivant :

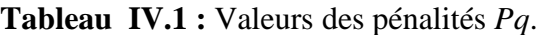

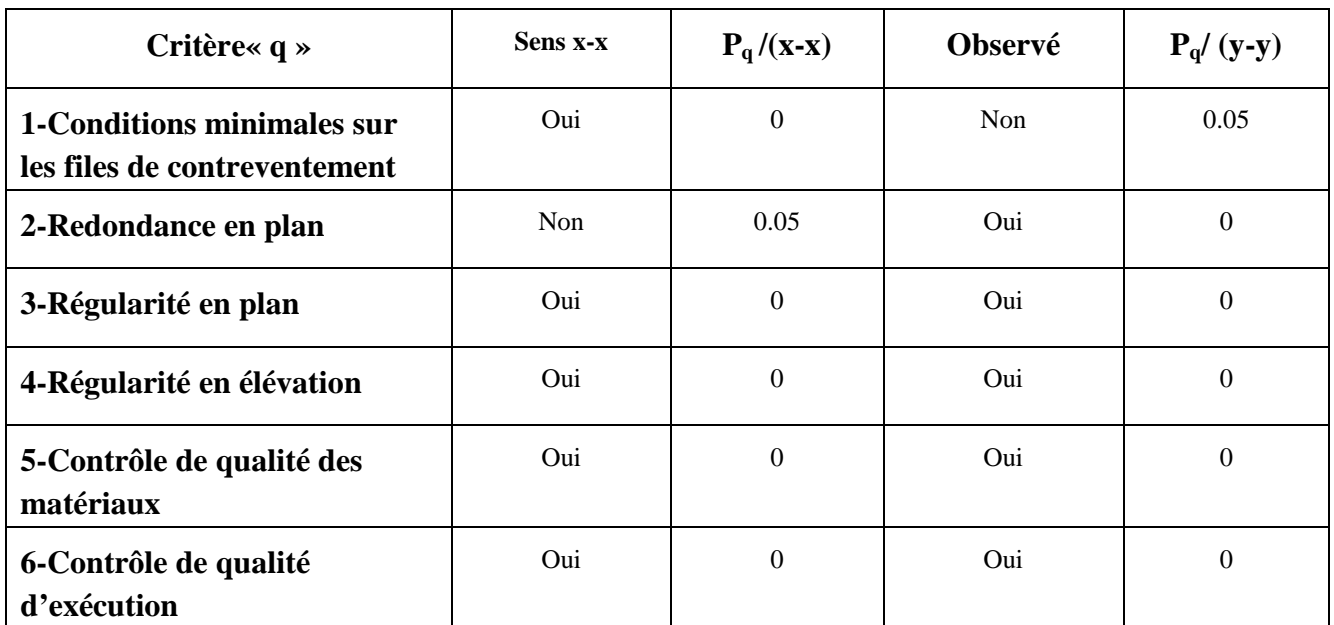

Donc  $Qx = 1.05$ 

 $Qy = 1.05$ 

• *W* : Poids total de la structure.

La valeur de W comprend la totalité des charges permanentes pour les bâtiments d'habitation. Il est égal à la somme des poids *Wi* **;** calculés à chaque niveau (i) :

$$
W = \sum_{i=1}^{n} Wi
$$
 avec  $W_i = W_{Gi} + \beta \times W_{Qi}$  **RPA99** (Formule 4.5)

- $W_{Gi}$  : Poids dû aux charges permanentes et à celles des équipements fixes éventuels, solidaires à la structure.
- *WQi* : Charges d'exploitation.

 $\beta$ : Coefficient de pondération, il est fonction de la nature et de la durée de la charge d'exploitation

Concernant notre projet on a des niveaux à usage bureaux et habitation, donc un coefficient de pondération  $\beta = 0.2$ ;

on a: 
$$
W = 19571.181KN
$$

D **:** Facteur d'amplification dynamique moyen :

Le coefficient *D* est le facteur d'amplification dynamique moyen, il est fonction de la période fondamentale de la structure (T), de la nature du sol et du facteur de correction d'amortissement  $(\eta)$ . On

$$
D = \begin{cases} 2.5\eta & 0 \le T \le T_2 \\ 2.5\eta \left(\frac{T_2}{T}\right)^{2/3} & T_2 \le T \le 3.0 \text{ s} \\ 2.5\eta \left(\frac{T_2}{3.0}\right)^{2/3} (3.0\text{/s})^{5/3} & T \ge 3.0 \text{ s} \end{cases}
$$
 **RPA99** (Formule 4.2)

*T*2 : Période caractéristique, associée à la catégorie du site.

La structure à étudier est située sur un site ferme S 2 [annexe 1].

$$
\Rightarrow \begin{cases} T_1 = 0.15 \, s \\ T_2 = 0.4 \, s \end{cases}
$$
 \t \t RPA 99 (Tableau 4.7)

Calcul de la période fondamentale de la structure :

Le facteur de correction d'amortissement  $\eta$  est donné par :

$$
\eta = \sqrt{7/(2+\zeta)} \ge 0.7
$$
 **RPA99** (Formule 4.3)

Où  $\zeta(\%)$  est le pourcentage d'amortissement critique fonction du matériau constitutif, du type de structure et de l'importance des remplissages.

Tableau donnant les valeurs de  $\zeta(\%)$ : **RPA 99** (Tableau 4.2)

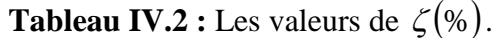

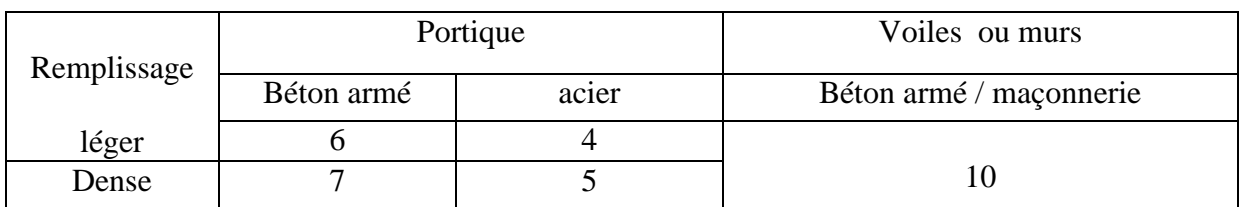

On prend :  $\zeta = \frac{7 + 10}{2} = 8.5\%$ 2  $\zeta = \frac{7+10}{2}$ 

Donc  $\eta = \sqrt{7/(2+\zeta)} = 0.82 > 0.7$ 

$$
T_c = C_T h_n^{3/4}
$$
 **RPA99** (Formule 4.6)

*hn* : Hauteur mesurée en mètre à partir de la base de la structure jusqu'au dernier niveau.

$$
h_n = 28,73 \ m
$$

*CT* : Coefficient, fonction du système de contreventement du type de remplissage.

Pour le contreventement mixte portique voiles avec interaction :  $C_T = 0.050$ 

$$
T = 0.050 \times (28.73)^{3/4} = 0.62
$$
 s

On peut également utiliser aussi la formule suivante :

 $.5m$ 

$$
T_{X,Y} = \frac{0.09 \times h_n}{\sqrt{L}_{X,Y}}
$$
 **RPA99** (Formule 4.7)

L: Distance du bâtiment mesurée à la base dans la direction de calcul.

L<sub>x</sub> =18.30m, L<sub>y</sub> =11  
\n
$$
\Rightarrow \begin{cases} T_x = 0.60 \, s \\ T_y = 0.76s \end{cases}
$$

Les valeurs à prendre sont :

$$
T_x = \min(T_x; T) = 0.60s > T_2 = 0.4s
$$
  
\n
$$
T_y = \min(T_y; T) = 0.62s > T_2 = 0.4s
$$
  
\n
$$
\Rightarrow D = 2.5\eta \left(\frac{T_2}{T}\right)^{2/3} \quad \text{Car} \quad 0.5 \le T \le 3.0 \text{ s}
$$
  
\n
$$
\left(D_x = 2.5 \times 0.82 \times \left(\frac{0.4}{0.60}\right)^{2/3} = 1.564\right)
$$
  
\n
$$
D_y = 2.5 \times 0.82 \times \left(\frac{0.4}{0.62}\right)^{2/3} = 1.531
$$

La force sismique totale à la base de la structure est :

$$
V_{st} = \frac{A \times D \times Q}{R} \times W
$$
  

$$
V_{stx} = 962.902 \text{ KN}
$$
  

$$
V_{sty} = 943.331 \text{ KN}
$$

#### **IV.2.2. Méthode d'analyse modale spectrale :**

L'analyse dynamique se prête probablement mieux à une interprétation réaliste du comportement d'un bâtiment soumis à des charges sismiques que le calcul statique prescrit par les codes. Elle servira surtout au calcul des structures dont la configuration est complexe ou non courante et pour lesquelles la méthode statique équivalente reste insuffisante ou inacceptable ou autre non- conforme aux conditions exigées par le RPA 99/version2003 pour un calcul statique équivalent.

Pour les structures symétriques, il faut envisager l'effet des charges sismiques séparément suivant les deux axes de symétrie, pour les cas non symétriques l'étude doit être menée pour les deux axes principaux séparément.

Par cette méthode, il est recherché, pour chaque mode de vibration le maximum des effets engendrés dans la structure par les forces sismiques représentées par le spectre de réponse de calcul suivant :

$$
\frac{S_a}{g} = \begin{cases} 1.25 \times A \times \left(1 + \frac{T}{T_1} \left(2.5\eta \frac{Q}{R} - 1\right)\right) & 0 \le T \le T_1 \\ 2.5 \times \eta \times (1.25A) \times \left(\frac{Q}{R}\right) & T_1 \le T \le T_2 \\ 2.5 \times \eta \times (1.25A) \times \left(\frac{Q}{R}\right) \times \left(\frac{T_2}{T}\right)^{2/3} & T_2 \le T \le 3.0 \text{ s} \\ 2.5 \times \eta \times (1.25A) \times \left(\frac{T_2}{3}\right)^{2/3} \times \left(\frac{3}{T}\right)^{5/3} \times \left(\frac{Q}{R}\right) & T > 3.0 \text{ s} \end{cases}
$$

**RPA99** (Formule 4.13)

Pour notre étude le spectre de repense est donné par le logiciel *(*spectre). La figure suivante donne le spectre obtenu :

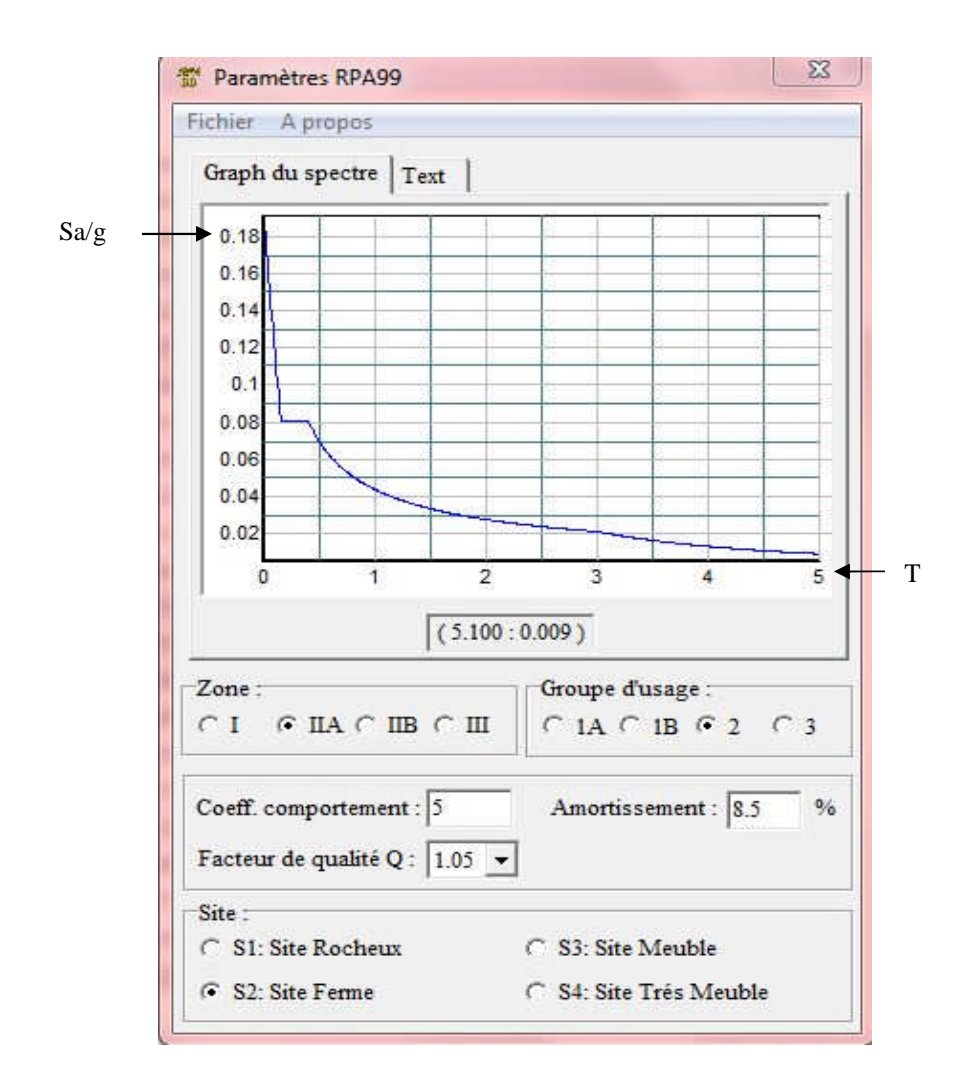

**Figure IV.1** : Spectre obtenu.

Pour l'application de la méthode dynamique modale spectrale on utilise le logiciel d'analyse SAP 2000.

# **IV.3. Modélisation et résultats :**

**IV.3.1. disposition des voiles de contreventement :** Après avoir effectué plusieurs dispositions, on a retenu celle qui est montrée sur la figure suivante:

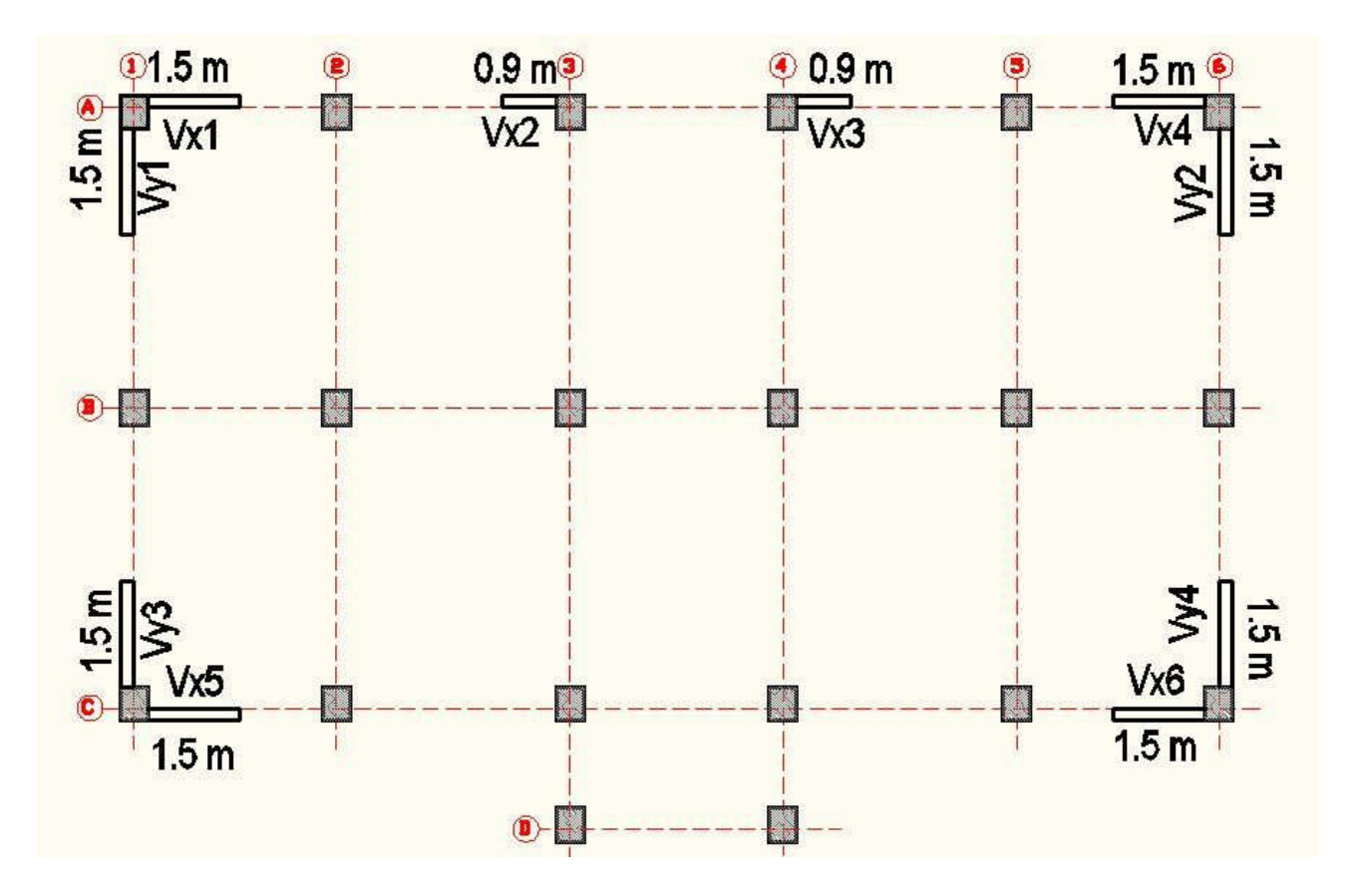

**Figure IV.2 :** Disposition des voiles de contreventement.

La disposition obtenue après plusieurs essais, nous a donnée un bon comportement de la structure tout en satisfaisant les autres critères. Vue l'architecture de ce bâtiment, on n'a pas pu éviter de toucher l'habitabilité de la chambre 1(voir plan en annexe)

Les dimensions des poteaux sont données dans le tableau suivant :

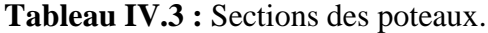

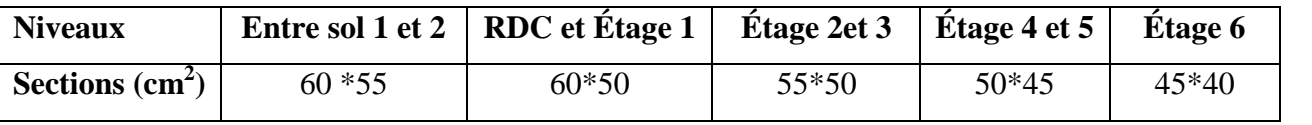

Les poutres ont pris les dimensions suivantes **:**

-Poutres principales :  $(b * h) = (30 * 40)$ .

-Poutre secondaires :  $(b * h) = (30 * 35)$ .

#### **IV.3.2. Modes de vibration et taux de participation des masses :**

Les résultats sont résumés dans le tableau suivant :

| <b>Mode</b>             | Période | <b>Mode individuel</b> |             |        | Somme cumulée |  |  |
|-------------------------|---------|------------------------|-------------|--------|---------------|--|--|
|                         |         | <b>UX</b>              | UY          | UX(%)  | UY(%)         |  |  |
|                         |         |                        |             |        |               |  |  |
| $\mathbf{1}$            | 0.8772  | 0.00015                | 0.76753     | 0.015  | 76.753        |  |  |
| $\overline{2}$          | 0.7955  | 0.77029                | 0.00015     | 77.044 | 76.768        |  |  |
| 3                       | 0.6714  | 0.00078                | 0.00034     | 77.121 | 76.802        |  |  |
| $\overline{\mathbf{4}}$ | 0.2670  | 0.00002946             | 0.11888     | 77.124 | 88.69         |  |  |
| 5                       | 0.2394  | 0.10289                | 0.00004248  | 87.413 | 88.694        |  |  |
| 6                       | 0.2338  | 5.61E-08               | 0.00001686  | 87.413 | 88.696        |  |  |
| 7                       | 0.2325  | 0.01579                | 0.000001242 |        | 88.696        |  |  |
| 8                       | 0.1958  | 5.357E-09              | 0.000009511 | 88.992 | 88.697        |  |  |
| 9                       | 0.1958  | 0.000001683            | $1.4E-10$   | 88.992 | 88.697        |  |  |
| 10                      | 0.1925  | 0.00011                | 0.00008055  | 89.004 | 88.705        |  |  |
| 11                      | 0.1314  | 0.00002442             | 0.04477     | 89.006 | 93.182        |  |  |
| 12                      | 0.1188  | 0.0435                 | 0.000003458 | 93.356 | 93.185        |  |  |

**Tableau IV.4 :** Mode de vibration et taux de participation des masses.

Mode 1 : Translation selon y (T=0.8772 s).

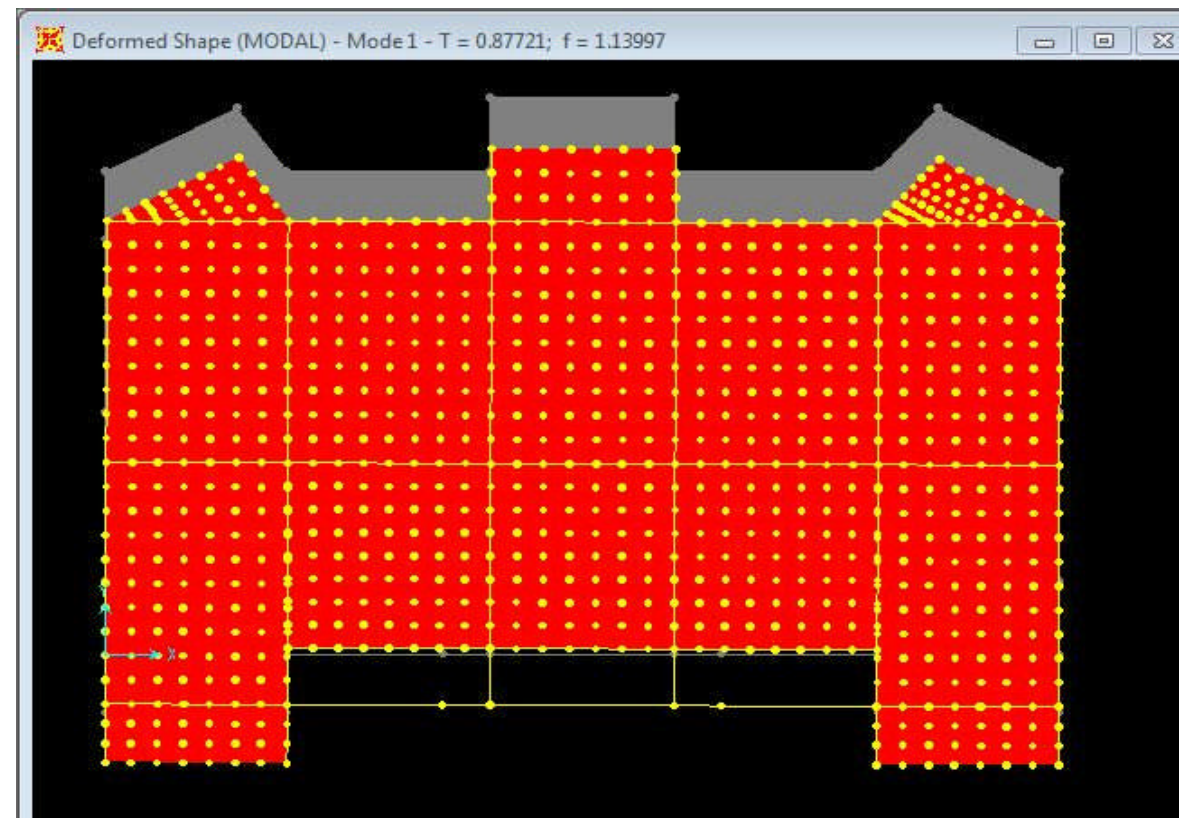

**Figure IV.3 :** Mode 1.

Mode 2 : translation selon x  $(T=0.7955 s)$ .

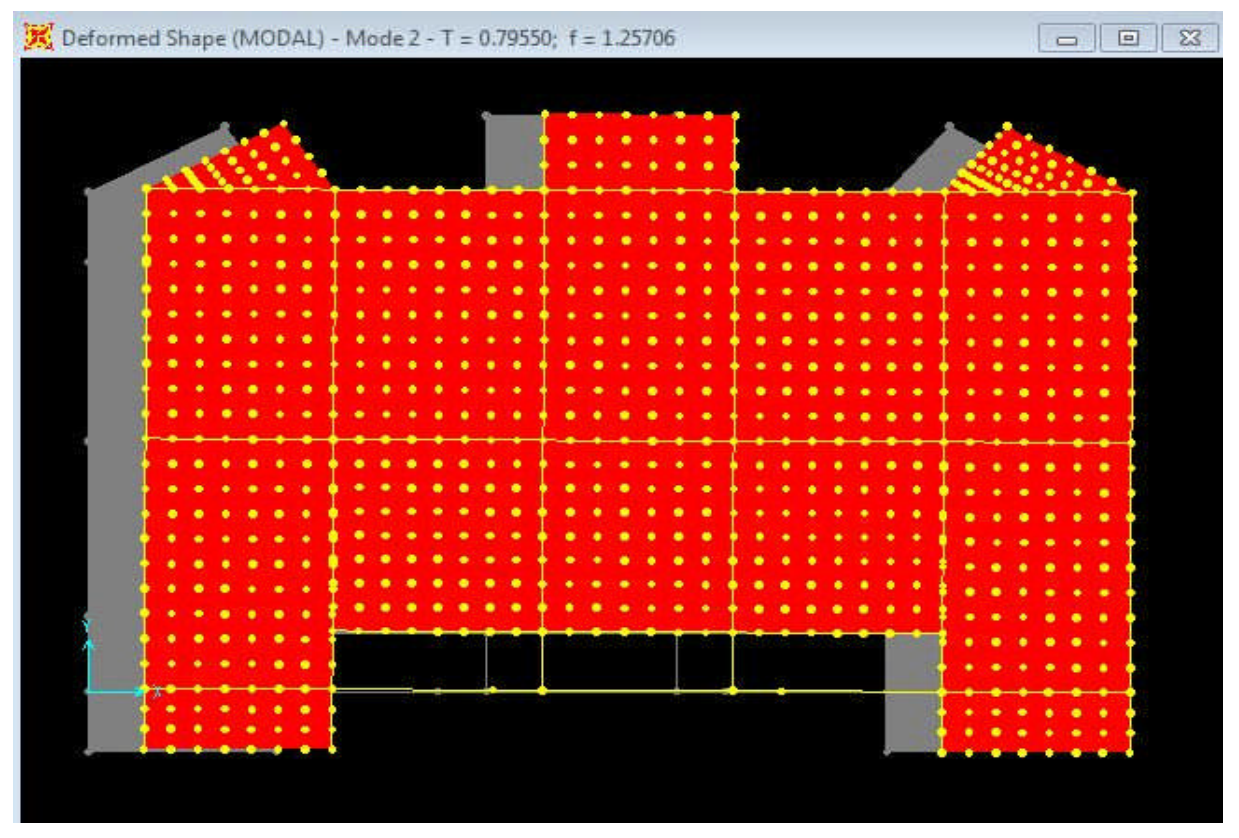

**Figure IV.4 :** Mode 2.

Mode 3 : torsion selon z  $(T= 0.6714 s)$ .

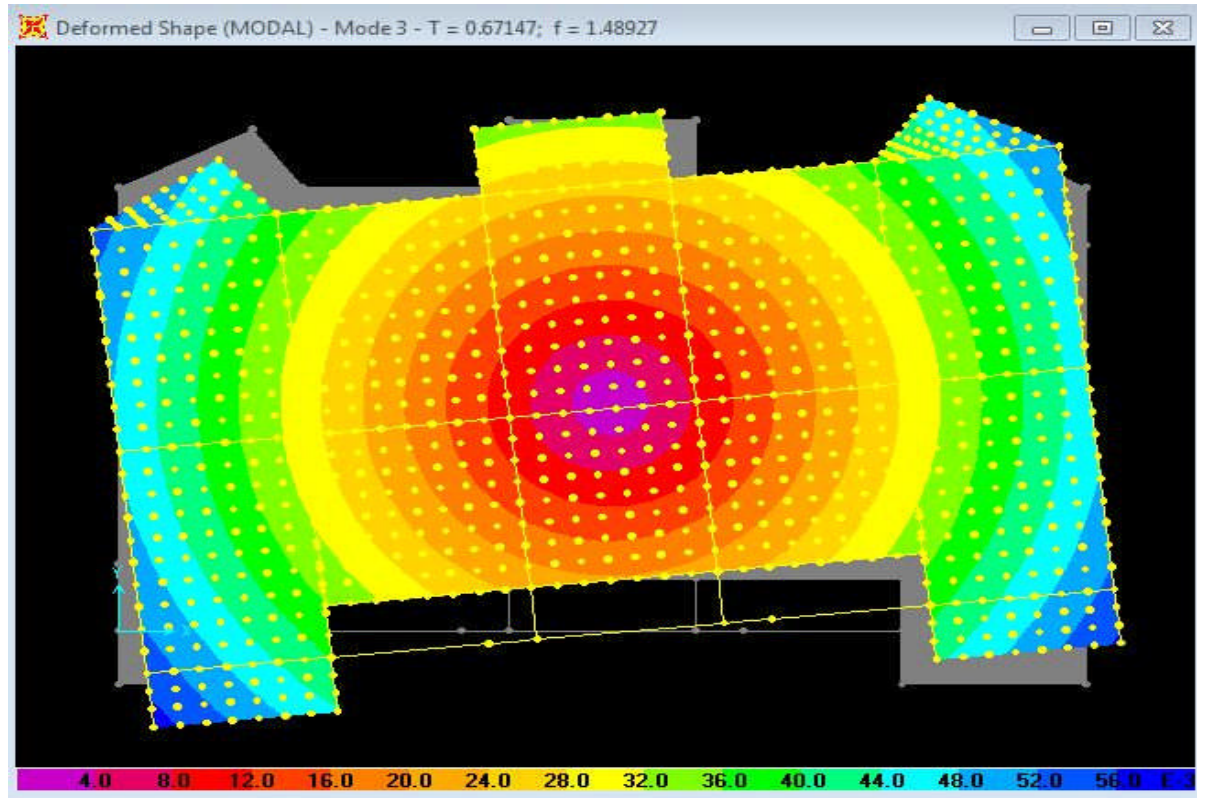

**Figure IV.5 :** Mode 3

Pour cette disposition des voiles et les nouvelles dimensions des poteaux, on remarque que la participation modale du premier mode suivant la direction yy est prépondérant ce qui donne un mode de translation suivant le sens y, telle que montré sur la Figure IV.3, et on constate que le deuxième mode est aussi un mode de translation selon le sens xx (voir Figure IV.4) et une torsion en mode 3.

Il est remarquable également que dans notre analyse que douze (12) modes de vibration sont suffisants pour avoir un pourcentage de participation supérieur à 90 % dans les deux sens.

#### **IV.4.Vérifications :**

#### **Vérification de la résultante des forces sismiques :**

En se référant à l'article 4-3-6 du RPA99/Version2003, qui stipule que la résultante des forces sismiques à la base *V<sup>t</sup>* obtenue par combinaison des valeurs modales ne doit pas être inférieure à 80% de la résultante des forces sismiques déterminée par la méthode statique équivalente *Vst.*

$$
V_{\text{dynamicque}} = \frac{A \times Q \times D \times \alpha}{R} \times W
$$

 $\alpha$ : Facteur de participation du mode pour avoir un pourcentage de participation supérieur à 90 % dans les deux sens de vibration.

On doit vérifier que  $V_{dynamicue} \geq 0.8 \times V_{st}$ 

**Tableau IV.5 :** Vérification de la résultante des forces sismiques.

| Sens  | $V_{\text{dynamicque}}\left(\text{KN}\right)$ | $V_{\text{statique}}(\text{KN})$ | $0.8\times V_{\scriptscriptstyle ct}$ | Observation |
|-------|-----------------------------------------------|----------------------------------|---------------------------------------|-------------|
| $X-X$ | 822.685                                       | 962.902                          | 770.32                                | vérifiée    |
| v-v   | 775.526                                       | 943.331                          | 754.66                                | vérifiée    |

#### • Vérification de l'effort normal réduit (v):

Le RPA99/version 2003 exige de faire la vérification à l'effort normal réduit pour éviter le risque de rupture sous sollicitations d'ensemble dues au séisme :

$$
v = \frac{N}{B * f_{c28}} \le 0.3
$$
 **RPA99** (Formule 7.2)

tel que :

N : l'effort normal maximal.

B : section du poteau.

 $f_{c28}$ : Résistance caractéristique à la compression.

| <b>Niveau</b>  | $B$ (cm <sup>2</sup> ) | $N$ (KN) | $\mathbf v$ | <b>Observation</b> |  |
|----------------|------------------------|----------|-------------|--------------------|--|
| Sous sol 2     | $60*55$                | 1634.39  | 0.198       | vérifiée           |  |
| Sous sol 1     | $60*55$                | 1433.142 | 0.173       | vérifiée           |  |
| <b>RDC</b>     | $60*50$                | 1240.579 | 0.165       | vérifiée           |  |
| Étage 1        | $60*50$                | 1054.644 | 0.140       | Vérifiée           |  |
| Étage 2        | $55*50$                | 871.591  | 0.126       | Vérifiée           |  |
| Étage 3        | $55*50$                | 696.46   | 0.101       | Vérifiée           |  |
| Étage 4        | $50*45$                | 527.898  | 0.09        | Vérifiée           |  |
| Étage 5        | $50*45$                | 333.179  | 0.05        | Vérifiée           |  |
| <b>Etage 6</b> | $45*40$                | 185.551  | 0.04        | Vérifiée           |  |

**Tableau IV.6 :** Vérification de l'effort normal réduit.

On remarque que l'effort normal réduit ne dépasse pas la valeur de 0,3. Donc les sections des poteaux choisies sont suffisantes.

#### **Justification de l'interaction voiles - portiques :**

L'article 3.4.4.a du RPA99/version2003 exige que pour les constructions à contreventement mixte avec justification de l'interaction, les voiles de contreventement doivent reprendre au plus 20% des sollicitations dues aux charges verticales ; les charges horizontales sont reprises conjointement par les voiles et les portiques (au moins 25%de l'effort tranchant d'étage).

#### **a) Sous charges verticales :**

 $\frac{\sum F_{portiques}}{\sum F_{portiques} + \sum F_{voiles}} \geq 80\%$  $\sum$ *portiques*  $\sqrt{\phantom{a}}\mathcal{L}$  *voiles portiques*  $F_{\textit{\tiny{portiaues}}} + \sum F$ *F* Pourcentage des charges verticales reprises par les portiques.  $\frac{Z^2}{\sum F_{portiques} + \sum F_{voiles}} \leq 20\%$  $\sum$ *portiques*  $\sum$ <sup>1</sup> voiles *portiques*  $F_{\textit{\tiny{portiaues}}} + \sum F$ *F* Pourcentage des charges verticales reprises par les voiles.

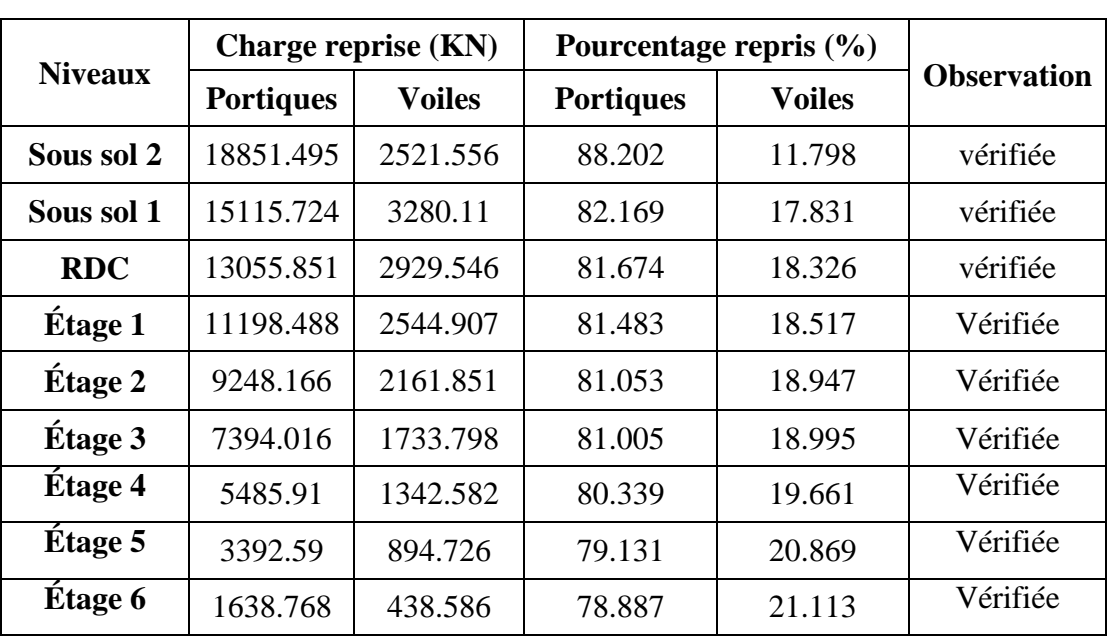

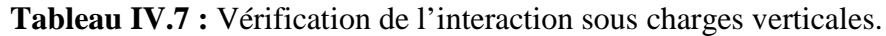

On constate que l'interaction sous charge verticale est vérifiée dans tous les niveaux sauf au dernier étage où les portiques n'atteignent pas les 80% (écart minime de 1.6 %).

#### **b) Sous charges horizontales :**

 $\frac{\sum_{i} P_{portiques}}{\sum_{i} P_{portiques} + \sum_{i} P_{voiles}} \geq 25\%$  $\sum$ *portiques*  $\left\lfloor \frac{1}{2} \right\rfloor$  *voiles portiques*  $F_{\textit{\tiny{portiaues}}} + \sum F$ *F* Pourcentage des charges horizontales reprises par les portiques.

 $\frac{Z^2}{\sum F_{portiques} + \sum F_{voiles}} \le 75\%$  $\sum$ *portiques*  $\sum$  *voiles portiques*  $F_{\textit{\tiny{portiaues}}} + \sum F$ *F* Pourcentage des charges horizontales reprises par les voiles.

**Tableau IV.8 :** Vérification de l'interaction sous charges horizontales.

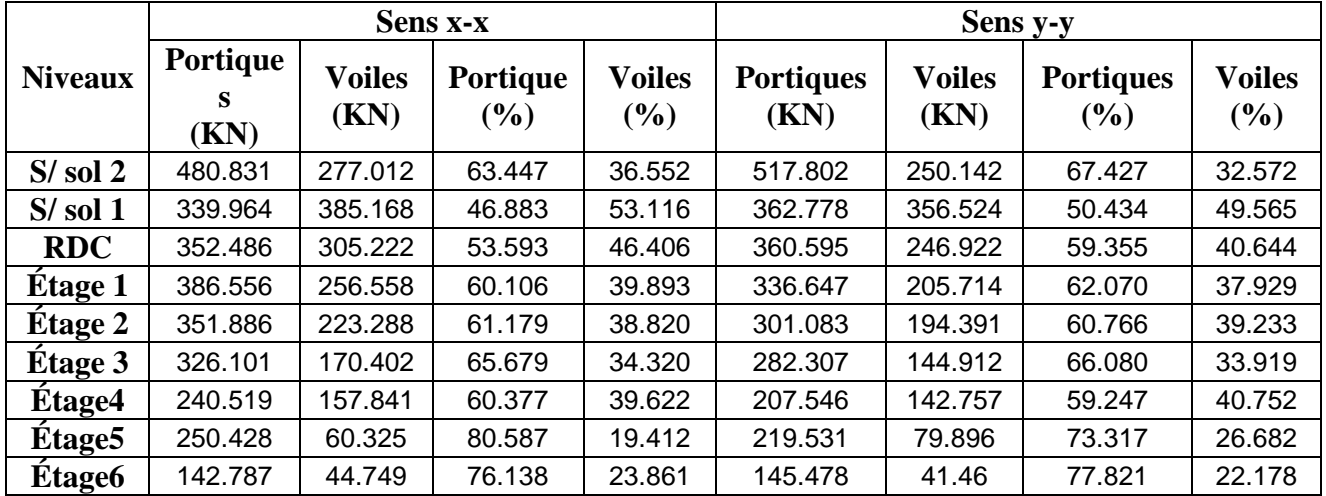

Nous constatons qu'au deux derniers niveaux, les voiles reprennent moins de 25 % de l'effort tranchant d'étage, chose que nous n'avons pu corriger avec les différentes solutions que nous avons essayé. Néanmoins, vue l'ensemble des résultats (sous charge verticales et horizontales), nous jugeons que l'interaction voiles/portique est globalement vérifiée.

# **Calcul des déplacements :**

Le déplacement horizontal à chaque niveau *K* de la structure est calculé par :

$$
\delta_{k} = R \times \delta_{ek}
$$

**RPA99** (Article 4.4.3)

 $\delta_{ek}$ : Déplacement dû aux forces sismique  $F_i$  (y compris l'effet de torsion).

*R* : Coefficient de comportement.

Le déplacement relatif au niveau *K* par rapport au niveau *K-1* est égal à :  $\Delta_k = \delta_k - \delta_{k-1}$ 

Avec :  $\Delta_k$  < 1% ×  $h_e$  **RPA99** (Article 5.10)

Les résultats obtenus sont résumés dans le tableau suivant :

|                   |                                         | Sens xx                                |                       |                   |                |                               |                                         | Sens yy                                 |                                          |                   |                             |
|-------------------|-----------------------------------------|----------------------------------------|-----------------------|-------------------|----------------|-------------------------------|-----------------------------------------|-----------------------------------------|------------------------------------------|-------------------|-----------------------------|
| Niveau<br>X       | $\delta_{\scriptscriptstyle ek}$<br>(m) | $\delta_{\scriptscriptstyle k}$<br>(m) | $\delta_{k-1}$<br>(m) | $\Delta_k$<br>(m) | $h_{k}$<br>(m) | $\Delta_K$<br>$h_{K}$<br>(% ) | $\delta_{\scriptscriptstyle ek}$<br>(m) | $\delta_{\scriptscriptstyle{k}}$<br>(m) | $\delta_{\scriptscriptstyle k-1}$<br>(m) | $\Delta_k$<br>(m) | $\Delta_K$<br>$h_K$<br>(% ) |
| $S/\mathrm{sol}2$ | 0.0009                                  | 0.0045                                 | $\overline{0}$        | 0.0045            | 3.74           | 0.1200                        | 0.0011                                  | 0.0055                                  | $\theta$                                 | 0.0055            | 0.1470                      |
| $S/$ sol 1        | 0.0025                                  | 0.0125                                 | 0.0045                | 0.0080            | 3.57           | 0.2240                        | 0.0029                                  | 0.0145                                  | 0.0055                                   | 0.0090            | 0.2521                      |
| <b>RDC</b>        | 0.0041                                  | 0.0205                                 | 0.0125                | 0.0080            | 3.06           | 0.2614                        | 0.0047                                  | 0.0235                                  | 0.0145                                   | 0.0090            | 0.2941                      |
| <b>Etage 1</b>    | 0.0057                                  | 0.0285                                 | 0.0205                | 0.0080            | 3.06           | 0.2614                        | 0.0065                                  | 0.0325                                  | 0.0235                                   | 0.0090            | 0.2941                      |
| Étage 2           | 0.0072                                  | 0.0360                                 | 0.0285                | 0.0075            | 3.06           | 0.2450                        | 0.0083                                  | 0.0415                                  | 0.0325                                   | 0.0090            | 0.2941                      |
| <b>Étage 3</b>    | 0.0085                                  | 0.0425                                 | 0.0360                | 0.0065            | 3.06           | 0.2124                        | 0.0098                                  | 0.0490                                  | 0.0415                                   | 0.0075            | 0.2450                      |
| Étage4            | 0.0097                                  | 0.0485                                 | 0.0425                | 0.0060            | 3.06           | 0.1960                        | 0.0112                                  | 0.0560                                  | 0.0490                                   | 0.0070            | 0.2287                      |
| Étage5            | 0.0107                                  | 0.0535                                 | 0.0485                | 0.0050            | 3.06           | 0.1633                        | 0.0125                                  | 0.0625                                  | 0.0560                                   | 0.0065            | 0.2124                      |
| Étage6            | 0.0115                                  | 0.0575                                 | 0.0535                | 0.0040            | 3.06           | 0.1307                        | 0.0134                                  | 0.067                                   | 0.0625                                   | 0.0045            | 0.1470                      |

**Tableau IV.9 :** Calcul des déplacements.

D'après le tableau ci-dessus nous constatons que les déplacements relatifs des niveaux sont inférieurs au centième de la hauteur d'étage.

 $\Delta_{k \max} = 0.9 cm < 1\% \times h_e = 3.06 cm$ 

# **Justification vis-à-vis de l'effet P-Δ :**

Les effets de second ordre (ou effet P-Δ) peuvent être négligés dans le cas des bâtiments si la condition suivante est satisfaite à tous les niveaux :

$$
\theta = \frac{P_k \cdot \Delta_k}{V_k \cdot h_k} \le 0.10
$$
 \t\t\t **RPA99** (Article 4.4.3)

*P<sup>k</sup>* : Poids total de la structure et des charges d'exploitation associes au dessus du niveau (k).

 $(W_{Gi} + W_{Di})$ *n*  $k = \sum$   $(W_{Gi} + W_{Qi})$  $i = k$  $P_{k} = \sum (W_{Gi} + W_{Di})$  $=\sum_{i=k}^{\ } (W_{Gi}+$ 

 $V_k$ : Effort tranchant d'étage au niveau k

 $\Delta_k$ : déplacement relatif du niveau k par rapport au niveau k-1

 $h_k$ : hauteur d'étage (k).

Si  $0.10 \lt \theta_k \lt 0.20$  : Les effets P- $\Delta$  peuvent être pris en compte de manière approximative en amplifiant les effets de l'action sismique calculés au moyen d'une analyse élastique du 1° ordre par le

$$
\text{factor} \frac{1}{(1-\theta_k)}.
$$

Si  $\theta_k$  > 0.20 *k* La structure est potentiellement instable et doit être redimensionner.

| <b>Niveaux</b>    | $\mathbf{h}_{\mathbf{k}}(\mathbf{m})$ | $P_{k}$ (KN) | <b>Sens xx</b>         |             |                                 |                        | <b>Sens yy</b> |                                  |
|-------------------|---------------------------------------|--------------|------------------------|-------------|---------------------------------|------------------------|----------------|----------------------------------|
|                   |                                       |              | $\Delta_k(\mathbf{m})$ | $V_{k}(KN)$ | $\theta_{\scriptscriptstyle k}$ | $\Delta_k(\mathbf{m})$ | $V_{k}(KN)$    | $\theta_{\scriptscriptstyle{k}}$ |
| $S/\mathrm{sol}2$ | 3.74                                  | 18926.031    | 0.0045                 | 757.843     | 0.0300                          | 0.0055                 | 767.944        | 0.0362                           |
| $S/$ sol 1        | 3.57                                  | 16322.763    | 0.0080                 | 725.132     | 0.0504                          | 0.0090                 | 719.302        | 0.0572                           |
| <b>RDC</b>        | 3.06                                  | 14168.435    | 0.0080                 | 657.708     | 0.0563                          | 0.0090                 | 607.517        | 0.0685                           |
| <b>Etage 1</b>    | 3.06                                  | 12184.574    | 0.0080                 | 643.114     | 0.0495                          | 0.0090                 | 542.361        | 0.0660                           |
| Étage 2           | 3.06                                  | 10120.18     | 0.0075                 | 575.174     | 0.0431                          | 0.0090                 | 495.474        | 0.0600                           |
| <b>Étage 3</b>    | 3.06                                  | 8105.46      | 0.0065                 | 496.503     | 0.0346                          | 0.0075                 | 427.219        | 0.0465                           |
| <b>Etage4</b>     | 3.06                                  | 60.75.072    | 0.0060                 | 398.360     | 0.0299                          | 0.0070                 | 350.303        | 0.0396                           |
| Étage5            | 3.06                                  | 3880.838     | 0.0050                 | 310.753     | 0.0204                          | 0.0065                 | 299.427        | 0.0275                           |
| Étage6            | 3.06                                  | 1927.863     | 0.0040                 | 187.536     | 0.0134                          | 0.0045                 | 186.938        | 0.0151                           |

**Tableau ІV.10 :** Vérification des effets P-Δ.

La condition  $\theta \le 0.1$  est satisfaite, d'où le effet de second ordre ou effet P- $\Delta$  peut être négligé.

# **IV.5. Conclusion :**

Nous avons opté pour la disposition des voiles qui nous a donné un bon comportement de la structure et les meilleurs résultats vis-à-vis de l'interaction voiles-portiques (horizontale et verticale).

Toutes les étapes de l'étude dynamique à savoir la vérification du comportement de la structure, l'interaction voiles-portiques, l'effort normal réduit, ont été vérifiées avec cette disposition des voiles.

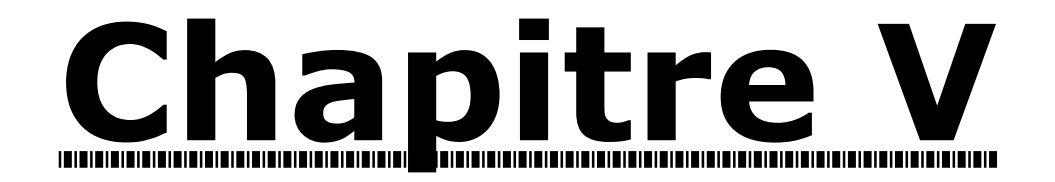

# Étude des éléments structuraux

# **V.1. Étude des poutres :**

#### **V.1.1. Introduction :**

Les poutres sont sollicitées en flexion simple, sous un moment fléchissant et un effort tranchant. Le moment fléchissant permet la détermination des dimensions des armatures longitudinales. L'effort tranchant permet de déterminer les armatures transversales.

On distingue deux types de poutres, les poutres principales qui constituent des appuis aux poutrelles, les poutres secondaires qui assurent le chaînage et participent au contreventement.

Après détermination des sollicitations (M, N, T), on procède au ferraillage en respectant les prescriptions données par le RPA99 Version 2003 et celles données par le BAEL91.

Les poutres sont étudiées en tenant compte des efforts données par le logiciel SAP2000, obtenues à partir des combinaisons les plus défavorables:

1)  $1.35G + 1.5Q$ 

- $2) G + Q$
- 3)  $G + Q \pm E$
- 4)  $0.8 \text{ G} \pm \text{E}$

#### **V.1.2. Ferraillage :**

#### **a) Armatures longitudinales : RPA 99/2003 (art 7.5.2.1)**

Le pourcentage total minimal des aciers longitudinaux sur toute la longueur de la poutre est de 0.5% en toute section.

Le pourcentage total maximum des aciers longitudinaux est de :

– 4% en zone courante,

– 6% en zone de recouvrement.

La longueur minimale de recouvrement est de 40Φ en zone IIa.

Avec :  $\Phi_{\text{max}}$ : le diamètre maximal d'armature dans la poutre.

- L'ancrage des armatures longitudinales supérieures et inférieures dans les poteaux de rive et d'angle doit être effectué conformément à la figure V.1, avec des crochets à 90°. Cette même figure comporte les autres dispositions constructives et quantités minimales d'armatures.
- Les cadres du nœud disposés comme armatures transversales des poteaux, sont constitués de 2U superposés formant un carré ou un rectangle (là où les circonstances s'y prêtent, des cadres traditionnels peuvent également être utilisés).
- Les directions de recouvrement de ces U doivent être alternées Néanmoins, il faudra veiller à ce qu'au moins un coté fermé des U d'un cadre soit disposé de sorte à s'opposer à la poussé au vide des crochets droits des armatures longitudinales des poutres.
- On doit avoir un espacement maximum de 10 cm entre deux cadres et un minimum de trois cadres par nœuds.

### **b) Armatures transversales : RPA 99/2003 (art 7.5.2.2)**

La quantité d'armatures transversales minimale est donnée par :

 $A_t = 0.003 \times St \times b$ 

*St* : espacement maximum entre les armatures transversales donné comme suit :

 $-St \leq min(h/4;12\Phi_1)$  en zone nodale,

– *St* ≤ *h*/2 en dehors de la zone nodale.

Les premières armatures transversales doivent être disposées à 5 cm au plus du nu de l'appui ou de L'encastrement.

La valeur du diamètre  $\phi$ , des armatures longitudinales à prendre est le plus petit diamètre utilisé, et dans le cas d'une section en travée avec armatures comprimées. C'est le diamètre le plus petit des aciers comprimés.

#### **V.1.3. Dispositions constructives des portiques : (RPA 99)**

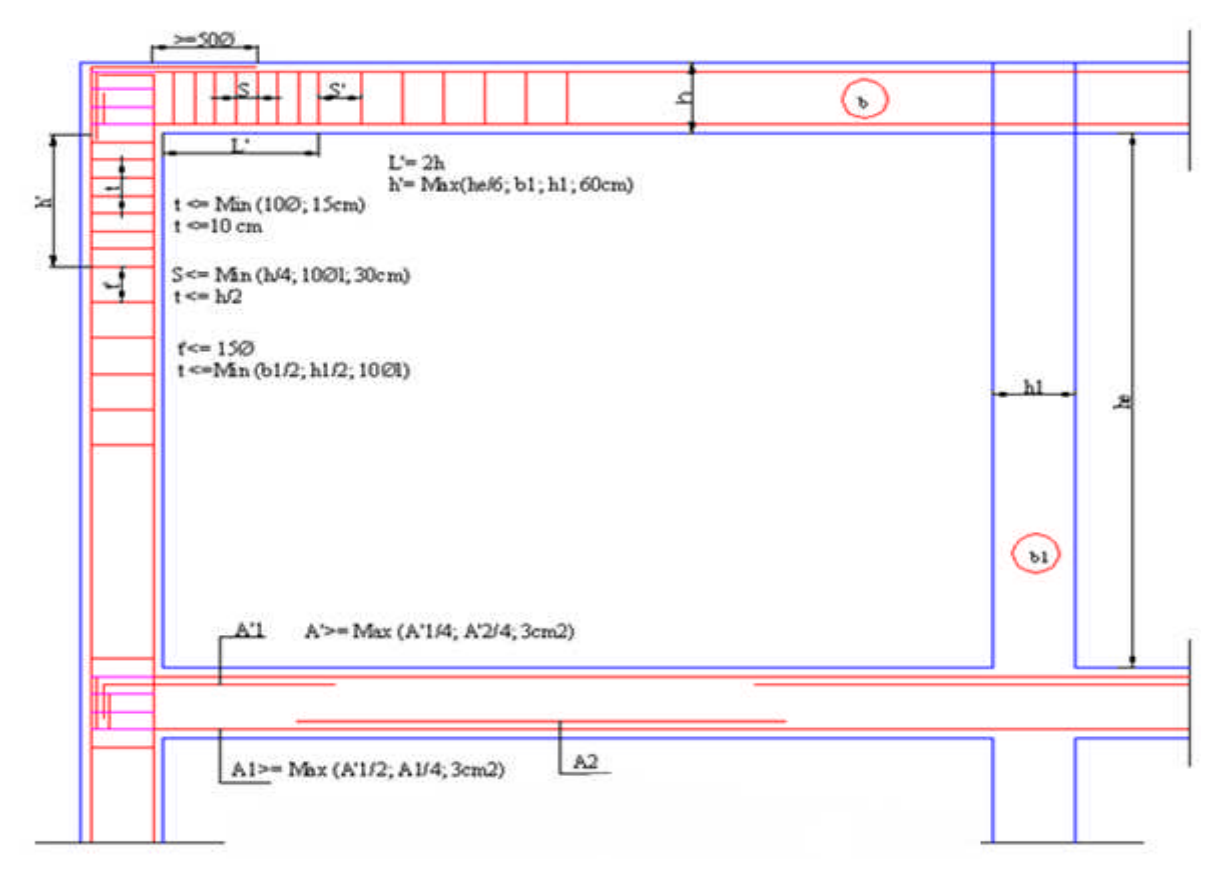

Figure V.1 : Dispositions constructives des portiques.

#### **V.1.4. Recommandation de BAEL :**

La section minimale des aciers longitudinaux est de :

$$
A_{\min} = 0.23 \times b \times d \times \frac{f_{t28}}{f_e}
$$
 (Condition de non fragilité) **BAEL91 (Art F.IV.2)**

#### **V.1.5. Calcul du ferraillage :**

Prenons comme exemple de calcul de ferraillage la poutre principale (30×40) la plus sollicitée du plancher entre sol avec les sollicitations suivantes :

$$
Mt = 49.668 \text{ KN.m} \dots (G+Q+E_y)
$$
  
Ma = 70.886 \text{ KN.m} \dots (G+Q+E\_y)

#### **Armatures en appui:**

$$
\mu_{bu} = \frac{M_A}{b \times d^2 \times f_{bu}} = \frac{70.886 \times 10^{-3}}{0.3 \times 0.37^2 \times 18.48} = 0.0933
$$
\n
$$
\mu_{bu} = 0.091 < \mu_l = 0.392 \rightarrow pivot \quad A \Rightarrow A^* = 0
$$
\n
$$
\alpha = 1.25 \times (1 - \sqrt{1 - 2\mu_{bu}}) = 0.1227
$$
\n
$$
Z = d(1 - 0.4\alpha) = 0.3518 \, m
$$
\n
$$
A_{st} = \frac{M_A}{Z \times \sigma_{st}} = \frac{70.886 \times 10^{-3}}{0.3518 \times 400} = 5.04 \, cm^2
$$

**Armatures en travée :**

$$
\mu_{bu} = \frac{M_t}{b \times d^2 \times f_{bu}} = \frac{49.668 \times 10^{-3}}{0.30 \times 0.37^2 \times 18.48} = 0.0654
$$
\n
$$
\mu_{bu} = 0.0654 < \mu_l = 0.392 \rightarrow \text{pivot A} \Rightarrow A = 0
$$
\n
$$
\alpha = 1.25 \times (1 - \sqrt{1 - 2\mu_{bu}}) = 0.0846
$$
\n
$$
Z = d(1 - 0.4\alpha) = 0.357m
$$
\n
$$
A_{st} = \frac{M_t}{Z \times f_{st}} = \frac{49.668 \times 10^{-3}}{0.357 \times 400} = 3.48 \text{ cm}^2
$$

Le tableau suivant regroupe le calcul de ferraillage des différentes poutres.

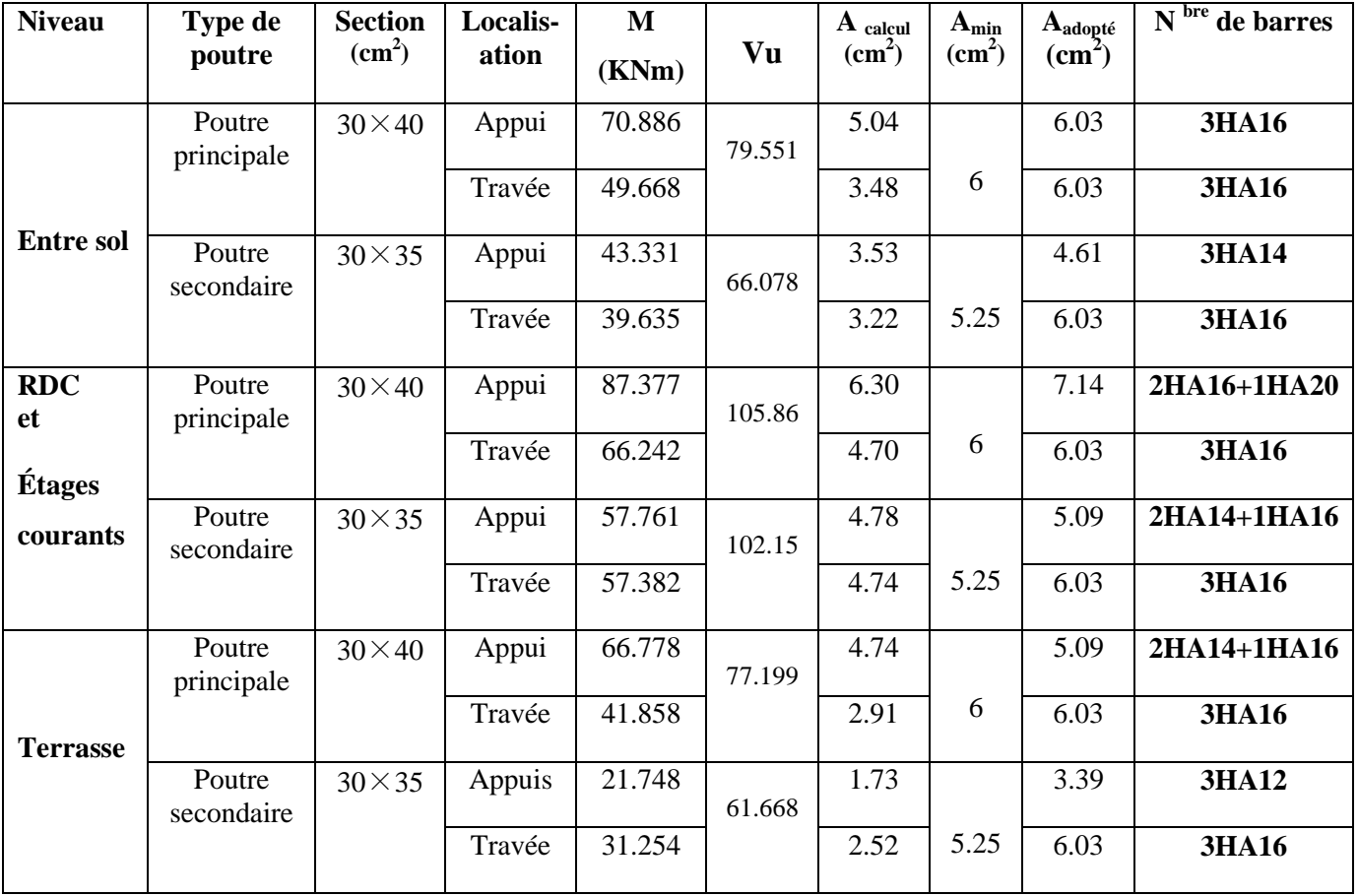

**Tableau V.1 :** Ferraillage des poutres principales et secondaires.

**V.1.6. Vérification des armatures selon le RPA 99 :**

**Pourcentage maximum des armatures longitudinales :**

**En zone courante** :  $A_{\text{max}} = 4\%b \times h = 0.04 \times 30 \times 40 = 48 \text{ cm}^2 > A \text{ adopté}$ 

**En zone de recouvrement**:  $A_{max} = 6\%$ b. h =  $0.06 \times 30 \times 40 = 72 \text{ cm}^2 > A$  adopté
# **Les longueurs de recouvrement :**

Lr > 40 $\times$   $\phi$  en zone IIa

 $Lr > 40 \times 16 = 64$ cm on adopte  $Lr = 65$ cm  $Lr > 40 \times 14 = 56$ cm on adopte  $Lr = 60$ cm  $Lr > 40 \times 12 = 48$ cm on adopte  $Lr = 50$ cm  $\phi$ = 16mm  $\phi = 14$ mm  $\phi$ = 12mm

# **V.1.7. Les armatures transversales :**

# **a**) **Calcul** de  $\Phi_t$  :

Le diamètre des armatures transversales pour les poutres principales et secondaires est donnée par :

$$
\phi \le \min\left(\phi_1; \frac{h}{35}; \frac{b}{10}\right)
$$
  

$$
\phi \le \min\left(1.2; \frac{40}{35}; \frac{30}{10}\right)
$$

 $\phi_t \leq \min(1.2; 1.14; 3.0)$ *cm* 

$$
\phi_t \leq 1, 2cm \Longrightarrow Soit \phi_t = 8mm
$$

Donc on opte pour  $A_t = 4HAB = 2.01 \text{cm}^2$ 

Soit : 1 cadre + 1 étrier de HA8 pour toutes les poutres

#### **b) Calcul des espacements des armatures transversales :**

**1. St**  $\leq$  **min** ( $S_{t1}$ ,  $S_{t2}$ ,  $S_{t3}$ ) avec:

1).
$$
S_{t1} = min(0.9 \times d; 40cm) = 33.3cm
$$
  
\n2). $S_{t2} \le \frac{A_t \times f_e}{0.4 \times b} \Rightarrow S_{t2} \le 67.00cm$   
\n3). $S_{t3} \le \frac{0.8 \times f_e \times A_t}{b \times (\tau_u - 0.3 \times f_{t28})} \Rightarrow S_{t3} \le 66.37cm$ 

**2. Selon RPA99 Art (7.5.2.2) :**

$$
S_t \le \min(\frac{h}{4}, 12 \times \phi_t)
$$

**Zone nodale :**

 $S_t \le \min(10; 14.4) = 10 \text{ cm}$ 

Soit:  $S_t=10$  cm

 $\checkmark$  **Zone courante :** S<sub>t</sub>≤ h/2 = 40/2=20cm.

$$
Soit St = 15cm
$$

**c) Vérification des sections d'armatures transversales :**

min 0,003 0,003 15 40 1.80 ² *A S h cm t t* min 2.01 1.80 ²....................................................................... Condition vérifiée *A A cm <sup>t</sup>*

## **V.1.8. Vérification à l'ELU :**

**a) Condition de non fragilité :**

# **BAEL91 (Art F.IV.2)**

 $\sum_{\min} =0.23 \times b \times d \times \frac{J_{t28}}{c} \Rightarrow A_{\min} = 1.34 cm^2 \dots \dots \dots \dots \dots \dots \dots \dots \dots \dots \dots \dots \dots \dots$ Condition vérifiée *e f*  $A_{\min} = 0.23 \times b \times d \times \frac{J_{t28}}{2} \Rightarrow A_{\min} = 1.34 \text{cm}^2$ . *f*  $= 0.23 \times b \times d \times \frac{J_1}{2} \Rightarrow A_{\min} =$ 

**b) Contrainte tangentielle maximale : BAEL91 (Art H.III.2)**

# **Vérification de l'effort tranchant :**

Il faut vérifier que :

$$
\tau_u \leq \overline{\tau}_u
$$
  
Tel que:  $\tau = \frac{V_u}{V_u}$ 

$$
Tel\ que: \tau_u = \frac{v_u}{b \times d}
$$

Fissuration peu nuisible  $\Rightarrow \overline{\tau}_u = \min(0.133 \times f_{c28}; 5MPa) \Rightarrow \overline{\tau}_u = 3.33MPa$ .

Les résultats sont donnés dans le tableau suivant :

**Tableau V.2 :** Vérification des contraintes tangentielles.

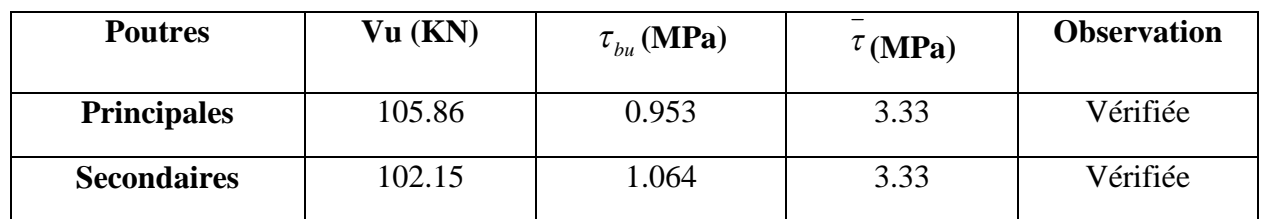

Donc pas de risque de rupture par cisaillement.

# **c) Vérification des armatures longitudinales au cisaillement**

$$
\checkmark
$$
 Appuis de rives  $A_l > \frac{V_u \times \gamma_s}{f_e}$ .................(1). BAEL91 (Art H.IV.2)  
\n
$$
\gamma \qquad M
$$

**Appuis intermédiaires**  $A_i \geq \frac{I_s}{2} \times (V_u - \frac{I_u}{2} \cdot \dots \cdot (2))$ 0.9  $\frac{1}{l} \geq \frac{r_s}{c} \times (V_u - \frac{m_a}{\Omega u})$ *e*  $A_i \geq \frac{\gamma_s}{\gamma} \times (V_u - \frac{M}{2\gamma})$  $f_e$   $\left( \begin{array}{cc} u & 0.9 \times d \end{array} \right)$  $\geq \frac{\gamma_s}{2} \times (V_u \times$  $\gamma s = 1.15, fe = 400 MPa$ 

Les vérifications sont résumées dans le tableau ci-après :

| <b>Poutres</b>     | A <sub>l</sub> (cm <sup>2</sup> ) | $V_{\rm u}$ (KN) | $M_a$ (KN.m) | $A_1^{\text{rive}}(cm^2)$ | $A1int$ (cm <sup>2</sup> ) | <b>Observation</b> |
|--------------------|-----------------------------------|------------------|--------------|---------------------------|----------------------------|--------------------|
| <b>Principales</b> | 6.03                              | 105.86           | 87.377       | 3.04                      | $-4.5$                     | Vérifiée           |
| <b>Secondaires</b> | 6.03                              | 102.15           | 57.761       | 2.93                      | $-2.82$                    | Vérifiée           |

**Tableau V.3 :** Vérification des armatures longitudinales au cisaillement.

# **V.9. Vérification à l'ELS :**

# **a) État limite de compression du béton : BAEL91 (Art E.III.1)**

$$
\frac{b}{2}y^2 + 15y(A_s + A_s) - 15(dA_s + d'A_s) = 0; \sigma_{bc} = \frac{M_{ser}}{I}y; \overline{\sigma}_{bc} = 0, 6f_{c28} = 15MPa
$$
  

$$
I = \frac{b \times y^3}{3} + 15 \times [A_s \times (d - y)^2 + A_s \times (y - d')^2]
$$

Les vérifications sont résumées dans le tableau ci-après :

**Tableau V.4 :** Vérification de l'état limite de compression du béton.

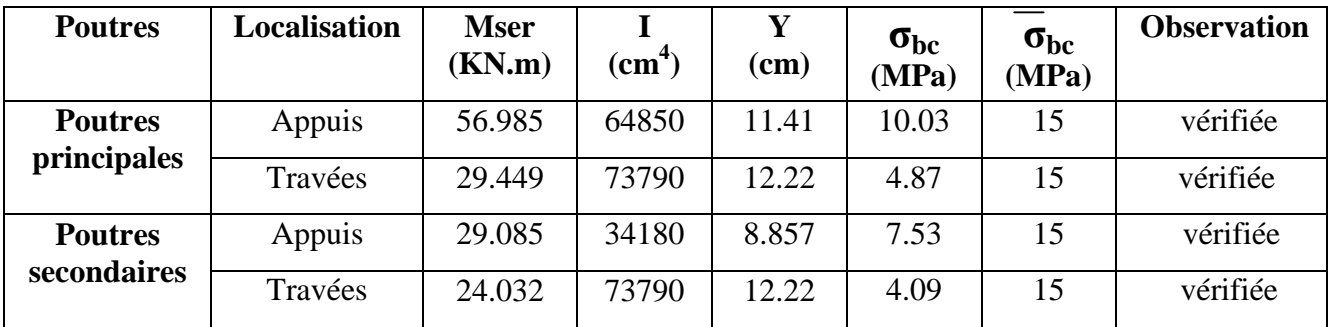

# **b) État limite de déformation (évaluation de la flèche)**

D'après le **BAEL91** et le **CBA93** la vérification à la flèche est inutile si :

$$
1.\frac{h_t}{l} > \frac{1}{16}; \qquad 2.\frac{h_t}{l} > \frac{M_t}{10 \times M_0}; \qquad 3.\frac{A_s}{b_0 \times d} \le \frac{4.2}{f_e} \qquad \dots \qquad \dots \qquad \textbf{BAEL91 (Art B.6.5)}
$$

**Tableau V.5 :** Vérification de la flèche pour les poutres.

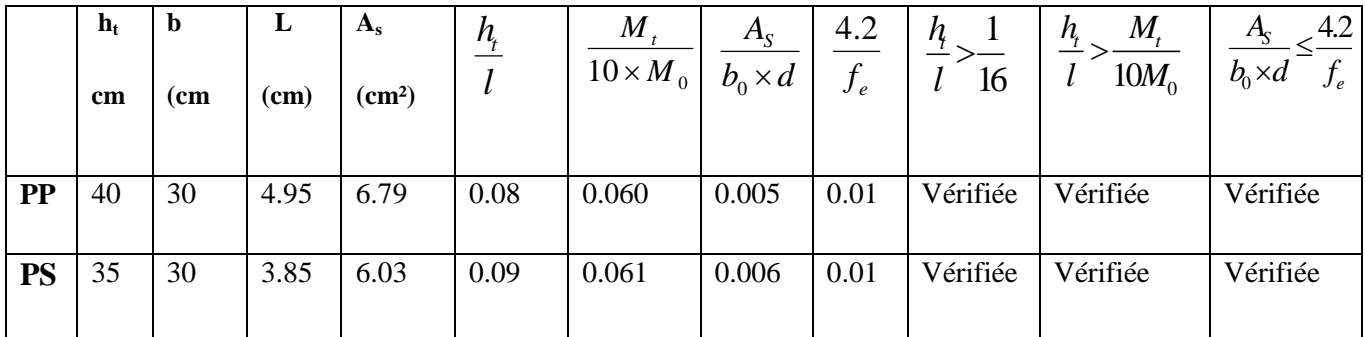

Donc la vérification de la flèche n'est pas nécessaire car toutes les conditions sont vérifiées.

## **V.1.10. Schémas de ferraillage des poutres :**

Le ferraillage des poutres est donné dans le tableau ci-dessous

**Tableau V.6 :** Schémas de ferraillage des poutres (En appui et en travée).

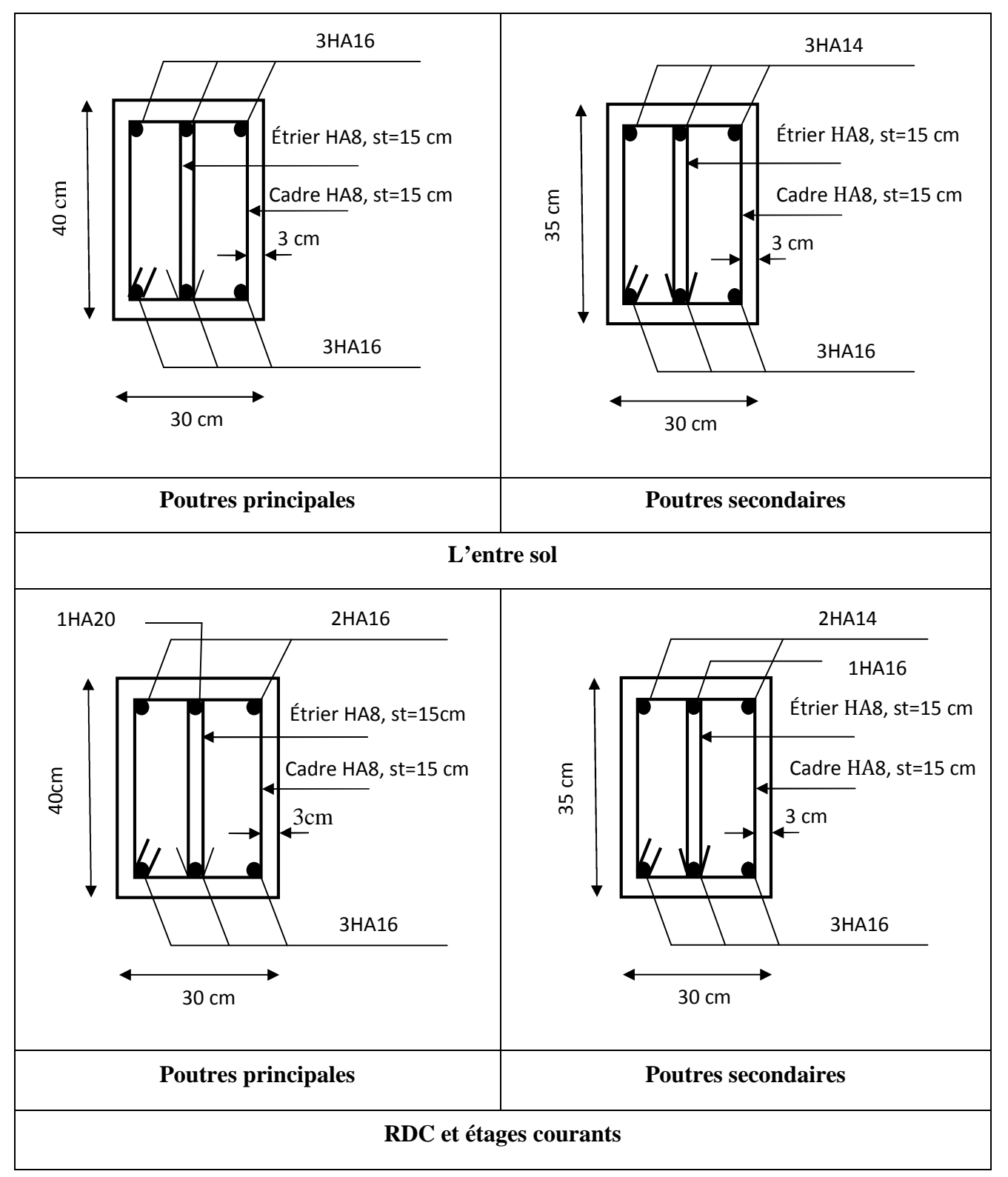

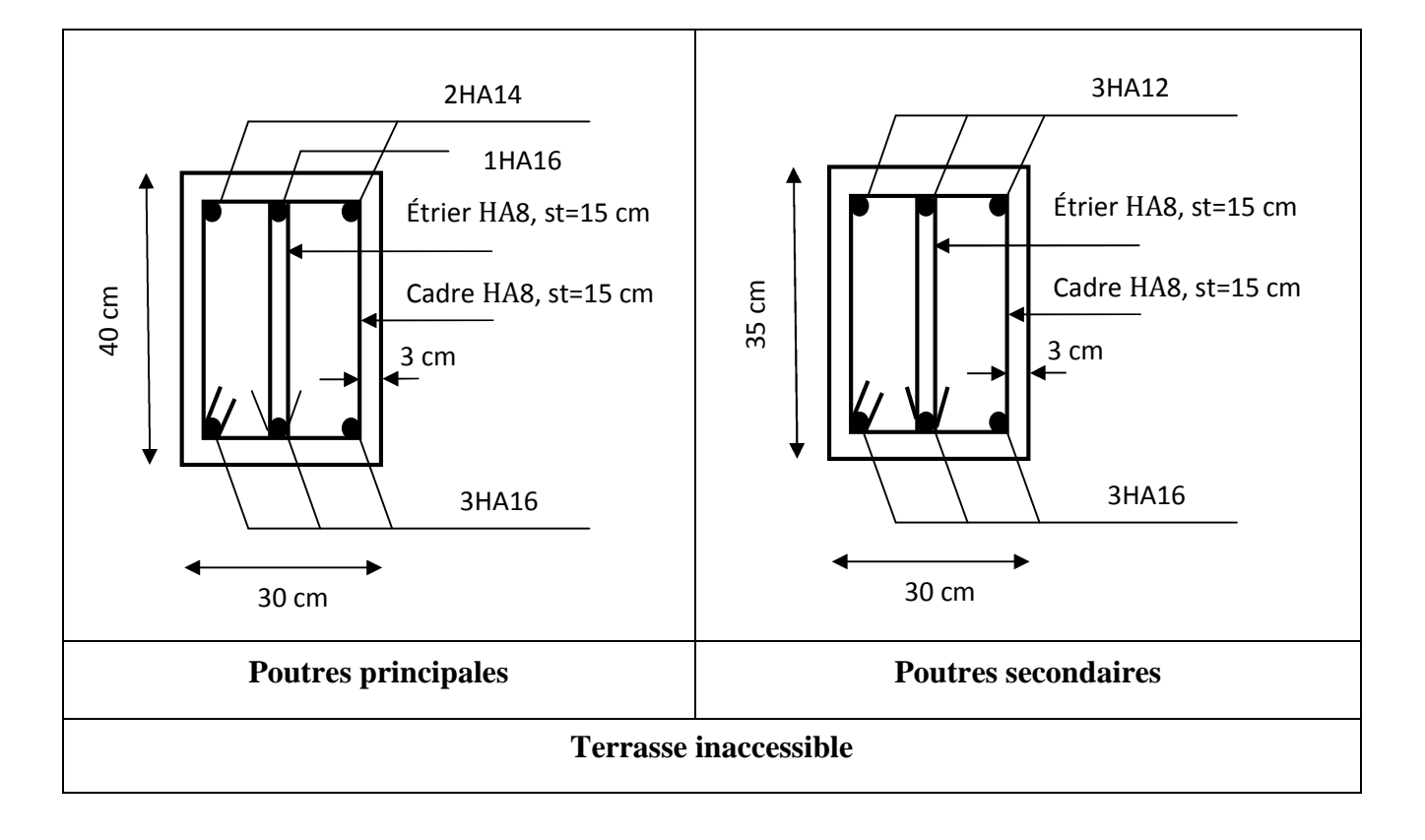

# **V.2. Étude des poteaux :**

## **V.2.1. Introduction :**

Les poteaux sont des éléments verticaux qui ont le rôle de transmettre les charges apportées par les poutres aux fondations.

Le ferraillage des poteaux est calculé en flexion composée en fonction de l'effort normal (N) et du moment fléchissant (M) donnés par les combinaisons les plus défavorables, parmi celles introduites dans le fichier de données du SAP2000 :

1)  $1.35$  G + 1.5 Q

 $2) G + Q$ 

3)  $G + Q \pm E$ 

4)  $0.8 \text{ G} \pm \text{E}$ 

Il s'agit de ferrailler les poteaux là où il y a changement de section, selon les sollicitations suivantes :

– l'effort normal maximal et le moment correspondant.

– l'effort normal minimal et le moment correspondant.

– le moment maximum et l'effort normal correspondant.

# **V.2.2. Recommandations du RPA99 (version 2003) :**

#### **a) Armatures longitudinales :**

Les armatures longitudinales doivent être à haute adhérence, droites et sans crochets.

– *Amin* = 0.8% de la section de béton (en zone IIa).

– *Amax* = 4% de la section de béton (en zone courante).

- *Amax* = 6% de la section de béton (en zone de recouvrement).
- Φ*min* = 12*mm* (diamètre minimal utilisé pour les barres longitudinales).

– La longueur minimale de recouvrement (*Lmin*) est de 40Φ en zone IIa.

– La distance ou espacement (*St* ) entre deux barres verticales dans une face de poteau ne doit pas dépasser 25cm (zone IIa).

les jonctions par recouvrement doivent être faites si possible, en dehors des zones nodales (zone critique).

La zone nodale est définie par *l'*et *h* '.

$$
l' = 2h
$$
  

$$
h' = \max\left(\frac{h_e}{6}, b_1, h_1, 60 \text{ cm}\right)
$$

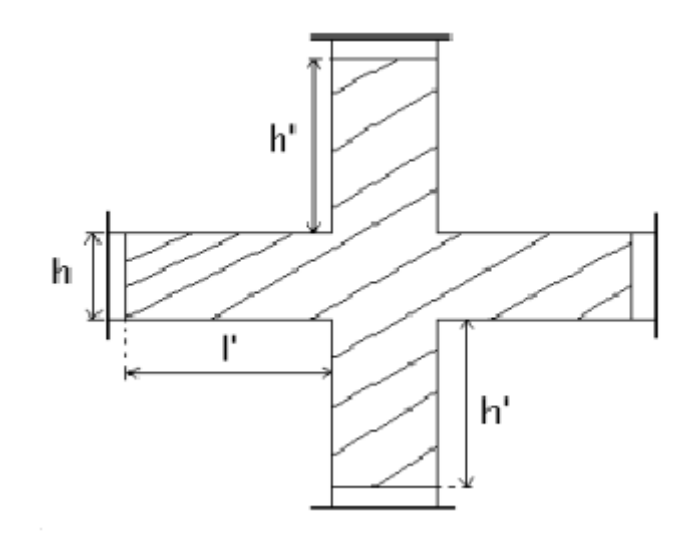

**Figure V.2** : Zone nodale poteau-poutre.

Les valeurs numériques des armatures longitudinales relatives aux prescriptions du RPA99 sont illustrées dans le tableau ci-dessous :

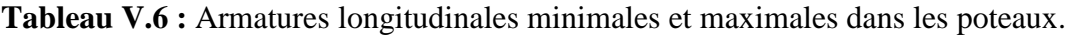

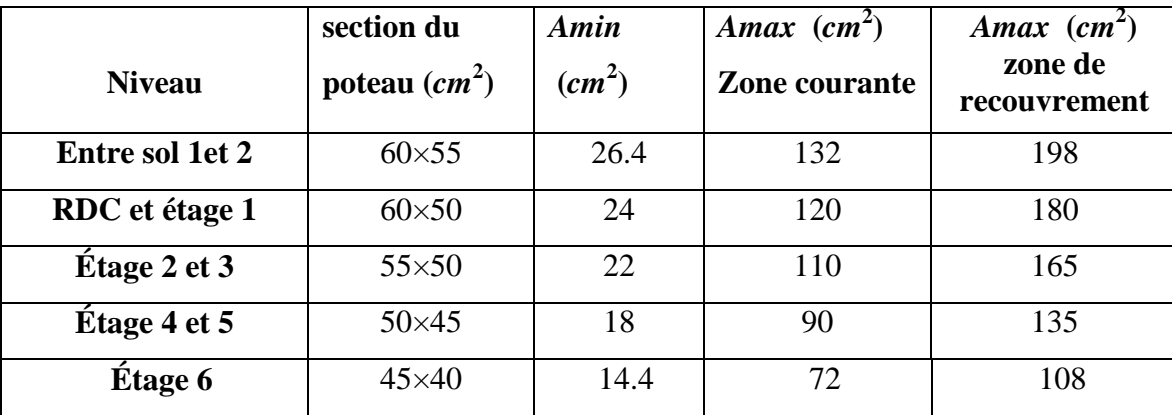

# **b) Armatures transversales :**

Les armatures transversales des poteaux sont calculées à l'aide de la formule :

$$
\frac{A_t}{t} = \frac{\rho_a \times V_u}{h_1 \times f_e} \quad \dots \quad \dots \quad \dots \quad \dots \quad \dots \quad \dots \quad \dots \quad (I \quad).
$$

– *Vu* **:** est l'effort tranchant de calcul.

 $-h_1$ : hauteur totale de la section brute.

– *fe* **:** contrainte limite élastique de l'acier d'armatures transversales.

– *a* **:** est un coefficient correcteur qui tient compte du mode fragile de la rupture par effort tranchant ; il est pris égale à :

2.5 Si λ*g* ≥ 5 (λ*g* : l'élancement géométrique), 3.75 Si λ*g* < 5.

avec :  $\lambda_g = l_f/a$  ou  $\lambda_g = l_f/b$  (a et b sont les dimensions de la section droite du poteau dans la direction de déformation considérée), et *l f* longueur de flambement du poteau.

– *t* **:** est l'espacement des armatures transversales dont la valeur est déterminée dans la formule (I) ; Par ailleurs la valeur maximum de cet espacement est fixée comme suit :

dans la zone nodale : *t* ≤ *Min* (10Φ<sup>L</sup> min ,15*cm*) (en zones IIa).

 $\checkmark$  dans la zone courante  $: t \le 15 \Phi_L^{\min}$  (en zones IIa).

La quantité d'armatures transversales minimale *At*/*t*.*b*1, en % est donnée comme suit :

$$
\begin{cases}\n\text{Si } \lambda_g \geq 5 : 0.3\% \\
\text{Si } \lambda_g \leq 3 : 0.8\% \\
\text{Si } 3 < \lambda_g \leq 5 : \text{interpole} \text{ entre les valeurs préc{édentes.}\n\end{cases}
$$

Les cadres et les étriers doivent être fermés par des crochets à 135° ayant une longueur droite de  $10\Phi_t$ (au minimum).

#### **V.2.3. Sollicitations de calcul :**

Les sollicitations de calcul selon les combinaisons les plus défavorables sont extraites directement du logiciel SAP2000, les résultats sont résumés dans les tableaux ci-après :

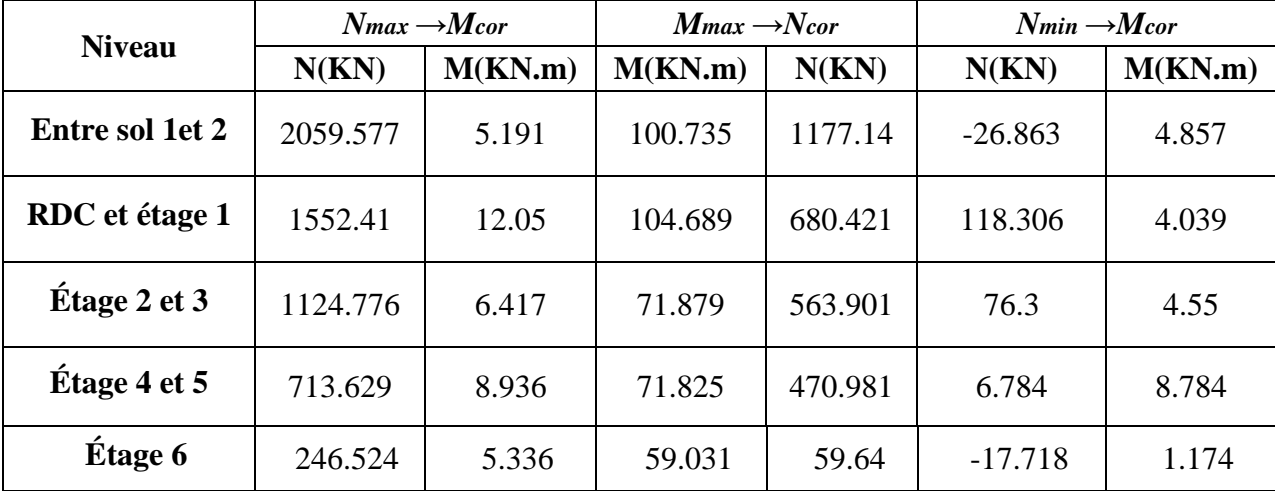

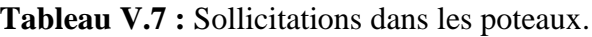

## **V.2.4. Calcul du ferraillage :**

Le calcul du ferraillage se fera pour un seul poteau comme exemple de calcul et les autres seront résumés dans des tableaux.

Soit à calculer le poteau le plus sollicité de l'entre sol, avec les sollicitations suivantes :

 $N_{max} = 2059.577$  KN (compression)  $\rightarrow M_{cor} = 5.191$  *KN.m* (ELU)

 $d = 57m$ ;  $d' = 0.03m$ .

 $e_G = M/N = 0.0025m$ 

 $e_G \langle h/2 = 0.60/2 = 0.3m \implies$  le centre de pression est à l'intérieur de la section entre les armatures (A et  $A^{\prime}$ ).

Il faut vérifier la condition suivante :

 $(a) = (0.337 \times h - 0.81 \times d') \times b \times h \times f_{bu}$  $(b) = N_u \times (d - d') - M_{UA}$ ( ) ( )...........................................................................( ). *a b I*  $M_{UA} = M+N \times (d-h/2) = 5.191+2059.577 \times (0.57-0.60/2) = 561.276$  KN.m.  $(0.337 \times 0.60 - 0.81 \times 0.03) \times 0.55 \times 0.60 \times 14.2 = 0.833 > [2059.577 \times (0.57 - 0.03) - 561.276] \times 10^{-3} = 0.550$  $\Rightarrow$  (1) n'est pas vérifiée.

Donc la section est partiellement comprimée. La méthode de calcul se fait par assimilation à la flexion simple :

$$
\mu_{bu} = \frac{M_{UA}}{b \times d^2 \times f_{bu}} = \frac{561.276 \times 10^{-3}}{0.55 \times 0.57^2 \times 14.2} = 0.221
$$
\n
$$
\mu_{bu} = 0.221 < \mu_l = 0.391 \Rightarrow A' = 0
$$
\n
$$
\mu_{bu} > 0.186 \Rightarrow Pivot \ B \Rightarrow \varepsilon_{st} = \frac{3.5}{1000} \left( \frac{1 - \alpha}{\alpha} \right)
$$
\n
$$
\alpha = 1.25 \left( 1 - \sqrt{1 - 2\mu_{bu}} \right) = 0.316 \Rightarrow \varepsilon_{st} = 7.14 \times 10^{-3} > \varepsilon_l = 1.74 \times 10^{-3} \Rightarrow f_{st} = \frac{f_e}{\gamma_s} = 348 MPa.
$$
\n
$$
z = d \left( 1 - 0.4\alpha \right) = 0.497 m.
$$
\n
$$
\Rightarrow A_1 = \frac{M_{UA}}{z \times f_{st}} = \frac{561.276 \times 10^{-3}}{0.497 \times 348} = 32.45 cm^2.
$$
\n
$$
A_s = A_1 - \frac{N}{f_{st}} = 32.45 \times 10^{-4} - \frac{2059.577 \times 10^{-3}}{348} = -26.73 cm^2 \Rightarrow A_s = 0 cm^2.
$$

Le tableau résume le calcul des armatures pour les différents poteaux des différents niveaux.

| <b>Niveau</b>                       | sections     | ${\bf A}^{\bullet}$<br>$\text{(cm}^2)$ | A<br>$\text{cm}^2$ ) | $A_{RPA}$<br>$\text{(cm}^2)$ | Aadap<br>$\text{(cm}^2)$ | <b>barres</b> |
|-------------------------------------|--------------|----------------------------------------|----------------------|------------------------------|--------------------------|---------------|
| Entre sol 1 et 2                    | $60\times55$ | $\overline{0}$                         | 1.20                 | 26.4                         | 28.65                    | $4HA20+8HA16$ |
| RDC et étage 1                      | $60\times50$ | $\overline{0}$                         | $\overline{0}$       | 24                           | 24.89                    | 4HA20+8HA14   |
| Étage 2 et 3                        | $55\times50$ | $\theta$                               | $\theta$             | 22                           | 24.89                    | 4HA20+8HA14   |
| $\overline{\mathrm{E}}$ tage 4 et 5 | $50\times45$ | 0.38                                   | 0.38                 | 18                           | 18.47                    | 12HA14        |
| Étage 6                             | $45\times40$ | 2.84                                   | 2.84                 | 14.4                         | 15.21                    | $4HA14+8HA12$ |

**Tableau V.8 :** Ferraillage des poteaux.

#### **V.2.5. Armatures transversales :**

On prend comme exemple le poteau  $(60\times55)$  cm<sup>2</sup> pour le calcul des armatures transversales :

 $L_f = 0.7L_0 = 0.7 \times 3.74 = 2.618$  m.

 $\lambda$ g = L<sub>f</sub>/b = 2.618/.55 = 4.76  $\Rightarrow$  At min = 0.28% t b<sub>1</sub> = 0.0028×15×55 = 2.31 cm<sup>2</sup>

Le tableau ci-après résume les résultats de calcul des armatures transversales pour les différents poteaux des différents niveaux.

| <b>Sections</b><br>$\text{cm}^2$ ) | $\boldsymbol{\varPhi}_{l}^{min}$<br>$\mathbf{cm}$ | Vd<br>(KN) | $l_{r}$<br>(cm) | t zone<br>nodale | t zone<br>courante | $\lambda$ g | At<br>$\rm \left( cm^2 \right)$ | Amin<br>$\rm \left( cm^2 \right)$ | $A_t^{adop}$<br>$\rm \left( cm^2 \right)$ | <b>barres</b> |
|------------------------------------|---------------------------------------------------|------------|-----------------|------------------|--------------------|-------------|---------------------------------|-----------------------------------|-------------------------------------------|---------------|
| $60\times55$                       | 1.6                                               | 91.502     | 65              | 10               | 15                 | 4.76        | 0.34                            | 2.31                              | 3.02                                      | 6HA8          |
| $60\times50$                       | 1.4                                               | 119.70     | 60              | 10               | 15                 | 3.89        | 0.47                            | 2.15                              | 3.02                                      | 6HA8          |
| $55\times50$                       | 1.4                                               | 90.344     | 60              | 10               | 15                 | 3.89        | 0.41                            | 2.15                              | 3.02                                      | 6HA8          |
| $50\times 45$                      | 1.4                                               | 89.151     | 60              | 10               | 15                 | 3.89        | 0.40                            | 2.15                              | 3.02                                      | 6HA8          |
| $45\times 40$                      | 1.2                                               | 33.839     | 50              | 10               | 15                 | 5.35        | 0.70                            | 1.80                              | 3.02                                      | 6HA8          |

**Tableau V.9 :** Calcul des armatures transversales**.**

#### **V.2.6. Vérifications :**

#### **a) Vérification au flambement :**

Selon le **BAEL99 (Art 4.4.1),** les éléments soumis à la flexion composée doivent être justifiés vis à vis de l'état limite ultime de stabilité de forme.

L'effort normal ultime est définit comme étant l'effort axial maximal que peut supporter un poteau sans subir des instabilités par flambement.

On doit vérifier que :

$$
N_d \le N_u = \alpha \times \left[ \frac{Br \times f_{28}}{0.9 \times \gamma_b} + \frac{As \times fe}{\gamma_s} \right]
$$

- As : est la section d'acier comprimée prise en compte dans le calcul.
- *Br :* est la section réduite du poteau obtenue en déduisant de sa section réelle un centième d'épaisseur sur toute sa périphérie ;

$$
-\gamma b=1.5,\gamma s=1.15
$$

-  $\alpha$  : est un coefficient fonction de l'élancement mécanique  $\lambda$  qui prend les valeurs :

2 0.85 ................................ 50.  $1 + 0.2$   $\frac{1}{2}$ 35 *pour* λ  $+0.2\left(\frac{\lambda}{35}\right)$ 2 0.6 ................................... 50 70. 50 *pour*

Si plus de la moitié des charges est appliquée avant 90 jours, alors on remplace  $\alpha$  par  $\alpha$  /1.10.

l'élancement mécanique est donné par :

$$
\begin{cases}\n\lambda = 3.46 \times l_f/b & \text{pour les sections rectangularies.} \\
\lambda = 4 \times l_f/f & \text{pour les sections circulaires.}\n\end{cases}
$$

 $L_f = l_0$  longueur de flambement.

La vérification se fait pour le poteau le plus sollicité à chaque niveau, et comme exemple de calcul on prendra le même exemple qu'on a pris pour le calcul du ferraillage.

*Nd* = 2059.577 *KN*

 $l_f$ =2.618 *cm* ; $\lambda$  = 16.47 < 50 ; $\alpha$  = 0.813/1.10=0.739  $B_r = (0.60 - 0.02) \times (0.55 - 0.02) = 0.3074m^2$ .

$$
N_{u} = 0.739 \times \left[ \frac{0.3074 \times 25}{0.9 \times 1.5} + \frac{28.65 \times 10^{-4} \times 400}{1.15} \right] = 4.94 \, \text{M}.
$$

 $Nd = 2.059$  *MN* < 4.94 *MN*  $\rightarrow$  pas de risque de flambement.

| <b>Niveau</b>       | <b>Section</b>     | $l_0$ | $l_f$ | λ     | $\alpha$ | As                 | Br                | <b>Nu</b> | Nd   | Obser-   |
|---------------------|--------------------|-------|-------|-------|----------|--------------------|-------------------|-----------|------|----------|
|                     | (cm <sup>2</sup> ) | (cm)  | (cm)  |       |          | (cm <sup>2</sup> ) | (m <sup>2</sup> ) | (MN)      | (MN) | vation   |
| Entre sol 1 et 2    | $60\times55$       | 3.74  | 2.618 | 16.47 | 0.739    | 28.65              | 0.3074            | 2.059     | 4.94 | vérifiée |
| RDC et étage 1      | $60\times50$       | 3.06  | 2.142 | 14.82 | 0.745    | 24.89              | 0.2784            | 1.552     | 4.48 | vérifiée |
| <b>Étage 2 et 3</b> | $55\times50$       | 3.06  | 2.142 | 14.82 | 0.745    | 24.89              | 0.2544            | 1.124     | 4.15 | vérifiée |
| <b>Étage 4 et 5</b> | $50\times 45$      | 3.06  | 2.142 | 16.46 | 0.739    | 18.47              | 0.2064            | 0.713     | 3.29 | vérifiée |
| Étage 6             | $45\times40$       | 3.06  | 2.142 | 18.52 | 0.731    | 15.21              | 0.1634            | 0.246.    | 2.59 | vérifiée |

**Tableau V.10 :** Vérification du flambement pour les poteaux.

#### **b) Vérification des contraintes :**

Comme la fissuration est peu nuisible, donc la vérification se fait pour la contrainte de compression dans le béton seulement, cette vérification sera faite pour le poteau le plus sollicité à chaque niveau là où il y a réduction de section. On doit vérifier que :

 $\sigma_{bc1,2} \leq \sigma_{bc}$  $1 - S$   $I_{yy}$  $2^{\sim}$  S I. ............................. fibre superieure. .<br>-................................fibre inferieure. *ser*  $\frac{dS}{dr} = \frac{dS}{dr} + \frac{dS}{dr}$ *yy ser*  $\frac{\partial^2 u}{\partial c^2} = \frac{d^2 u}{d^2} \frac{\partial^2 u}{\partial r^2} - \frac{d^2 u}{d^2} \frac{G}{d^2}$ *yy*  $N$   $_{ser}$   $M$   $_{G}^{ser}$   $\times V$  $\sigma_{bc1} = \frac{N_{ser}}{S} + \frac{M_G^{ser} \times V}{I_{w1}}$  $N$ <sub>ser</sub>  $M_G^{\text{ser}} \times V$ '  $\sigma_{bc2} = \frac{N_{ser}}{S} - \frac{M_G^{ser} \times V}{I_{vv}}$ 

 $S = b \times h + 15(A+A)$  (section homogène).

$$
M_{G}^{ser} = M^{ser} - N^{ser} \left(\frac{h}{2} - V\right)
$$
  
\n
$$
V = \frac{\frac{b \times h^{2}}{2} + 15(A \times d' + A \times d)}{S} \quad et \quad V' = h - V
$$
  
\n
$$
I_{yy'} = \frac{b}{3}(V^{3} + V^{3}) + 15A'(V - d')^{2} + 15A(d - V)^{2}
$$
  
\n
$$
\overline{\sigma}_{bc} = 0.6 \times fc_{28} = 15MPa.
$$

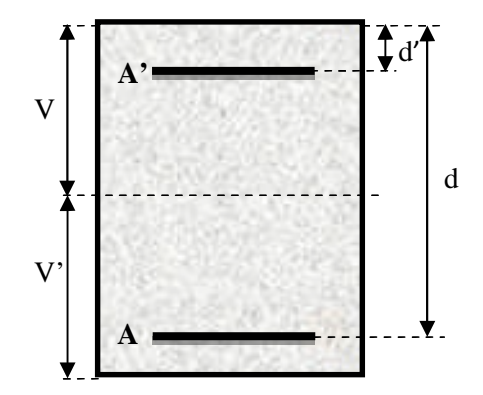

**Figure V.3** : Section du poteau.

Les résultats de calcul sont résumés dans les tableaux suivants :

| <b>Niveau</b>            |              | Entre sol 1 et 2 RDC et étage 1 | Étage 2 et 3 | Étage 4 et 5 | Étage 6      |
|--------------------------|--------------|---------------------------------|--------------|--------------|--------------|
| Section $(cm2)$          | $60\times55$ | $60\times50$                    | $55\times50$ | $50\times45$ | $45\times40$ |
| $d$ (cm)                 | 57           | 57                              | 52           | 47           | 42           |
| $A'$ (cm <sup>2</sup> )  | 14.325       | 12.445                          | 12.445       | 9.235        | 7.605        |
| $A$ (cm <sup>2</sup> )   | 14.325       | 12.445                          | 12.445       | 9.235        | 7.605        |
| $V$ (cm)                 | 30           | 30                              | 27.5         | 25           | 22.5         |
| V'(cm)                   | 30           | 30                              | 27.5         | 25           | 22.5         |
| $I_{yy}(m^4)$            | 0.0130       | 0.0117                          | 0.0091       | 0.0060       | 0.0039       |
| N <sup>ser</sup> (MN)    | 1.49813      | 1.12980                         | 0.81864      | 0.51951      | 0.18057      |
| M <sup>ser</sup> (MN.m)  | 0.0360       | 0.0309                          | 0.03170      | 0.03952      | 0.04317      |
| $M_G^{\text{ser}}(MN.m)$ | 0.0360       | 0.0309                          | 0.03170      | 0.03952      | 0.04317      |
| $\sigma_{bc1}$ (MPa)     | 5.37         | 4.56                            | 3.93         | 3.95         | 3.49         |
| $\sigma_{bc2}$ (MPa)     | 3.71         | 2.97                            | 2.02         | 1.74         | 1.48         |
| $\sigma_{bc}$ (MPa)      | 15           | 15                              | 15           | 15           | 15           |
| <b>Observation</b>       | vérifiée     | vérifiée                        | vérifiée     | vérifiée     | vérifiée     |

**Tableau V.11 :** Vérification des contraintes dans le béton pour les poteaux.

# **c) Vérification aux sollicitations tangentes :**

D'après le RPA99 version 2003 **article 7.4.3.2**, la contrainte de cisaillement conventionnelle de calcul dans le béton  $\tau_{bu}$  sous combinaison sismique doit être inférieure ou égale à la valeur limite suivante :

$$
\bar{\tau}_{bu} = \rho_d \times f \mathbf{c}_{28}
$$
\n
$$
avec:
$$
\n
$$
\rho_d = \begin{cases}\n0.075 & \text{Si} \ \lambda_g \ge 5, \\
0.040 & \text{Si} \ \lambda_g < 5.\n\end{cases}
$$
\n
$$
\tau_{bu} = \frac{V_d}{b \times d}
$$

Les résultats de calcul sont représentés dans le tableau suivant :

| <b>Niveau</b>         | <b>Sections</b><br>$\text{(cm}^2)$ | $\mathbf{l}_{\mathbf{f}}$<br>$(cm)$ | λ     | $\rho_{\rm d}$ | d<br>(cm) | $V_d$<br>(KN) | $\tau_{\textrm{\tiny bu}}$<br>(MPa) | $\tau_{\textrm{\tiny{bu}}}$<br>(MPa) | Obser-<br>vation |
|-----------------------|------------------------------------|-------------------------------------|-------|----------------|-----------|---------------|-------------------------------------|--------------------------------------|------------------|
| Entre sol 1 et 2      | $60\times55$                       | 2.618                               | 16.47 | 0.040          | 57        | 91.502        | 0.29                                | 1.00                                 | vérifiée         |
| RDC et étage 1        | $60\times50$                       | 2.142                               | 14.82 | 0.040          | 57        | 119.705       | 0.42                                | 1.00                                 | vérifiée         |
| Étage 2 et 3          | $55\times50$                       | 2.142                               | 14.82 | 0.040          | 52        | 90.344        | 0.34                                | 1.00                                 | vérifiée         |
| $\dot{E}$ tage 4 et 5 | $50\times 45$                      | 2.142                               | 16.46 | 0.040          | 47        | 89.151        | 0.26                                | 1.00                                 | vérifiée         |
| <b>Étage 6</b>        | $45\times40$                       | 2.142                               | 18.52 | 0.075          | 42        | 33.839        | 0.20                                | 1.875                                | vérifiée         |

**Tableau V.12 :** Vérification aux sollicitations tangentes pour les poteaux.

#### **d) Vérification des zones nodales :**

Dans le but de faire en sorte que les rotules plastiques se forment dans les poutres plutôt que dans les poteaux, le RPA99 (Art 7.6.2) exige de vérifier :

 $|M_N|+|M_S|\geq 1.25\times (|M_W|+|M_E|)$  $M_w$  *M*<sub>*E*</sub>  $M_N$  $M<sub>s</sub>$ 

**Figure V.4 :** Les moments résistant dans la zone nodale.

#### **d-1) Détermination du moment résistant dans les poteaux :**

Le moment résistant (MR) d'une section de béton dépend essentiellement :

– des dimensions de la section du béton,

- de la quantité d'armatures dans la section,
- de la contrainte limite élastique des aciers.

$$
M_{R} = z \times A_{s} \times \sigma_{s}
$$

 $: z = 0.9 \times h$  et  $\sigma_s = \frac{J_s}{R} = 348 MPa$ . *s*  $\textit{avec}: z = 0.9 \times h \quad \textit{et} \quad \sigma_{\textit{s}} = \frac{f_s}{f} = 348 \textit{MPa}$ γ  $= 0.9 \times h$  et  $\sigma_s = \frac{J_s}{I} =$ 

Les résultats de calcul des moments résistants dans les poteaux sont donnés dans les tableaux suivants :

| <b>Niveau</b>       | Section $(cm^2)$ | $Z$ (cm) | As (cm <sup>2</sup> ) | $MR$ (KN.m) |
|---------------------|------------------|----------|-----------------------|-------------|
| Entre sol 1 et 2    | $60\times55$     | 54.0     | 10.30                 | 193.557     |
| RDC et étage 1      | $60\times50$     | 54.0     | 9.36                  | 175.893     |
| Étage 2 et 3        | $55\times50$     | 49.5     | 9.36                  | 161.235     |
| <b>Étage 4 et 5</b> | $50\times 45$    | 45.0     | 6.16                  | 96.465      |
| Étage 6             | $45\times40$     | 40.5     | 5.34                  | 75.261      |

**Tableau V.13 :** Les moments résistants dans les poteaux.

#### **d-2) Détermination des moments résistants dans les poutres :**

 $M_W$  et  $M_E$  sont les moments (en KN) calculés en fonction des aciers adoptés en appuis a gauche et a droite du nœud (face tendue de la poutre au niveau du nœud)

Les résultats de calcul sont résumés dans le tableau de vérification des zones nodales. On effectue la vérification de la zone nodale pour le nœud central:

| <b>Niveau</b>      | $M_N$    | $M_{\rm S}$ | $M_N+M_S$ | $M_W$  | $M_E$  | 1.25 $(M_W + M_E)$ | <b>Observation</b> |
|--------------------|----------|-------------|-----------|--------|--------|--------------------|--------------------|
| E/sol <sub>2</sub> | 193.557  | 193.557     | 387.11    | 75.543 | 75.543 | 188.857            | vérifiée           |
| E/sol <sub>1</sub> | 175.893  | 193.557     | 369.45    | 89.449 | 89.449 | 223.624            | vérifiée           |
| <b>RDC</b>         | 175.893  | 175.893     | 351.78    | 89.449 | 89.449 | 223.624            | vérifiée           |
| Etage1             | 161.235  | 175.893     | 337.12    | 89.449 | 89.449 | 223.624            | vérifiée           |
| Etage2             | 161.235  | 161.235     | 322.47    | 89.449 | 89.449 | 223.624            | vérifiée           |
| Etage3             | 96.465   | 161.235     | 257.70    | 89.449 | 89.449 | 223.624            | vérifiée           |
| Etage4             | 96.465   | 96.465      | 192.93    | 89.449 | 89.449 | 223.624            | Non vérifiée       |
| Etage <sub>5</sub> | 75.261   | 96.465      | 171.72    | 89.449 | 89.449 | 223.624            | Non vérifiée       |
| Etage6             | $\Omega$ | 75.261      | 75.261    | 63.767 | 63.767 | 159.418            | Non vérifiée       |

**Tableau V.14 :** Vérification de la zone nodale.

On doit augmenter la section d'armatures des poteaux de l'étage 4,5 et 6.

On adopte : Pour l'étage 4 et  $5:12H A 16 = 24.13$  cm<sup>2</sup>

Pour l'étage 6 :12HA20 = 37.7 cm<sup>2</sup>

**Tableau V.15 :** Vérification de la zone nodale après l'augmentation de As des poteaux.

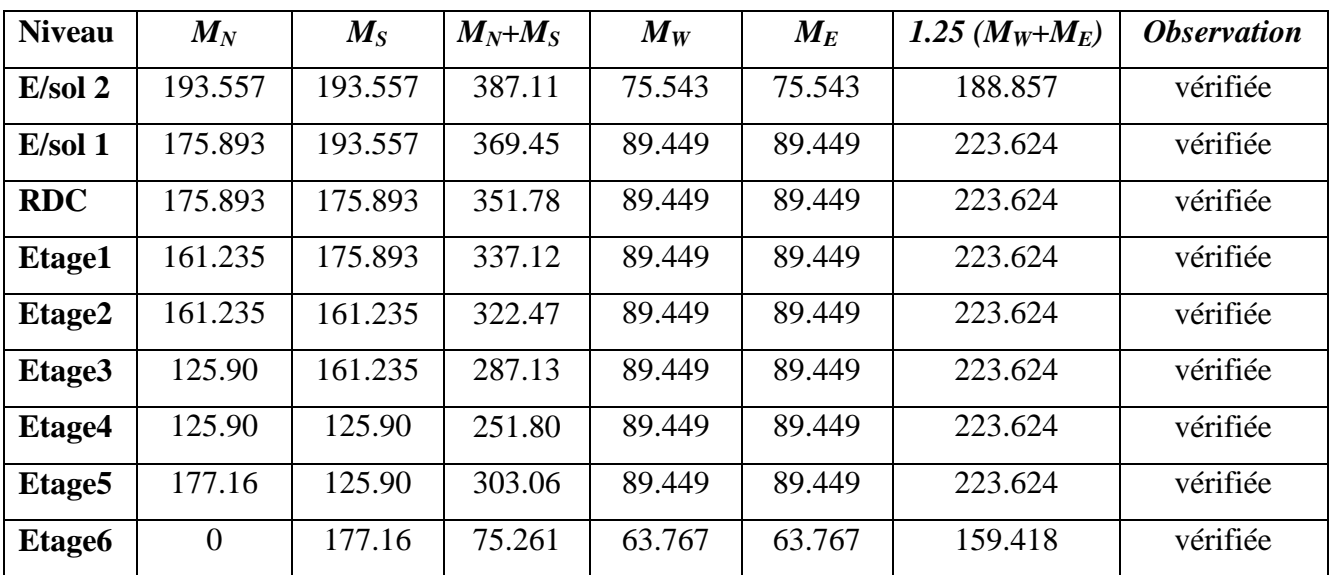

**Schémas de ferraillage :**

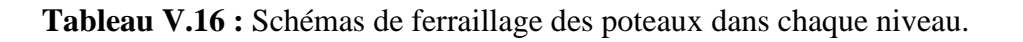

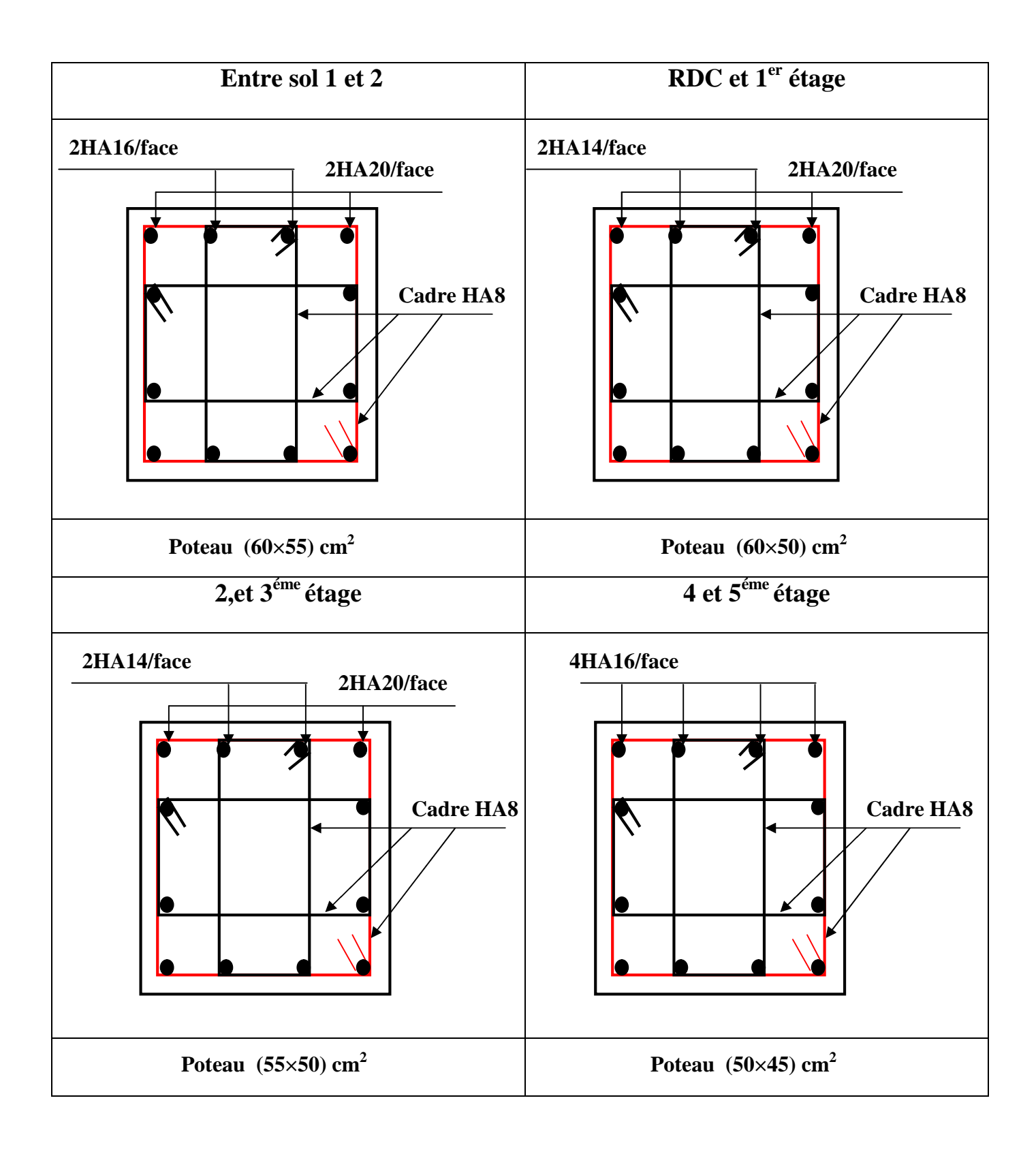

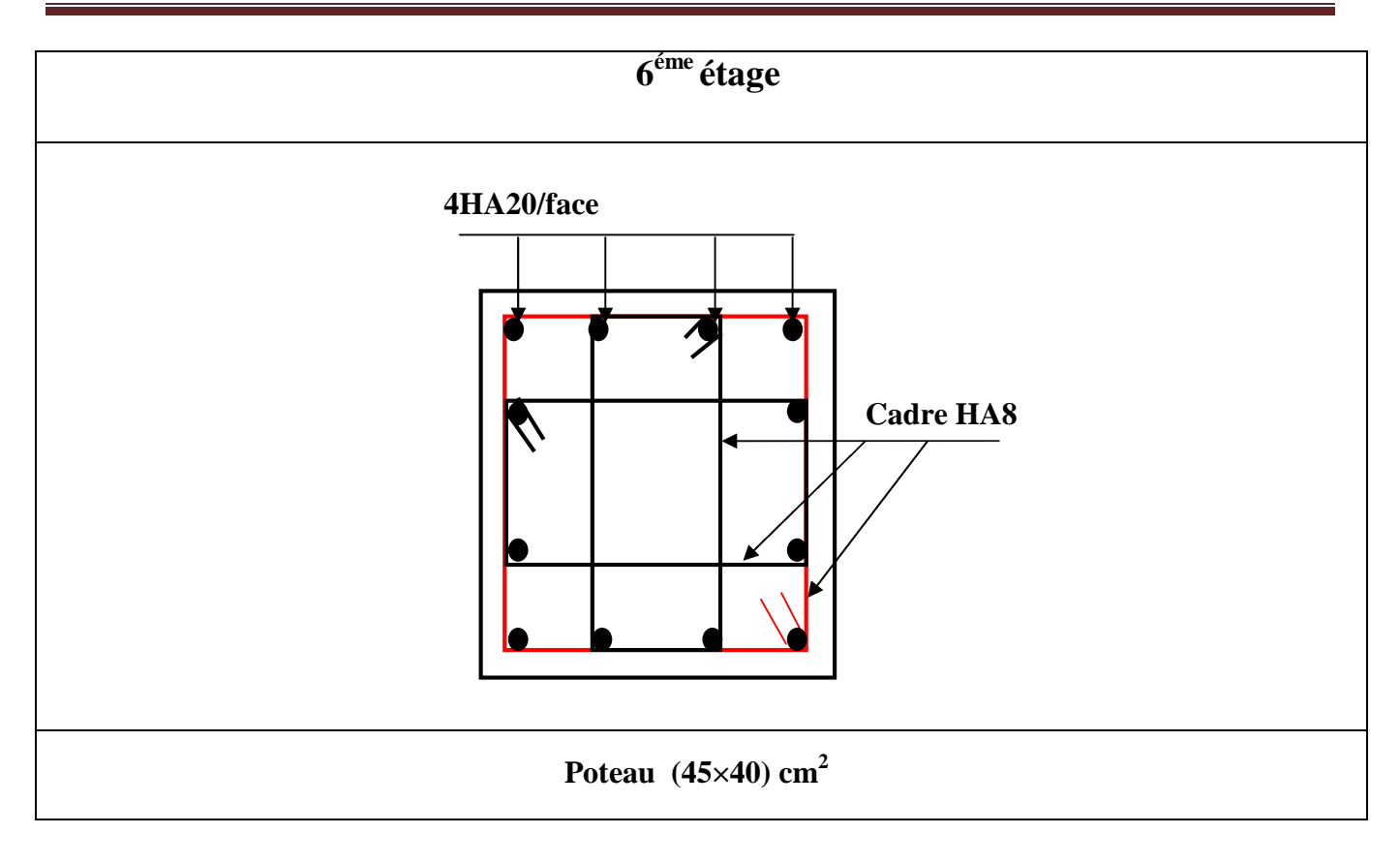

# **V.3. Étude des voiles :**

# **V.3.1. Introduction :**

Le RPA99 version 2003 (3.4.A.1.a) exige de mettre des voiles de contreventement pour chaque structure en béton armé dépassant quatre niveaux ou 14 m de hauteur dans la zone IIa.

Les voiles sont considérés comme des consoles encastrées à leur base, leurs modes de rupture sont:

- $\checkmark$  Rupture par flexion.
- $\checkmark$  Rupture en flexion par effort tranchant.
- $\checkmark$  Rupture par écrasement ou traction du béton.

D'où, les voiles seront calculés en flexion composée avec effort tranchant, avec les sollicitations issues des combinaisons suivantes :

1)  $1.35$  G + 1.5 O

$$
2) G + Q \pm E
$$

3)  $0.8 \text{ G} \pm \text{E}$ 

#### **V.3.2. Recommandations du RPA99 :**

Les voiles comportent des :

#### **a) Aciers verticaux : (Article 7.7.4.1)**

Ils reprennent les efforts de flexion. Ils sont calculés en flexion composée, et disposés en deux nappes parallèles aux faces des voiles.

Le pourcentage minimum des armatures verticales sur toute la zone tendue sous l'action des forces verticales et horizontales pour reprendre l'effort de traction en totalité est :

 $A_{min} = 0.2\% \times l_t \times e$ 

Avec :  $l_t$  : longueur de la zone tendue,

*e* : épaisseur du voile.

Les barres verticales des zones extrêmes doivent être ligaturées avec des cadres horizontaux dont l'espacement *St* < *e*.

A chaque extrémité du voile, l'espacement des barres doit être réduit de moitié sur 1/10 de la longueur du voile.

Les barres du dernier niveau doivent être munies de crochets à la partie supérieure. Toutes les autres barres n'ont pas de crochets (jonction par recouvrement).

#### **b) Aciers horizontaux : [7.7.4.2]**

Ils sont destinés à reprendre les efforts tranchant, et maintenir les aciers verticaux, et les empêcher de flamber, donc ils doivent être disposés en deux nappes vers l'extérieur des armatures verticales.

Les barres horizontales doivent être munies de crochets à 135° ayant une longueur de 10Φ.

#### **c) Règles communes :**

Le pourcentage d'armatures verticales et horizontales des trumeaux et donné comme suit :

– Globalement dans la section du voile 0.15%.

– En zone courante (non tendue) 0.10%.

L'espacement des barres horizontales et verticales est : *S* ≤*min* (1.5*e*, 30cm).

Les deux nappes d'armatures doivent être reliées avec au moins 4 épingles au mètre carré.

Le diamètre des barres verticales et horizontales (à l'exception des zones d'about) ne devrait pas dépasser 1/10 de l'épaisseur du voile.

les longueurs de recouvrements doivent être égales à :

– *40Φ* pour les barres situées dans les zones où le renversement du signe des efforts est possible.

*– 20Φ* pour les barres situées dans les zones comprimées sous l'action de toutes les combinaisons possibles de charges.

Le long des joints de reprise de coulage, l'effort tranchant doit être repris par les aciers de couture dont la section doit être calculée avec la formule :

$$
A_{vj} = 1.1 \frac{V}{f_e} \quad avec: \quad V = 1.4Vu
$$

Cette quantité doit s'ajouter à la section d'aciers tendus nécessaires pour équilibrer les efforts de traction dus aux moments de renversement.

#### **V.3.3. Sollicitations de calcul :**

Les sollicitations de calcul sont extraites directement du logiciel SAP2000, les résultats sont résumés dans le tableau suivant :

**Tableau V.17** : Sollicitations maximales de calcul dans le voile  $V_{x1}$  // à x-x'.

| <b>Niveau</b>            | voile             | $N$ min $\rightarrow$ Mcor |             |             | $M$ max $\rightarrow$ Ncor |            | $N$ max $\rightarrow$ Mcor |                          |
|--------------------------|-------------------|----------------------------|-------------|-------------|----------------------------|------------|----------------------------|--------------------------|
|                          |                   | N<br>(KN)                  | M<br>(KN.m) | M<br>(KN.m) | N<br>(KN)                  | N<br>(KN)  | М<br>(KN.m)                | $\mathbf{V_{d}}$<br>(KN) |
| Entre-sol 1, 2<br>et RDC | $V_{x1, (1,2,3)}$ | $-611.18$                  | 11.53       | 354.639     | $-479.94$                  | $-215.306$ | 77.153                     | 75.64                    |
| étage 1,2,3.             | $V_{x1, (4,5,6)}$ | $-376.04$                  | 192.91      | 192.91      | $-376.04$                  | $-99.328$  | 113.91                     | 51.09                    |
| <b>Étage 4,5,6.</b>      | $V_{x1, (7,8,9)}$ | $-152.387$                 | 146.378     | 146.378     | $-152.38$                  | $-13.499$  | 20.011                     | 33.87                    |

## **V.3.4. Calcul du ferraillage :**

On prend comme exemple de calcul le voile  $V_{x1, (1,2,3)}$  sous les sollicitations  $N_{max}$  et  $M_{cor}$ , les autres cas seront résumés dans des tableaux.

#### **Armatures verticales :**

Le calcul des armatures verticales se fait sous les sollicitations les plus défavorables (M, N) pour une section (*e*×*l*). La section trouvée (A) sera répartie sur toute la zone tendue de la section en respectant les recommandations du RPA99.

> $L = 1.50$  m,  $d = 1.47$  m,  $e = 0.20$  m.  $N_{min} = -611.18KN$  (traction),  $M_{cor} = 11.53$  KN. m. (Combinaison ELU).

 $0.018 m < \frac{1}{2} = 0.75 m \Rightarrow$  (le centre de pression est à l'intérieur de la section).  $\frac{a}{N}$  – 0.010*m*  $\frac{a}{2}$  $e_G = \frac{M}{N} = 0.018m < \frac{l}{2} = 0.75m$ *N*  $=\frac{M}{N}$  = 0.018m <  $\frac{v}{\epsilon}$  = 0.75m  $\Rightarrow$ 

Donc la section est entièrement tendue.

$$
A_1 = \frac{Nu \ e_2}{fst\left(d - d\right)}
$$

$$
A_2 = \frac{Nu \ e_1}{fst\left(d - d\right)}
$$

tel que:

$$
e_1 = \left(\frac{h}{2} - d\right) + e_0 = \left(\frac{150}{2} - 0.03\right) + 0.018 = 0.738 m
$$
  
\n
$$
e_2 = \left(d - d\right) - e_1 = \left(1.47 - 0.03\right) - 0.738 = 0.702 m
$$
  
\n
$$
fst = 348 MPa.
$$

On aura:

$$
A_1 = \frac{611.18 \times 10^{-3} \times 0.702}{348(1.47 - 0.03)} = 8.56 \text{ cm}^2
$$
  

$$
A_2 = \frac{611.18 \times 10^{-3} \times 0.738}{348(1.47 - 0.03)} = 9.00 \text{ cm}^2
$$
  

$$
As = A_1 + A_2 = 17.56 \text{ cm}^2
$$
  

$$
A_{\text{min}} = \frac{B \times ft_{28}}{fe} = \frac{150 \times 20 \times 2.1}{400} = 15.75 \text{ cm}^2
$$

# **Armatures horizontales :**

# V max=75.648KN

Leur section est calculée selon la formule suivante :

 $\frac{1.4 \times V_d}{I} = \frac{1.4 \times 75.648 \times 10^{-3}}{2.3 \times 1.47} = 0.360 MPa.$ Soit  $S_h = 20$ cm  $\Rightarrow$   $A_h = 0.45$ cm<sup>2</sup>. 0.8  $0.2\times 1.47$ h  $\sim$   $\mu$ *h*  $0.0 \wedge J_e$ *d u A*  $e \times S_h$ <sup>-</sup> 0.8 $\times f_e$ *V MPa*  $\tau_u = \frac{e \times d}{e \times d}$  $\geq \frac{\tau}{\sqrt{2}}$  $\times V_d$  1.4×75.648×10<sup>-</sup>  $\times S_h$ <sup>-</sup> 0.8 $\times$  $=\frac{1.7 \times v_d}{1.7 \times v_d}=\frac{1.7 \times 13.070 \times 10}{0.2 \times 10^{-10}}=$  $\times d$  0.2 $\times$ 

 $A_{h,min}$ =0.15%  $\times$  e  $\times$  S<sub>h</sub> =0.15%  $\times$  20  $\times$  20 = 0.6 cm<sup>2</sup>.

# **Vérifications:**

 $A_{min(ZT)} = 0.2\% \times e \times L_t = 0.2\% \times 20 \times 150 = 6.00$  cm<sup>2</sup>. ( $A_{min}$  en zone tendue par le RPA).

 $A_{\text{min(BAEL)}} = L \times e \times f_{t28}/f_e = \times 150 \times 20 \times 2.1/400 = 15.75 \text{ cm}^2$ . (A<sub>min</sub> dans le voile par le BAEL).

 $A_{min(ZG)} = 0.15\% \times e \times L = 0.15\% \times 20 \times 150 = 4.50 \text{ cm}^2$ . ( $A_{min}$  en zone globale du voile par le RPA).

# **Choix des armatures :**

-Armatures verticales :

On opte pour chaque face:  $4HA12 + 6HA10 = 9.23$  cm<sup>2</sup> avec St = 15 cm.

**-** Armatures horizontales :

On opte  $2HA10 = 1.57$  cm<sup>2</sup> avec St= 20 cm.

Le tableau suivant illustre les résultats de calcul des armatures verticales et horizontales du voile  $V_{x1}$  dans les autres niveaux :

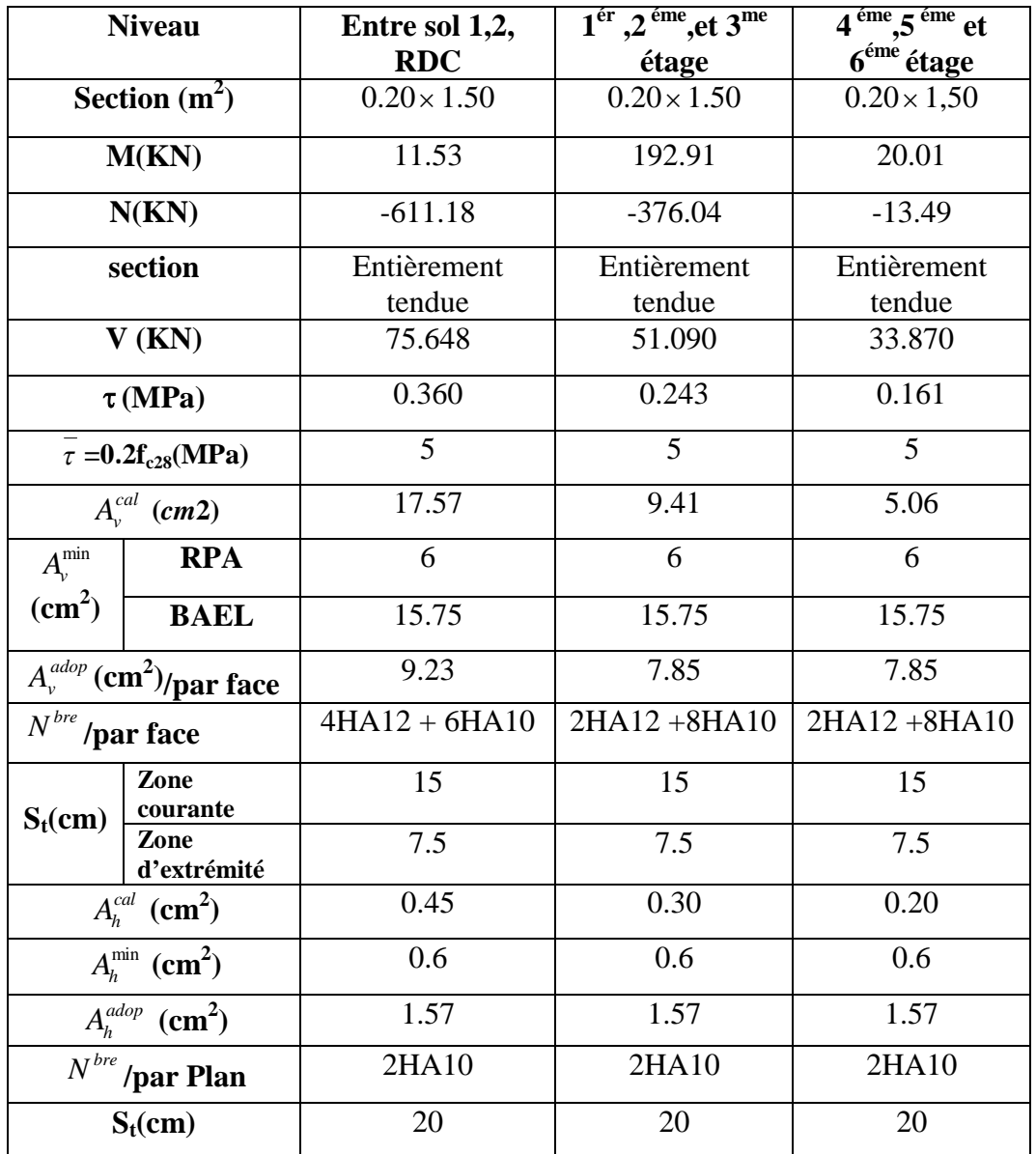

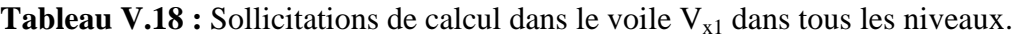

**Schéma de ferraillage :**

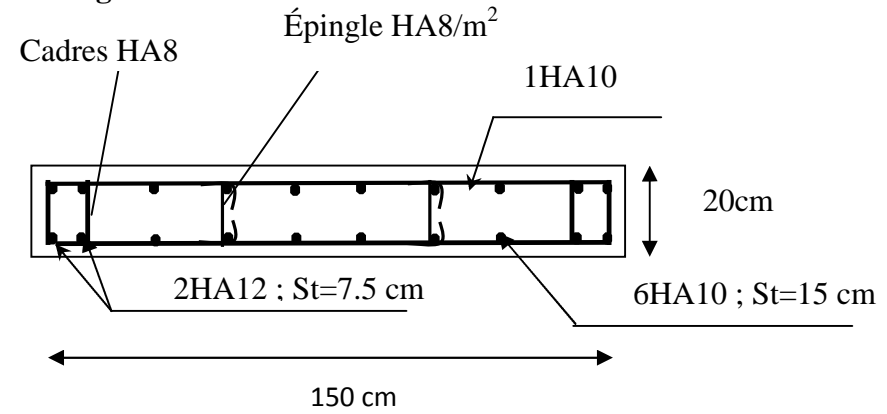

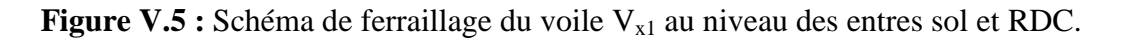

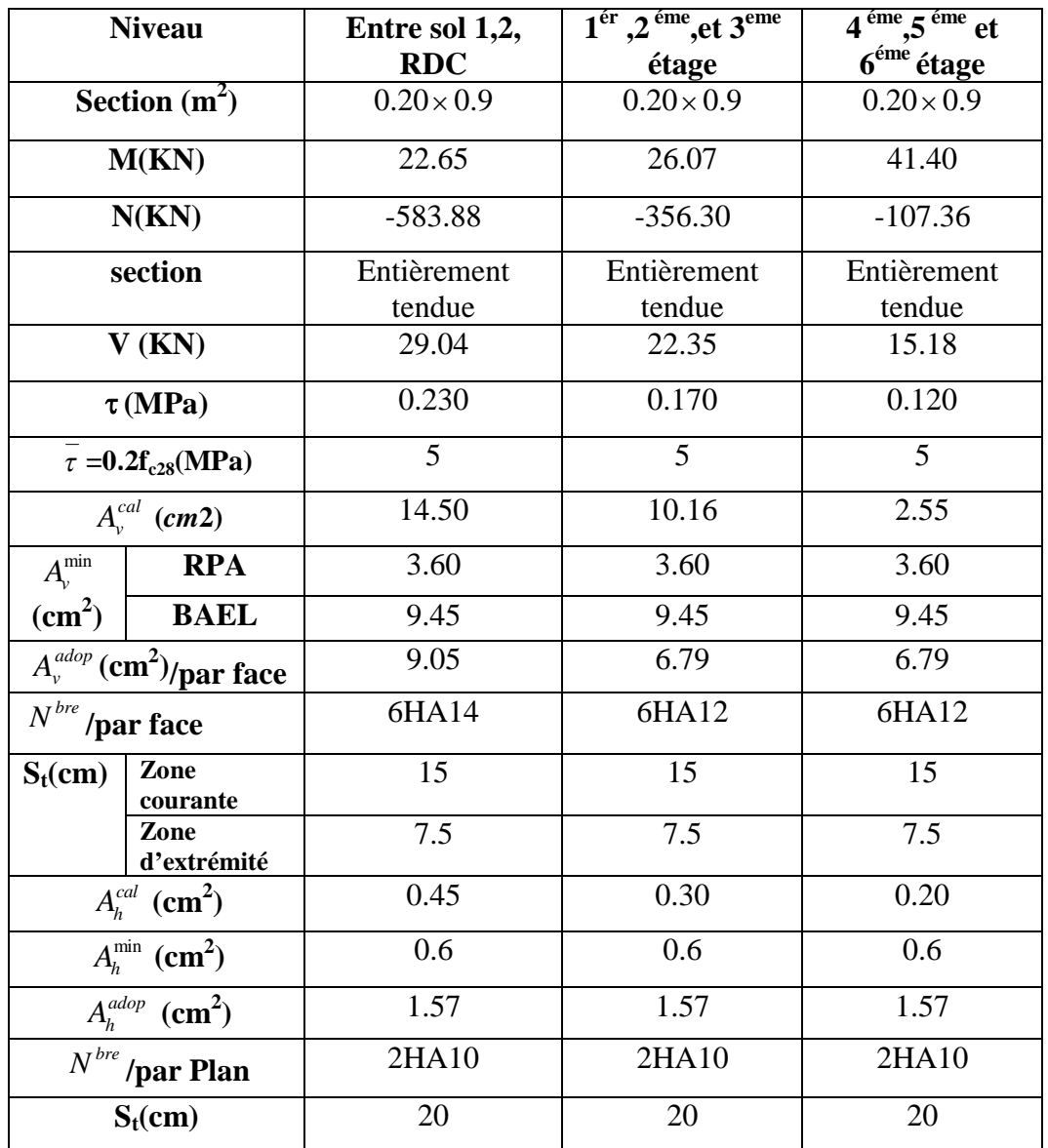

**Tableau V.19 :** Sollicitations de calcul dans le voile V<sub>x2</sub> dans tous les niveaux.

**Tableau V.20 :** Sollicitations de calcul dans le voile V<sub>x3</sub> dans tous les niveaux.

| <b>Niveau</b>              | Entre sol 1,2,<br><b>RDC</b> | $1ér$ , $2éme$ , et $3eme$<br>étage | eme $\epsilon$<br>ème<br>et<br>6 <sup>éme</sup> étage |
|----------------------------|------------------------------|-------------------------------------|-------------------------------------------------------|
| Section $(m^2)$            | $0.20 \times 0.9$            | $0.20 \times 0.9$                   | $0.20 \times 0.9$                                     |
| M(KN)                      | 22.64                        | 25.93                               | 41.10                                                 |
| N(KN)                      | $-583.44$                    | $-355.66$                           | $-107.25$                                             |
| section                    | Entièrement<br>tendue        | Entièrement<br>tendue               | Entièrement<br>tendue                                 |
| V(KN)                      | 28.99                        | 22.45                               | 15.33                                                 |
| $\tau(MPa)$                | 0.22                         | 0.16                                | 0.11                                                  |
| $\tau = 0.2 f_{c28} (MPa)$ | 5                            | 5                                   | 5                                                     |

|                  | $A_{v}^{cal}$ (cm2)                          | 14.50 | 10.16 | 2.55  |
|------------------|----------------------------------------------|-------|-------|-------|
| $A_{\nu}^{\min}$ | <b>RPA</b>                                   | 3.60  | 3.60  | 3.60  |
| $\text{(cm}^2)$  | <b>BAEL</b>                                  | 9.45  | 9.45  | 9.45  |
|                  | $A_{\nu}^{adop}$ (cm <sup>2</sup> )/par face | 9.05  | 6.79  | 6.79  |
| $N^{bre}$        | /par face                                    | 6HA14 | 6HA12 | 6HA12 |
| $S_t$ (cm)       | Zone<br>courante                             | 15    | 15    | 15    |
|                  | Zone<br>d'extrémité                          | 7.5   | 7.5   | 7.5   |
|                  | $A_h^{cal}$ (cm <sup>2</sup> )               | 0.28  | 0.20  | 0.14  |
|                  | $A_h^{\min}$ (cm <sup>2</sup> )              | 0.6   | 0.6   | 0.6   |
|                  | $A_h^{adop}$ (cm <sup>2</sup> )              | 1.57  | 1.57  | 1.57  |
|                  | $N^{\it bre}$ /par Plan                      | 2HA10 | 2HA10 | 2HA10 |
|                  | $S_t$ (cm)                                   | 20    | 20    | 20    |
|                  |                                              |       |       |       |

**Tableau V.21** : Sollicitations de calcul dans le voile  $V_{x4}$  dans tous les niveaux

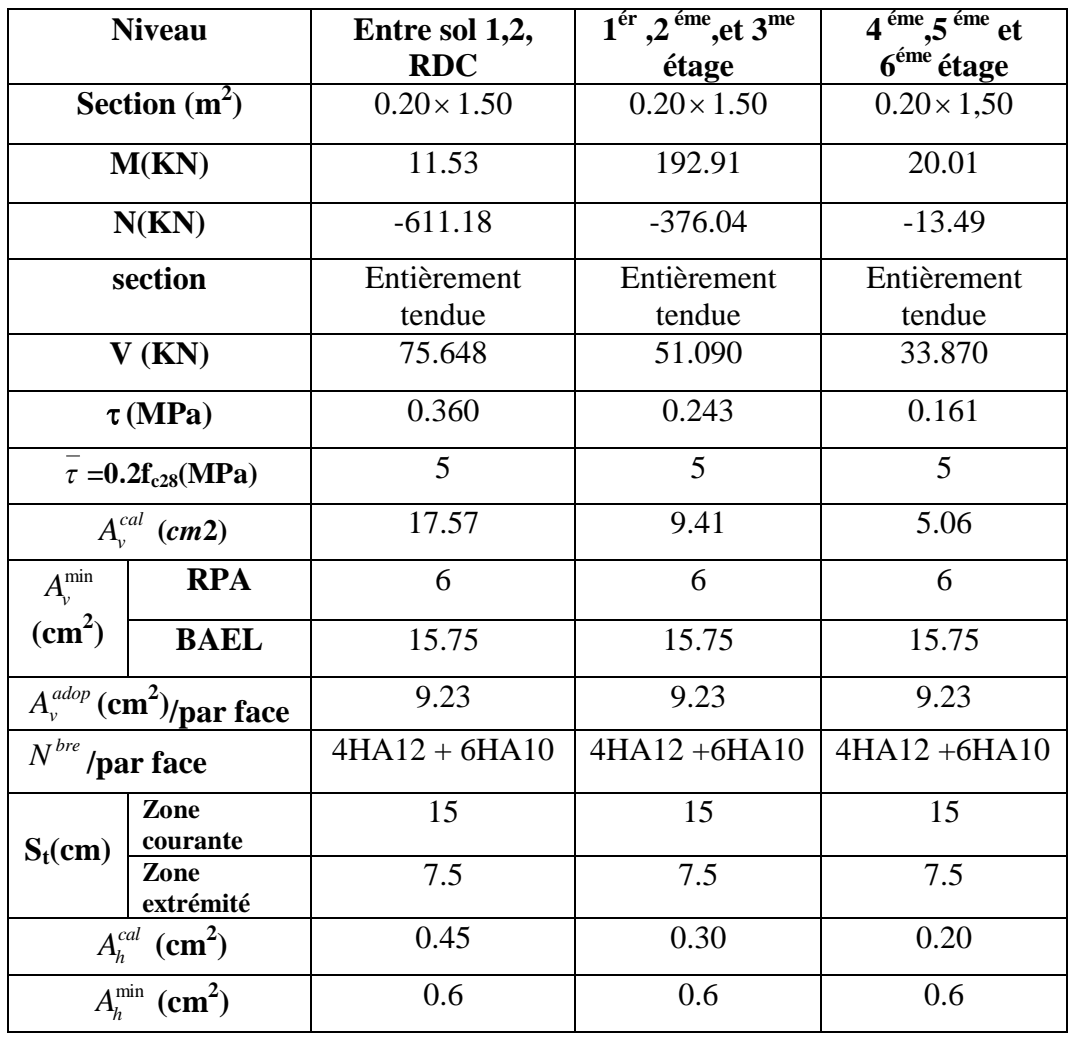

| $A_h^{adop}$<br>$\text{cm}^2$ ) | 1.57  | 1.57  | 1.57  |
|---------------------------------|-------|-------|-------|
| $N^{bre}$ /par Plan             | 2HA10 | 2HA10 | 2HA10 |
| $S_t$ (cm)                      | 20    |       |       |

**Tableau V.22 :** Sollicitations de calcul dans le voile  $V_{x5}$  dans tous les niveaux

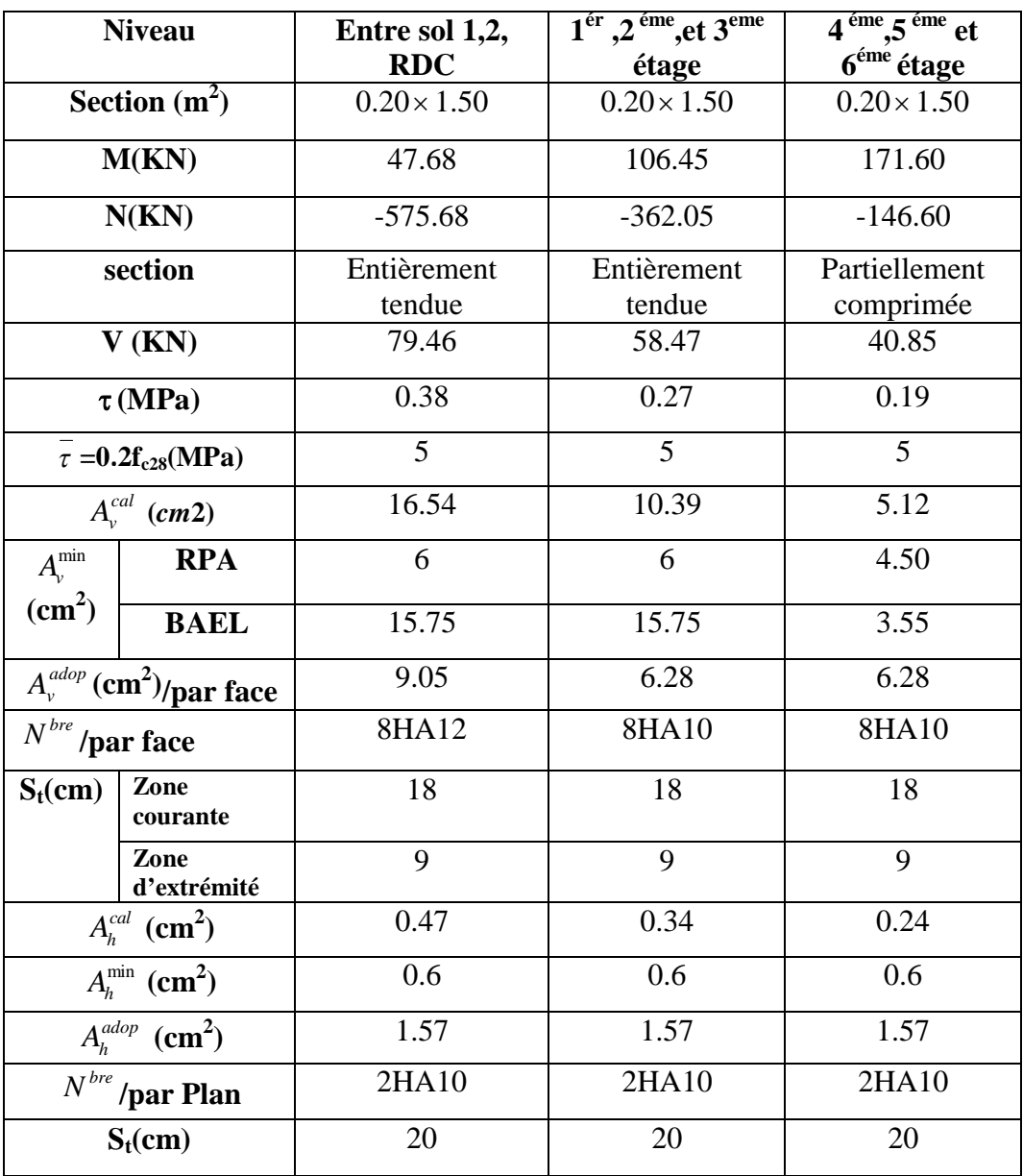

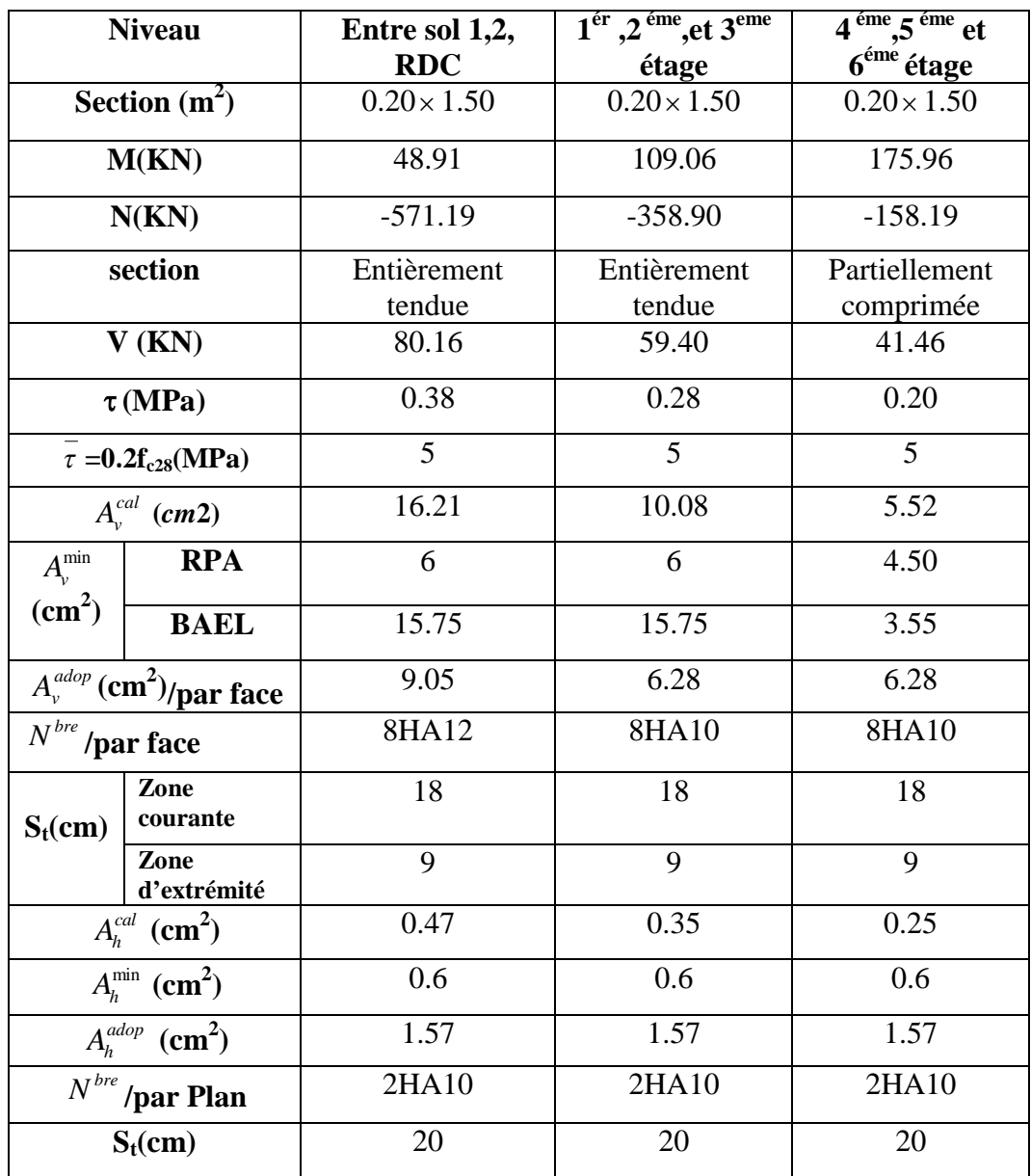

**Tableau V.23 :** Sollicitations de calcul dans le voile V<sub>x6</sub> dans tous les niveaux.

**Tableau V.24 :** Sollicitations de calcul dans le voile V<sub>y1</sub> dans tous les niveaux.

| <b>Niveau</b>   | Entre sol 1,2,<br><b>RDC</b> | $1^{\text{\'er}}$ , $2^{\text{\'eme}}$ , et $3^{\text{me}}$<br>étage | $\overline{4^{\text{eme}}.5^{\text{eme}}}$ et<br>6 <sup>éme</sup> étage |  |
|-----------------|------------------------------|----------------------------------------------------------------------|-------------------------------------------------------------------------|--|
| Section $(m^2)$ | $0.20 \times 1.50$           | $0.20 \times 1.50$                                                   | $0.20 \times 1,50$                                                      |  |
| M(KN)           | 111.91                       | 63.37                                                                | 175.96                                                                  |  |
| N(KN)           | $-569.21$                    | $-388.26$                                                            | $-158.19$                                                               |  |
| section         | Entièrement                  | Entièrement                                                          | Partiellement                                                           |  |
|                 | tendue                       | tendue                                                               | comprimée                                                               |  |
| V(KN)           | 83.11                        | 54.56                                                                | 34.16                                                                   |  |

| $\tau(MPa)$                                  |                   | 0.42            | 0.27        | 0.17   |  |
|----------------------------------------------|-------------------|-----------------|-------------|--------|--|
| $\tau = 0.2 f_{c28} (MPa)$                   |                   | $5\overline{)}$ | 5           | 5      |  |
| $A_{v}^{cal}$ (cm2)                          |                   | 16.34           | 14.03       | 5.06   |  |
| $A_{\nu}^{\min}$                             | <b>RPA</b>        | 6               | 6           | 4.50   |  |
| (cm <sup>2</sup> )                           | <b>BAEL</b>       | 15.75           | 15.75       | 3.55   |  |
| $A_{\nu}^{adop}$ (cm <sup>2</sup> )/par face |                   | 9.23            | 9.23        | 7.85   |  |
| $N^{\it bre}$ /par face                      |                   | $4HA12 + 6HA10$ | 4HA12+6HA10 | 10HA10 |  |
| $S_t$ (cm)                                   | Zone<br>courante  | 15              | 15          | 15     |  |
|                                              | Zone<br>extrémité | 7.5             | 7.5         | 7.5    |  |
| $Abcal$ (cm <sup>2</sup> )                   |                   | 0.49            | 0.32        | 0.20   |  |
| $A_h^{\min}$ (cm <sup>2</sup> )              |                   | 0.6             | 0.6         | 0.6    |  |
| $A_h^{adop}$ (cm <sup>2</sup> )              |                   | 1.57            | 1.57        | 1.57   |  |
| $N^{\it bre}$ /par Plan                      |                   | 2HA10           | 2HA10       | 2HA10  |  |
| $S_t$ (cm)                                   |                   | 20              | 20          | 20     |  |

**Tableau V.25 :** Sollicitations de calcul dans le voile V<sub>y2</sub> dans tous les niveaux.

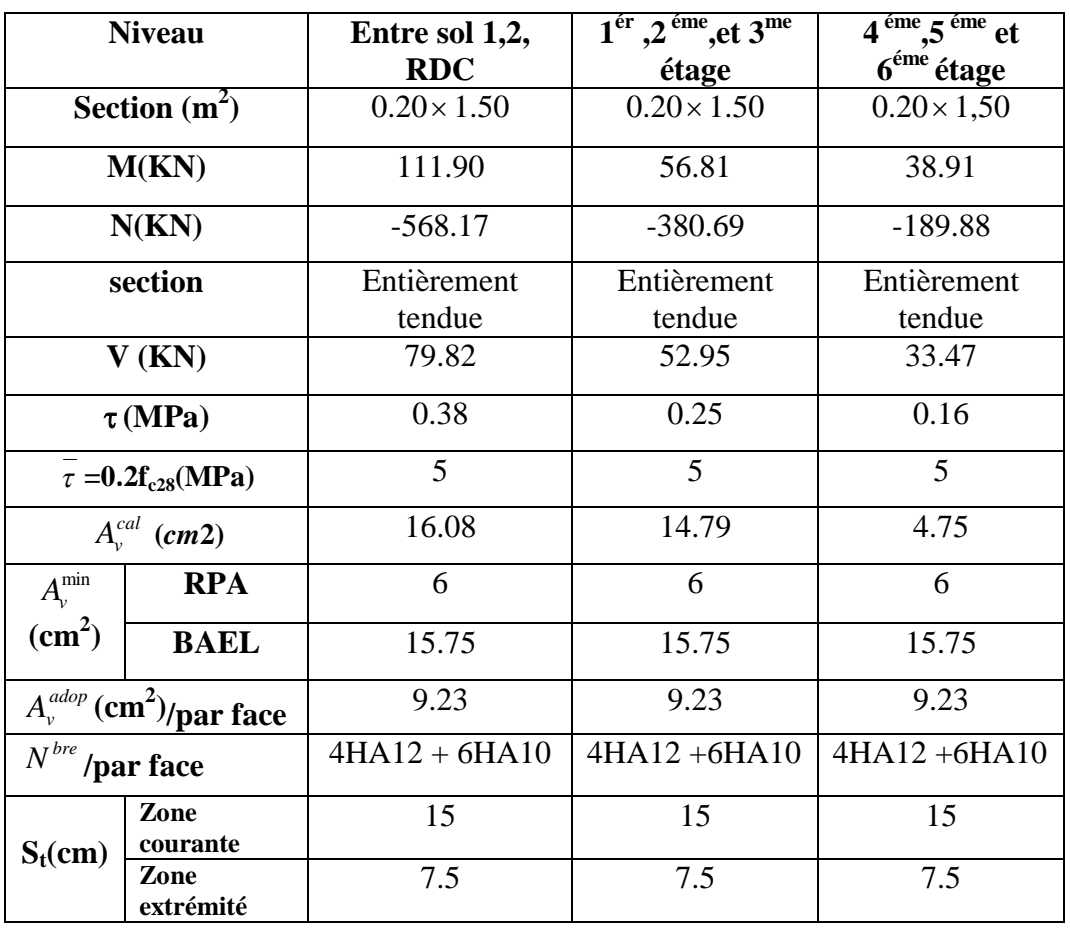

| $A_h^{cal}$ (cm <sup>2</sup> )  | 0.47  | 0.31  | 0.20  |
|---------------------------------|-------|-------|-------|
| $A_h^{\min}$ (cm <sup>2</sup> ) | 0.6   | 0.6   | 0.6   |
| $A_h^{adop}$<br>$\text{cm}^2$   | 1.57  | 1.57  | 1.57  |
| $N^{bre}$<br>/par Plan          | 2HA10 | 2HA10 | 2HA10 |
| $S_t$ (cm)                      | 20    | 20    | 20    |

**Tableau V.26 :** Sollicitations de calcul dans le voile V<sub>y3</sub> dans tous les niveaux.

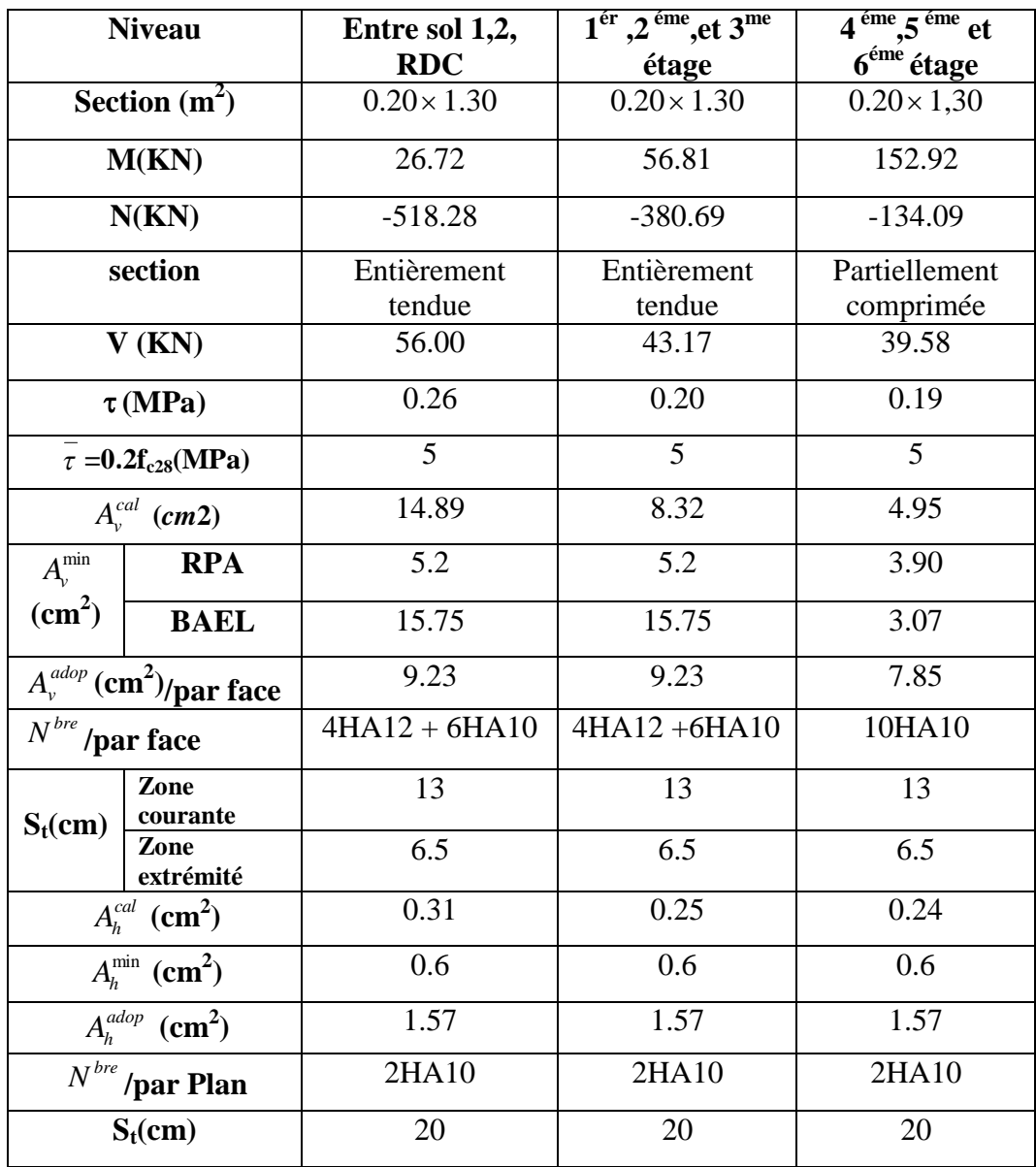

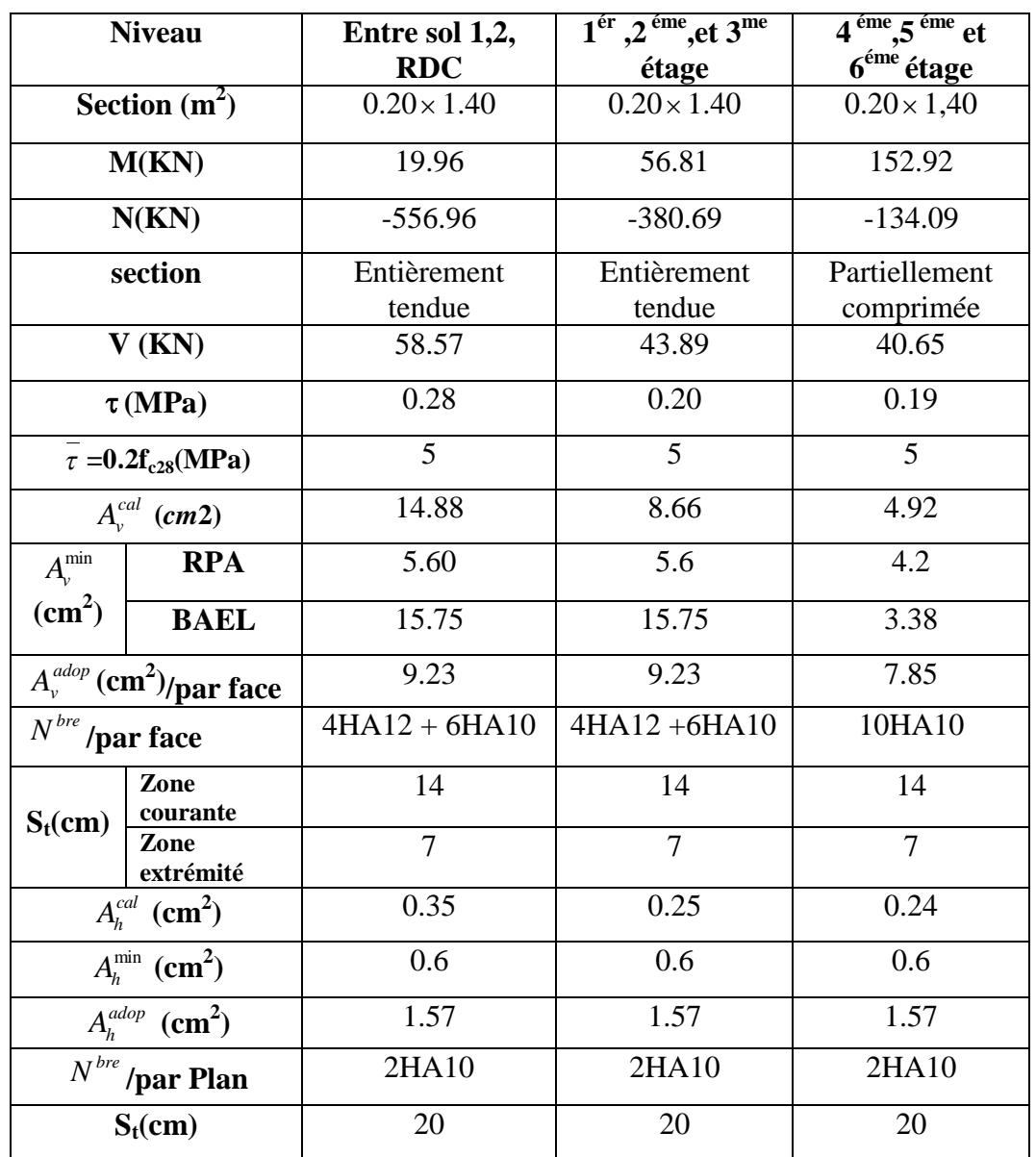

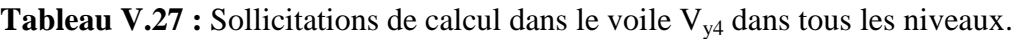

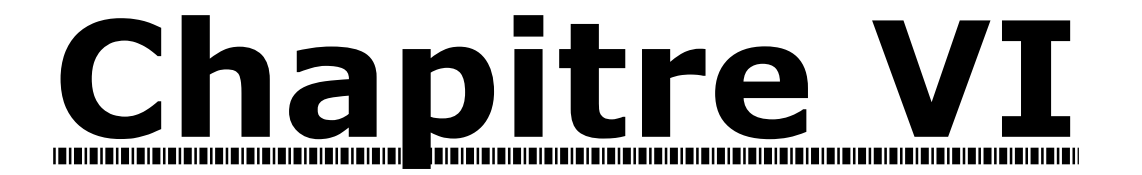

# Étude des fondations

# **VI .1. Introduction :**

L'infrastructure est l'ensemble des éléments, qui ont pour objectif le support des charges de la superstructure et les transmettre au sol. Cette transmission peut être directe (semelles posées directement sur le sol : fondations superficielles) ou indirecte (semelles sur pieux : fondations profondes) et cela de façon à limiter les tassements différentiels et les déplacements sous l'action des forces horizontales.

# **VI.2. Choix du type des fondations :**

Le choix du type des fondations dépend essentiellement, des facteurs suivants :

- La capacité portante du sol.

- Les Charges transmises au sol.
- La distance entre axes des poteaux.
- La profondeur du bon sol.

Selon le rapport du sol, la contrainte admissible est 2,0 bars [annexe1].

# **VI .3. Combinaisons d'actions à considérer :**

D'après le **RPA99 (Article 10.1.4.1)** les fondations superficielles sont dimensionnées selon les combinaisons d'actions suivantes :

- 1)  $G+Q\pm E$
- 2)  $0.8 \times G \pm E$

# **VI .4. Étude des fondations :**

# **Le choix de la fondation :**

La surface de l'ensemble des fondations nécessaires.

$$
S_{\text{calculated}} = \frac{N_{\text{total}}}{\overline{\sigma}_{\text{sol}}} = \frac{29314.31}{200} = 146.57 m^2.
$$

La surface du bâtiment est : *Sbâtiment* = 188.17*m* 2 .

On voit bien que *Scal* = 77.89 % *Sbat*, d'où Le choix du radier général sans débord est plus adéquat.

# **Étude du radier :**

Le radier travaille comme un plancher renversé.

#### **A - Dimensionnement :**

Le radier est considéré comme infiniment rigide, donc on doit satisfaire les conditions suivantes :

# **1– Condition de coffrage :**

$$
h_r \geq \frac{L_{\max}}{20}.
$$
  

$$
h_t \geq \frac{L_{\max}}{10}.
$$

Avec :

*ht* : hauteur des nervures.

*hr* : hauteur de la dalle du radier.

*Lmax* : la plus grande portée entre deux éléments porteurs successifs. (*Lmax* = 4.95 *m*)

$$
h_r \ge \frac{495}{20} \Rightarrow h_r \ge 24.75 \text{cm}
$$
  

$$
h_t \ge \frac{495}{10} \Rightarrow h_t \ge 49.5 \text{cm}
$$

# **2– Condition de rigidité :**

$$
\frac{\pi}{2}L_e \ge L_{\text{max}}
$$

*Le :* est la longueur élastique, qui permet de déterminer la nature du radier (rigide ou flexible).

$$
L_e \ge \sqrt[4]{\frac{4.E.I}{K.b}}
$$

**E** : module d'élasticité du béton, *E* = 3.216×10<sup>7</sup>*KN*/*m* 2

**I** : inertie de la section du radier.

**K**: coefficient de réaction du sol. En considerant le sol moyen :  $K = 4 \times 10^4 K N/m^3$ .

**b** : la largeur de la semelle.

*On* 
$$
a: I = \frac{b \times h_t}{12} \Rightarrow h_t \ge \sqrt[3]{\frac{48 \times L_{\text{max}}^4 \times K}{\pi^4 \times E}}
$$
.

 $h \ge 71.65$  cm.

## **3– Condition de cisaillement :**

Pour éviter l'utilisation des armatures transversales dans la dalle du radier, il faut vérifier :

$$
\tau_u = \frac{V_d}{b \times d} \le \frac{0.07}{\gamma_s} f_{c28}
$$

$$
V_d = \frac{N_d \times L_{\text{max}}}{2 \times S_{rad}} \times 1m
$$

Nd : effort normal de calcul issu de la combinaison la plus défavorable.

$$
V_d = \frac{29314.31 \times 4.95}{2 \times 188.17} \times 1 = 385.57 KN
$$
  

$$
\Rightarrow d \ge \frac{V_d \times \gamma_b}{0.07 \times b \times f_{c28}} = 0.33m
$$

A partir de ces trois conditions on opte pour :

 $-h_t = 90$  cm pour les nervures du radier.

 $-h_r = 40$  cm pour la dalle du radier.

La surface du radier  $S_{rad} = S_{bat} = 188.17 \text{m}^2$ .

#### **B - Les vérifications :**

#### **Vérification au poinçonnement :**

Selon le **BAEL99 (article A.5.2, 41)**, il faut vérifier la résistance de la dalle au poinçonnement par effort tranchant, cette vérification s'effectue comme suit :

$$
N_d \le 0.045 \times U_c \times h \times \frac{f_{cj}}{\gamma_b} \qquad (A.5.2, 42).
$$

*Nd* : effort normal de calcul ramené par le point d'appui le plus sollicité.

*h<sup>t</sup>* : hauteur de la nervure.

*Uc* : périmètre du contour au niveau du feuillet moyen.

# **Sous poteaux le plus sollicité :**

Le poteau le plus sollicité est le poteau  $(60\times55)$  cm<sup>2</sup>, le périmètre d'impact U<sub>c</sub> est donné par la formule suivante :

$$
Uc = 2 \times (A+B)
$$
  
\n
$$
\begin{cases}\nA = a + h = 0.60 + 0.90 = 1.50 \\
B = b + h = 0.55 + 0.90 = 1.45\n\end{cases} \Rightarrow U_c = 5.9m.
$$
  
\n
$$
\Rightarrow N_d = 2.059MN \le 0.045 \times 0.90 \times 5.9 \times \frac{25}{1.5} = 3.98MN
$$
.................Condition vérifiée.

#### **Vérification de la contrainte dans le sol :**

Calcul des contraintes sous le radier :

• Sens x-x :  $\sigma_{1,2} = \frac{1}{S} + \frac{M_X I_G}{I}$ *rad X*  $N$  *M*<sub>x</sub> $Y_G$  $S_{rad}$ <sup>*I<sub>x</sub></sup></sup></sup>*  $\sigma_{12} = \frac{N}{I} \pm \frac{N}{I}$ 

N et M sont obtenus avec les combinaisons les plus défavorables.

$$
I_x = 1720.6 \text{ m}^4 \text{ et } X_G = 9.15 \text{ m}, I_y = 5063.1 \text{ m}^4 \text{ et } Y_G = 5.17 \text{ m}
$$

 $M_X$  = 19258.94 KN.m,  $M_Y$  = 27612.72KN.m, N = 29314.31 KN.

$$
\sigma_1 = \frac{29314.31}{188.17} + \frac{19258.94 \times 5.17}{1720.6} = 0.166 \text{MPa et } \sigma_2 = \frac{29314.31}{188.17} - \frac{19258.94 \times 5.17}{1720.6} = 0.098 \text{MPa}
$$

 $\sigma_1$  et  $\sigma_2$  sont supérieur de zéro donc répartition trapézoïdale des contraintes, il faut vérifier que :

$$
\sigma_{\text{mov}} = \frac{3\sigma_1 + \sigma_2}{4} \le \sigma_{\text{sol}} \Rightarrow \quad \sigma_{\text{m}} = \frac{3 \times 0.166 + 0.098}{4} = 0.149 \text{ MPa} < 0.200 \text{ MPa}.
$$

Donc la contrainte est vérifiée dans le sens x-x.

• Sens y-y: 
$$
\sigma_{1,2} = \frac{N}{S_{rad}} \pm \frac{M_y \cdot X_G}{I_y}
$$

$$
\sigma_1 = \frac{29314.31}{188.17} + \frac{27612.72 \times 9.15}{5063.10} = 0.205 \text{MPa} \text{ et } \sigma_2 = \frac{29314.31}{188.17} - \frac{27612.72 \times 9.15}{5063.10} = 0.106 \text{MPa}
$$

$$
\sigma_m = \frac{3 \times 0.205 + 0.106}{4} = 0.180 \text{MPa}.
$$

Donc la contrainte est vérifiée dans le sens y-y.

# **Vérification de la stabilité au renversement :**

Selon le RPA 99/version 2003(article 10.1.5), On doit vérifier que :

$$
e = \frac{M}{N} \le \frac{B}{4}
$$
  
Sens x-x :  $e = \frac{19258.94}{29314.31} \Rightarrow e = 0,65m < 4.57m$   
Sens y-y :  $e = \frac{27612.72}{29314.31} \Rightarrow e = 0,94m < 2.97m$ 

Donc la condition est vérifiée selon le sens x-x et le sens y-y.

#### **C - Ferraillage du radier :**

Le radier se calcule comme un plancher renversé, sollicité à la flexion simple causée par la réaction du sol. On calculera le panneau le plus défavorable soit le panneau A (figure VI.1) et on optera le même ferraillage pour tous le radier. On fait le calcul pour une bande de 1 m.

#### **a - Calcul des sollicitations :**

$$
Q_u = \frac{N_u + P_u}{S_{\text{totale}}}
$$

Avec : *Nu* est l'effort normal ramené par la superstructure.

P est le poids propre.

Nu = 29314.31 KN.

$$
Q_u = 169.256KN/m^2
$$
.

*Lx* =3.85*m, Ly* =4.95 *m*.

$$
\rho = \frac{Lx}{Ly} = 0.77 \Rightarrow ELU : \begin{cases} \mu_x = 0.0596 \\ \mu_y = 0.5440 \end{cases}
$$

$$
M_x = \mu_x \times Q_u \times l_x^2 \implies M_x = 0.0596 \times 169.256 \times 3.85^2 = 149.52 \, KN.m.
$$
  
\n
$$
M_y = \mu_y \times M_x \implies M_y = 0.5440 \times 149.52 = 81.34 \, KN.m.
$$

# **b - Calcul du ferraillage :**

En tenant compte de la continuité des panneaux, les moments seront réduits ainsi :

 $\checkmark$  En travée : *Mtx*= 0.85 *Mx* , *Mty*= 0.85*My* 

 $\checkmark$  En appui :  $Max = May = 0.5Mx$ 

La section à ferrailler est 1×0.40 *m*<sup>2</sup>. Les résultats de calcul sont résumés dans le tableau suivant :

**Tableau VI.1 :** Ferraillage du radier.

|                      | <b>Localisation</b> | $M$ (KN.m) | $A_{cal}(cm^2/m)$ | $A_{min}(cm^2)$ | $A$ optée $(cm^2/m)$ | Choix par<br>(m) | $S_t$ (cm) |
|----------------------|---------------------|------------|-------------------|-----------------|----------------------|------------------|------------|
| <b>Sens</b><br>$X-X$ | travée              | 127.09     | 10.22             | 3.69            | 10.78                | 7HA14            | 14         |
|                      | appui               | 74.76      | 5.92              | 3.69            | 6.79                 | 6HA12            | 15         |
| <b>Sens</b><br>$Y-Y$ | travée              | 69.13      | 5.47              | 3.20            | 5.65                 | 5HA12            | 20         |
|                      | appui               | 74.76      | 5.92              | 3.20            | 6.79                 | 6HA12            |            |

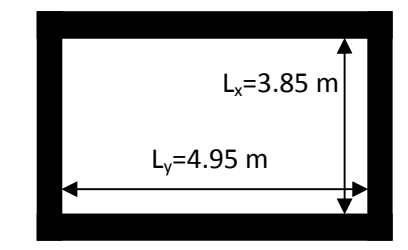

**Figure VI.1:** Schéma de la dalle la plus défavorable du radier.

# **Sections minimales d'armature :**

Pour une dalle d'épaisseur e>12 cm ; et ρ > 0.4, la section minimale d'armatures est :

$$
\begin{cases}\nAx = \rho_0 \times (3-\rho) \times bx \, h/2. \\
Ay = \rho_0 \times bx \, h.\n\end{cases}
$$

Pour des HA et FeE400  $\rho$ <sup>0</sup> = 0.0008.

$$
\begin{cases}\nAx = 3.69cm^2. \\
Ay = 3.20cm^2.\n\end{cases}
$$

**Espacement des armatures :**

 $\text{Armatures } \text{/l Lx: } \text{St} = 15 \text{cm} \le \text{min } (2\text{h}, 25 \text{cm}) = 25 \text{cm}.$ Armatures // Ly: St = 20cm  $\leq$  min (2h, 25cm) =25cm.

#### **Vérification à l'ELU :**

**Vérification au cisaillement :**

$$
V_{ux} = \frac{P_u \times L_x}{2} \times \frac{L_y^4}{L_x^4 + L_y^4} = 238.52 KN
$$
  
\n
$$
V_{uy} = \frac{P_u \times L_y}{2} \times \frac{L_x^4}{L_x^4 + L_y^4} = 112.22 KN
$$
  
\n
$$
\tau_u = \frac{V_u}{b \times d} = \frac{238.52 \times 10^{-3}}{1 \times 0.37} = 0.644 MPa < \frac{0.07}{\gamma_b} \times f_{c28} = \frac{0.07}{1.5} \times 25 = 1.16 MPa.
$$

La condition est vérifiée, les armatures transversales ne sont pas nécessaires.

# **Vérification à l 'ELS :**

$$
\mu_{x}=0.0596
$$
\n
$$
\mu_{y}=0.5440
$$
\nN=21373.051KN\n
$$
Q_{s} = \frac{N_{Ser}}{S_{rad}} + Ps = \frac{21373.051}{188.17} + 25 \times 0.4 = 123.58KN/m^{2}
$$
\n
$$
M_{x} = \mu_{x} \times Q_{s} \times (L_{x})^{2} = 0.0596 \times 123.58 \times (3.85)^{2} = 109.17KN.m
$$
\n
$$
M_{y} = \mu_{y} \times M_{x} = 59.39 KN.m
$$

**Moment en travée :**

 $M_{tx}$ =0.85 $M_x$ =92.79 KN.m.  $M_{tv}$ =0.85 $M_v$ =50.48 KN.m.
#### **Moment en appui :**

 $M_{ax} = M_{ay} = 0.5M_x = 54.58$ KN.m

### **Etat limite de compression du béton :**

**En travée :**

$$
\sigma_{bc} = \frac{M_{ser} \times y}{I} \le \overline{\sigma_b} = 0.6 \times f_{c28} = 15 \text{ MPa.}
$$
  
\n
$$
\frac{b \times y^2}{2} + 15 \times A \times y - 15 \times A \times d = 0
$$
  
\n
$$
\Rightarrow y = 9.44cm
$$
  
\n
$$
I = b \frac{y^3}{3} + 15A(d - y)^2 \Rightarrow I = 150860 \text{ cm}^4.
$$
  
\n
$$
\sigma_{bc} = 5.80MPa < \overline{\sigma}_{bc} = 15 MPa
$$
.................*Condition veitifiee.*

#### **Les contraintes dans l'acier :**

La fissuration est préjudiciable donc la contrainte de traction des armatures est limitée, c'est le cas des éléments exposés aux intempéries.

Fissuration nuisible 
$$
\Rightarrow \overline{\sigma_s} = \min \left[ \frac{2}{3} \times fe : 110 \sqrt{\eta f_{t28}} \right] = 201.63 MPa.
$$
  

$$
\sigma_s = \frac{15 \times M_{ser}}{I} \times (d - y)
$$

Les résultats de calcul des contraintes sont résumés dans le tableau ci-dessous :

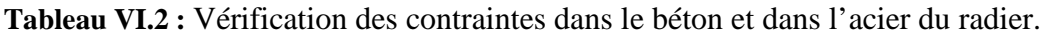

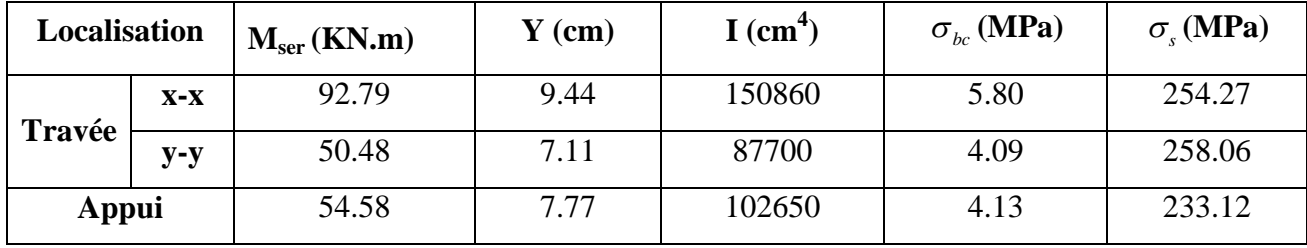

On remarque que la contrainte dans les aciers n'est pas vérifiée donc on augmente la section de ferraillage.

Les résultats sont résumés dans le tableau ci-dessous :

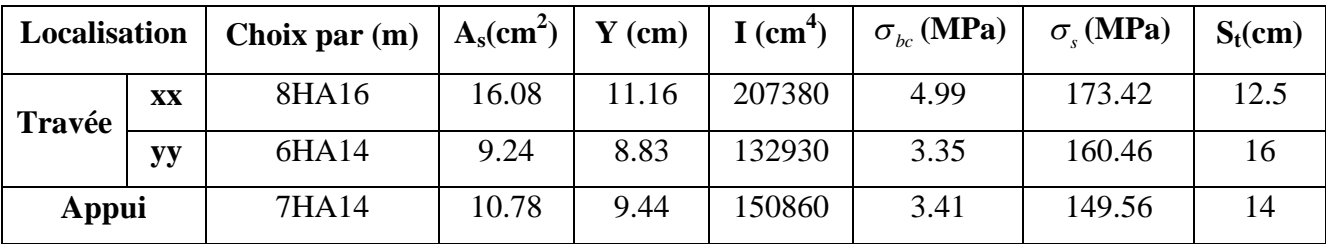

**Tableau VI.3 :** Vérification des contraintes dans le béton et dans l'acier après l'augmentation de As.

**Schéma de ferraillage.**

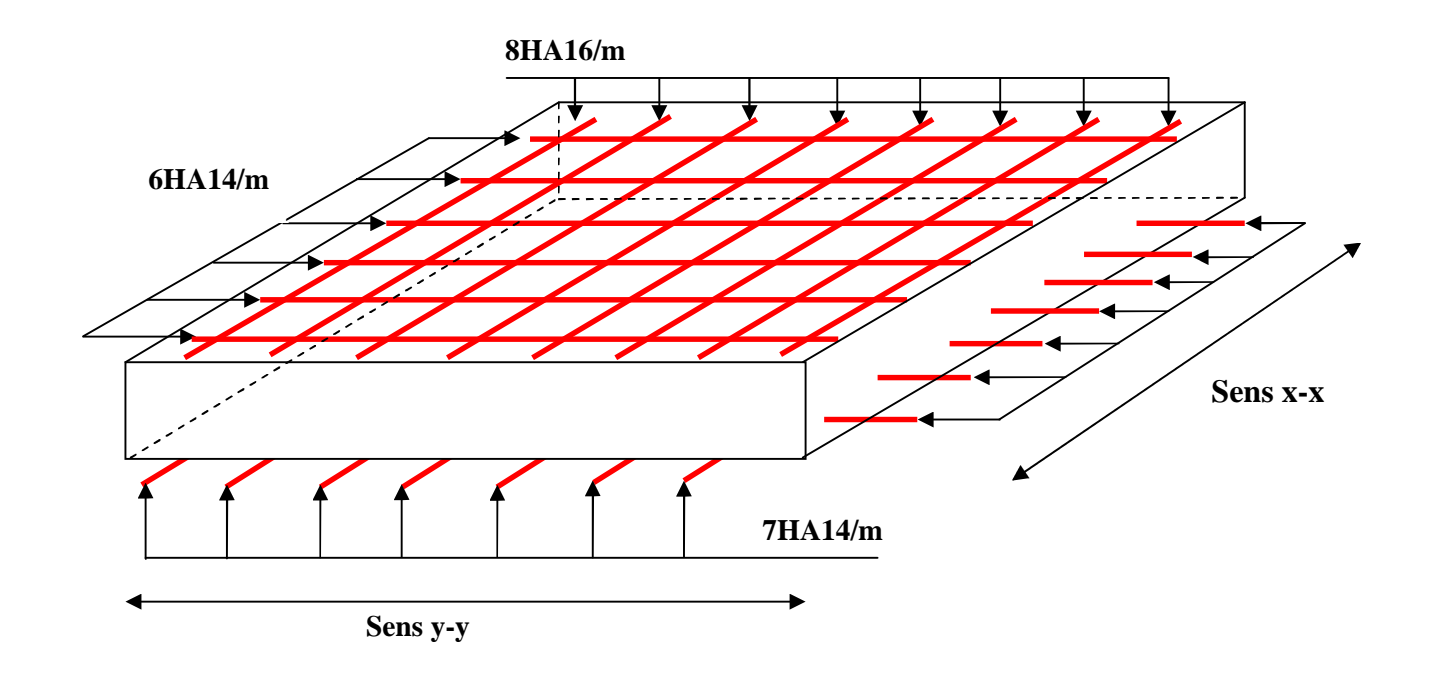

**Figure VI.2 :** Schéma de ferraillage du radier.

#### **D-Ferraillage des nervures :**

Les nervures sont des poutres servant d'appuis pour la dalle du radier. La répartition des charges sur chaque travée est triangulaire ou trapézoïdale selon les lignes de rupture, mais pour simplifier les calculs, on les remplace par des charges équivalentes uniformément reparties.

- *Pm* charge uniforme qui produit le même moment maximal que la charge réelle ;
- *Pv* charge uniforme qui produit le même effort tranchant maximal que la charge réelle.

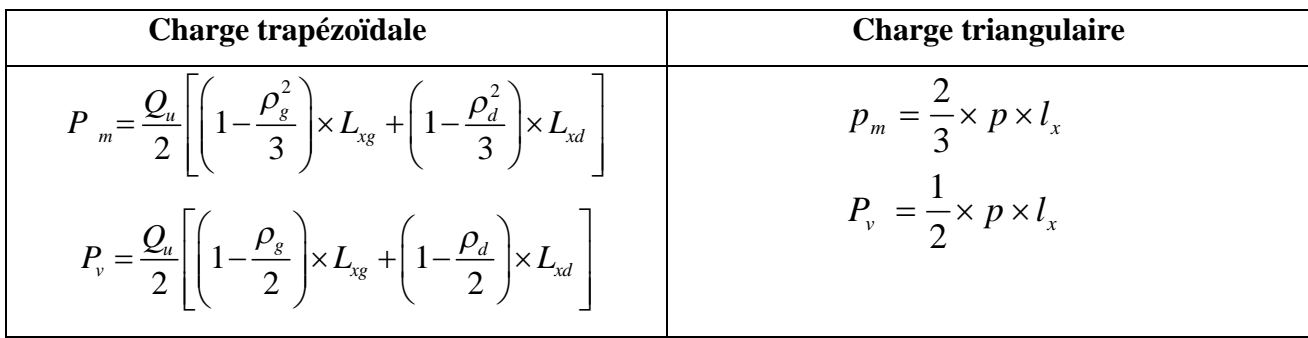

Avec :

$$
\rho_d = \frac{L_{xd}}{L_y} \quad ; \quad \rho_g = \frac{L_{xg}}{L_y}
$$

 $Q_u = 169.256$  KN/m<sup>2</sup>,  $Q_S = 123.58$  KN/m<sup>2</sup>

On traitera un exemple de nervure dans chaque sens :

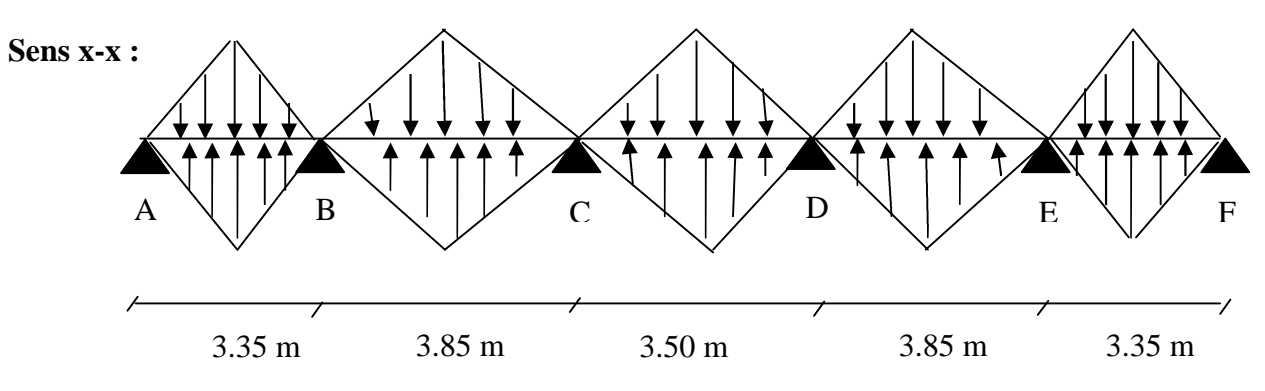

**Figure VI.3 :** Schéma des nervures dans le sens x-x.

**Sens y-y :**

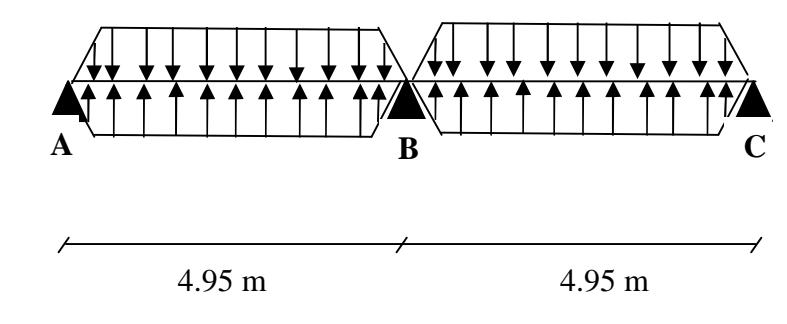

**Figure VI.4 :** Schéma des nervures dans le sens y-y.

#### **Calcul des sollicitations :**

Pour le calcul des sollicitations on utilise la méthode de Caquot :

#### **Moments aux appuis :**

$$
M_{a} = -\frac{P_{g} \times l_{g}^{3} + P_{d} \times l_{d}^{3}}{8.5 \times (l_{g}^{'} + l_{d}^{'} )}
$$

Avec : Les longueurs fictives :  $l' = \{$  $\overline{\mathcal{L}}$ ┤  $\int$  $\times$  $=$ *l l*  $\vert = \vert_{0.8}$ 

Si c'est une travée de rive

Si c'est une travée intermédiaire

#### **Moment en travée :**

$$
M_{t}(x) = M_{0}(x) + M_{g}(1 - \frac{x}{l}) + M_{d}(\frac{x}{l})
$$
  

$$
M_{0}(x) = \frac{q \times x}{2}(l - x)
$$
  

$$
x = \frac{l}{2} - \frac{M_{g} - M_{d}}{q \times l}
$$

 $M_g$  et  $M_d$ : moments sur appuis gauche et droit respectivement.

#### **-Sens x-x :**

Les résultats des calculs sont récapitulés dans le tableau ci-dessous :

*l*

| Travée | $\mathbf{l}_{\mathbf{x}}$ | $l'_{x}$ | Pu     | $M_a$ (KN.m) |           | X    | $M_t$  |
|--------|---------------------------|----------|--------|--------------|-----------|------|--------|
|        | (m)                       | (m)      | (KN/m) | $M_g$        | $M_d$     | (m)  | (KN.m) |
| $A-B$  | 3.35                      | 3.35     | 378.01 |              | $-492.26$ | 1.28 | 312.70 |
| $B-C$  | 3.85                      | 3.08     | 434.42 | $-492.26$    | $-427.41$ | 1.96 | 345.38 |
| $C-D$  | 3.50                      | 2.80     | 394.93 | $-427.41$    | $-427.41$ | 1.75 | 177.33 |
| $D-E$  | 3.85                      | 3.08     | 434.42 | $-427.41$    | $-492.26$ | 1.88 | 345.38 |
| $E-F$  | 3.35                      | 3.35     | 378.01 | $-492.26$    |           | 2.06 | 312.70 |

**Tableau VI.4 :** Sollicitations dans la nervure dans le sens x-x.

#### **Sens y-y:**

Les résultats des calculs sont récapitulés dans le tableau ci-dessous :

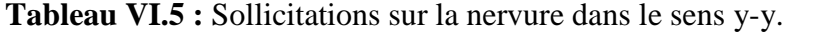

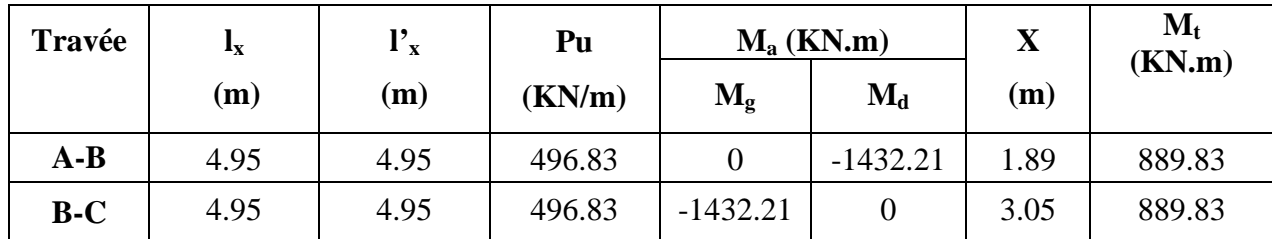

#### **Ferraillage :**

#### **Sens Y-Y :**

Le ferraillage se fera pour une section en Té en flexion simple.

h= 0.90 m

 $h_0 = 0.40$  m

 $b_0 = 0.55$  m

 $d= 0.85$  m

$$
b_1 \le \min\left(\frac{L_y}{10}, \frac{L_x}{2}\right) \Rightarrow b_1 \le \min\left(44; 140\right)
$$
  
\n
$$
\Rightarrow b_1 \le 44cm
$$

On prend :  $b_1$ =44 cm.

Donc :  $b=2b_1+b_0=2\times44+55=143$ cm.

Le moment équilibré par la table :

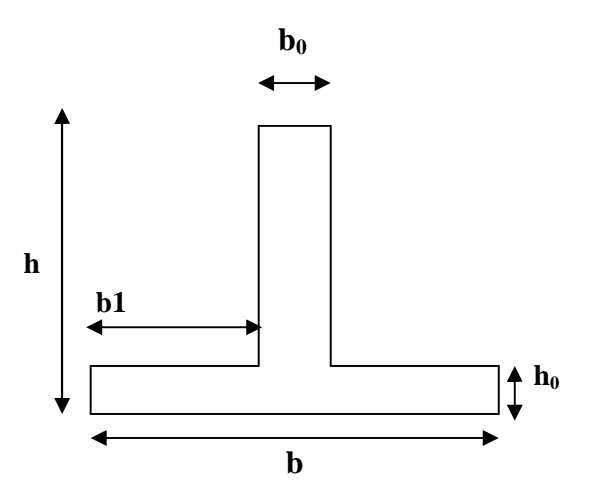

**Figure VI.5 :** Section de la nervure à ferrailler.

$$
M_{tu} = f_{bu} * b * h_0 (d - \frac{h_0}{2}) = 14.2 * 1.43 * 0.40 * (0.85 - \frac{0.40}{2}) = 5279.56
$$
 KN.m.

-L'axe neutre passe par la table de compression: calcul d'une section rectangulaire (b\*h) Les résultats du ferraillage sont récapitulés dans le tableau ci-dessous :

| <b>Sens</b> | Localisation | $M_u$ (KNm) | $A_{cal}$ (cm <sup>2</sup> ) | $A_{min}$ (cm <sup>2</sup> ) | $A_{\text{adopté}}(\text{cm}^2)$ | <b>Choix</b> |
|-------------|--------------|-------------|------------------------------|------------------------------|----------------------------------|--------------|
| $Y-Y$       | Travée       | 889.83      | 32.91                        | 5.65                         | 40.21                            | 5HA32        |
|             | Appui        | 1432.21     | 54.14                        |                              | 56.30                            | 7HA32        |

**Tableau VI.6 :** Ferraillage des nervures dans le sens y-y.

#### **Sens x-x :**

D'une manière semblable au premier calcul, on trouve :

b=1.11m

Les résultats du ferraillage sont récapitulés dans le tableau ci-dessous :

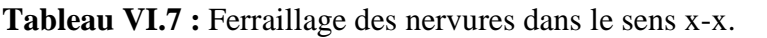

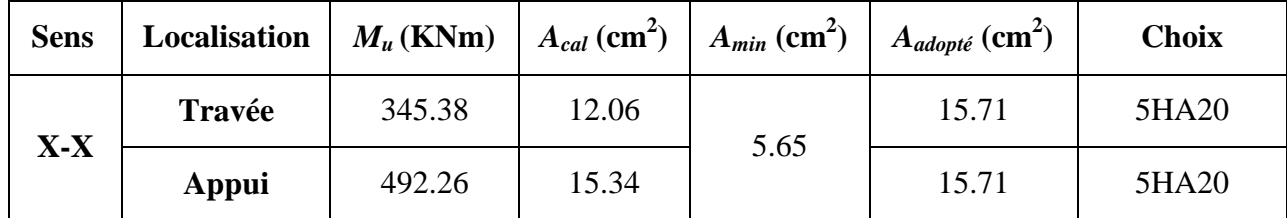

#### **Vérifications** :

#### **A l'ELU :**

**Vérification de l'effort tranchant :**

$$
V_g = \frac{q \times l}{2} - \frac{M_g - M_d}{l} \quad ; V_d = -\frac{q \times l}{2} - \frac{M_g - M_d}{l}.
$$

$$
\tau_u = \frac{V_u}{b_0 \times d} \le \overline{\tau} = \min(\frac{0.15f_{c28}}{\gamma_b}; 4\text{MPa}) = 2.5\text{MPa}
$$

Les résultats sont présentés dans le tableau ci-dessous :

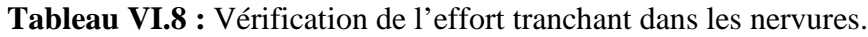

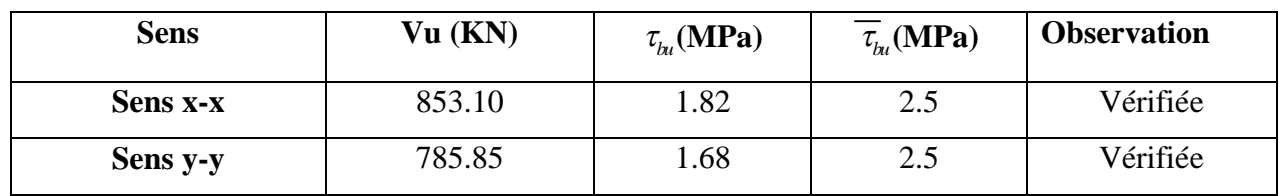

#### **A l'ELS :**

**État limite de compression du béton :**

$$
\sigma_{bc} = \frac{M_{ser} \times y}{I} \le \overline{\sigma_b} = 0.6 \times f_{c28} = 15 \text{ MPa}
$$

#### **Les contraintes dans l'acier :**

La fissuration est préjudiciable donc La contrainte de traction des armatures est limitée, c'est le cas des éléments exposés aux intempéries.

$$
\sigma_s \le \min(\frac{2}{3} \times f_e, 110\sqrt{\eta \times f_{ij}}) = 201,63 \text{ MPa}
$$

$$
\sigma_s = 15 \times \frac{M_{ser} \times (d - y)}{I}
$$

Les résultats sont récapitulés dans le tableau suivant :

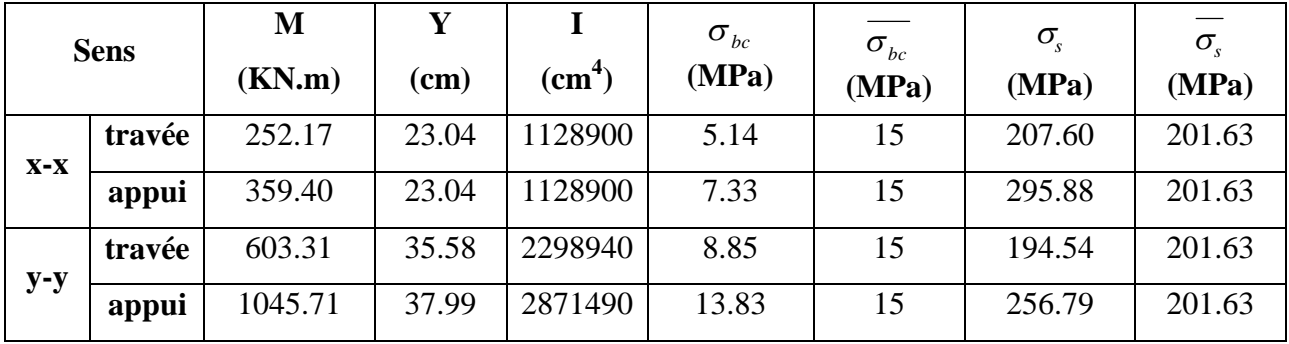

**Tableau VI.9 :** Vérification des contraintes dans les nervures.

On remarque que la contrainte dans les aciers n'est pas vérifiée donc on augmente la section de ferraillage.

Les résultats sont résumés dans le tableau ci-dessous :

**Tableau VI.10 :** Vérification des contraintes dans les nervures après l'augmentation de As.

| <b>Localisation</b> |        | Choix par $(m)$ | $A_s$ (cm <sup>2</sup> ) | $Y$ (cm) | $I$ (cm <sup>4</sup> ) | $\sigma_{bc}$ (MPa) | $\sigma$ <sub>s</sub> (MPa) |
|---------------------|--------|-----------------|--------------------------|----------|------------------------|---------------------|-----------------------------|
| $X-X$               | travée | 5HA25           | 24.54                    | 27.69    | 1598230                | 4.36                | 135.63                      |
|                     | appui  | 5HA25           | 24.54                    | 27.69    | 1598230                | 6.22                | 193.31                      |
| $y-y$               | travée | 5HA32           | 40.21                    | 35.58    | 2298940                | 8.85                | 194.54                      |
|                     | appui  | 10HA32          | 80.42                    | 42.94    | 3585530                | 12.52               | 184.03                      |

#### **Armatures transversales :**

$$
\phi_t \le \min\left(\frac{h}{35}; \frac{b_o}{10}; \phi_t\right) \Rightarrow \phi_t \le \min\left(25.71; 55; 25\right) \text{mm}
$$
  

$$
\Rightarrow \phi_t \le 25 \text{mm}
$$

Soit  $\phi_t = 10$ mm.

#### **Espacement des aciers transversaux :**

Soit 5HA10=3.93 cm² (cadre entourant les barre des angles plus un petit cadre pour ceux des milieux + épingle)

1).
$$
S_t \le \min(0.9d; 40cm) \Rightarrow S_t \le \min(76.5; 40)cm \Rightarrow S_t \le 40cm.
$$
  
\n2). $S_t \le \frac{A_t \times fe}{0.4 \times b_0} = \frac{3.93 \times 10^{-4} \times 400}{0.4 \times 0.55} = 71.45cm.$   
\n3). $S_t \le \frac{0.8 \times A_t \times fe}{b_o[\tau_u - 0.3 \times f_{t28}]} = \frac{0.8 \times 3.93 \times 10^{-4} \times 400}{0.60[1.82 - 0.3 \times 2.1]} = 17.61cm$   
\nSoit S = 12 cm

*Soit*  $S_t = 12$  *cm* 

#### **Armatures de peau :**

La hauteur des nervures est h = 90 cm, dans ce cas le CBA (Article A.7.3) préconise de mettre des armatures de peau de section  $A_p = 3$  cm<sup>2</sup>/ml de hauteur.

Pour h =90 cm, on a A<sub>p</sub>= 3  $*$  0.9 = 2.7 cm<sup>2</sup>. On opte 2HA14 = 3.08 cm<sup>2</sup>/face.

**Schémas de ferraillage des nervures :**

**Tableau VI.11 :** Schémas de ferraillage des nervures**.**

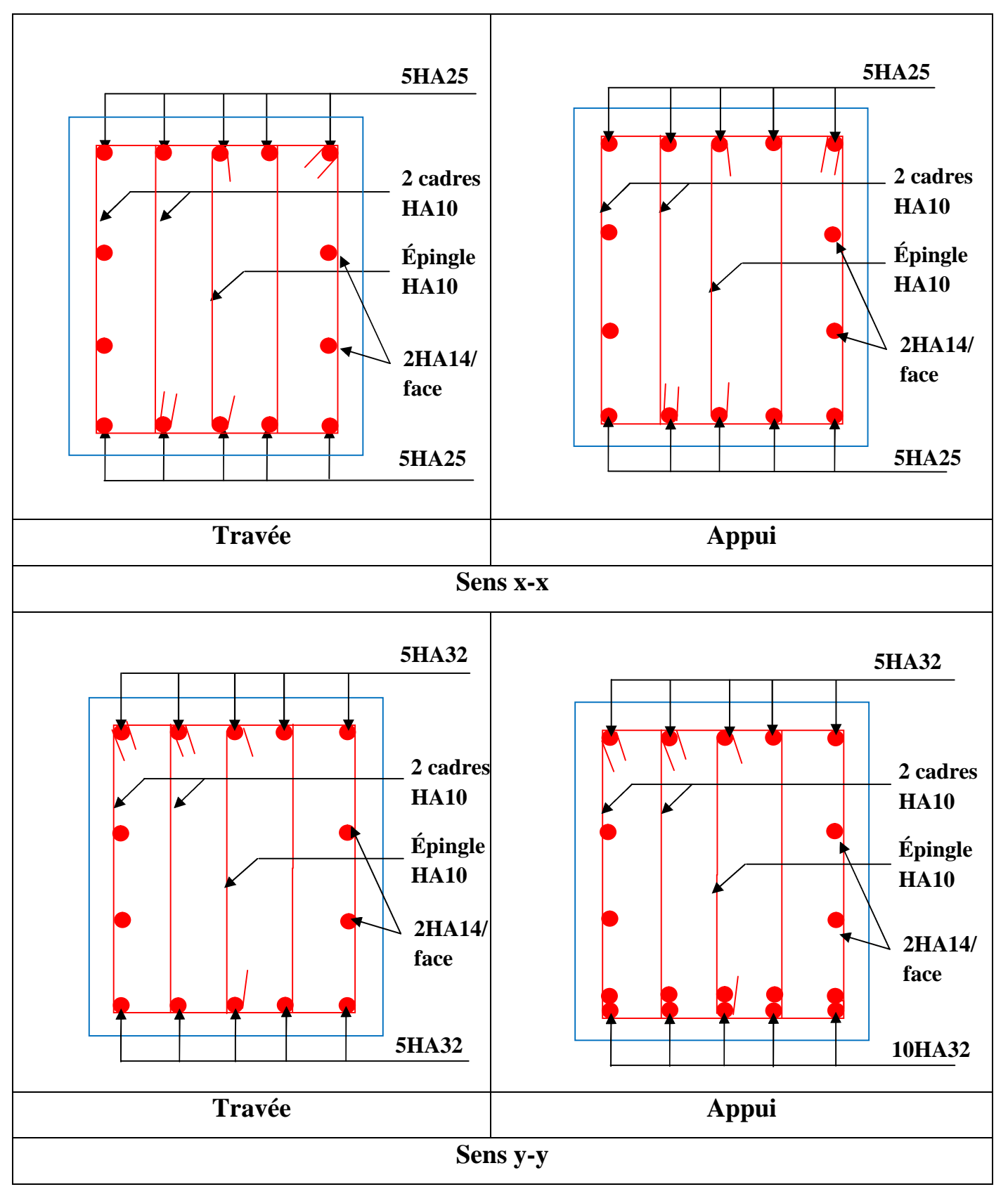

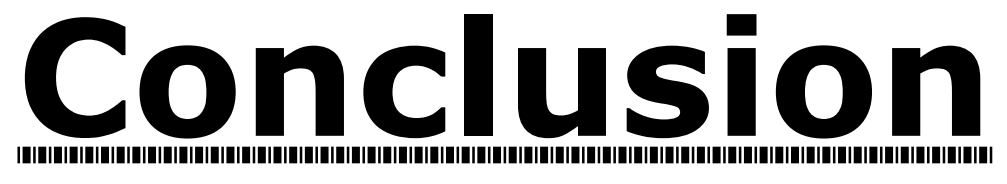

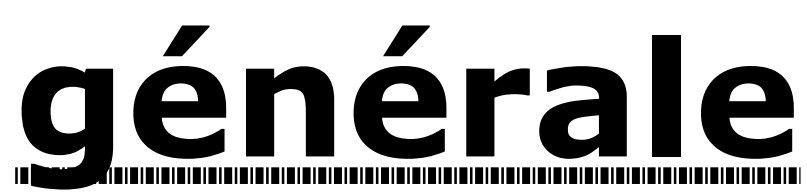

#### **Conclusion générale**

L'étude de cet ouvrage nous a permis, d'une part d'acquérir des nouvelles connaissances concernant le domaine du bâtiment et d'approfondir celles déjà acquises durant notre cursus sur la conception et le calcul des structures conformément à la réglementation en vigueur. Par ailleurs, cette étude nous a conduits à retenir certaines conclusions dont les plus importantes sont :

- Il est important de souligner la nécessite de garantir une meilleure qualité des matériaux, et une bonne mise en œuvre. Une construction peut être fortement endommagée suite à l'utilisation des matériaux de qualité médiocre et/ou de qualité d'exécution dérisoire.
- Le critère le plus prépondérant dans le choix de l'épaisseur des dalles pleines d'ouvrages courants, est le critère du coupe-feu.
- La réponse d'un bâtiment dépend essentiellement de la nature du sol, de l'intensité des forces sismiques agissant sur un bâtiment lors d'un tremblement de terre, ainsi que la rigidité, la masse et la souplesse de la structure.
- La disposition et les dimensions des voiles jouent un rôle très important dans le comportement dynamique des structures mixtes.
- Les contraintes architecturales rendent difficile la recherche d'un bon comportement dynamique et la satisfaction des conditions du RPA.
- La vérification de l'interaction et le bon comportement de la structure nous a conduit à une augmentation des sections des poteaux estimées par le prédimensionnement.
- L'existence des voiles dans la structure a permis la réduction des efforts internes de flexion et de cisaillement au niveau des poteaux des portiques, ceci a donné lieu à des sections des poteaux soumises à des moments relativement faibles, donc le ferraillage avec le minimum du RPA s'est imposé.
- La vérification des moments résistants au niveau des nœuds, nous a permis de vérifier que les rotules plastiques se forment dans les poutres plutôt que dans les poteaux.

Enfin, l'utilisation du SAP2000Version14 dans notre étude nous a permis de faire un calcul tridimensionnel et dynamique, ceci permet d'avoir un comportement plus proche de la réalité.

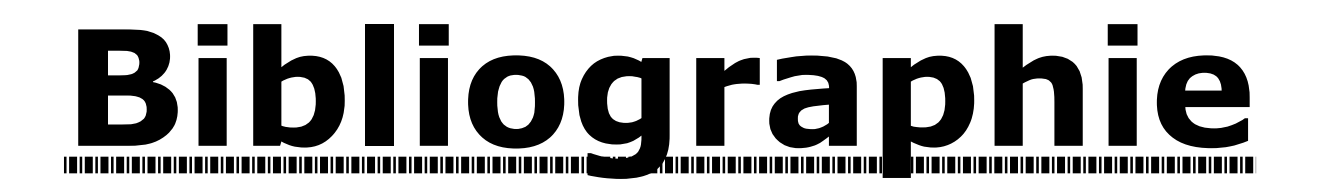

### **Bibliographie**

- **R.P.A 99/ version2003** (Règles Parasismiques Algériennes : DTR BC 2.48, 1999/ver2003)
- **BAEL91 modifié 99**(Béton Armé aux États Limites) et **DTU** associés (deuxième édition 2000).
- **C.B.A93** (Code du béton armé DTR-BC 2.41, 1993).
- **DTR B.C.2.2** (Charges permanentes et surcharges d'exploitation. Edition 1989).
- **DTR B.C.2.33.1** (Règle de calcul des fondations superficielles. édition 1992).
- **Calcul des ouvrages en béton armé**, (M. Belazougui 4<sup>eme</sup> édition OPU, 2007).

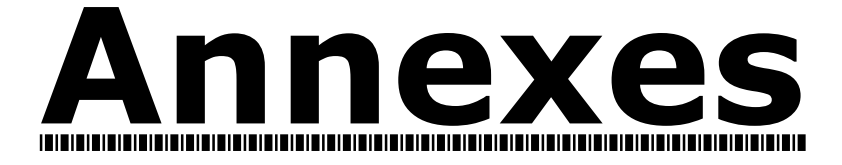

# Annexe 1 :

Conclusion du rapport du sol

# **Annexe 2:**

Valeurs de  $\mu_x$  et  $\mu_y$  pour le calcul des dalles pleines.

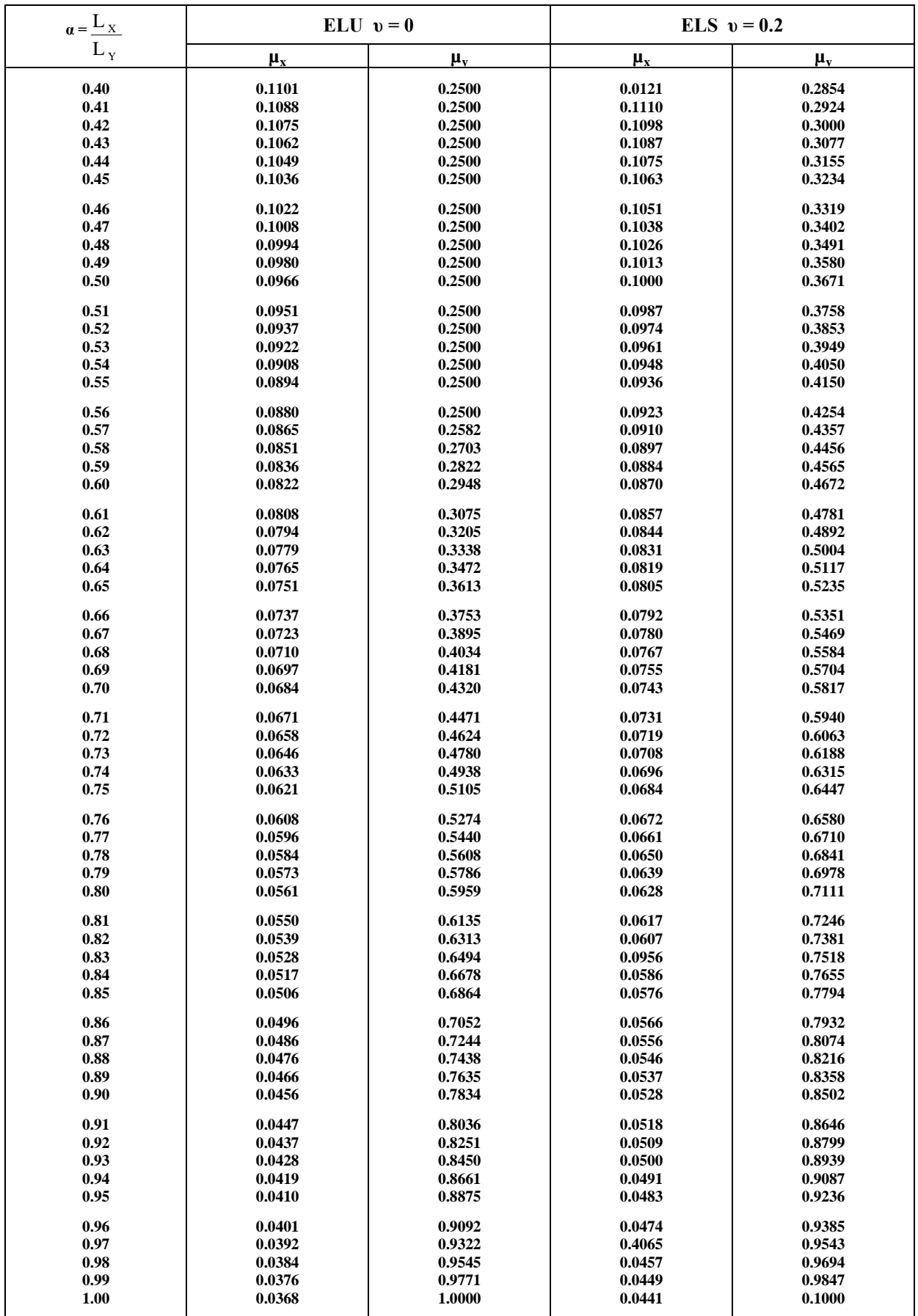

# **Annexe 3** Tableau des Armatures  $(en \text{ cm}^2)$

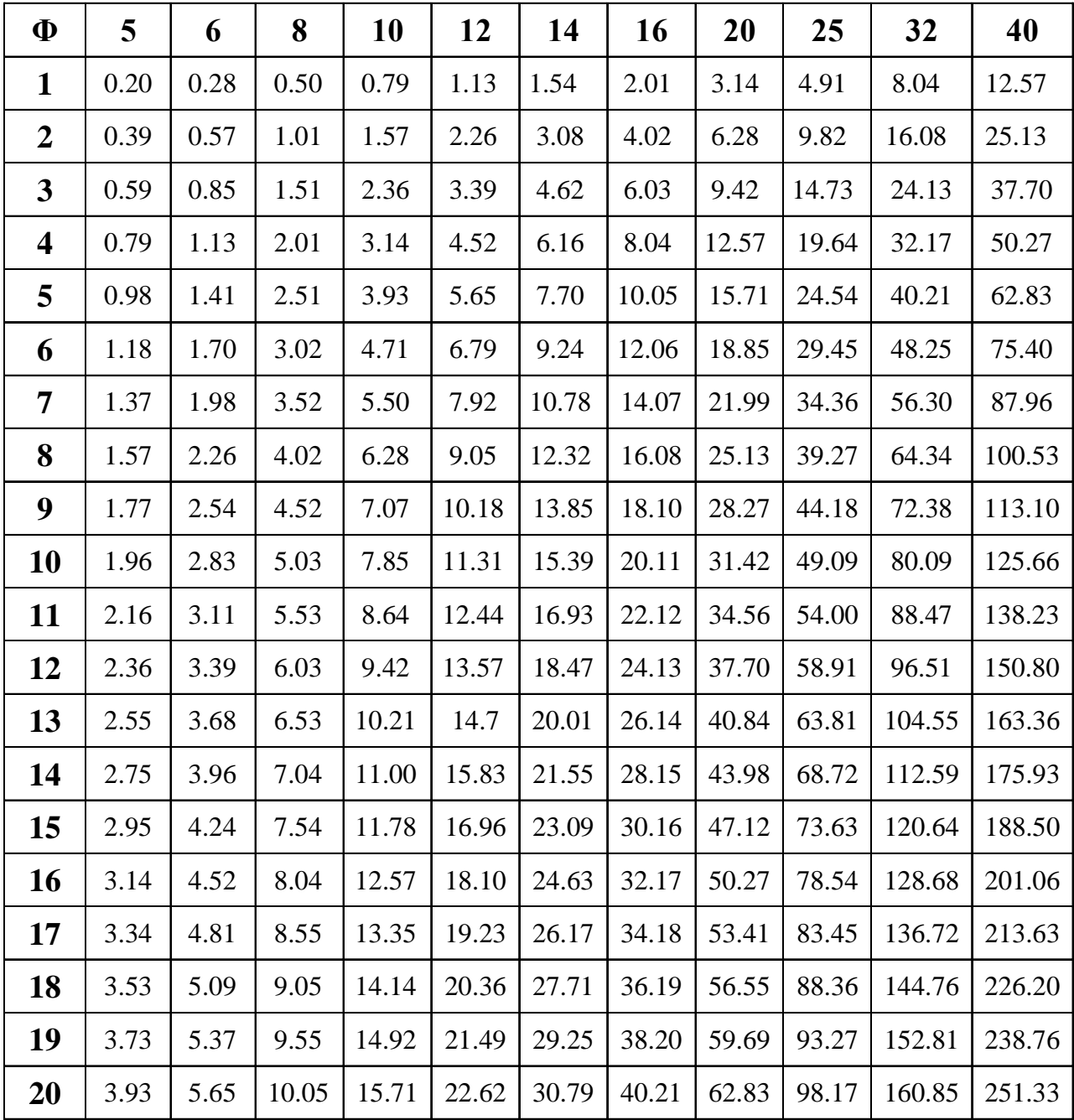

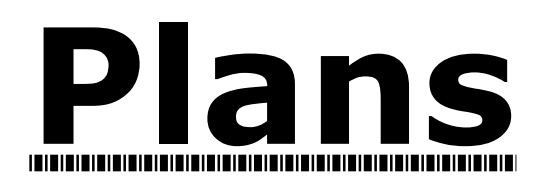

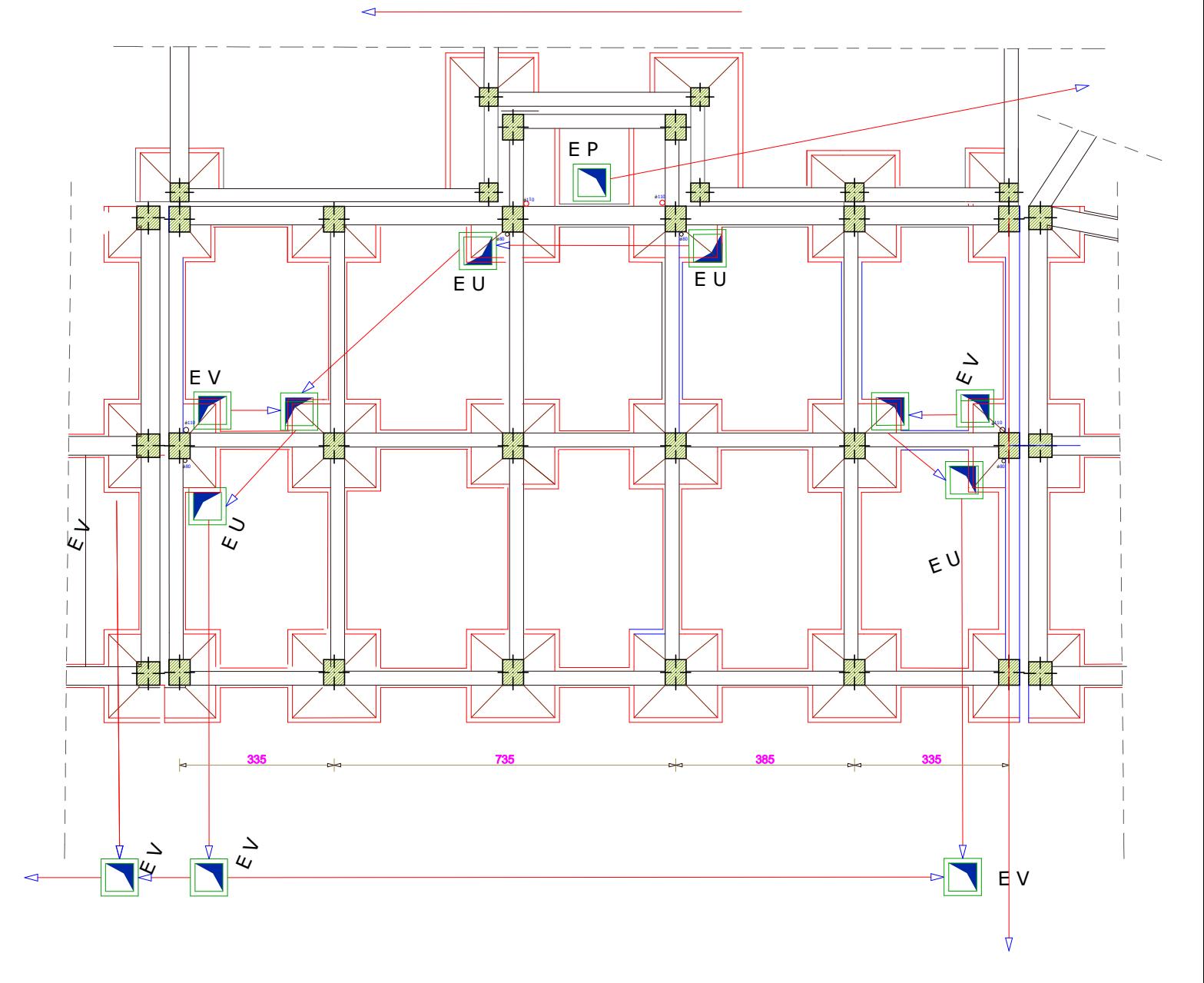

## PLAN DE FONDATIONS

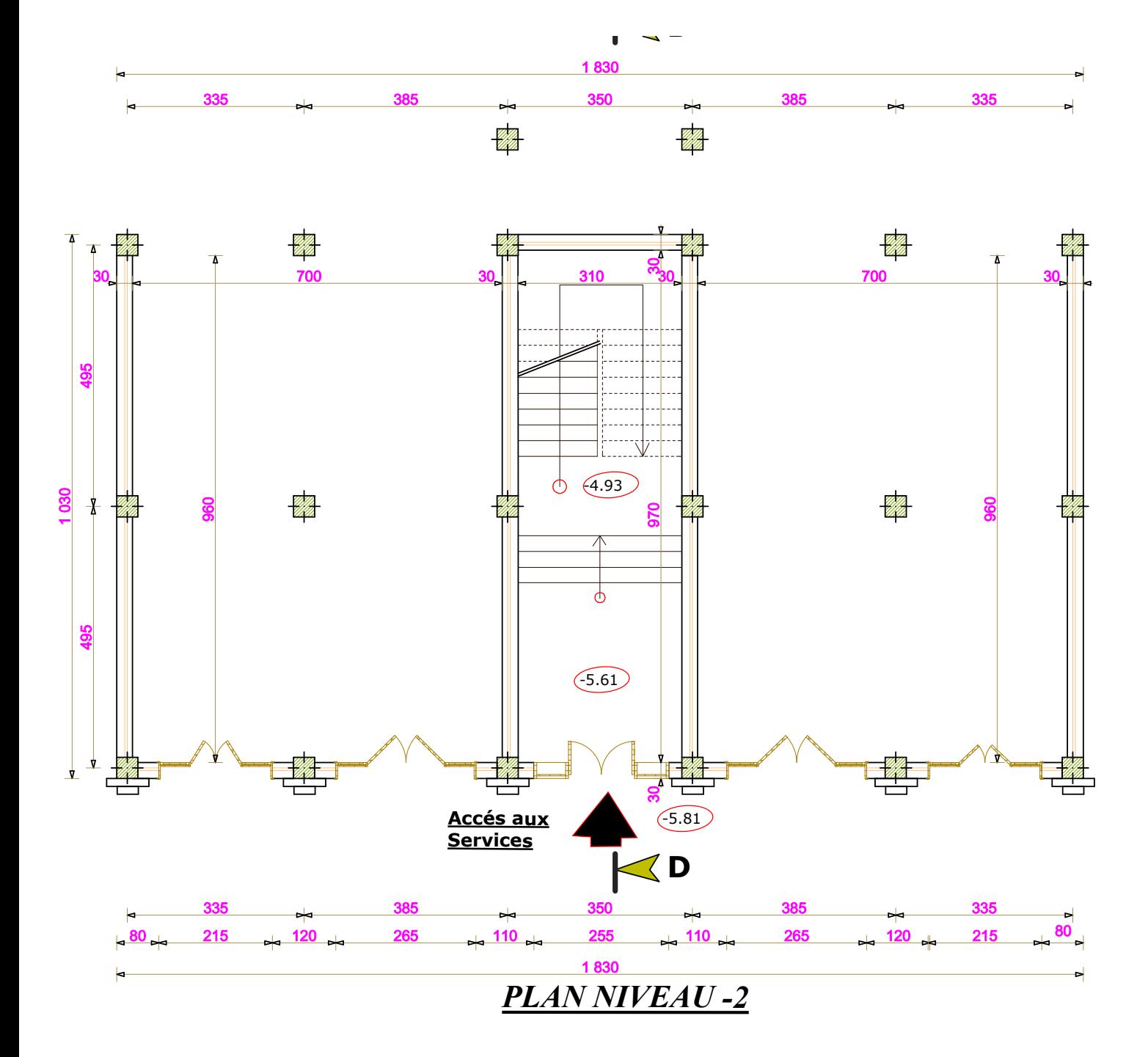

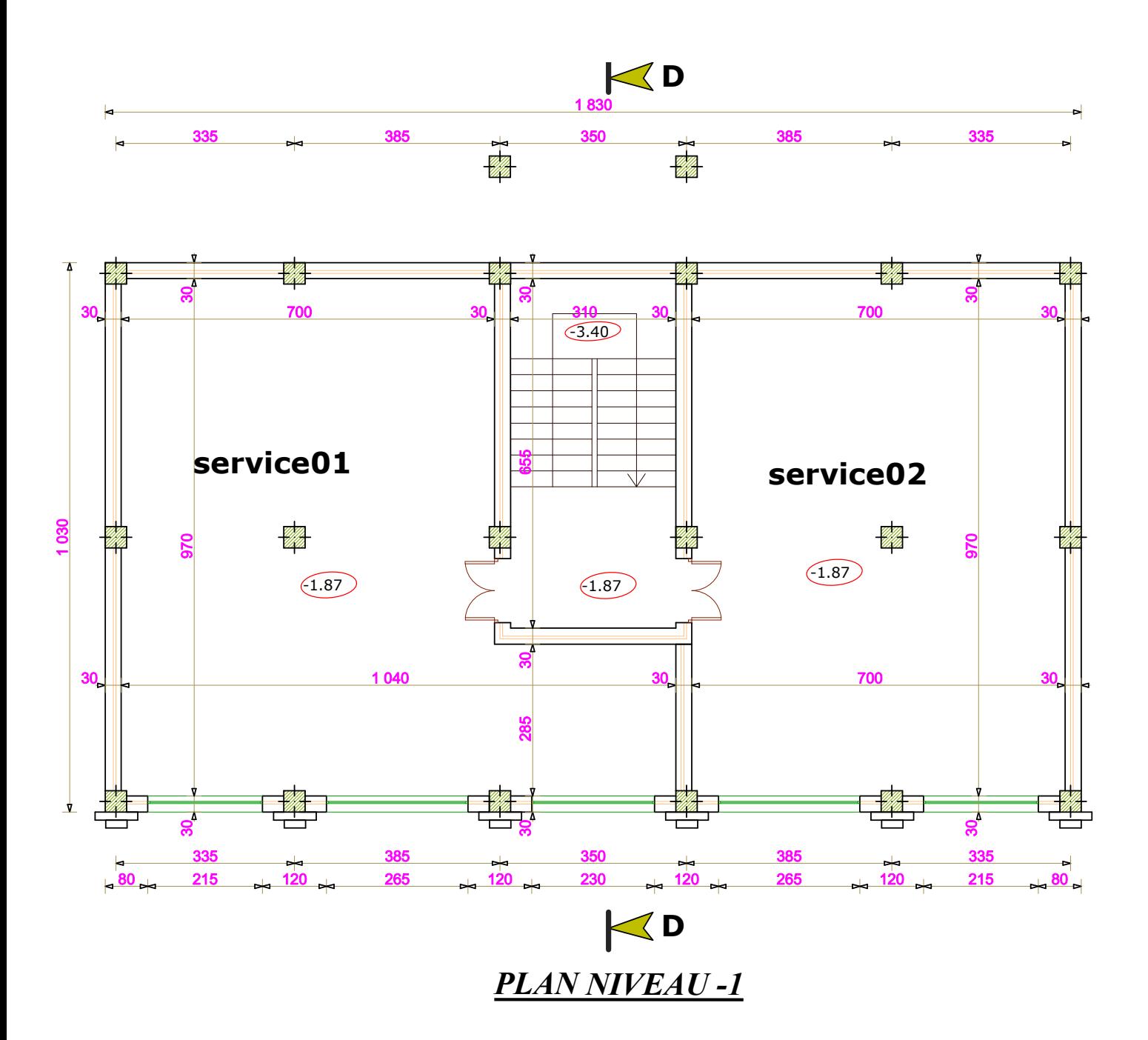

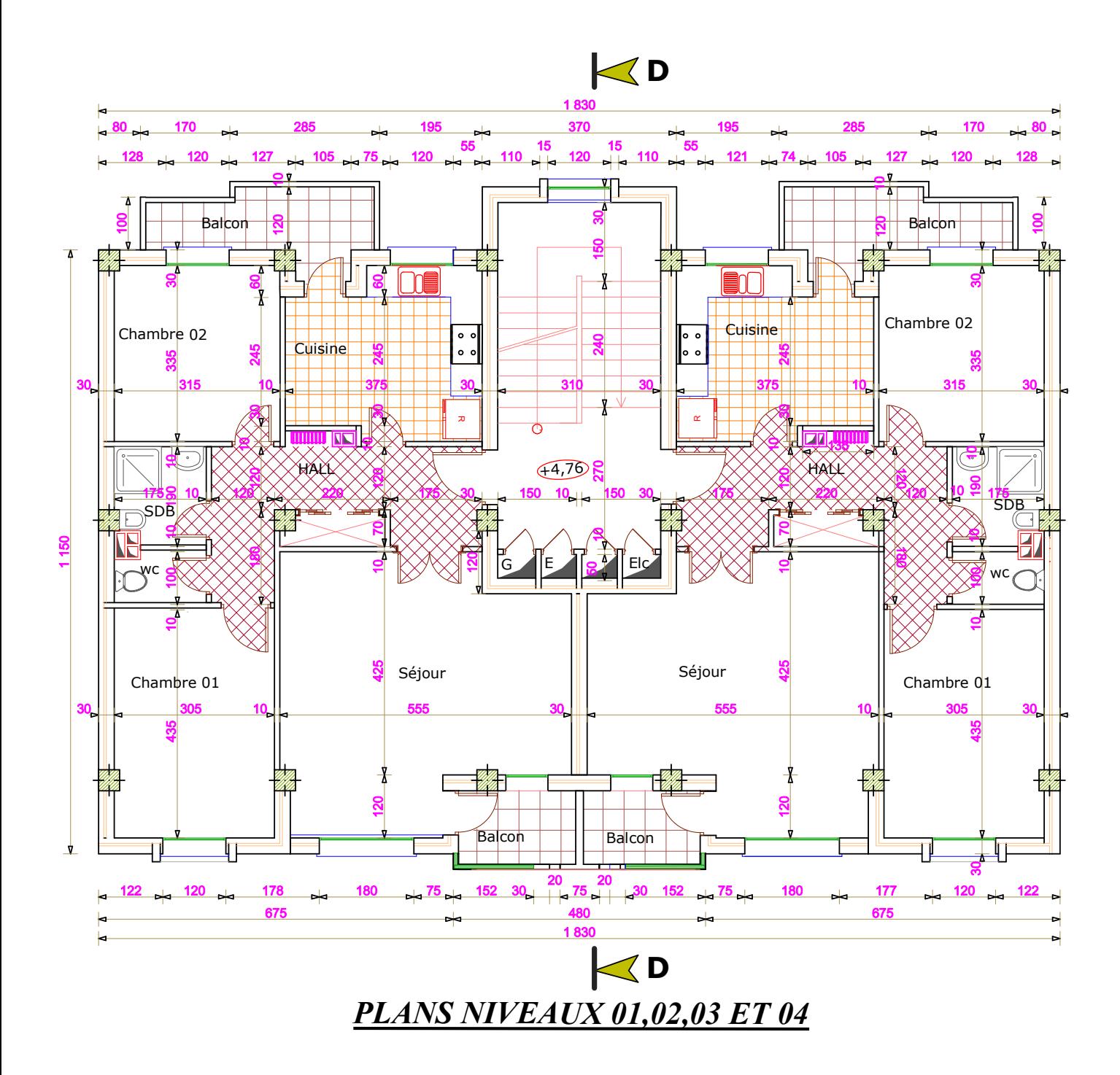

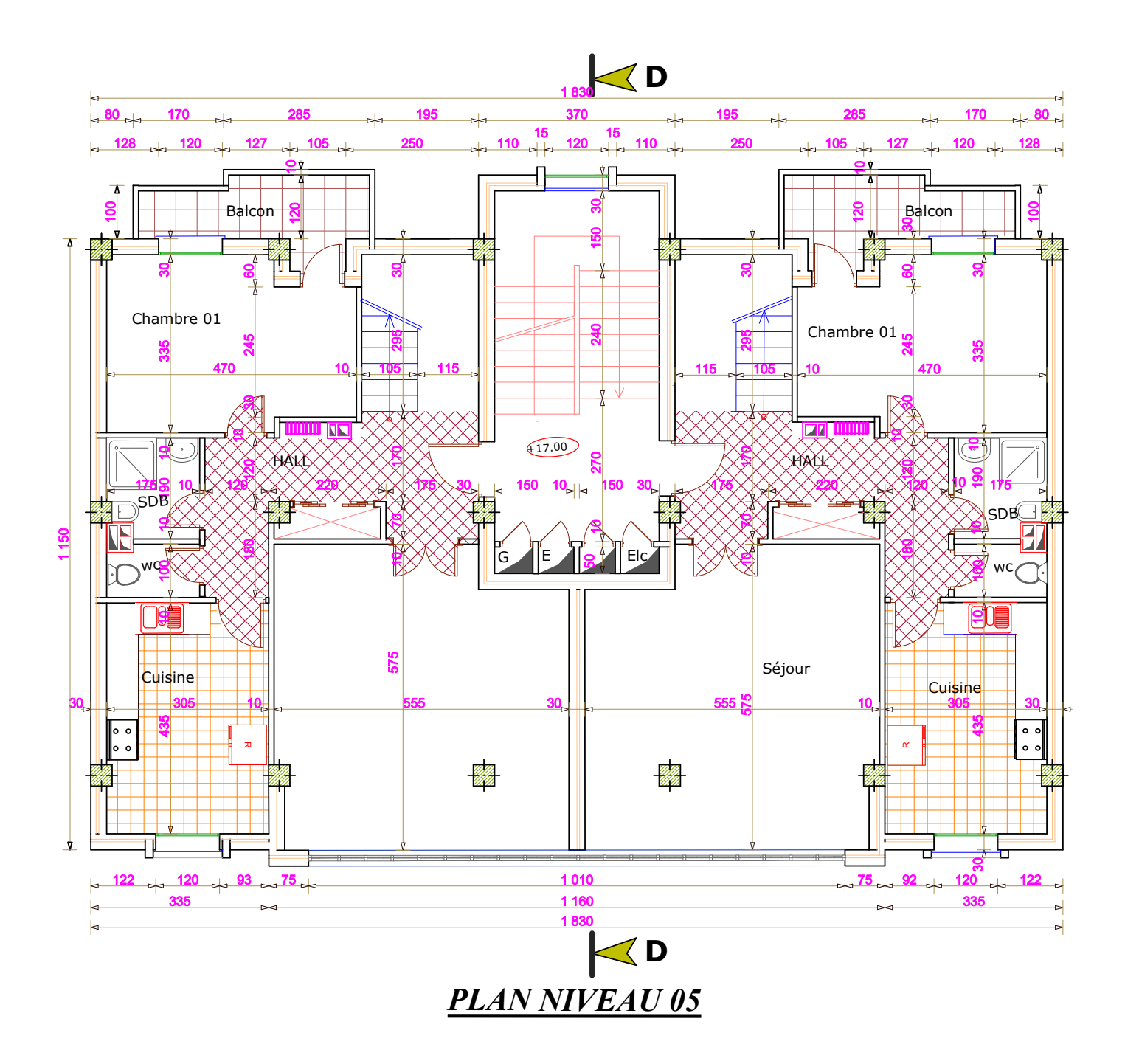

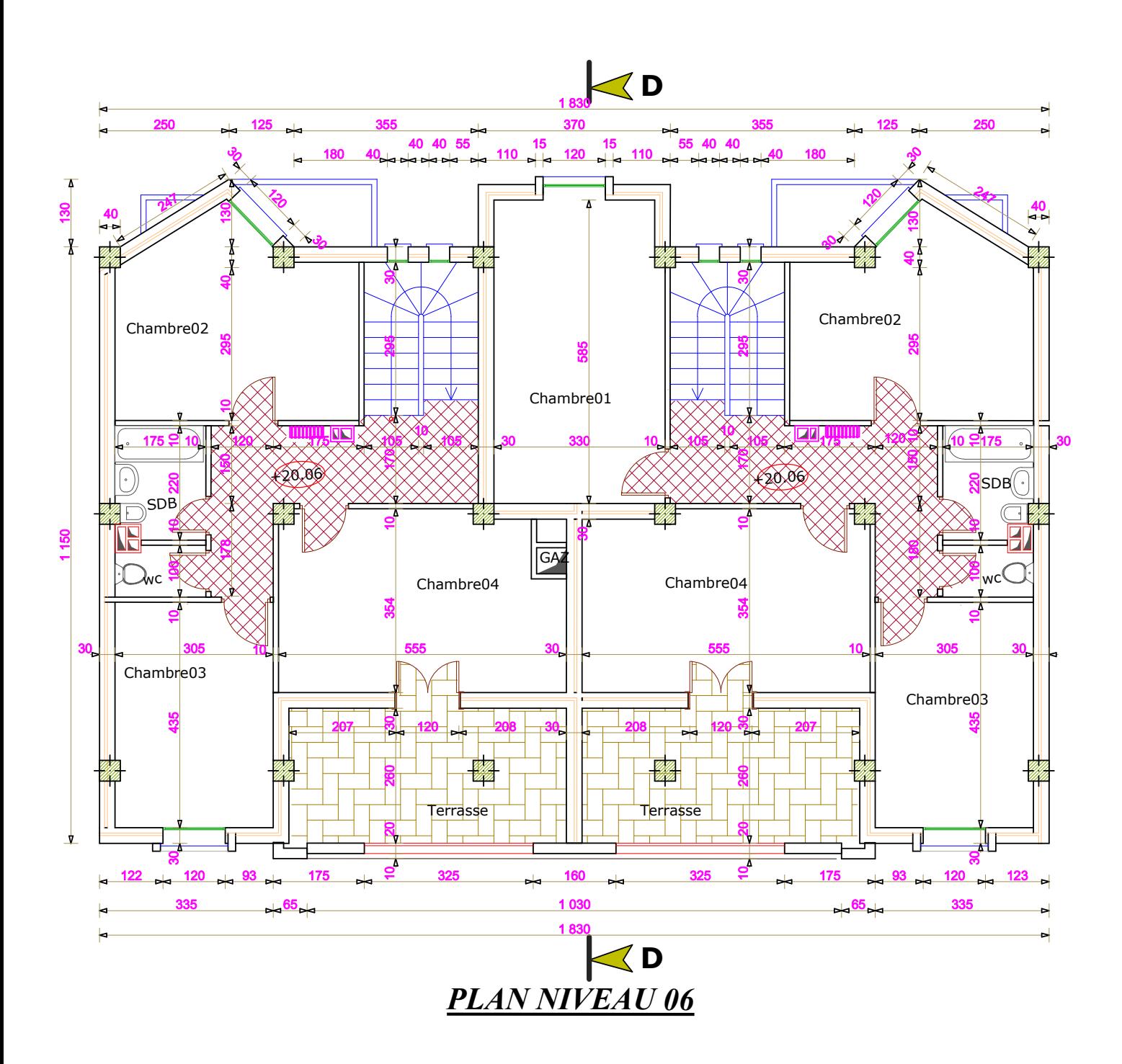

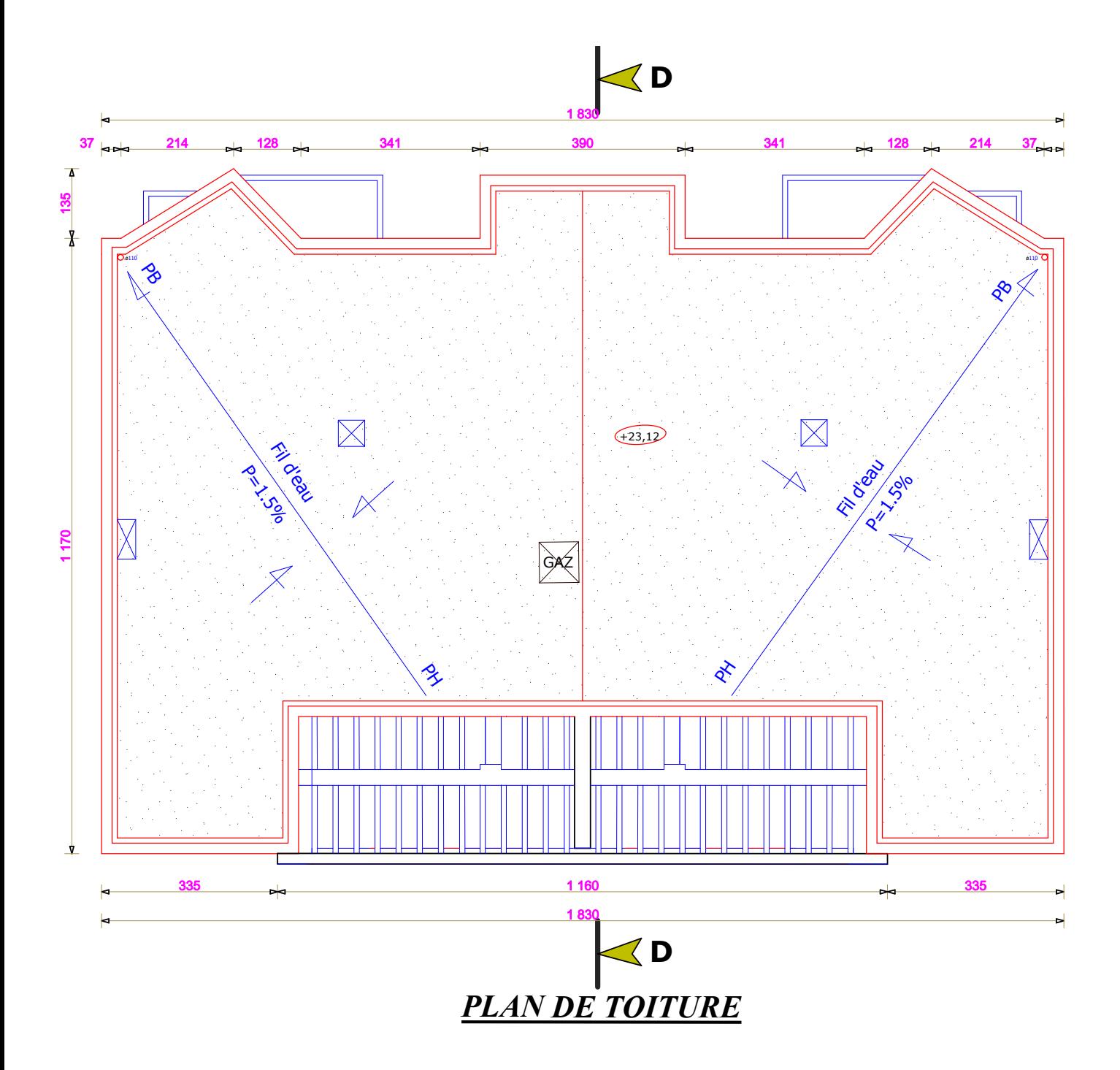